DOCUMENT RESUME

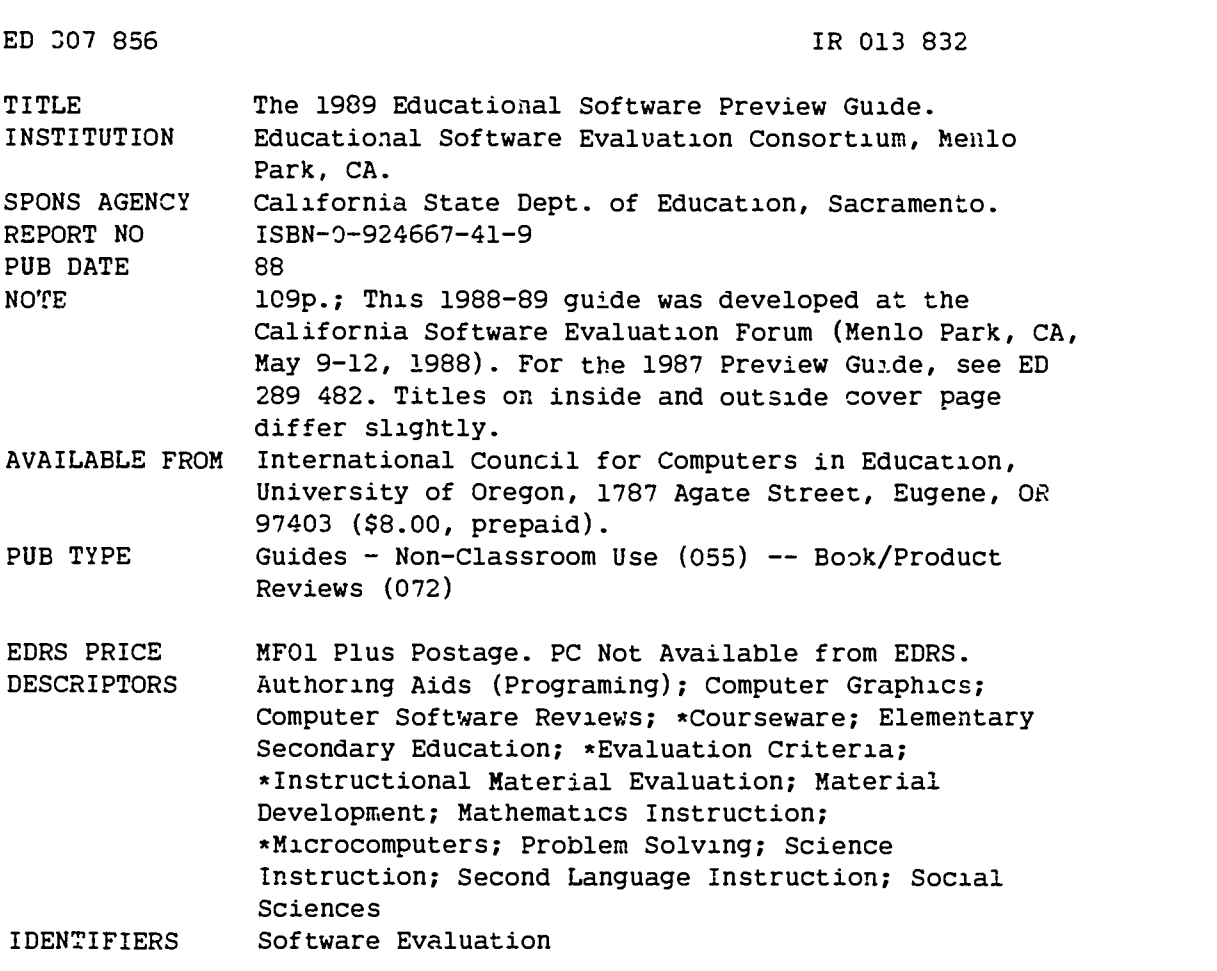

#### ABSTRACT

Developed to help educators locate microcomputer software programs they may want to preview for students in grades K-12, this guide lists commercially available instructional software programs that have been favorably reviewed by members of the Educational Software Evaluation Consortium. Programs are arranged alphabetically by title within curriculum areas: art; business education (accounting/bookkeeping, economics, and typing); computers; electronic periodicals; health, instructional tools (authoring system, classroom management, database, graphics generator, instructional materials generator, spelling checker, spreadsheet, student study aid, telecommunications, and word processor); keyboarding; language arts; library media skills; mathematics (advanced mathematics, algebra, geometry/measurement, number, problem solving and statistics); music; preschool/early childr od; problem solving/logic; science (astronomy, biology, chemistry, sarth science, environmental education/ecology, general science, physics, and scientific method/lab equipment); social science (economics, geography, government/political science, history, and sociology); tests and testing; vocational education/industrial arts; world languages (French, German, Spanish, and language tool). Information provided fcr each program includes the title, publishers, computer and instructional mode specifications, grade level(s), price, and a very brief annotation. A list of review participants, abbreviation keys, an alphabetical list of titles, publishers' addresses, 11 articles and a policy statement on software use, review, and evaluation, eight of which are reprints from Computers in Composition Instruction or The Computing Teacher are also included. (EW)

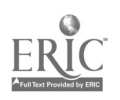

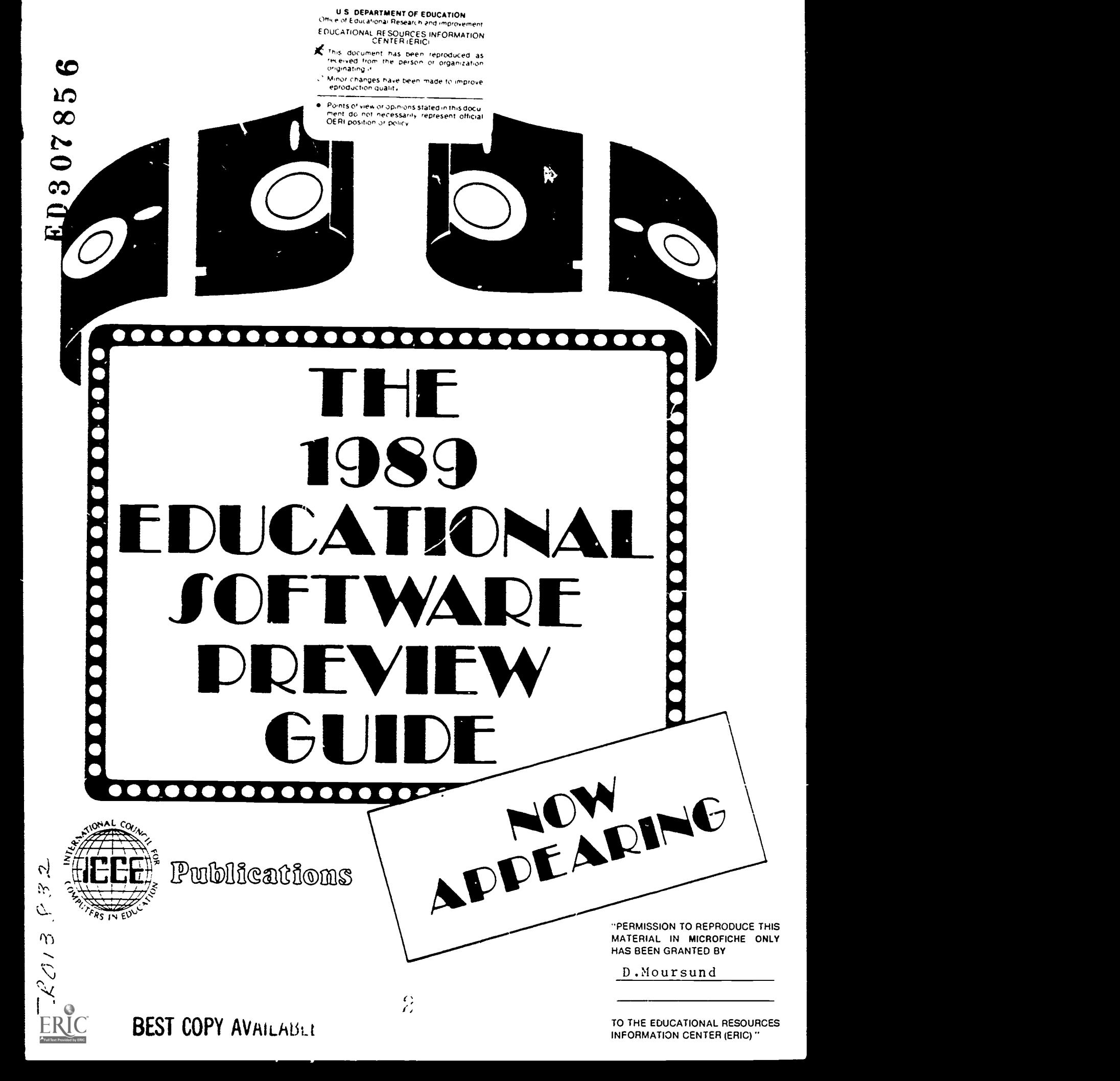

#### The 1988-89 Educational Software Preview Guide developed by the Educational Software Evaluation Consortium at the California Software Evaluation Forum May 9-12, 1988

The book prices given below are for prepaid orders. On other orders a \$2.50 invoicing fee will be added. Please add shipping charges of \$2.50 for orders up to \$20; \$3.50 for orders between \$21 and \$50; \$4.50 for orders between \$51 and \$90; and 5% for orders above \$90.

QUANTITY PRICE (U.S.)

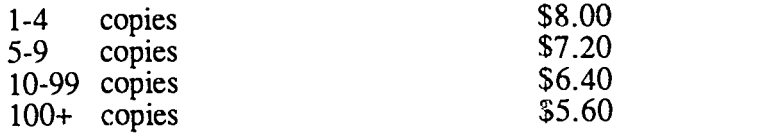

Please place your orders with:

INTERNATIONAL COUNCIL FOR COMPUTERS IN EDUCATION University of Oregon 1787 Agate Street Eugene, Oregon 97403 (503)686-4414, 686-4429

The 1988-89 Educational Software Preview Guide was developed by the Educational Software Evaluation Consortium. The Guide is designed to assist educators in locating software for preview; it is not intended to endorse these products for purchase without examination. 01988 California State Department of Education. ICCE is acting only as distributor of this publication and is not responsible for the contents.

> Copyright © 1988 California State Department of Education ISBN 0-924667-41-9

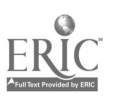

# TABLE OF CONTENTS

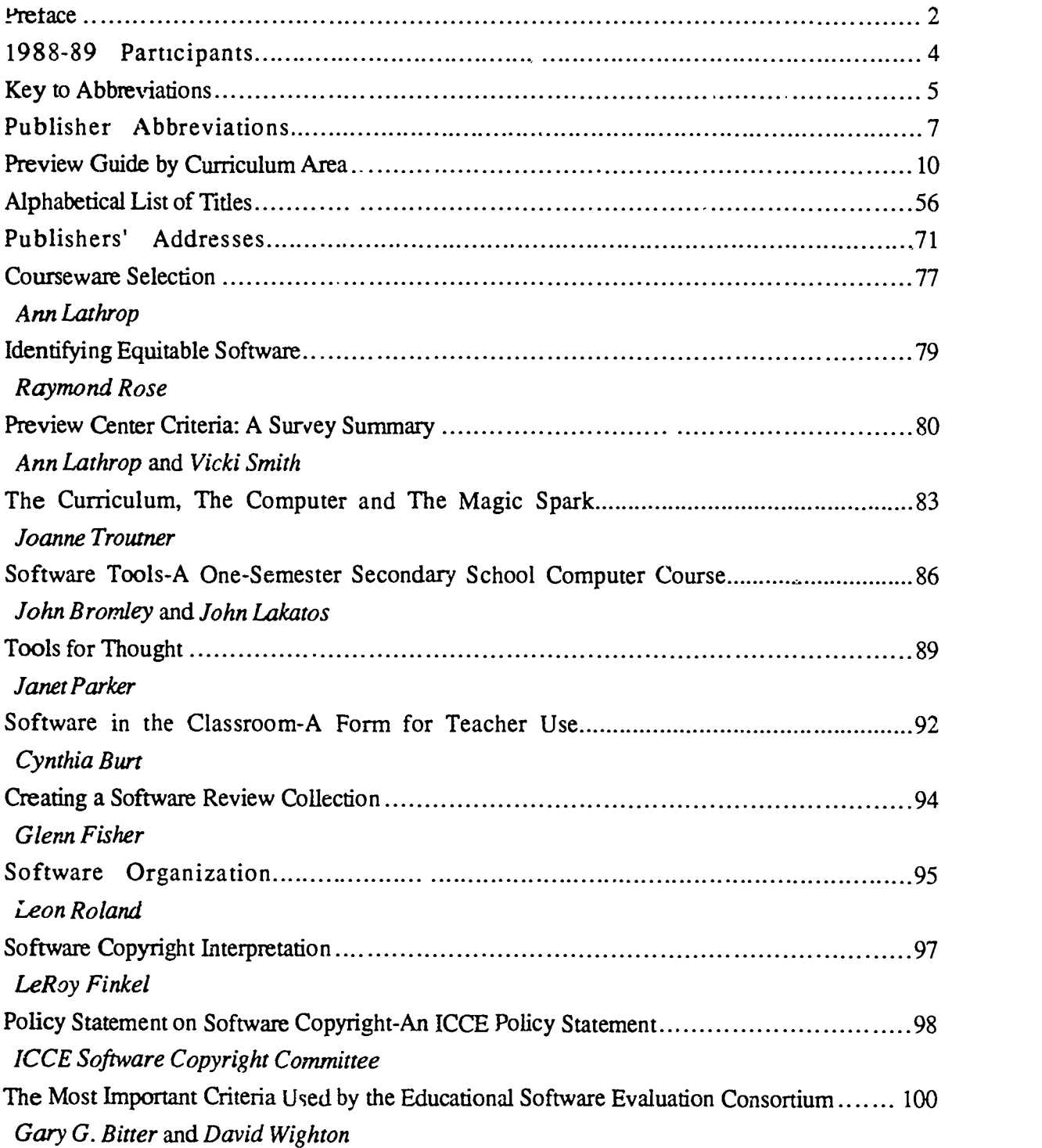

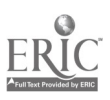

### PREFACE

The 1988-89 Educational Software Preview Guide includes a list of favorably reviewed microcomputer software for instructional use in preschool through grade twelve. It is NOT a buying guide. It has been developed solely as an aid to educators in locating programs they may want to preview. The Consortium's participants recommend that all software be previewed by educators to determine its suitability for their instructional programs and students.

The 1988-89 Educational Software Preview Guide has been developed by the Educational Software Evaluation Consortium, which represents 29 organizations involved in computer education throughout North America. The programs listed in this guide have been favorably reviewed at participating sites. Placement of a title on a list and into specific subjects, grade levels, and instructional modes reflects the best judgment of the Consortium's participants.

This guide is not all-inclusive. It includes only commercially available instructional software. Titles not included in the guide fall into the following categories: not yet widely reviewed, not readily available to review, unfavorably reviewed, or outside specified categories (e.g., multimedia materials). Each edition of the guide is an independent publication and includes titles from earlier editions only if they meet the criteria established for the current organization. All reproductions of The 1988-89 year.

Development of The 1988-89 Educational Software Preview Guide was the major purpose of the California Software Evaluation Forum, held at Valiombrosa Center in Menlo Park,<br>California, May 9-12, 1988. The Forum was sponsored by the California Software Clearinghouse in the San Mateo County Office of Education. The California State Department of Education funded this project as one activity of the Office of Educational Technology. Additional financial support for the Educational Software Evaluation Consortium was provided by Phi Delta Kappa and the participating organizations. Technical consultant for the project was Lary Smith, Wayne County ISD, Michigan.

The 1988-89 Educational Software Preview Guide is copyrighted by the California State Department of Education. Quoting, excerpting

from, or reprinting any portion of it for commercial purposes is strictly prohibited. Producers of products listed in The 1988-89 Educational Software Preview Guide are hereby granted permission to reprint the statement below in its entirety in catalogs, advertising, brochures, or new products announcements.

 $(product title(s))$  is/are included in The 1988-89 Educational Software Preview Guide, a list of favorably reviewed products compiled by the 29-member Educational Software Evaluation Consortium."

Permission for reprinting and distributing The 1988-89 Educational Software Preview Guide, including electronic distribution, is granted to:

- 1. All sites and agencies participating in the Educational Software Evaluation Consortium
- 2. Public governmental agencies, with written consent of the California State Department of **Education**

Except as stated in  $(1)$  and  $(2)$  above, The 1988-89 Educational Software Preview Guide may not be reprinted in any publication other than the official publication of a participating site or Educational Software Preview Guide must include this preface and must be printed either in whole or by complete subject-area sections. No titles may be added or deleted from any section. For more information on this guide, contact:

Ann Lathrop, Editor California Software Clearinghouse Instructional Technology Center San Mateo County Office of Education 333 Main Street Redwood City, CA 94063

#### How to Use the Preview Guide

The Preview Guide is useful for locating software for a particular curriculum area, grade level and machine. You can check under "Preview Guide by Curriculum Area" to locate any appropriate software. If you are interested in

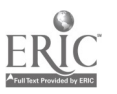

a program, the "Addresses of Publishers" section has the necessary information to order a catalog or the software for preview if possible. (Many publishers now have preview policies.)<br>If you are already interested in a piece of

If you are already interested in a piece of Developers software, check for it under "Preview Guide-<br>The Preview Guide-Titles and Prices" as another possible source of information of the software. Keep in mind that the absence of a title from this list is not to be interpreted as a negative judgment. Many excellent packages may not have been widely reviewed by the time of this forum, and the rate at

which excellent packages are appearing seems to be increasing.

# Use of the Preview Guide by Software

The Preview Guide is also useful for developers of educational software. They can use the *Guide* to identify curriculum areas, grade levels within curriculum areas, or machines where there is little favorably reviewed software and then direct their efforts toward these areas or machines.

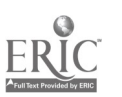

#### 1988-89 PARTICIPANTS EDUCATIONAL SOFTWARE EVALUATION CONSORTIUM

#### ALBERTA EDUCATION Mary Knox

ARIZONA STATE UNIVERSITY MICROCOMPUTER-BASED RESEARCH AND LEARNING Gary Bitter

BRITISH COLUMBIA MINISTRY OF EDUCATION Wayne Groutage

CALIFORNIA EDUCATIONAL COMPUTING **CONSORTIUM** Ted Perry

CALIFORNIA SOFTWARE CLEARINGHOUSE LeRoy Finkel, Bobby Goodson, Ann Lathrop, Jim Shaver

CHIME, OKLAHOMA STATE UNIVERISTY Patty Reeves

COLORADO DEPARTMENT OF EDUCATION Bernajean Porter

CUE-COMPUTER-USING EDUCATORS John Vaille

EPIE INSTITUTE Mark Sherry

FLORIDA CENTER FOR INSTRUCTIONAL **COMPUTING** Stephanie Van Deventer

FLORIDA DEPARTMENT OF EDUCATION Shirley McCandless

INDIANA CLEARINGHOUSE FOR EDUCATIONAL TECHNOLOGY Michael Olds

INTERNATIONAL COUNCIL FOR COMPUTERS IN EDUCATION Anita Best, Judi. Johnson

LANCASTER-LEBANON PUBLIC SCHOOLS, PENNSYLVANIA Jeffrey Kent

 $\cdot$ 

THE LEARNING EXCHANGE, KANSAS CITY, MISSOURI Linda Kosmer

LOS ANGELES UNIFIED SCHOOL DISTRICT, CALIFORNIA Sandra Weiss

MICRO-IDEAS, ILLINOIS Rick Nelson

MICROSIFT Jim Pollard

MINNESOTA DEPARTMENT OF EDUCATION Harold MacDermot

MONTGOMERY COUNTY PUBLIC SCHOOLS, MARYLAND Carol Muscara

NEVADA DEPARTMENT OF EDUCATION Christine Huss

NEW YORK CITY BOARD OF EDUCATION Jean Ruchala

NEW YORK STATE EDUCATION DEPARTMENT Barbara Trombley

NORTH CAROLINA STATE DEPARTMENT OF PUBLIC INSTRUCTION John Brim

OAKLAND SCHOOLS, MICHIGAN Mike Souden

PUTNAM/WESTCHESTER BOCES, NEW YORK Chris Morton

WAYNE COUNTY ISD, MICHIGAN Lary Smith, Keith Zook

WYOMING DEPARTMENT OF EDUCATION Steve King

YORK UNIVERSITY FACULTY OF EDUCATION, ONTARIO Curt Dudley-Marling

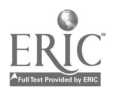

4

## KEY TO ABBREVIATIONS

#### SUBJECT ABBREVIATIONS

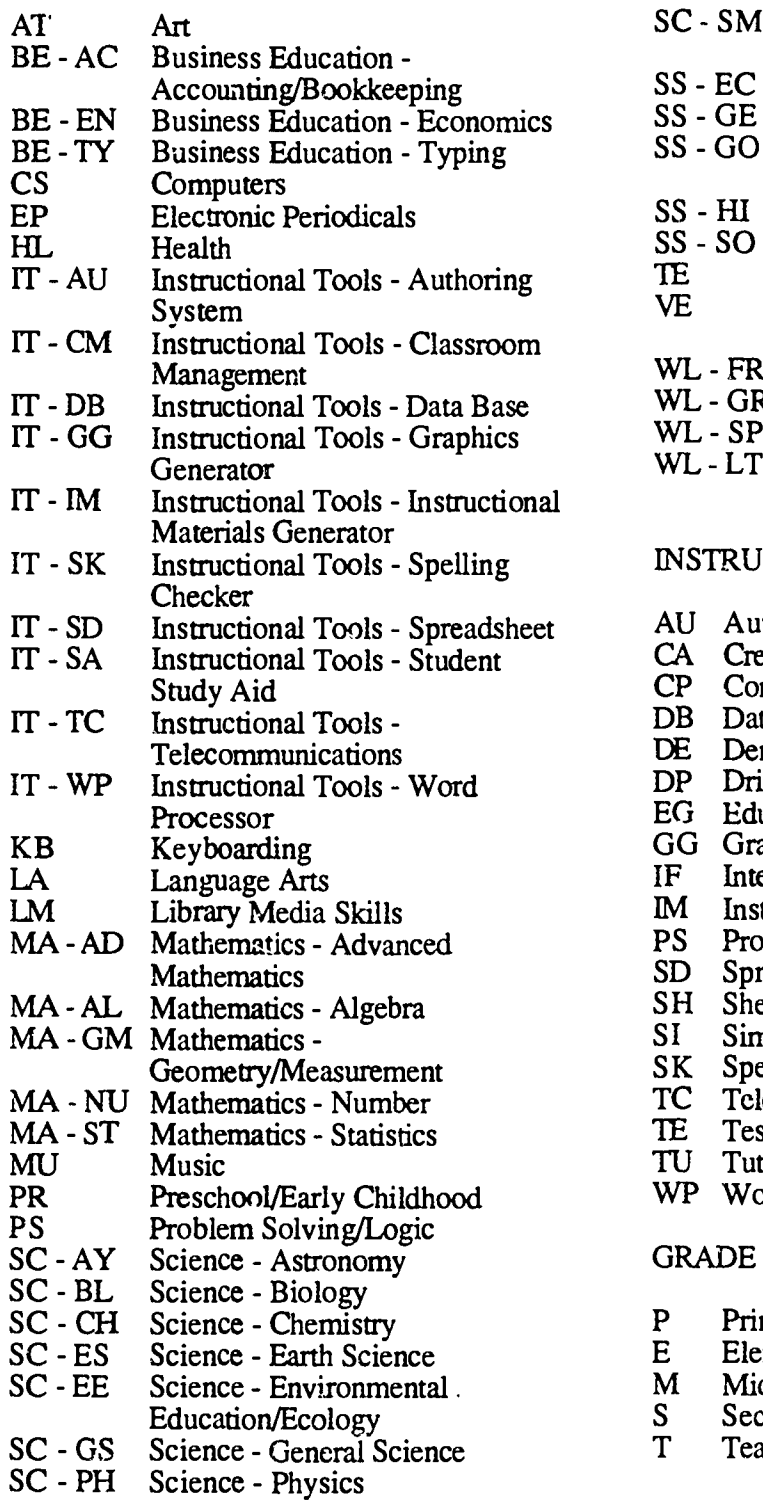

- SC SM Science Scientific Method/Lab Equipment
- SS -EC Social Science Economics
- SS GE Social Science Geography
- SS GO Social Science Government/Political Science Social Science - History
- SS -HI
- SS SO Social Science Sociology
- TE Tests and Testing VE Vocational Education/Industrial **Arts**
- WL FR World Languages French
- WL GR World Languages German
- WL SP World Languages Spanish
- WL LT World Languages Language Too!

#### INSTRUCTIONAL MODE ABBREVIATIONS

- AU Authoring System
- CA Creative Activity
- CP Computer Programming
- DB Data Base
- DE Demonstration
- DP Drill and Practice
- EG Educational Game
- GG Graphics Generator
- IF Interface
- IM Instructional Materials Generator
- PS Problem Solving/Logic
- SD Spreadsheet
- SH Shell/Mini-authoring System
- $SI$ Simulation
- SK Spelling Checker
- TC Telecommunications
- 1E Test
- TU Tutorial
- WP Word Processor

### GRADE LEVEL ABBREVIATIONS

- P Primary (K-3)<br>E Elementary (4-
- E Elementary  $(4-6)$ <br>M Middle  $(7-9)$
- M Middle (7-9)<br>S Secondary (9)
- S Secondary (9-12)<br>T Teacher
- **Teacher**

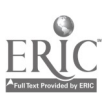

# COMPUTER ABBREVIATIONS

AC Acom Acorn

Ç

- AM Amiga Amiga
- AP Apple
- AT Atazi
- CO Commodore 64
- IB IBM PC
- JR IBM PCjr
- MC Macintosh
- PE Commodore PET
- PS IBM PS/2
- TA Tandy 1000 Tandy 1000
- TC TRS-80 Col TR TRS-80 M TRS-80 Color
- VC Commodon TRS-80 Model III/4 Commodore VIC

# TIC RESOURCE GUIDE ABBREVIATIONS

- F Foreign Language
- H History-Social Science<br>L Language Arts
- L<br>
Language Arts<br>
M Mathematics<br>
S Science
- 
- S Science<br>V Visual a
- V Visual and Performing Arts<br>
E Exemplary<br>
D Desirable
- Exemplary<br>Desirable
- 

### PRICE NOTATION

\* in PRICE column indicates a series for which programs are also sold separately.

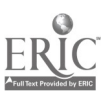

9

 $\mathbf{r}$ 

### PUBLISHER ABBREVIATIONS

#### Abbreviation Publisher

ADOBE Adobe Systems<br>
Advanced Ideas ALDUS<br>ALFRED MUSIC ASHTON TATE<br>ATARI BAUDVILLE<br>BEAGLE BRO BEAGLE BRO Beagle Brothers<br>BEDFORD SOFT Bedford Softwa C & C SOFT<br>CACTUSPLOT Cactus Duration Comm CLARIS Claris Corp.<br>COMMODORE Commodore COMPRESS<br>COMPU-TEACH COMPU-TEACH Compu-Teach CRICKET SW Cricket Software<br>DAVIDSON Davidson & Asse DC HEATH D.C. Heath & Co.<br>DECISION Developm DESIGN SCI Design Science<br>DIDATECH Didatech Softw DIDATECH Didatech Software<br>DLM DIM EDUSOFT EduSoft<br>EDUTECH EduTech EDUTECH<br>ELECTR ART FT .ECTR ART Electronic Arts

A.L.P.S. Automated Language Processing Systems ACTIVE LEARN Active Learning Systems<br>
ADD WES Addison-Wesley Publish ADD WES Addison-Wesley Publishing Co.<br>ADOBE Adobe Systems ADV ID<br>
Advanced Ideas, I is<br>
American Guidance S American Guidance Service, Inc.<br>Aldus ALFRED MUSIC Alfred Publishing Co., Inc.<br>ALLEN BONADI allen bonadio associates ALLEN BONADI allen bonadio associates<br>
Apple Computer. Inc. Apple Computer, Inc.<br>Ashton-Tate Atari Corp.<br>Baudville BEDFORD SOFT Bedford Software, Ltd.<br>BLUE LION Blue Lion Software BLUE LION Blue Lion Software<br>BORLAND Borland Internations BORLAND Borland International<br>BRITANNICA Britannica Software BRITANNICA Britannica Software<br>BRODERBUND Broderbund Software BRODERBUND Broderbund Software<br>
C & C SOFT C & C Software CACTUSPLOT Cactusplot Company<br>CHALLENGER Challenger Software CHALLENGER Challenger Software Corp.<br>CHANCERY SOF Chancery Software. Ltd CHANCERY SOF Chancery Software, Ltd.<br>CLARIS Claris Corp. Commodore Computer  $\mathcal{L}_f$ stems Div.<br>COMPress CONDUIT CONDUIT-University of Iowa<br>
CREATIVE PUB Creative Publications CREATIVE PUB<br>
CREATIVE TEC

Creative Technology CREATIVE TEC<br>
Creative Technology, Inc.<br>
Cricket Software DAVIDSON Davidson & Associates, Inc.<br>DC HEATH D.C. Heath & Co DECISION Decision Development Corp.<br>DESIGN SCI Design Science DLM DLM EARTHWARE Earthware Computer Services<br>
ED TECH<br>
Educational Technology ED TECH<br>
ED'L ACTV<br>
Educational Activities I Educational Activities, Inc.<br>EduSoft Epyx, Inc.

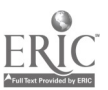

 $\overline{7}$ 

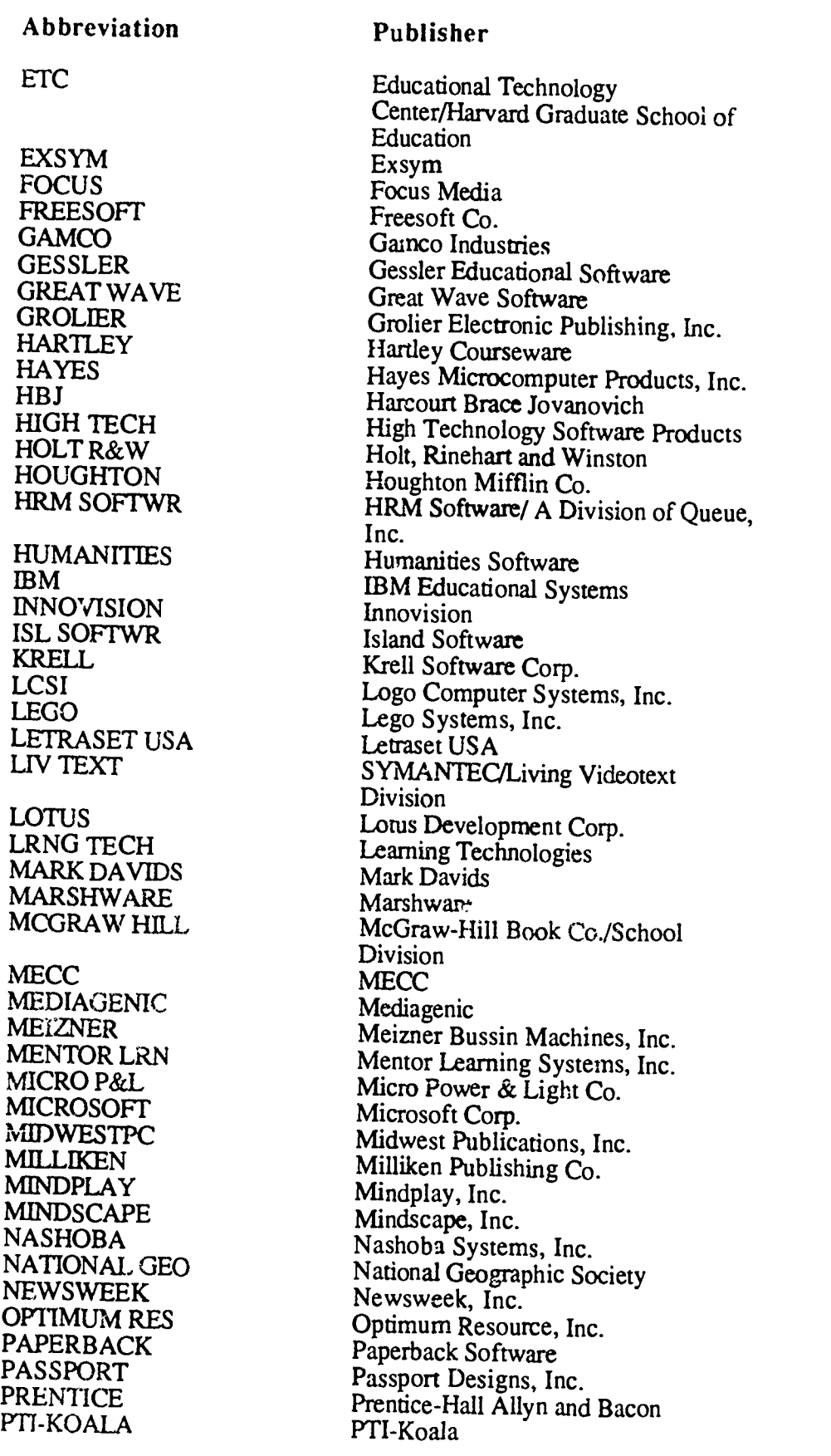

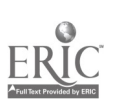

 $8$   $1\frac{1}{4}$ 

Abbreviation Publisher

SAVTEK CORP<br>SCHOLASTIC SCHOLASTIC Scholastic, Inc.<br>SCOTT FORS Scott, Foresman SOFTSWAP<br>SPINNAKER STYLEWARE Siyleware, Inc.<br>SU.VBURST Sunburst Comm TERRAPIN Terrapin, Inc.<br>TIME Time Education

VERNIER Vernier Software<br>WILEY John Wiley & So

RAND MCNLY Rand McNally & Co.<br>RANDOM Random House School Random House School Division<br>Savtek Corp. SCOTT FORS Scott, Foresman and Co.<br>SENSIBLE Sensible Software SENSIBLE Sensible Software<br>SHENANDOAH Shenandoah Softw SHENANDOAH Shenandoah Softwa :<br>SILICON BEAC Silicon Beach Software SILICON BEAC Silicon Beach Software, Inc.<br>SILVER Silver Burdett & Ginn SILVER<br>SIMON & SCHU<br>Simon & Schuster Sof Simon & Schuster Software<br>Softswap SPINNAKER Spinnaker Software, Inc.<br>SPRINGBOARD Springboard Software SPRINGBOARD Springboard Software<br>STYLEWARE Styleware. Inc. SU.VBURST Sunburst Communications<br>SVE Society for Visual Educations SVE<br>Society for Visual Education<br>South-Western Publishing C SW PUB South-Western Publishing Co.<br>TECH ED Technical Educational Consulta TECH ED Technical Educational Consultants<br>
TEMPORAL Temporal Acuity Products. Inc. TEMPORAL Temporal Acuity Products, Inc.<br>
TERRAPIN Terrapin. Inc. TIME TIME Time Education Center<br>TLC 1 earning Company. The TLC<br>TOM SNYDER **Learning Company**, The<br>TOM SNYDER Tom Snyder Productions TOM SNYDER Tom Snyder Productions<br>TRUE BASIC True BASIC. Inc. TRUE BASIC True BASIC, Inc.<br>TYC Teach Yourself by Teach Yourself by Computer Software, Inc. WILEY<br>WORD PERFECT Mord Perfect Corporation Word Perfect Corporation

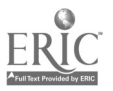

# Preview Guide by Curriculum Area

#### 'AR

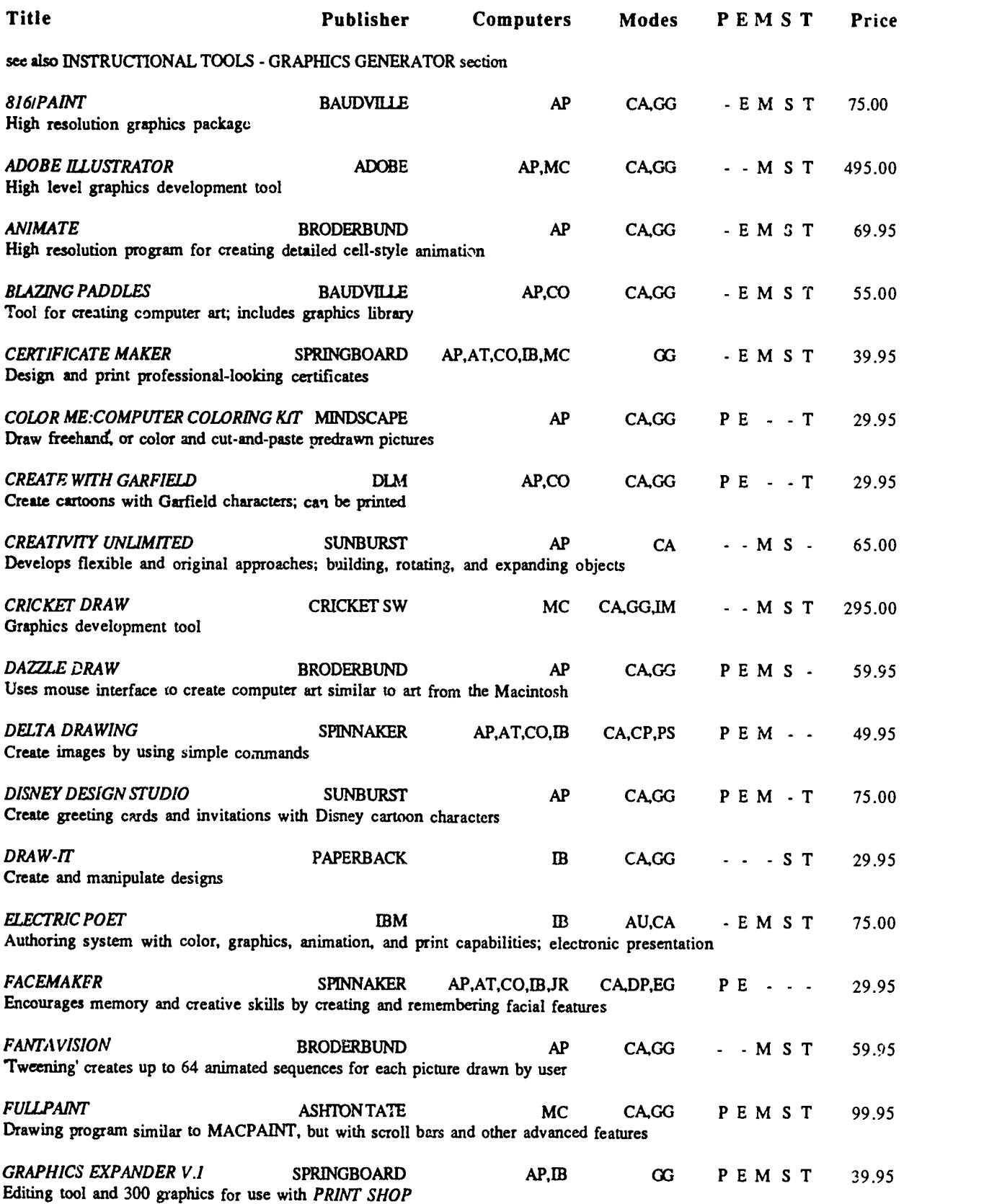

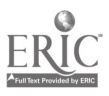

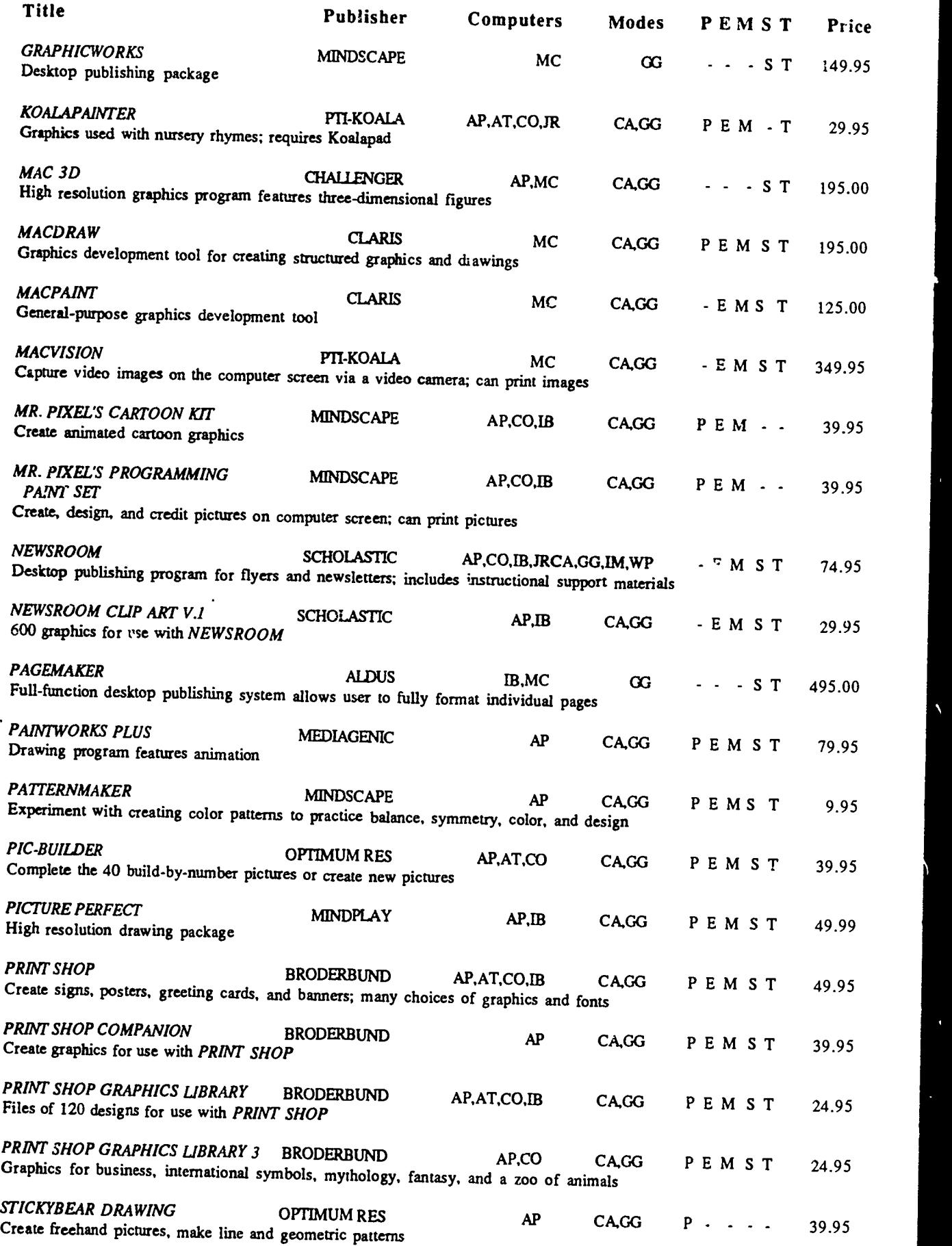

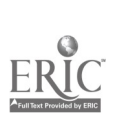

 $\ddot{\phantom{a}}$ 

11 $\frac{7}{4}$ 

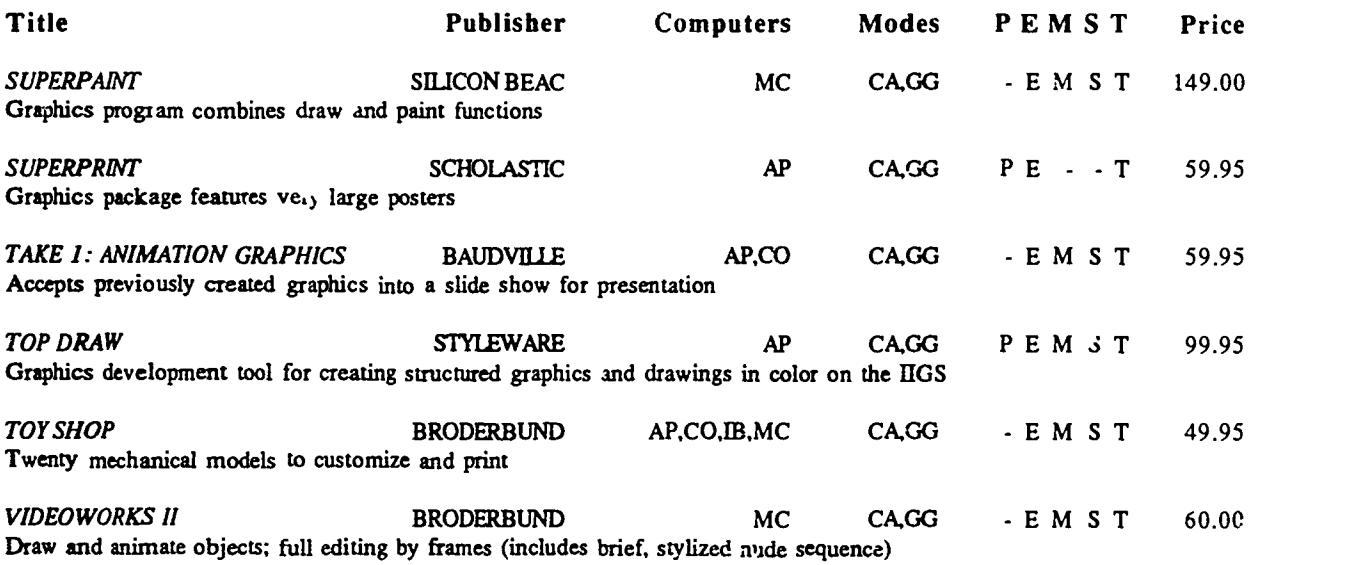

### \*BUSINESS EDUCATION - ACCOUNTING/BOOKKEEPING

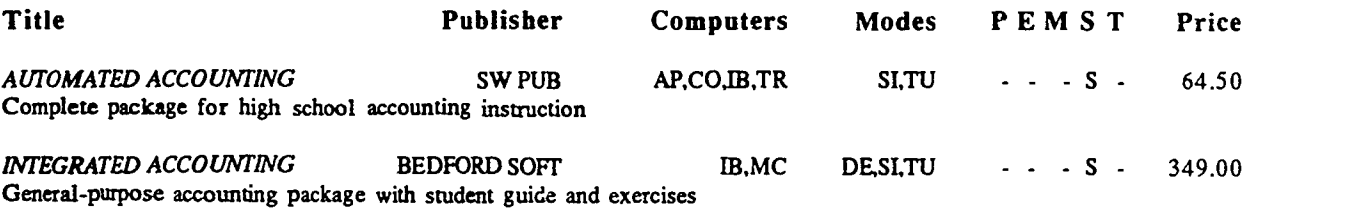

#### \*BUSINESS EDUCATION - ECONOMICS\*

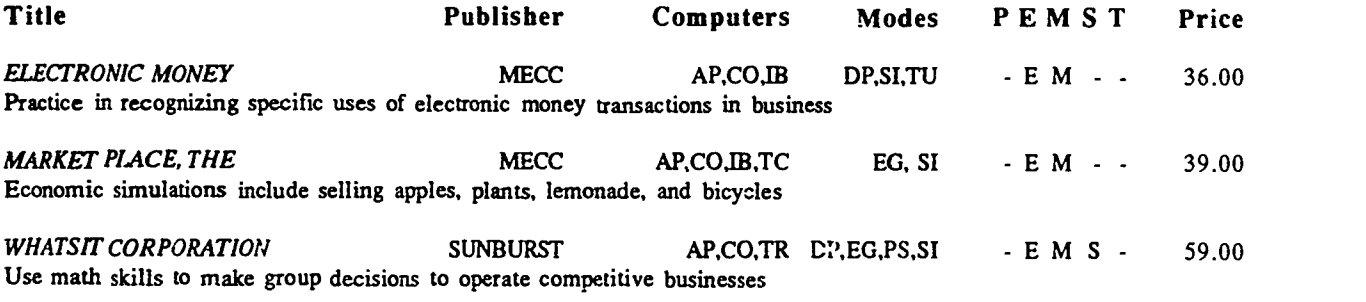

### \*BUSINESS EDUCATION - TYPING\*

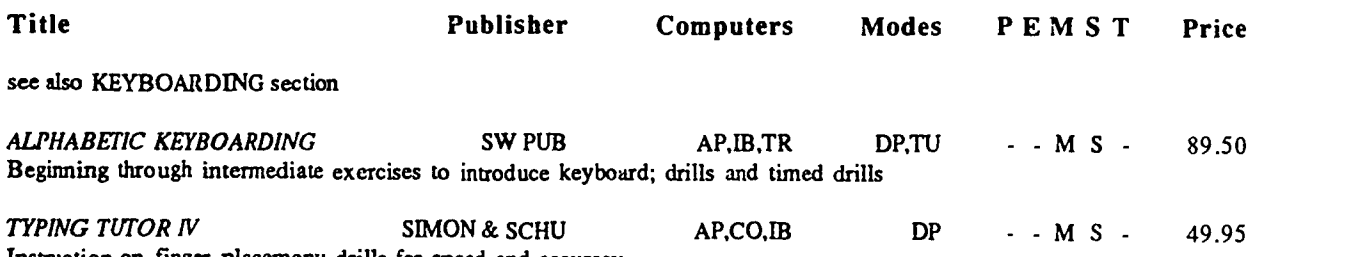

Instruction on finger placement; drills for speed and accuracy

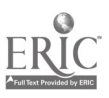

### 'COMPUTERS\*

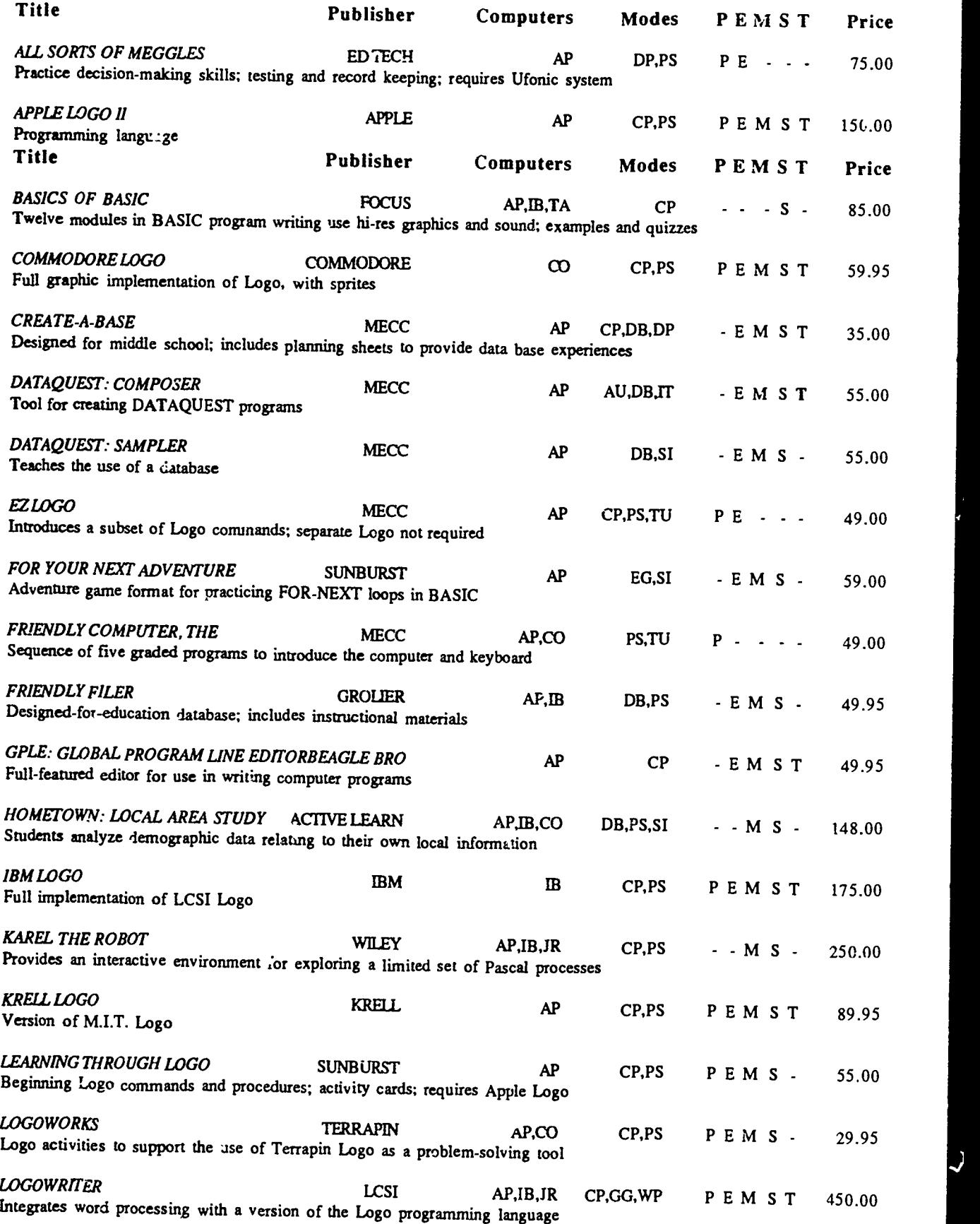

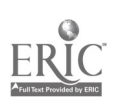

13  $i_6$ 

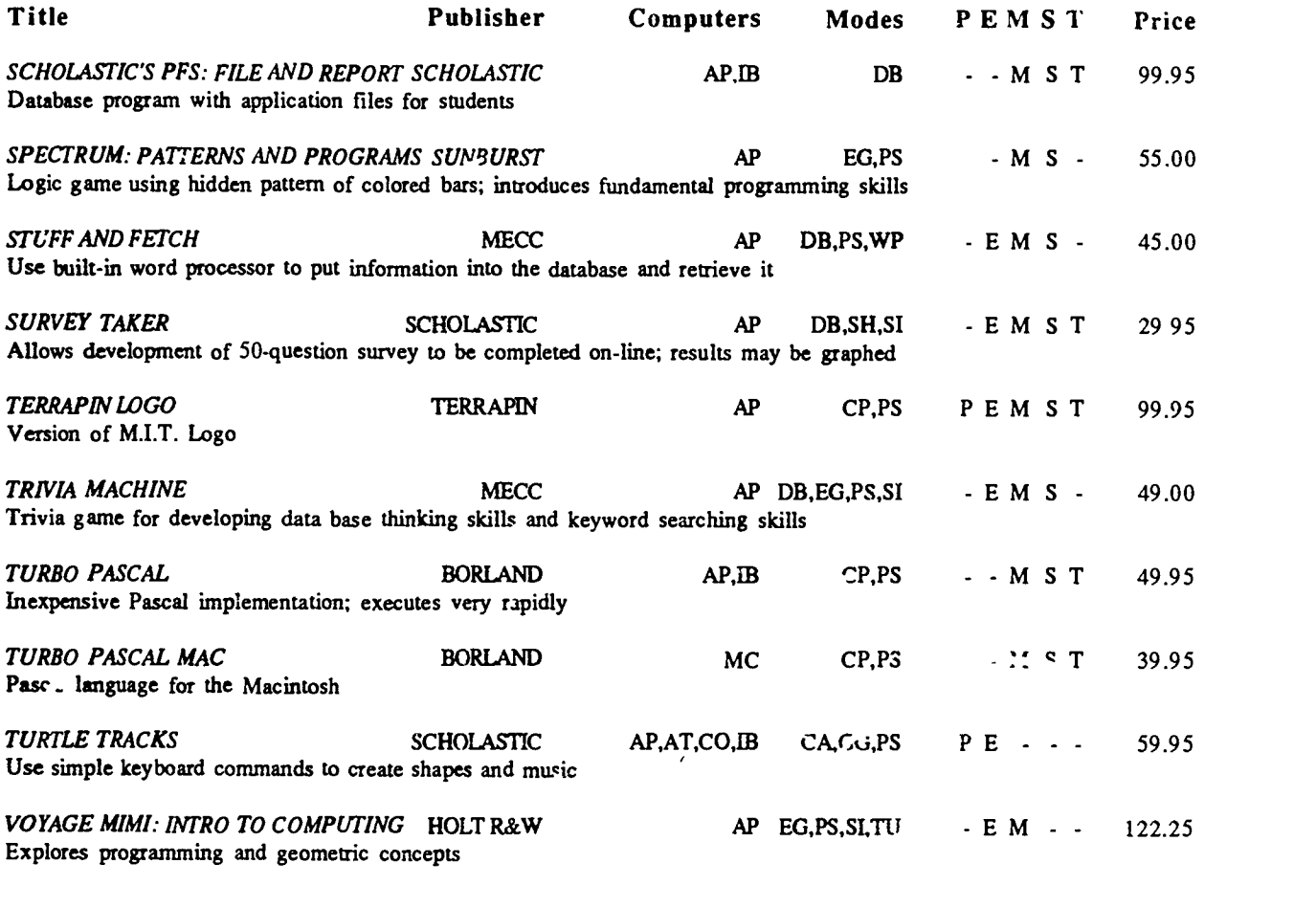

#### \*ELECTRONIC PERIODICALS\*

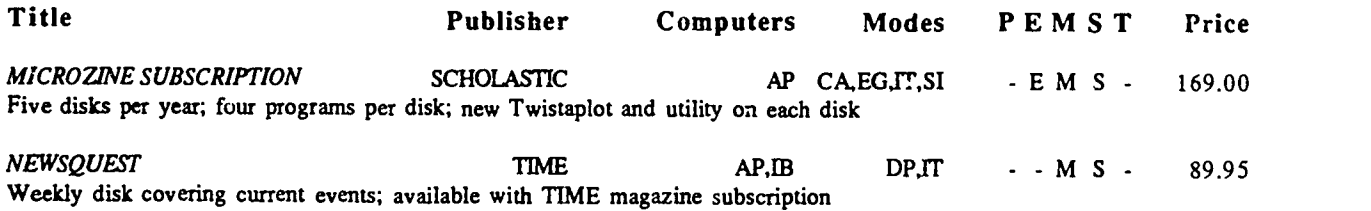

#### \*HEALTH\*

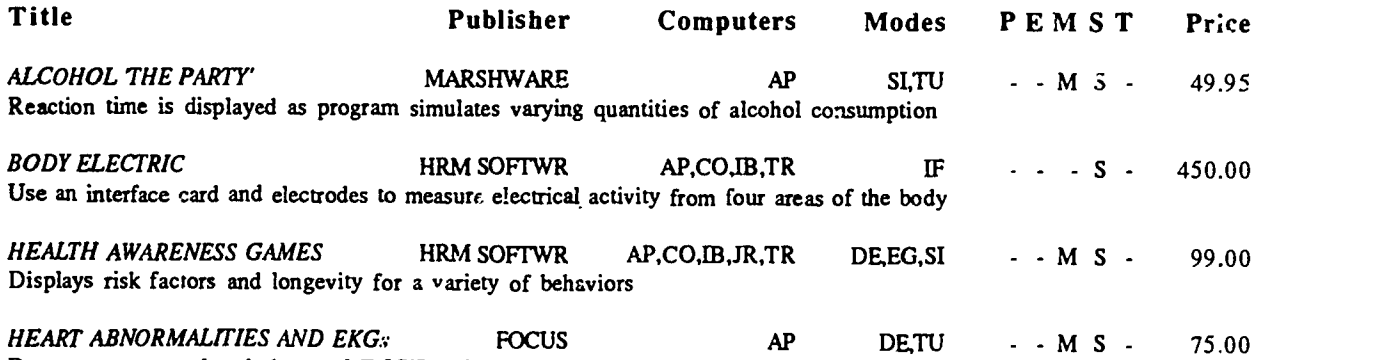

Demonstrate normal and abnormal EKG'S and heart abnormalities caused by different conditions

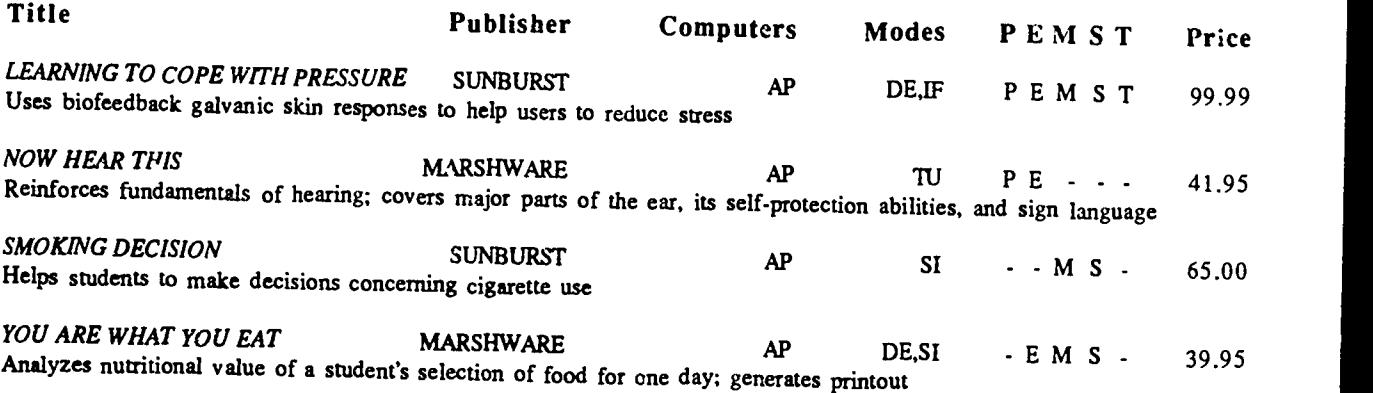

# \*INSTRUCTIONAL TOOLS - AUTHORING SYSTEM

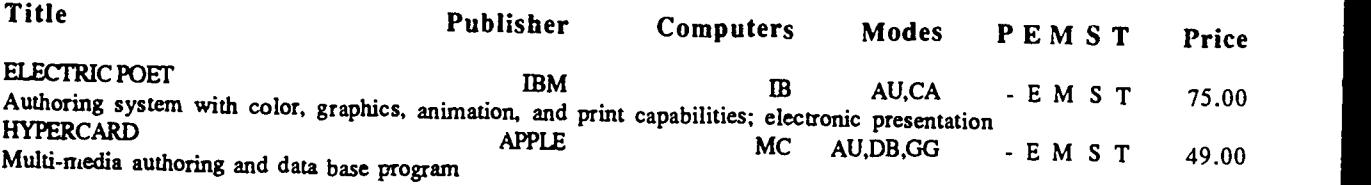

# INSTRUCTIONAL TOOLS - CLASSROOM MANAGEMENT\*

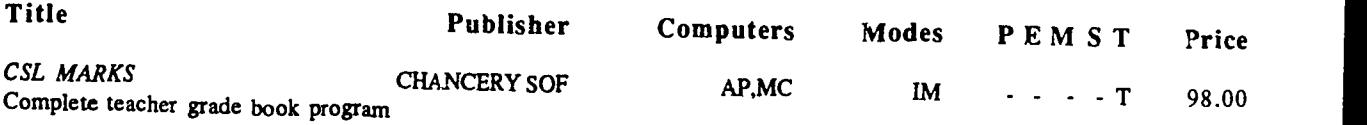

# INSTRUCTIONAL TOOLS - DATABASE

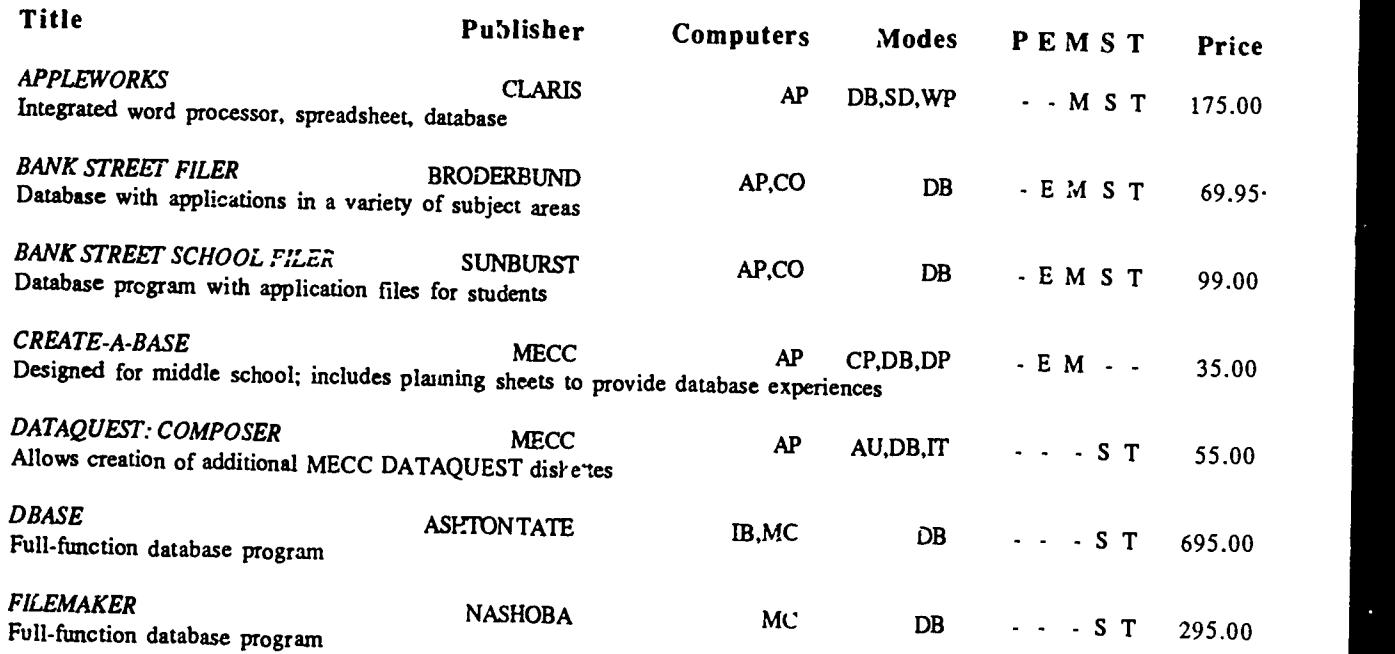

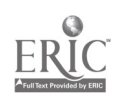

ب

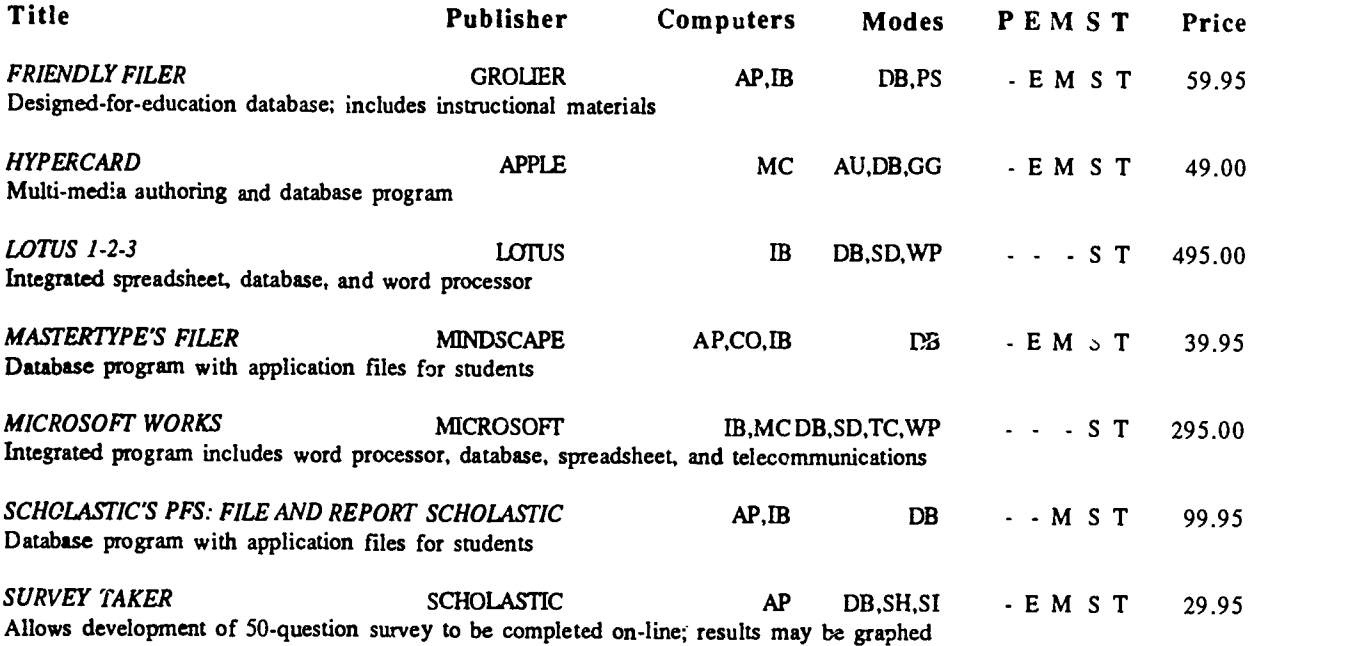

# \*INSTRUCTIONAL TOOLS - GRAPHICS GENERATOR\*

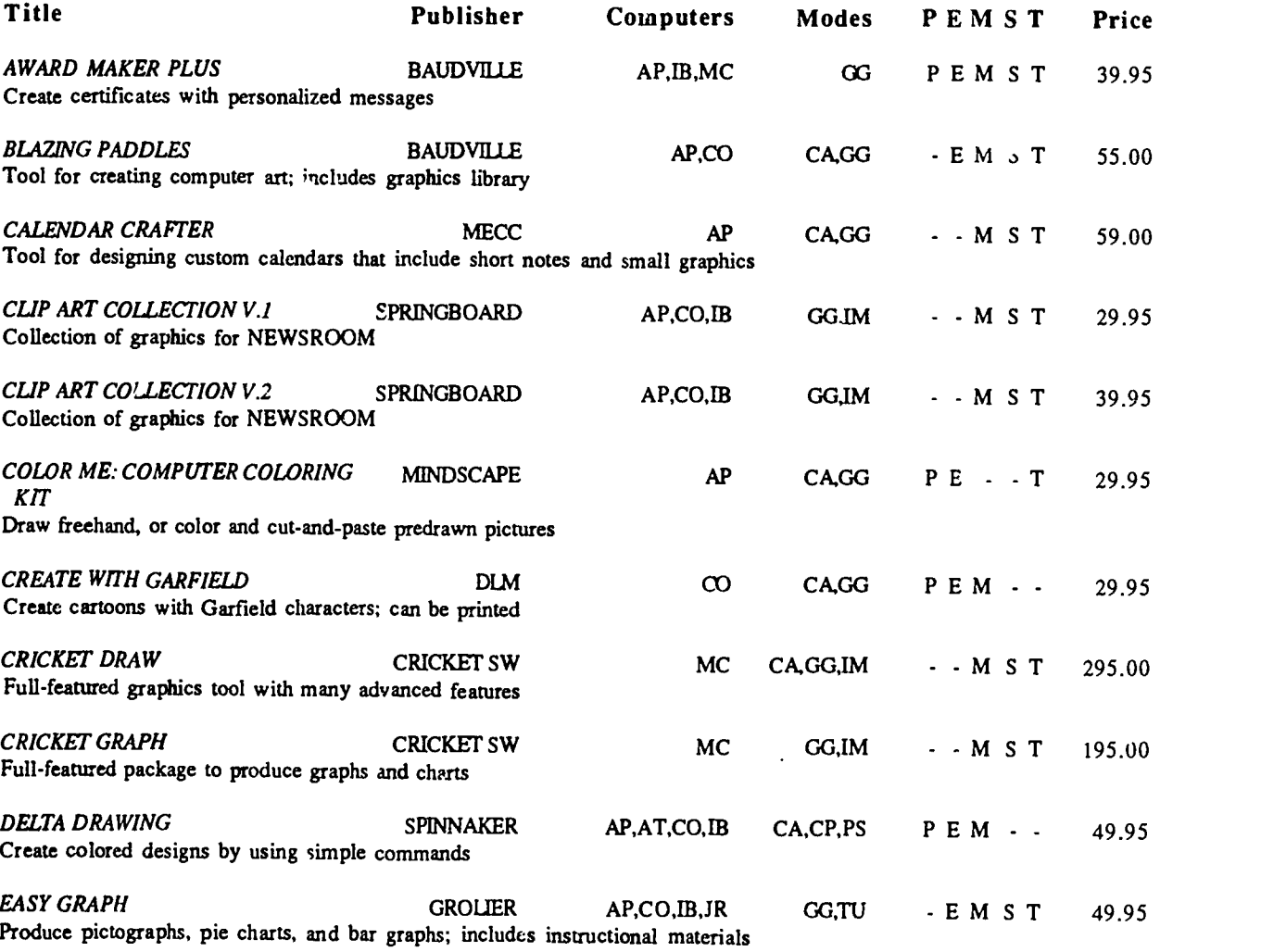

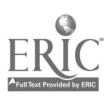

 $\ddot{\phantom{a}}$ 

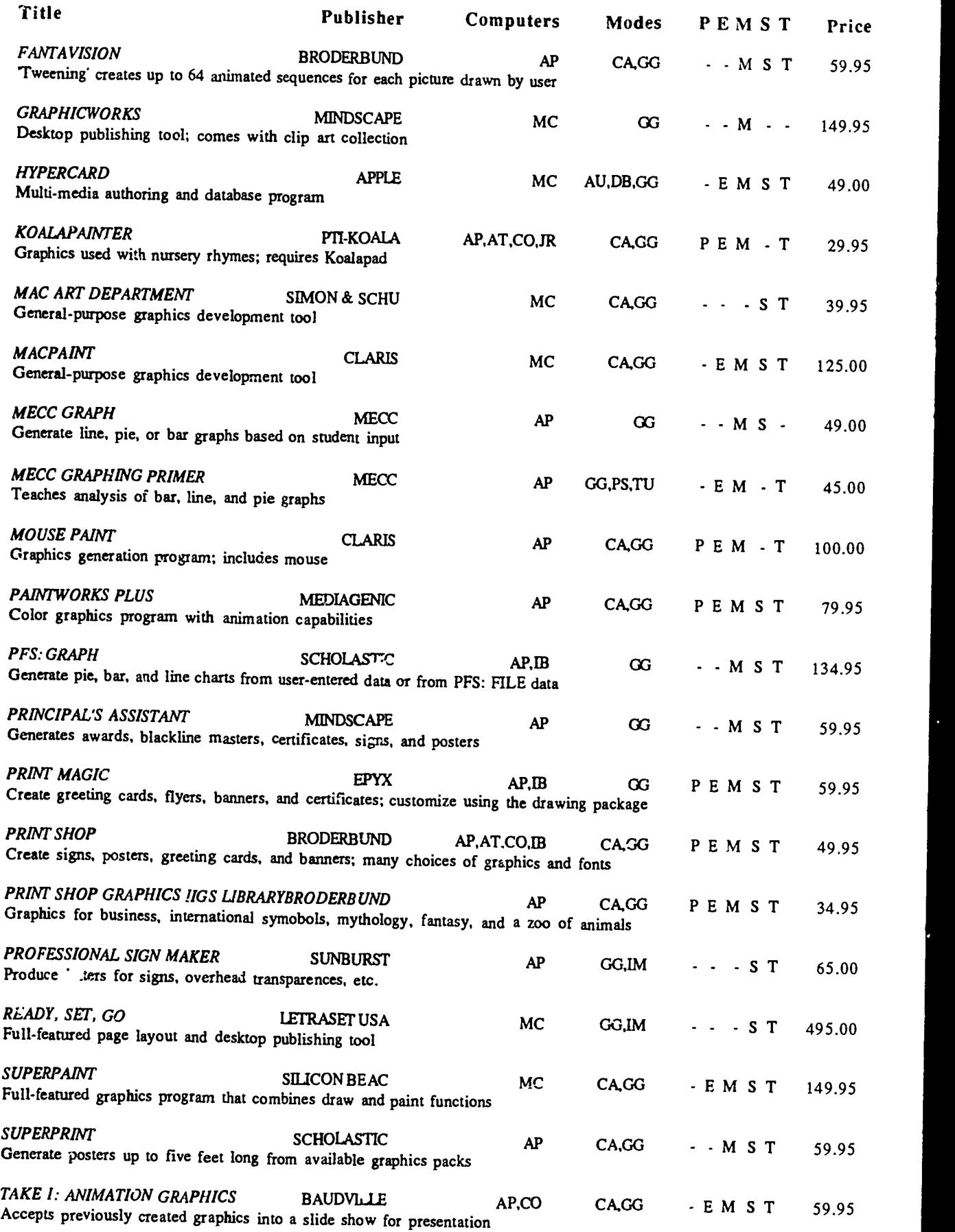

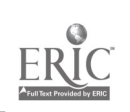

 $\hat{z}\theta$ 

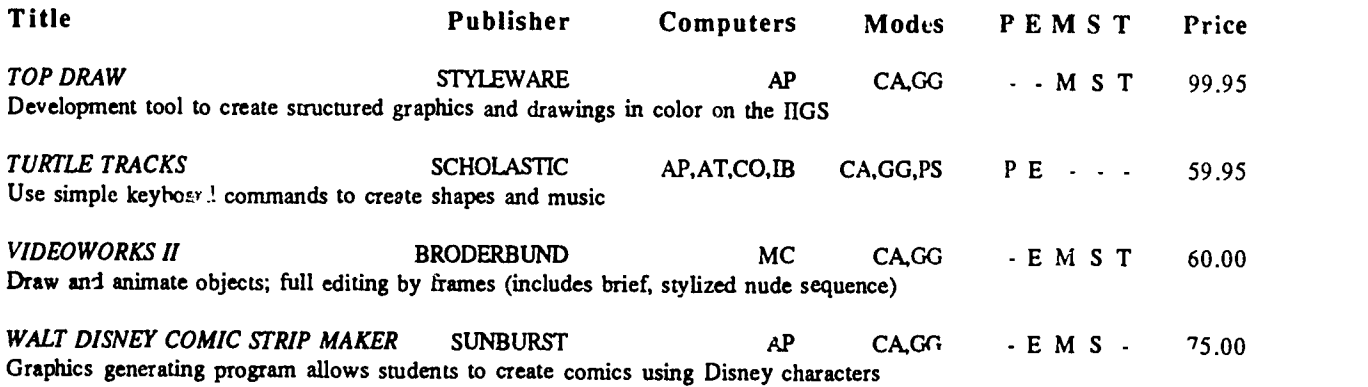

### \*INSTRUCTIONAL TOOLS - INSTRUCTIONAL MATERIALS GENERATOR\*

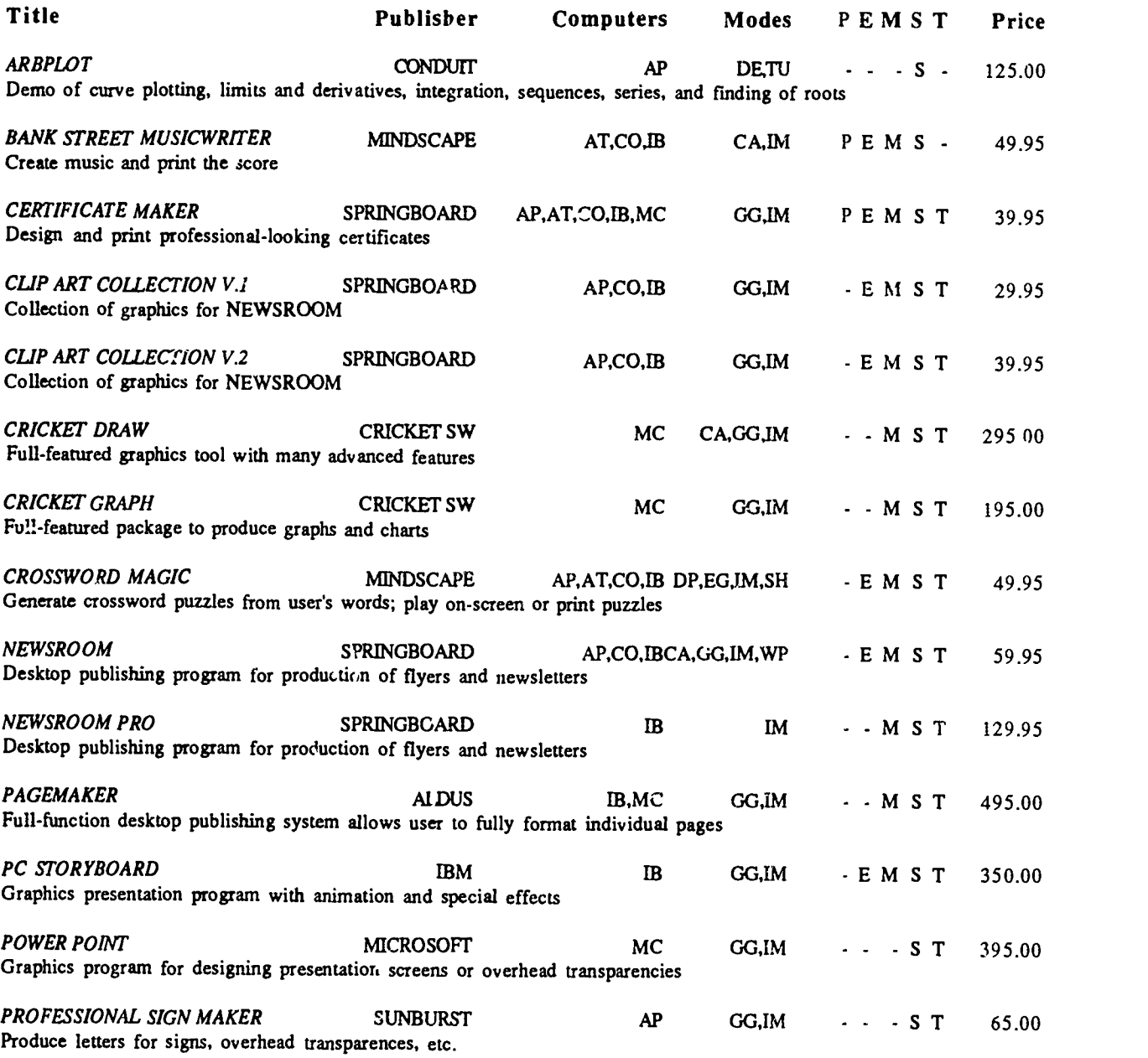

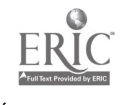

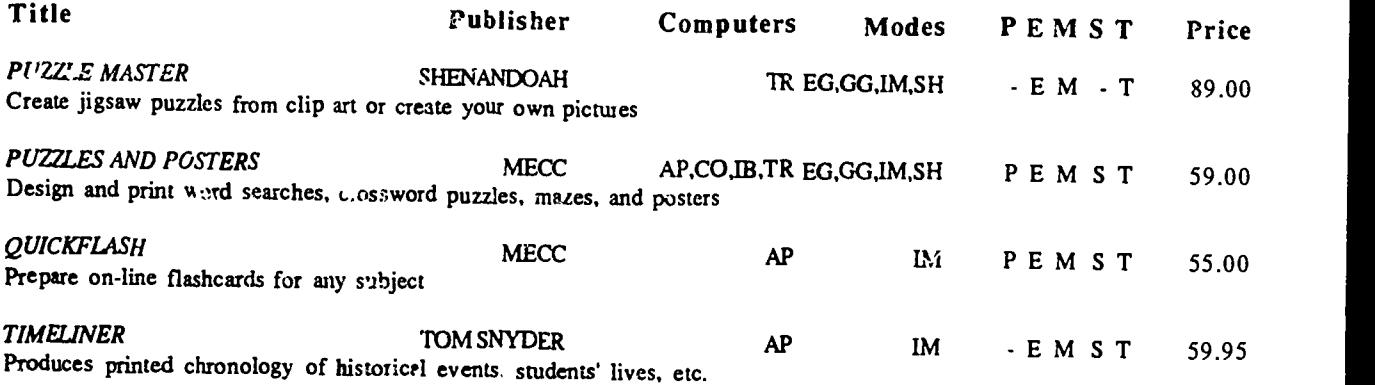

### INSTRUCTIONAL TOOLS - SPELLING CHECKER\*

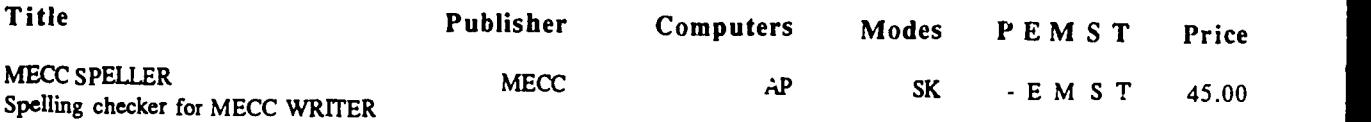

# \*IN: IRUCTIONAL TOOLS - SPREADSHEET\*

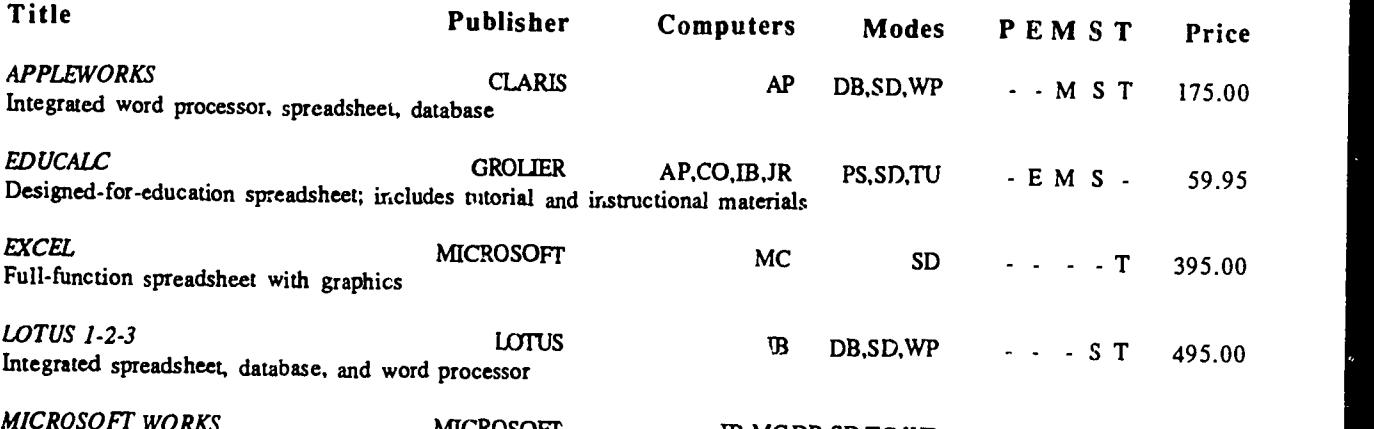

MICROSOFT EB,MCDB,SD,TC,WP - - - S T 295.00<br>Integrated program: includes word processor, database, spreadsheet, and telecommunications

# \*INSTRUCTIONAL TOOLS - STUDENT STUDY AID\*

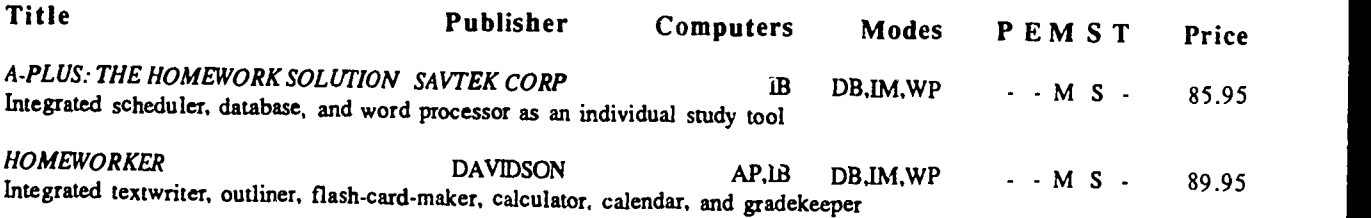

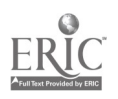

 $\ddot{\cdot}$ 

 $\hat{\mathbf{p}}$ 

# \*INSTRUCTIONAL TOOLS - TELECOMMUNICATIONS\*

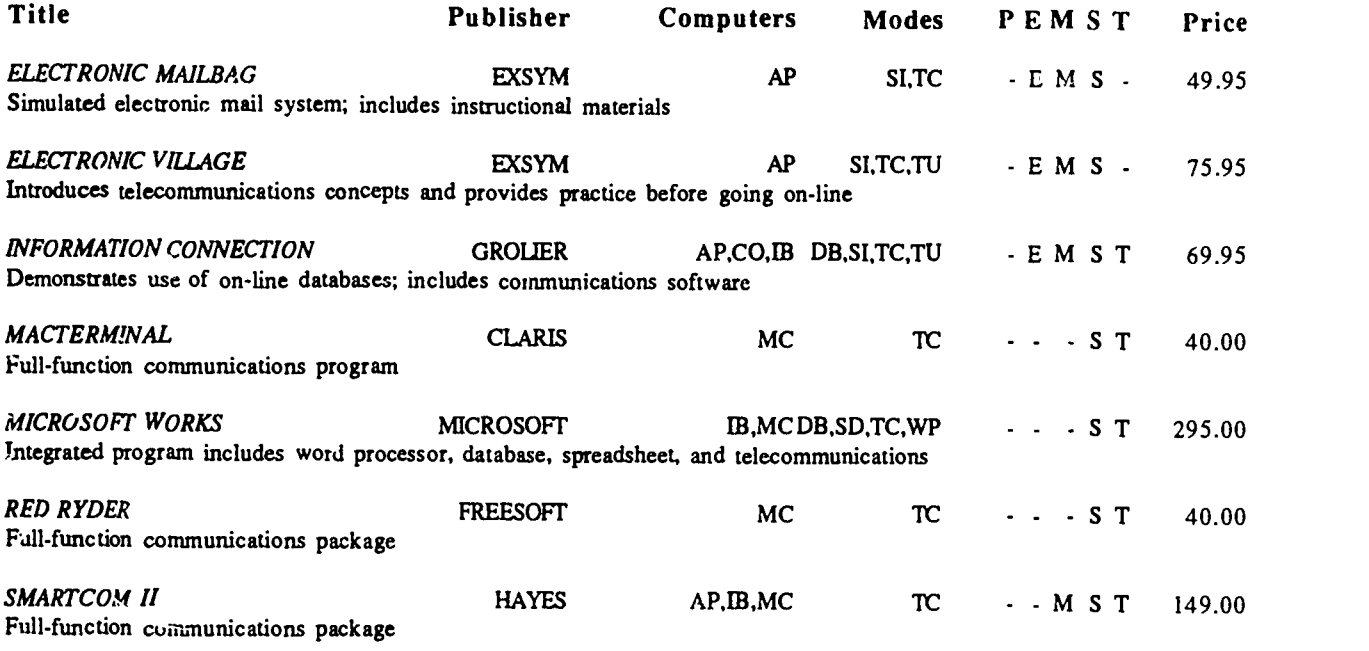

### \*INSTRUCTIONAL TOOLS - WORD PROCESSOR

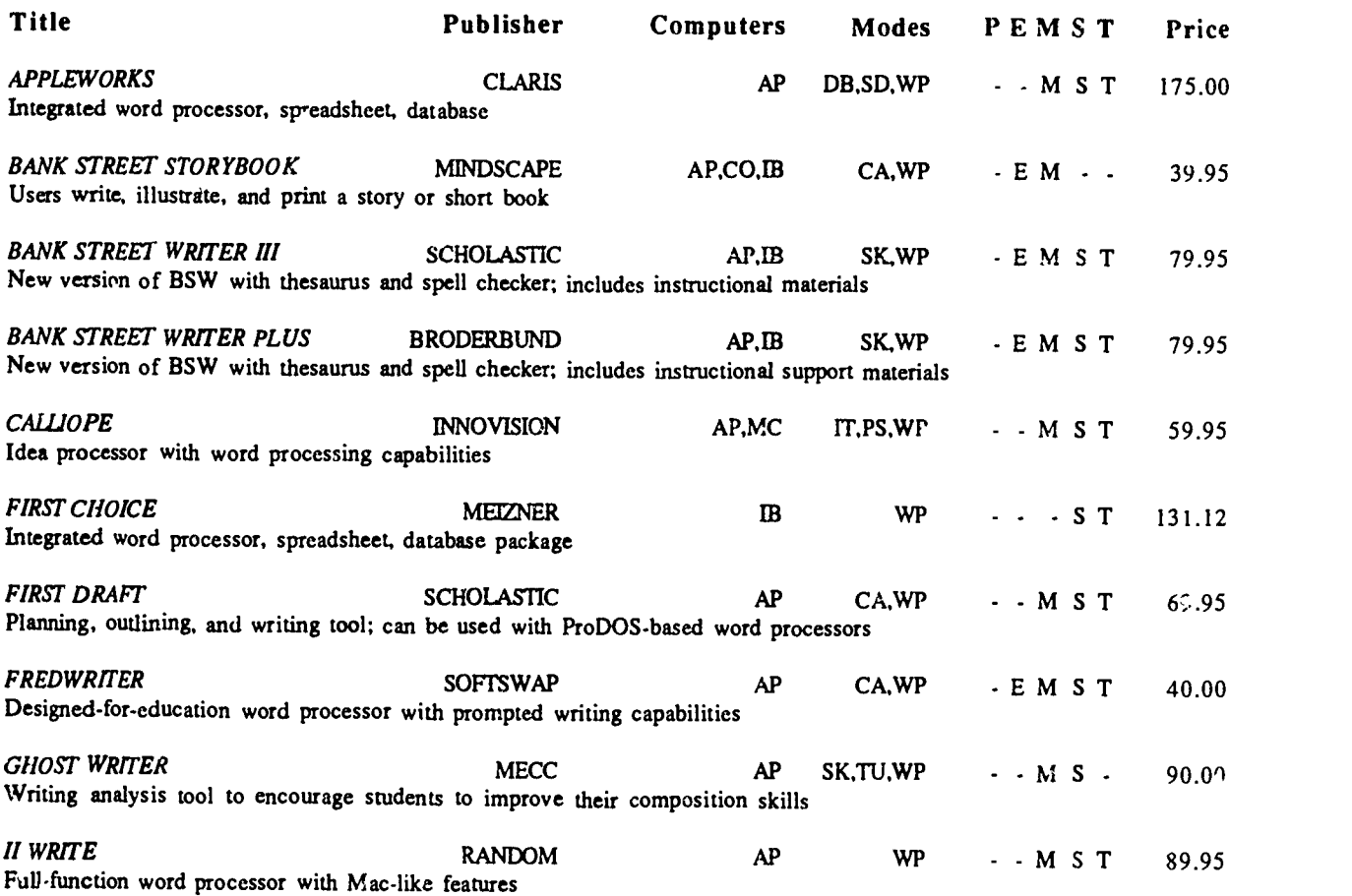

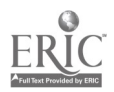

 $\ddot{\phantom{a}}$ 

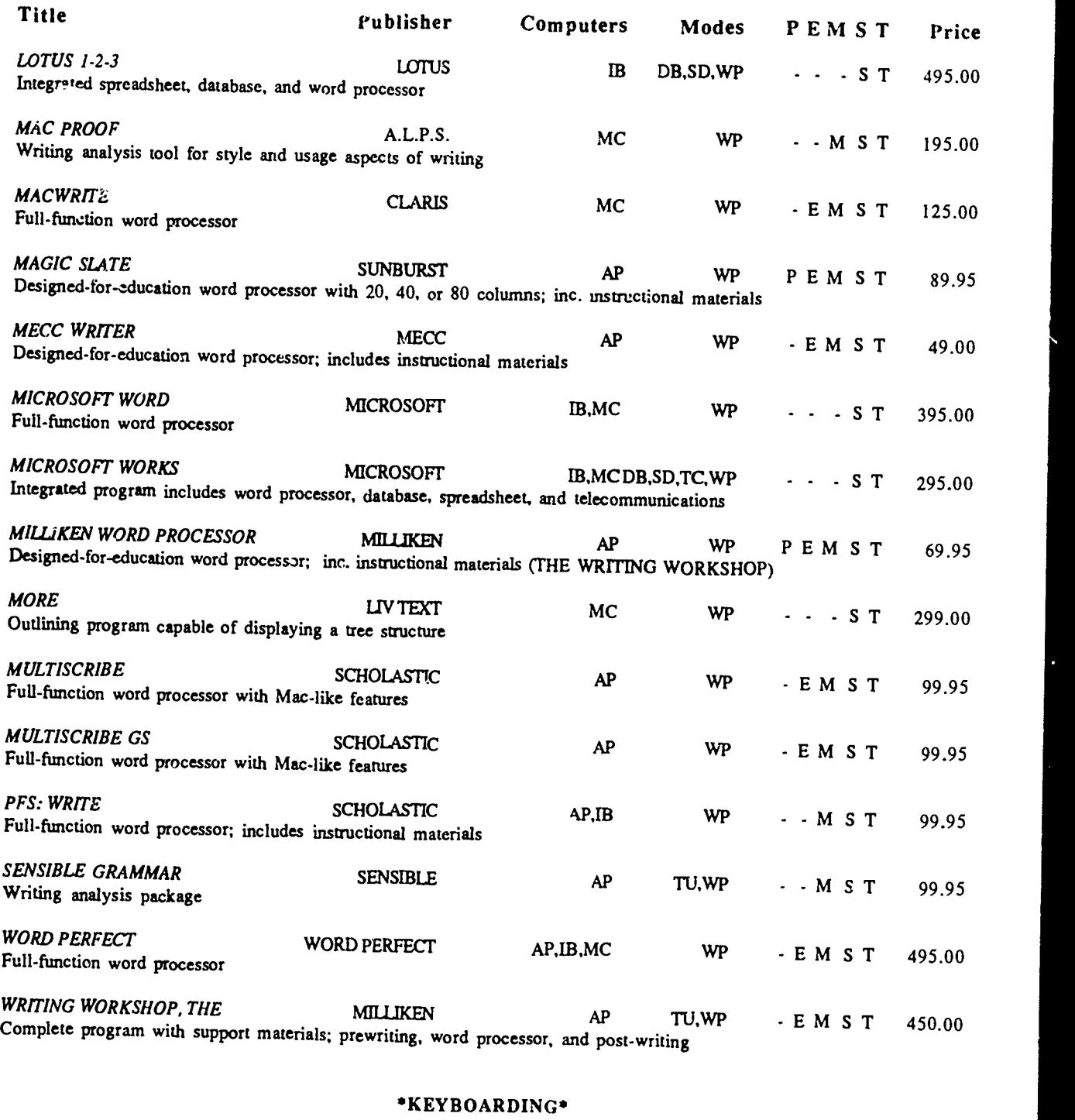

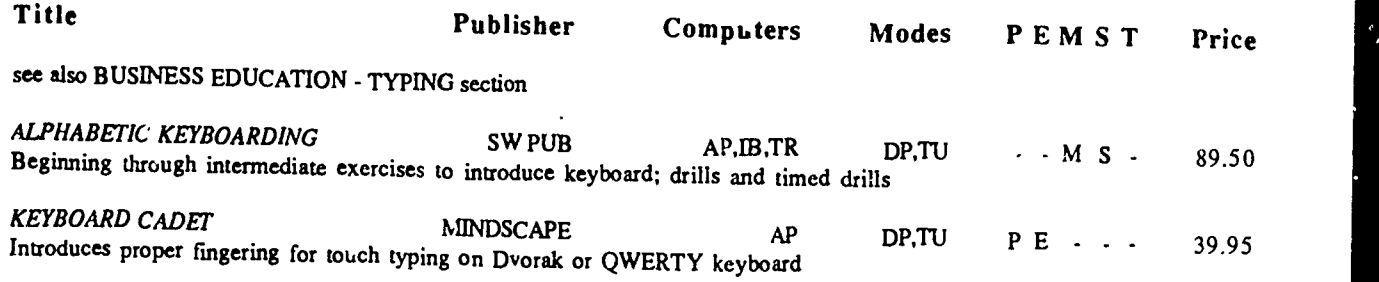

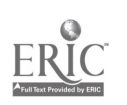

n

 $21 \t 26$ 

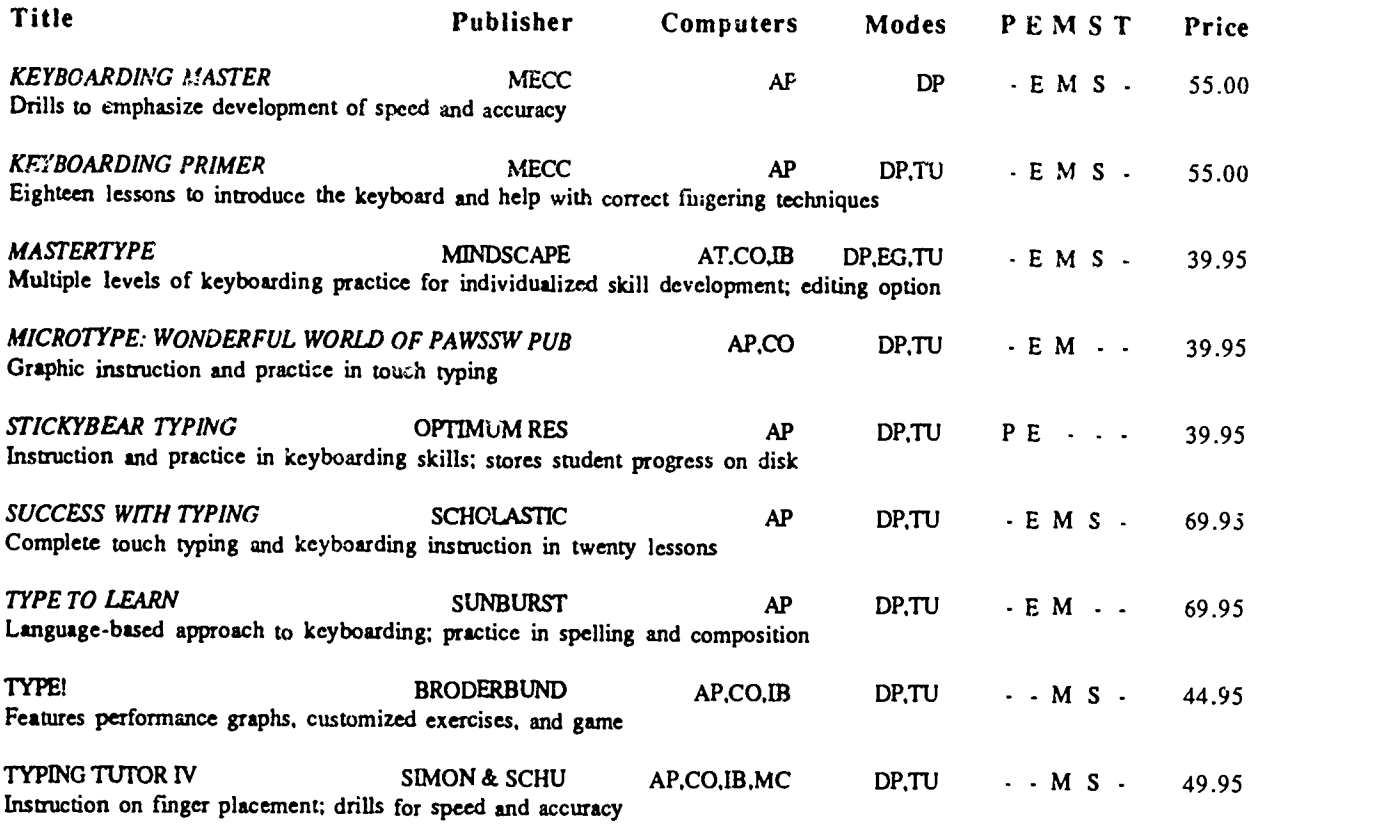

### LANGUAGE ARTS

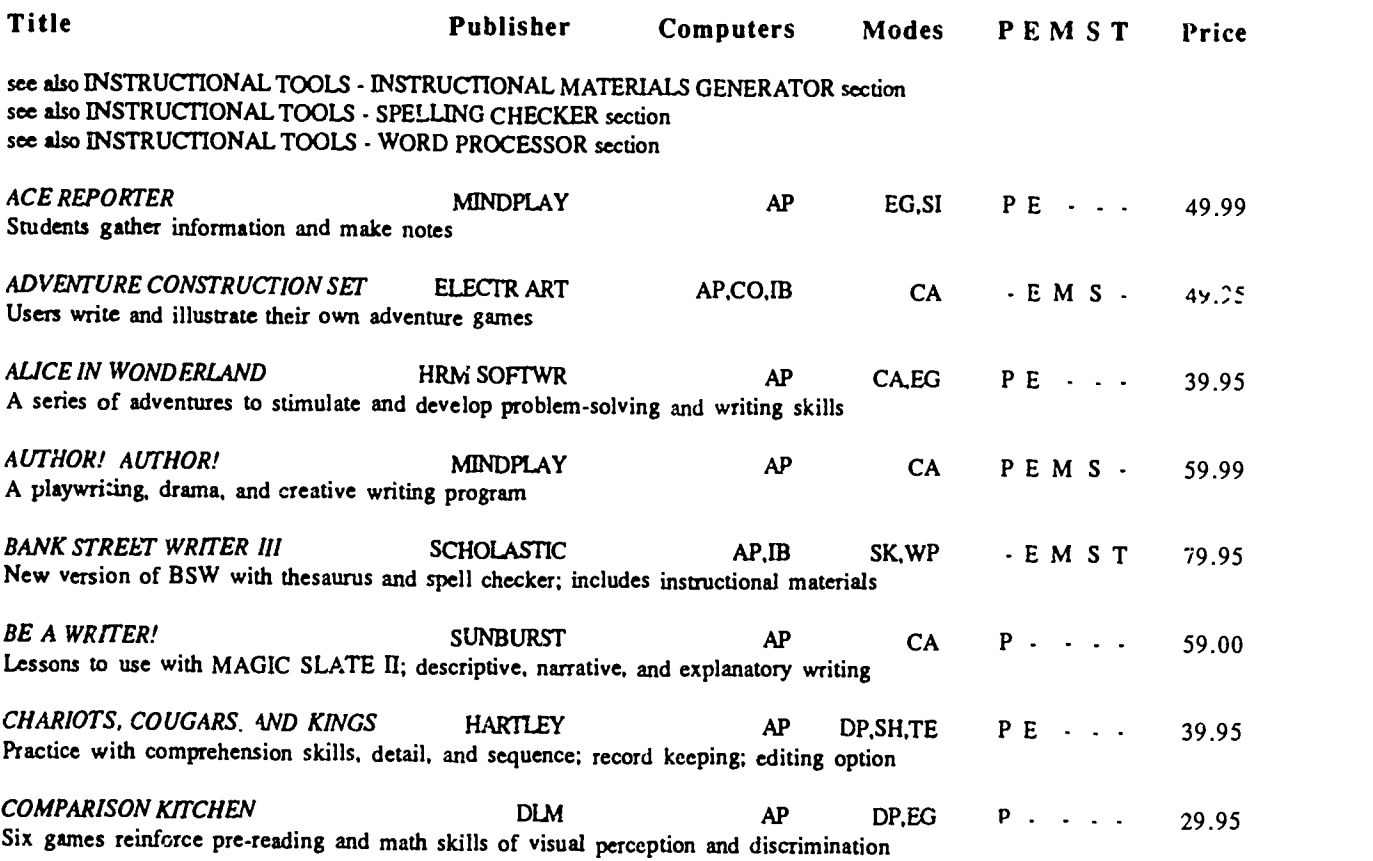

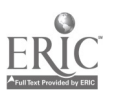

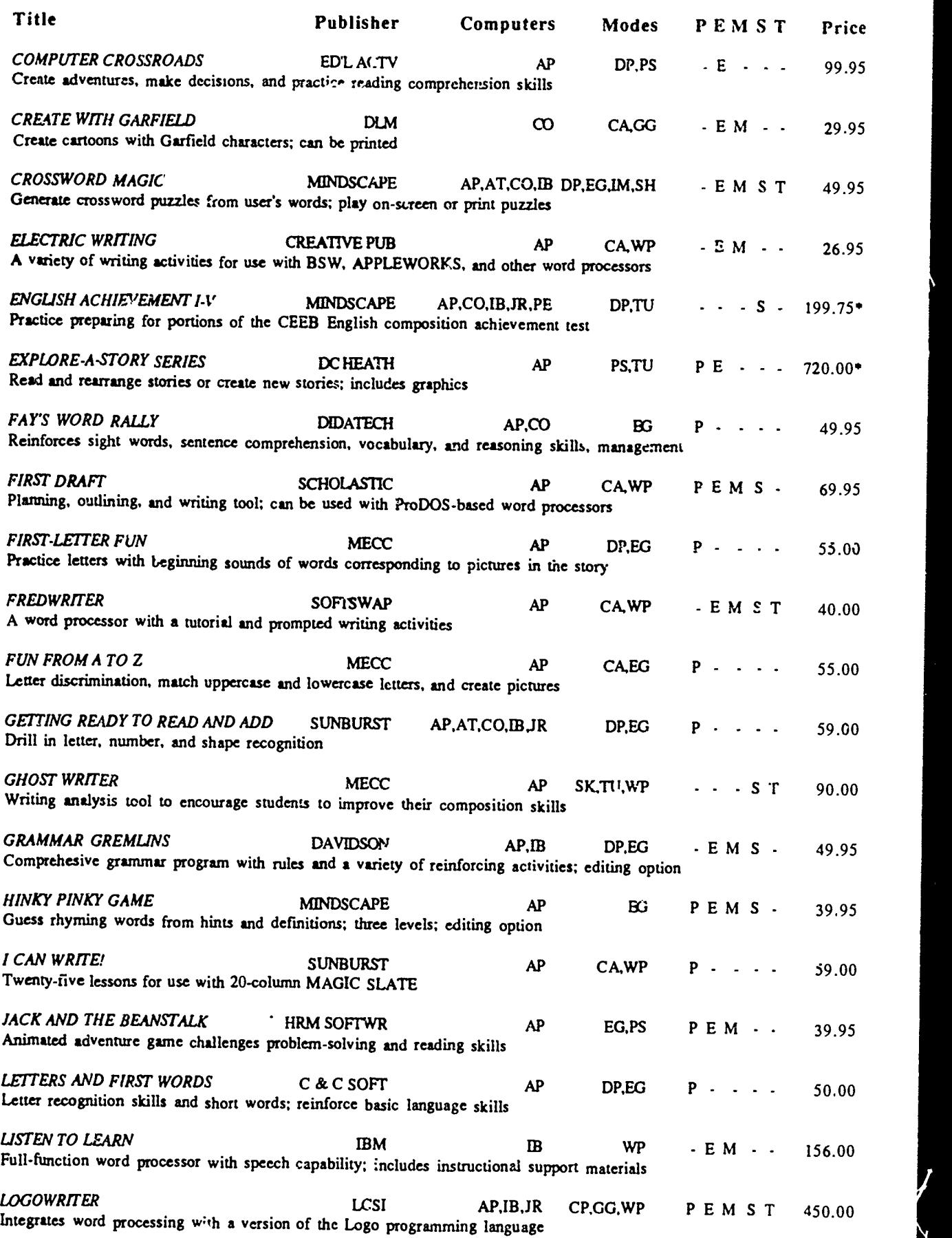

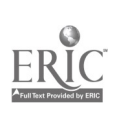

 $\mathcal{L}^{\text{max}}_{\text{max}}$  ,  $\mathcal{L}^{\text{max}}_{\text{max}}$ 

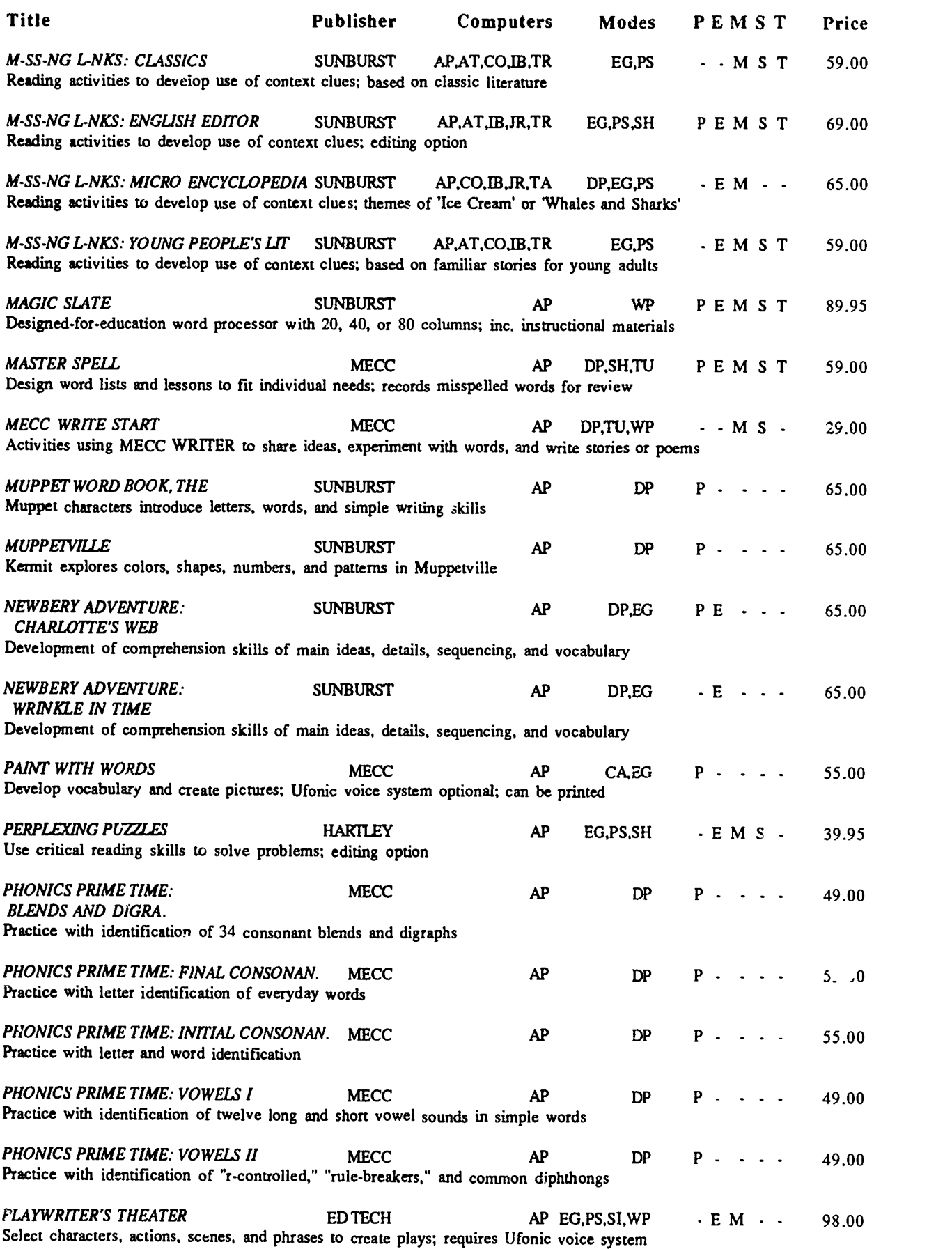

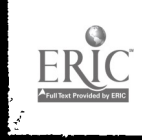

 $\ddot{\phantom{1}}$ 

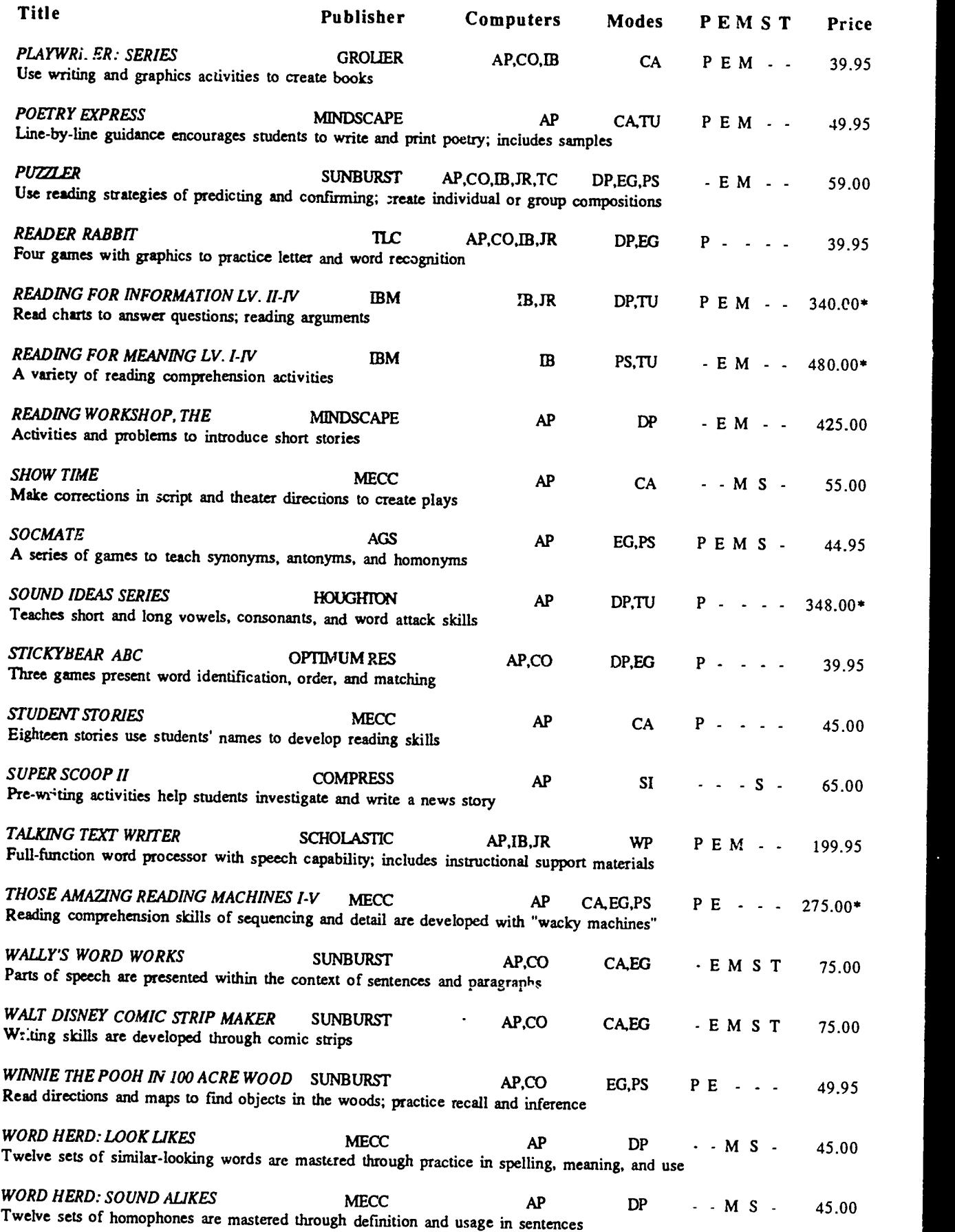

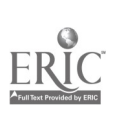

 $\mathfrak{S}$ 

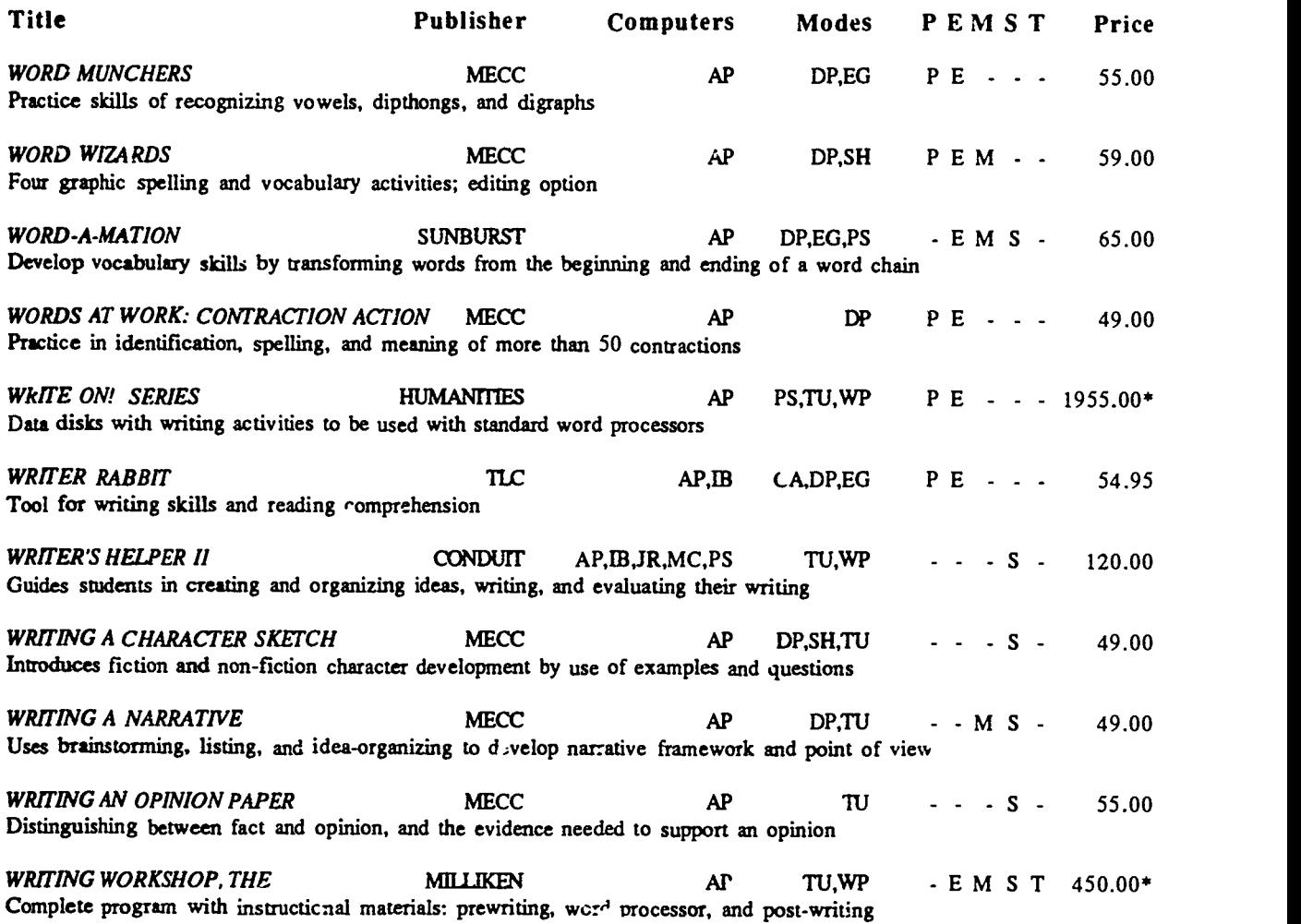

# \*LIBRARY MEDIA SKILLS\*

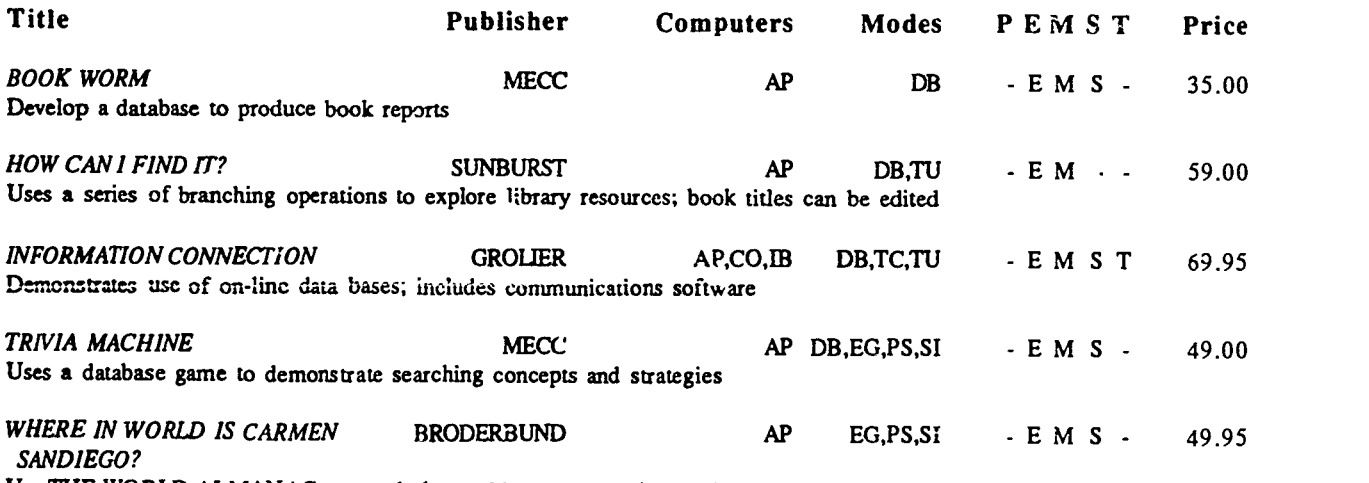

Use THE WORLD ALMANAC to search the world and capture the criminal

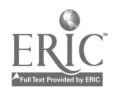

 $\bullet$ 

# \*MATHEMATICS - ADVANCED MATHEMATICS\*

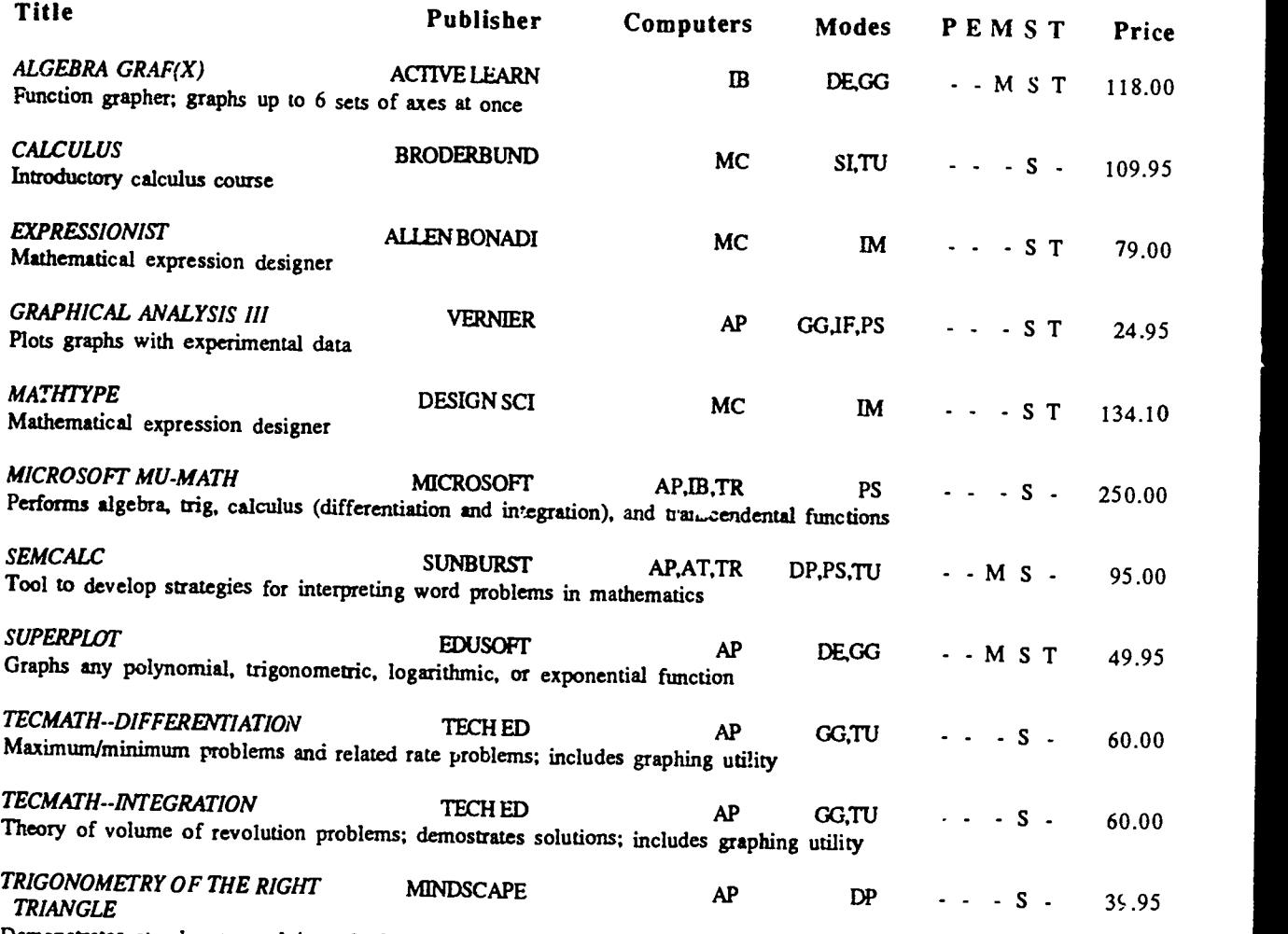

Demonstrates step-by-step solving of trignonometric word progiems

# \*MATHEMATICS - ALGEBRA'

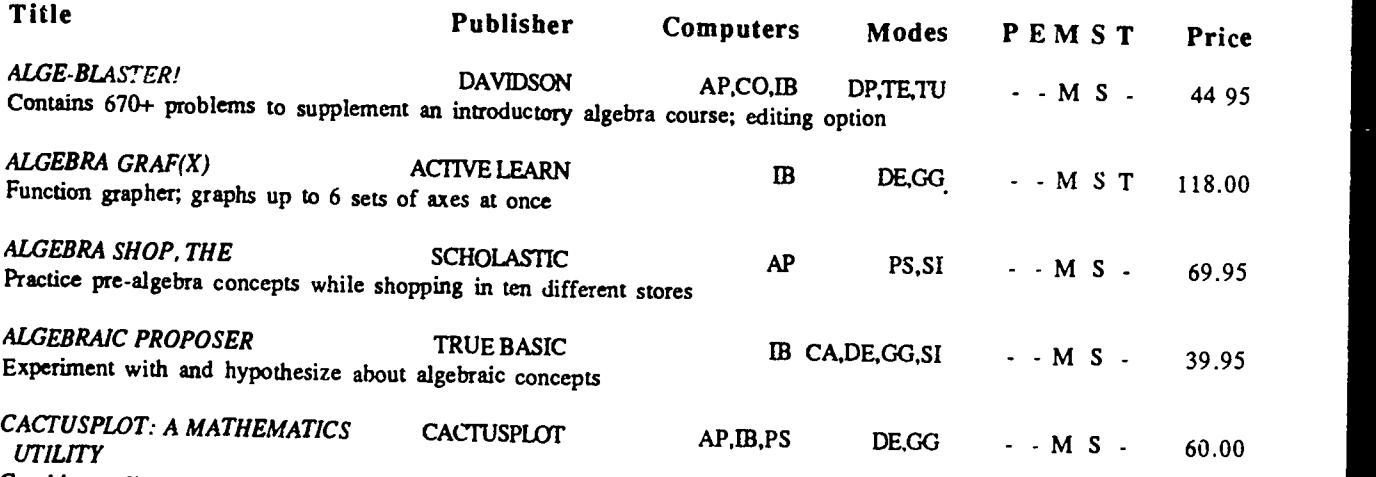

 $\blacksquare$ 

Graphing utility for plotting functions in standard or parametric form

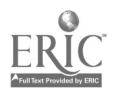

 $\lambda$ 

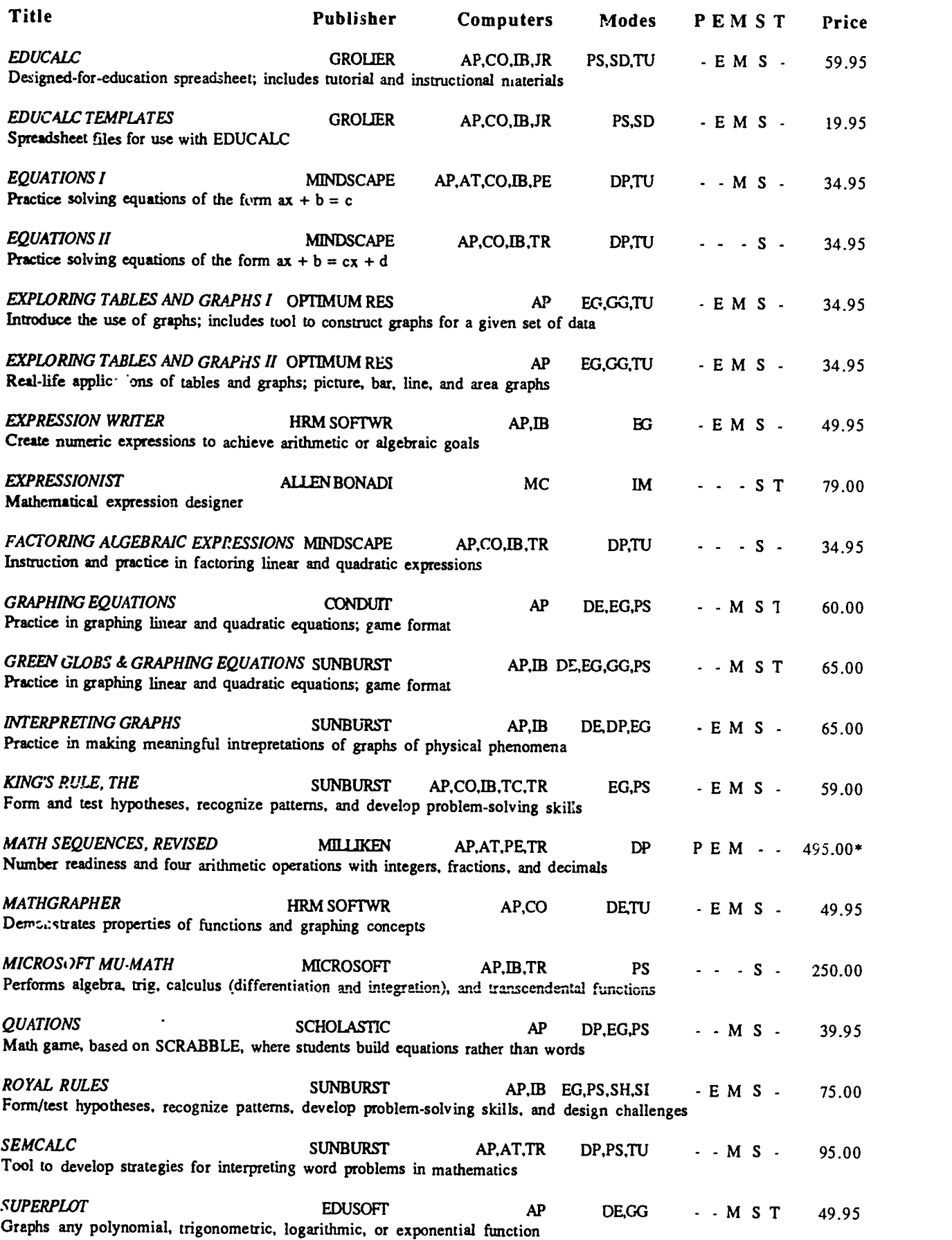

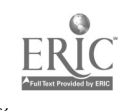

 $\ddot{\phantom{0}}$ 

o

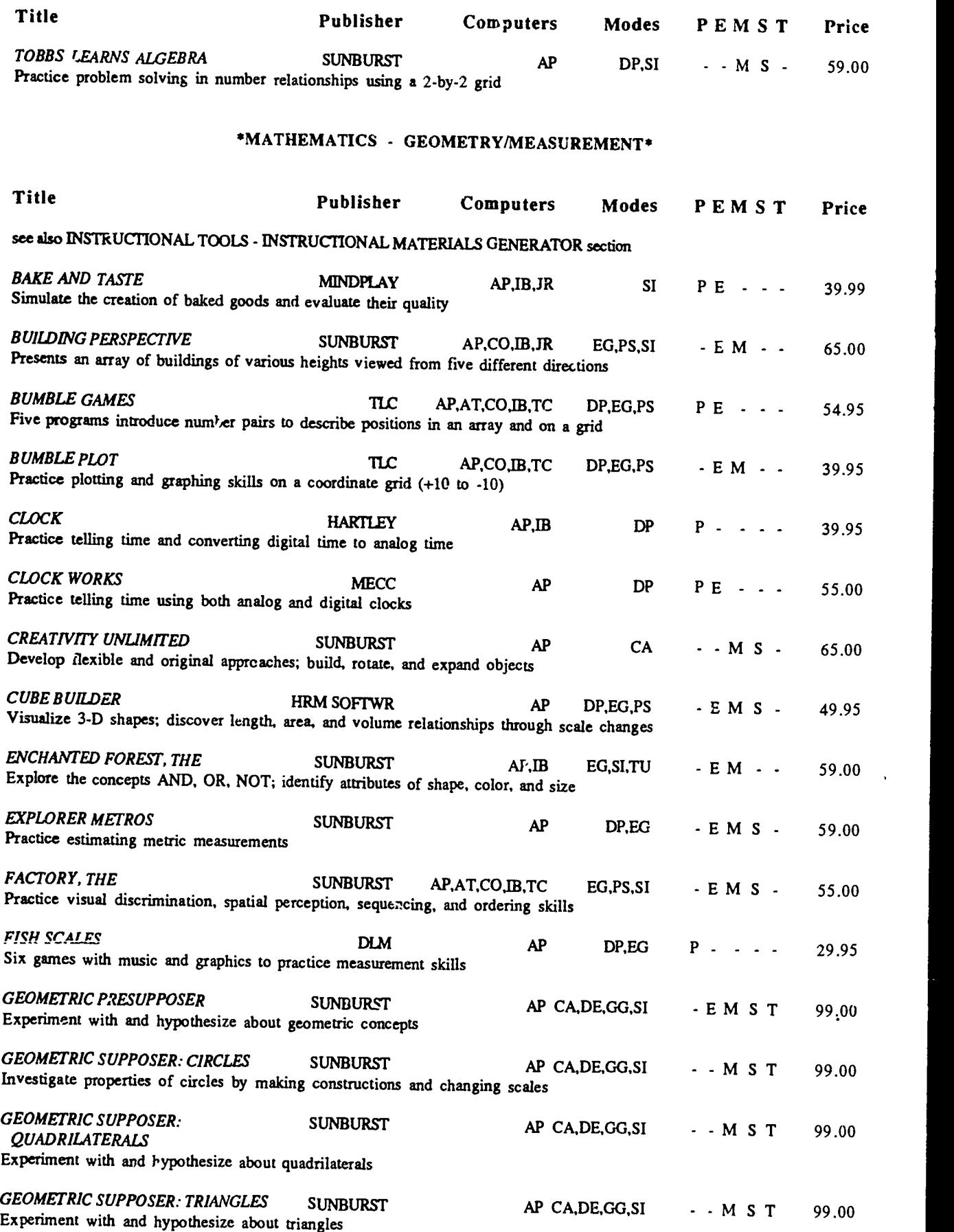

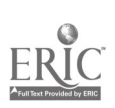

www.manaraa.com

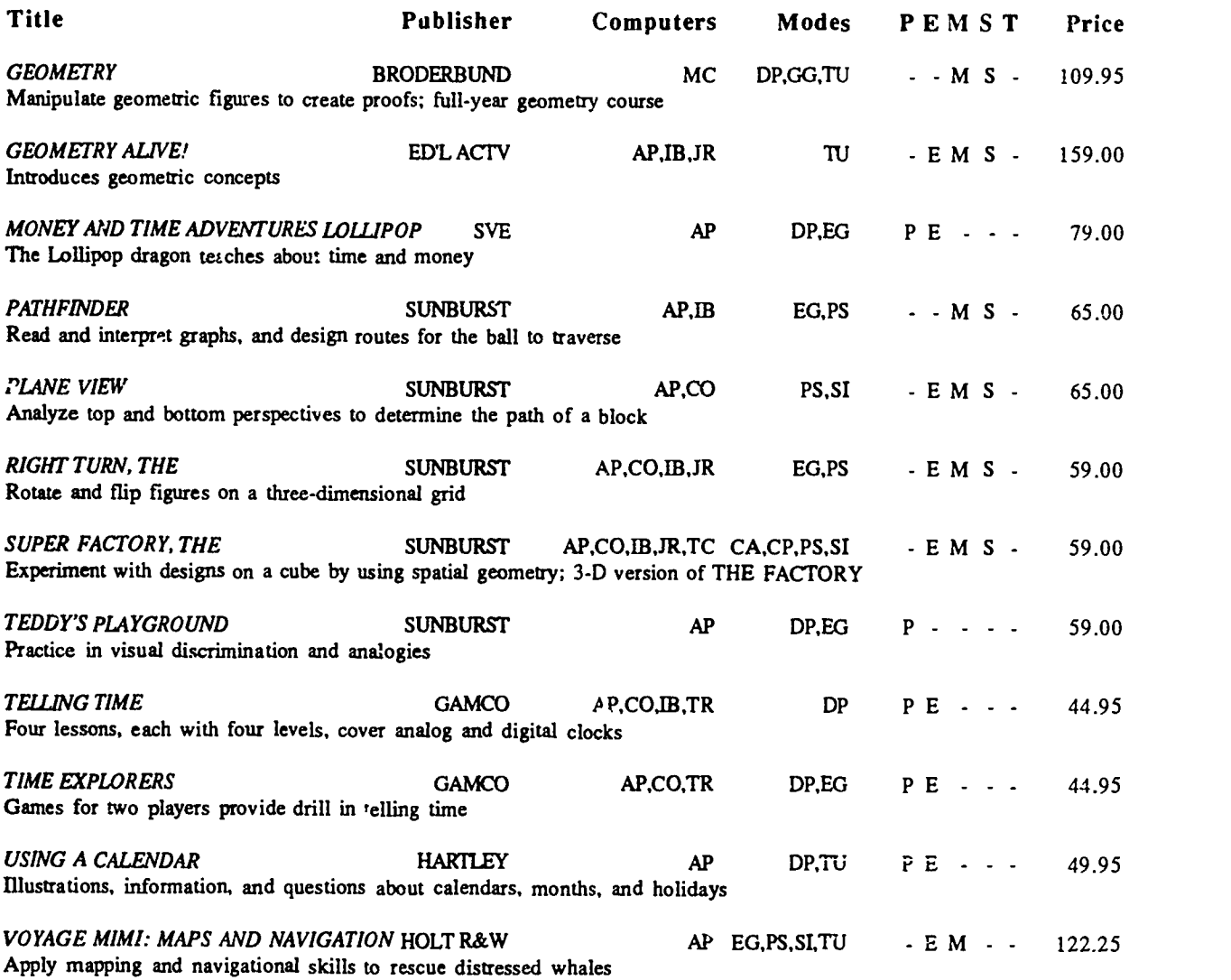

### \*MATHEMATICS - NUMBER

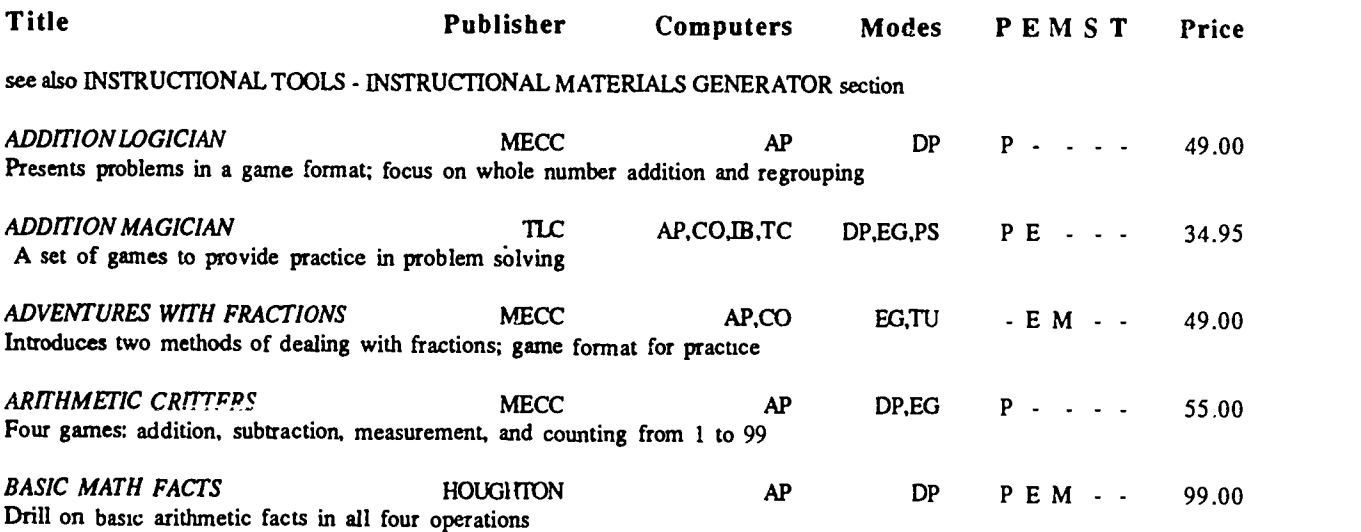

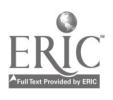

 $\mathcal{L}_{\mathcal{A}}$ 

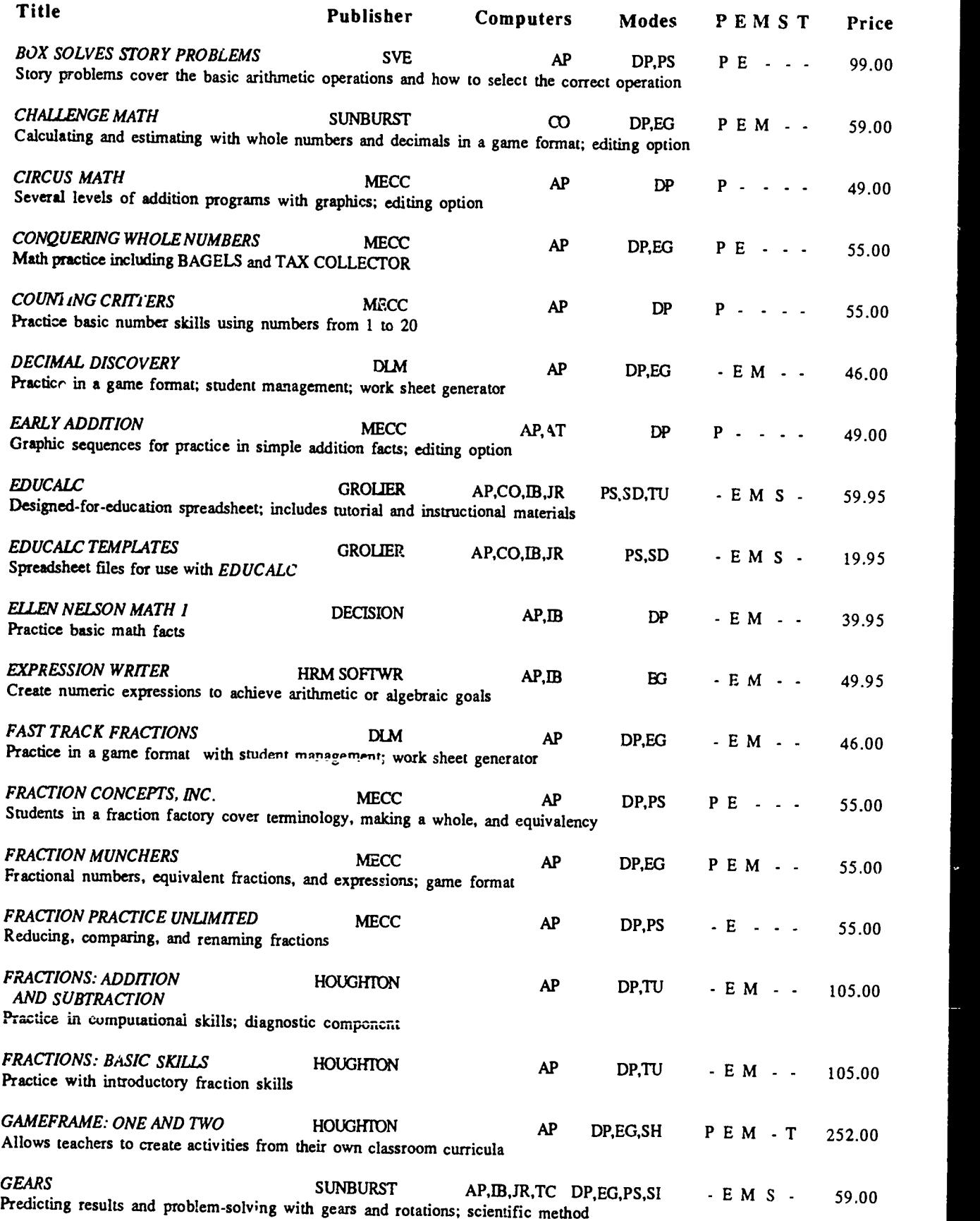

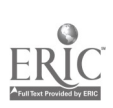

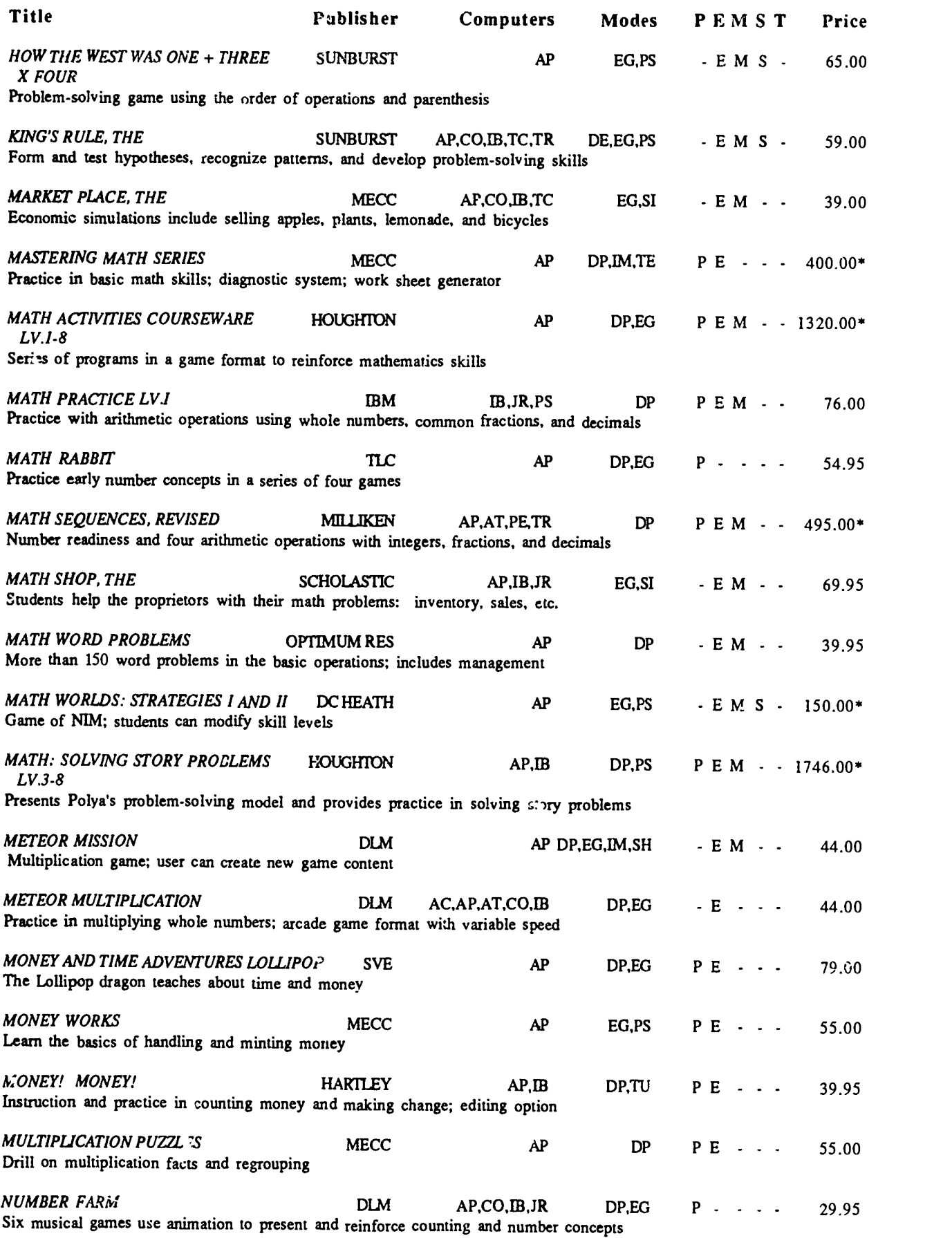

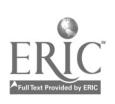

 $rac{32}{1}$   $35$ 

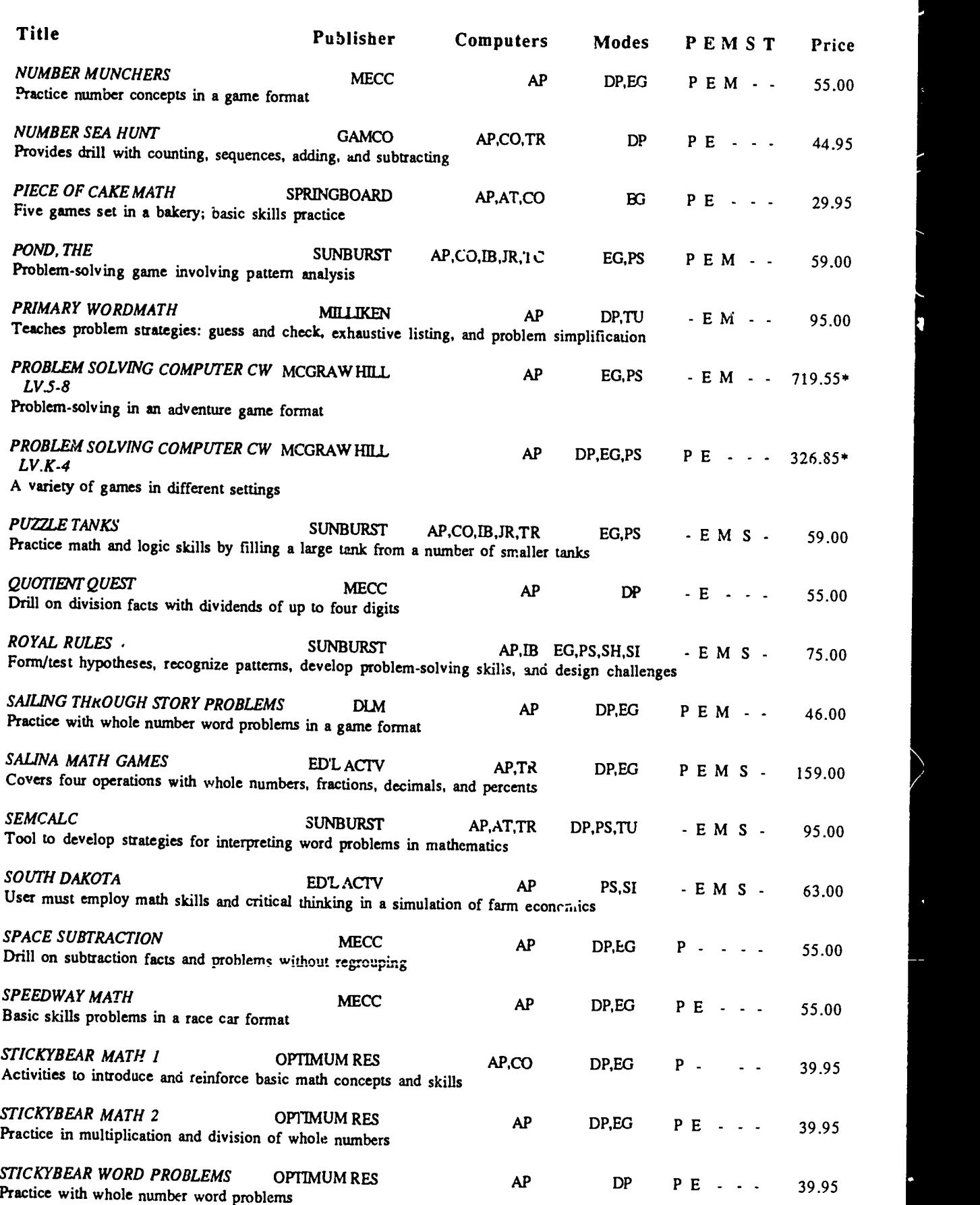

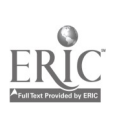

 $\hat{\beta} \hat{\delta}$
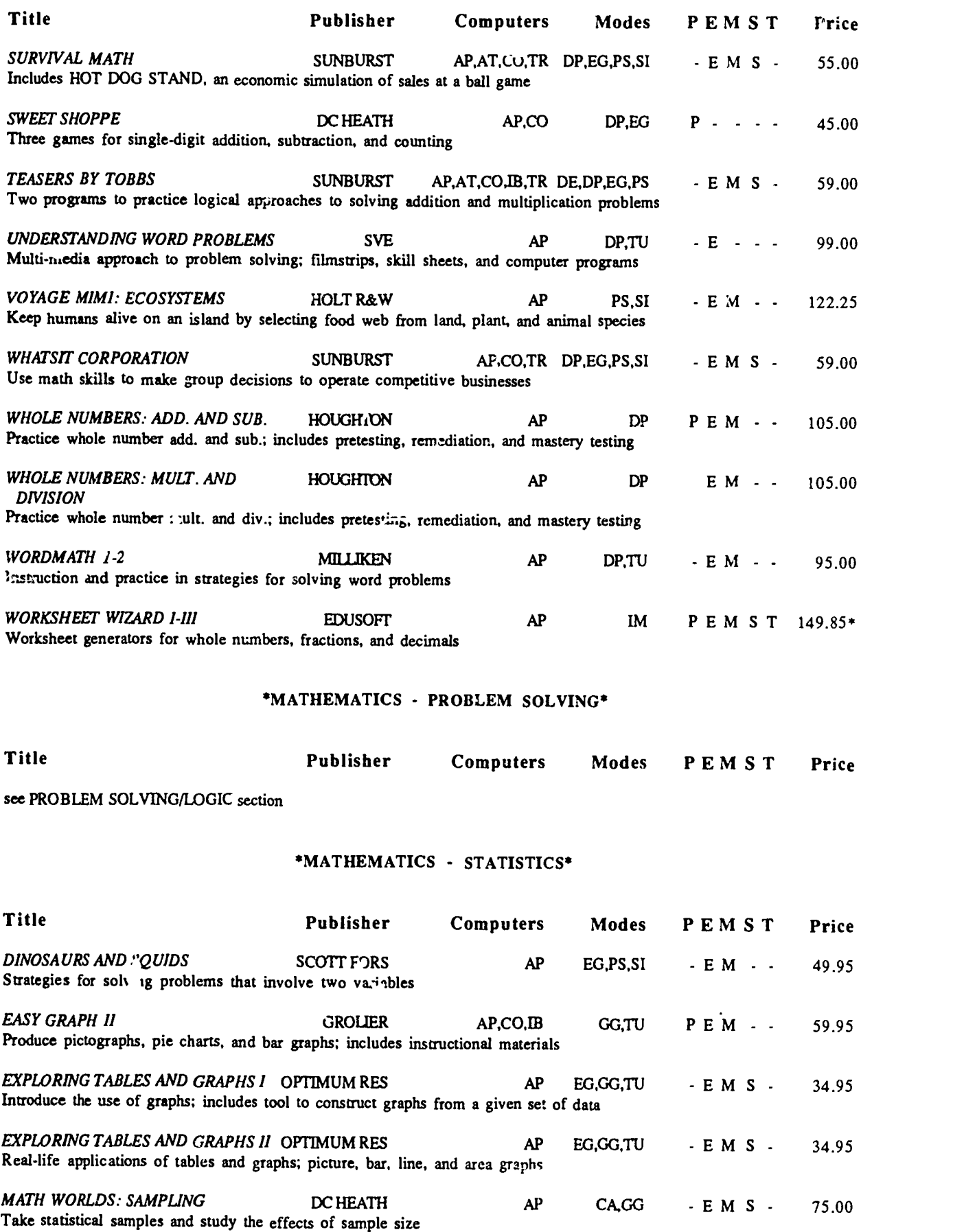

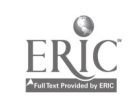

 $37$ 

 $\mathcal{L}^{\text{max}}_{\text{max}}$ 

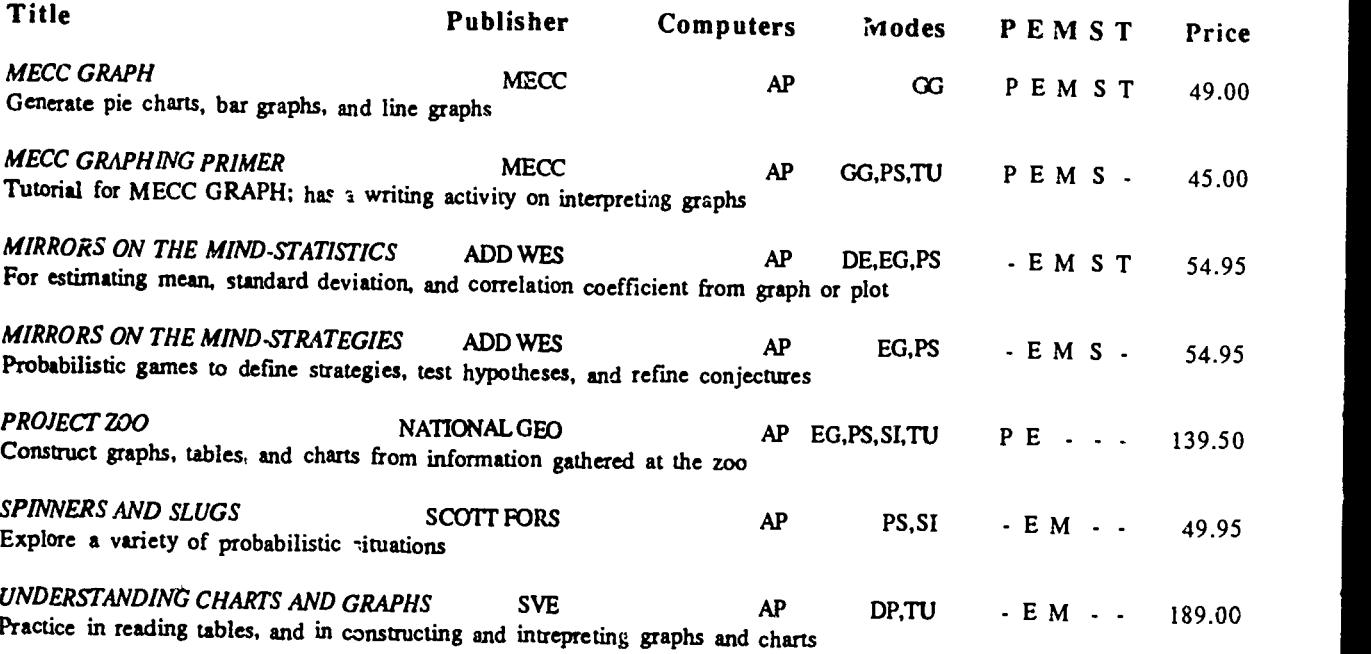

# \*MUSIC\*

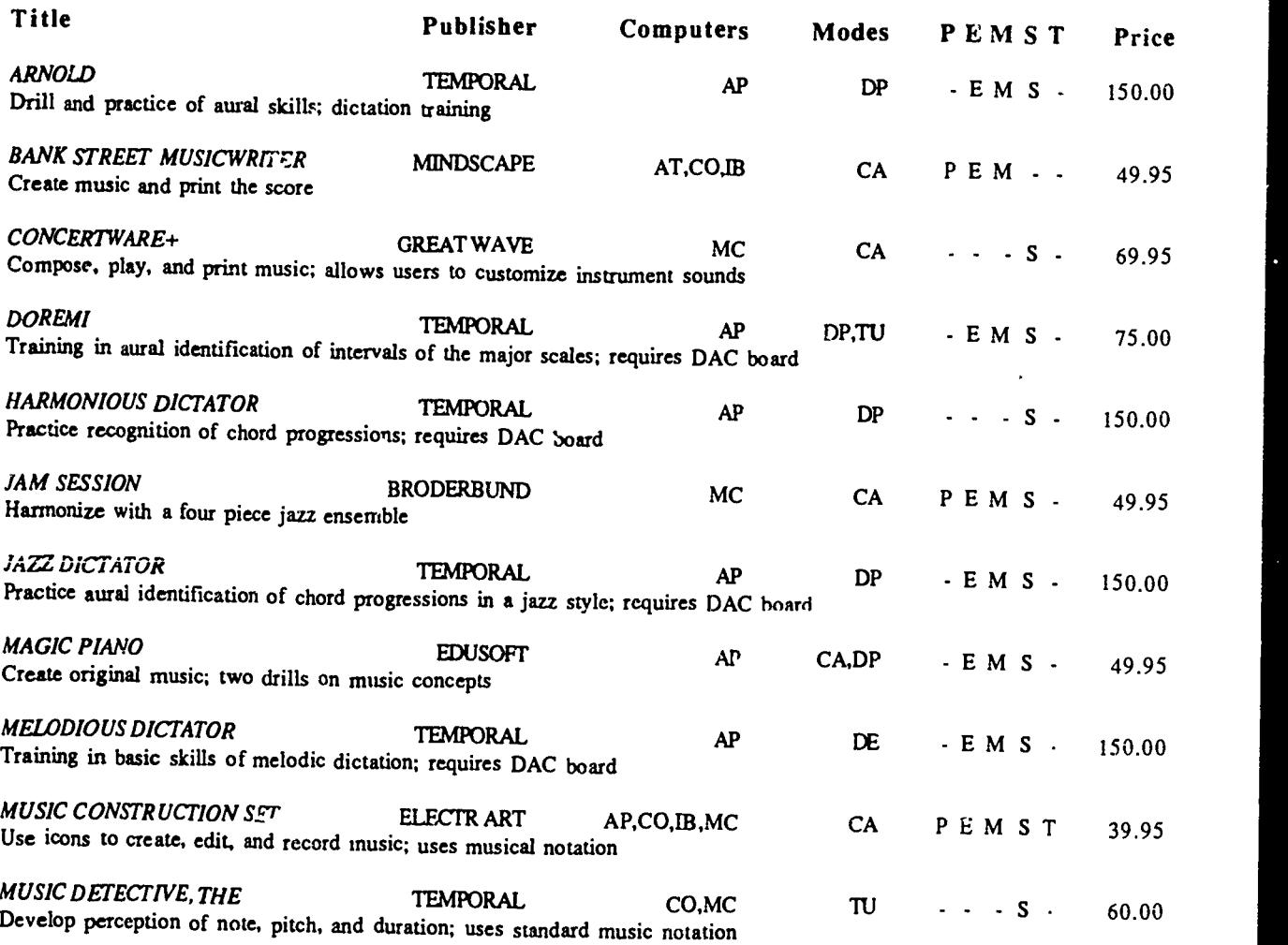

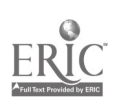

35 R

т.

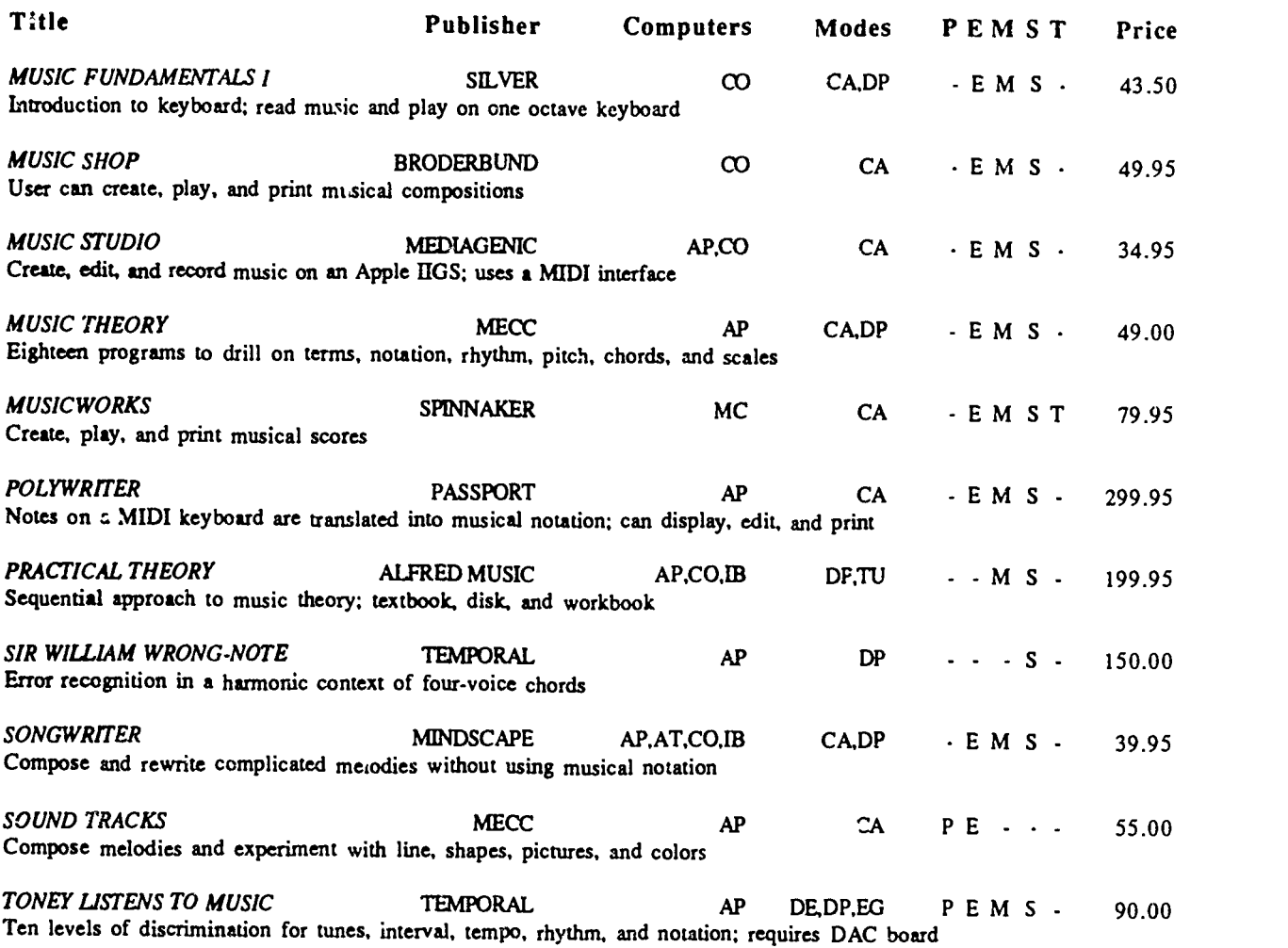

#### PRESC100L/EARLY CHILDHOOD

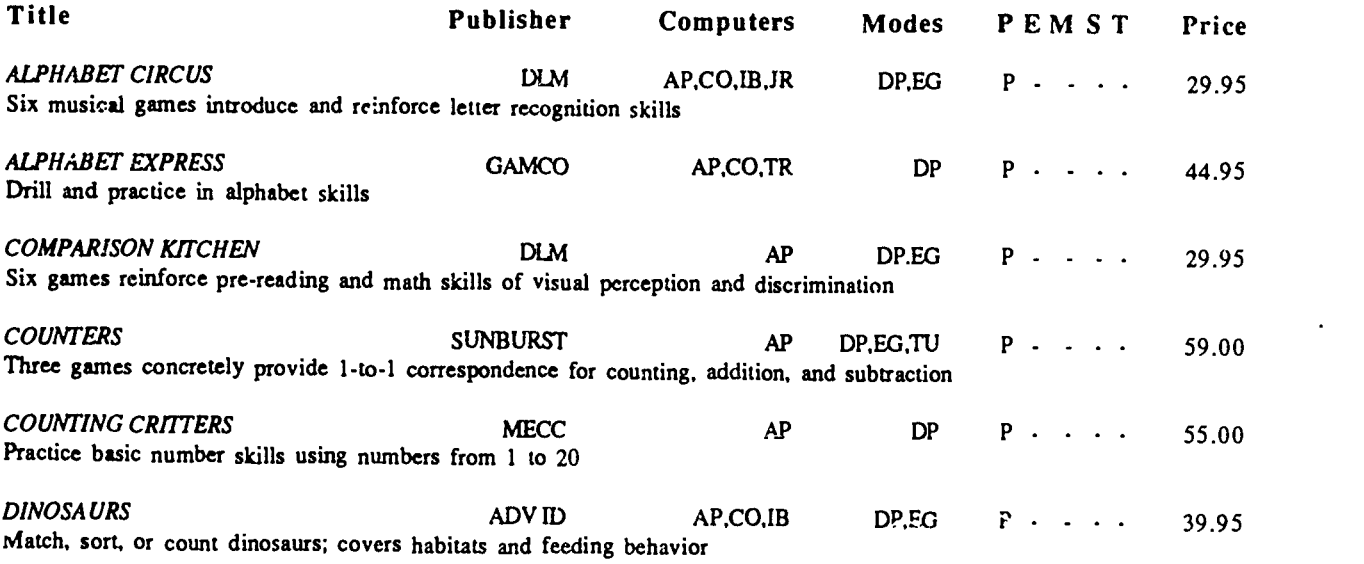

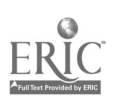

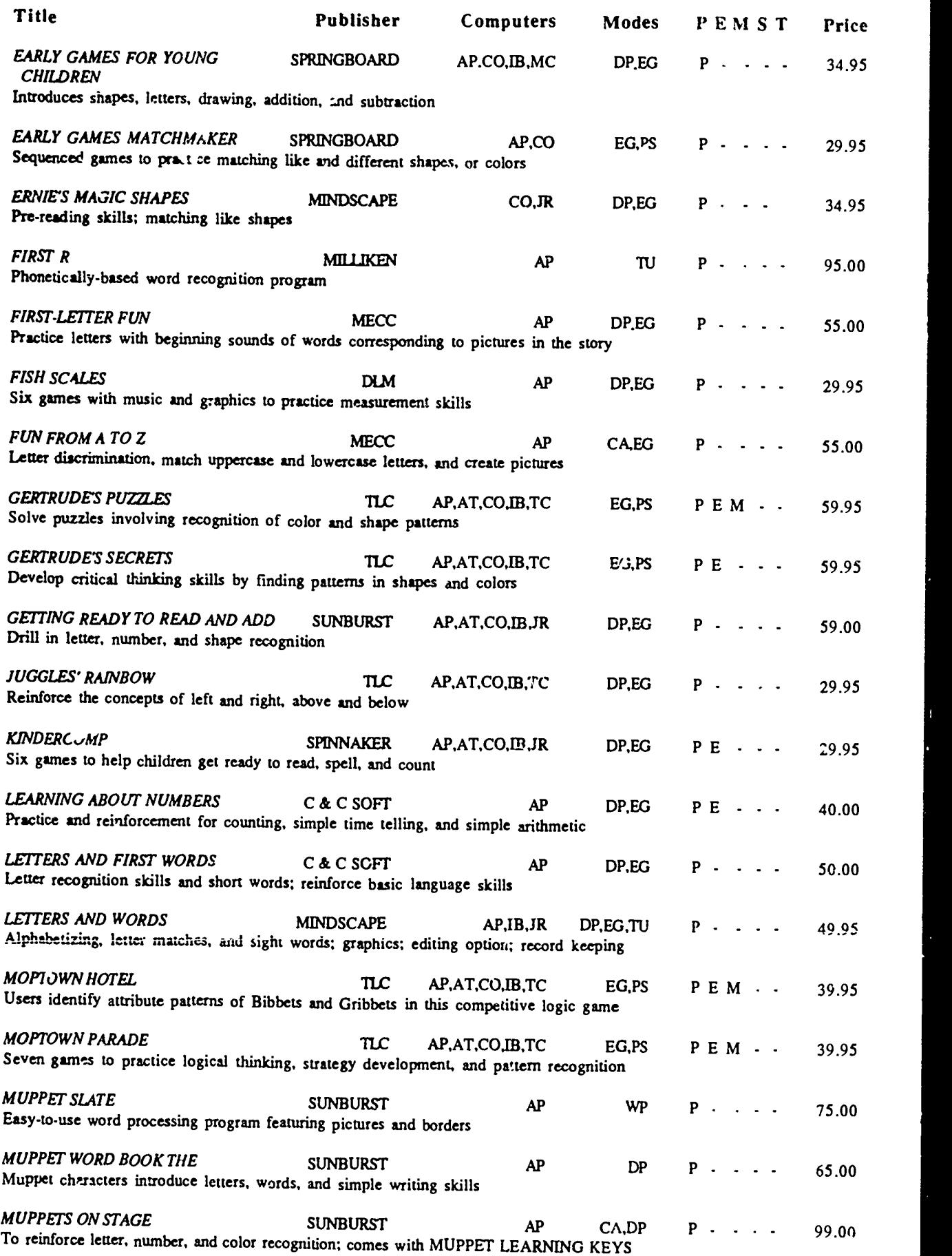

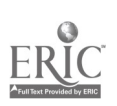

40

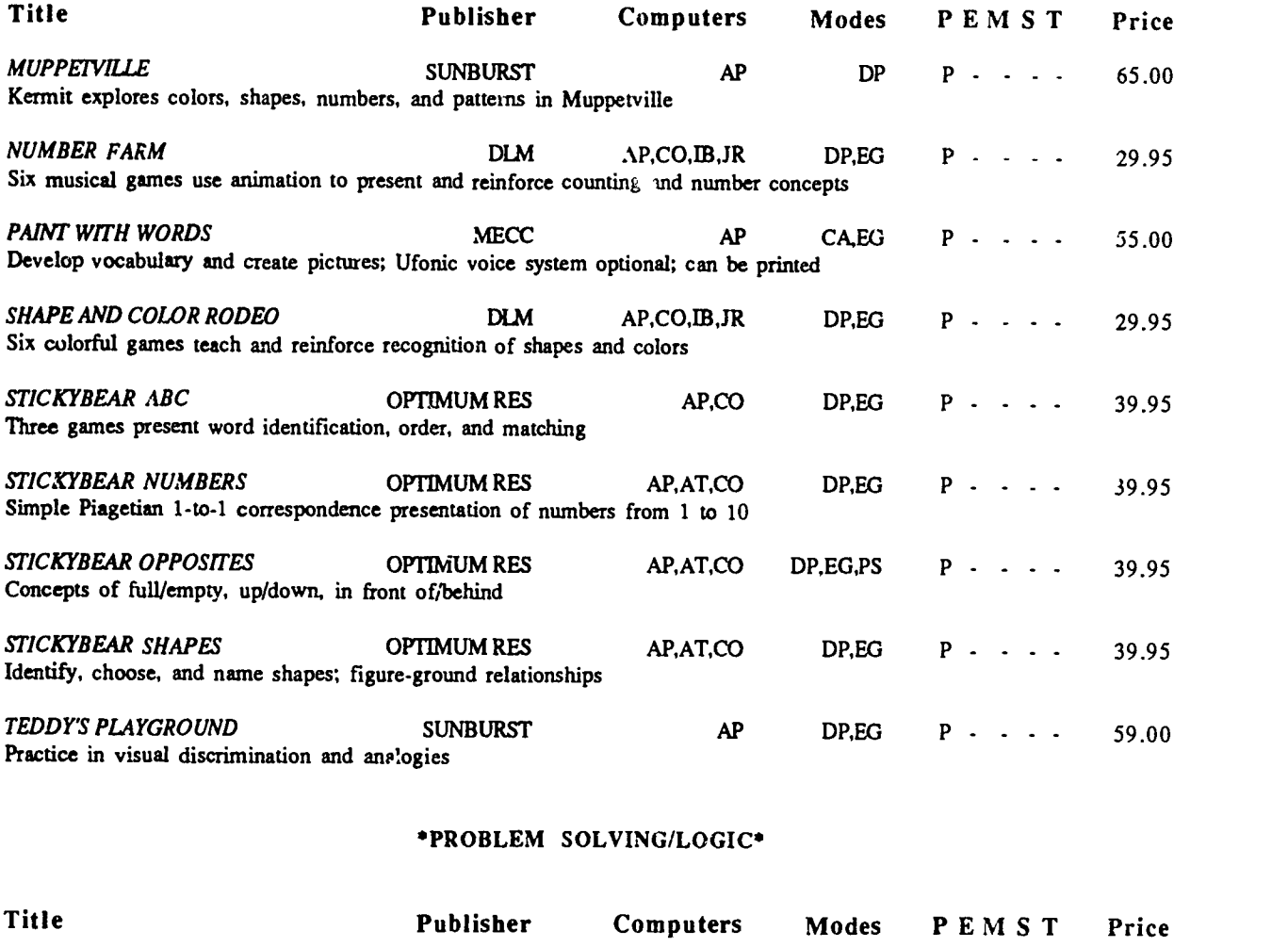

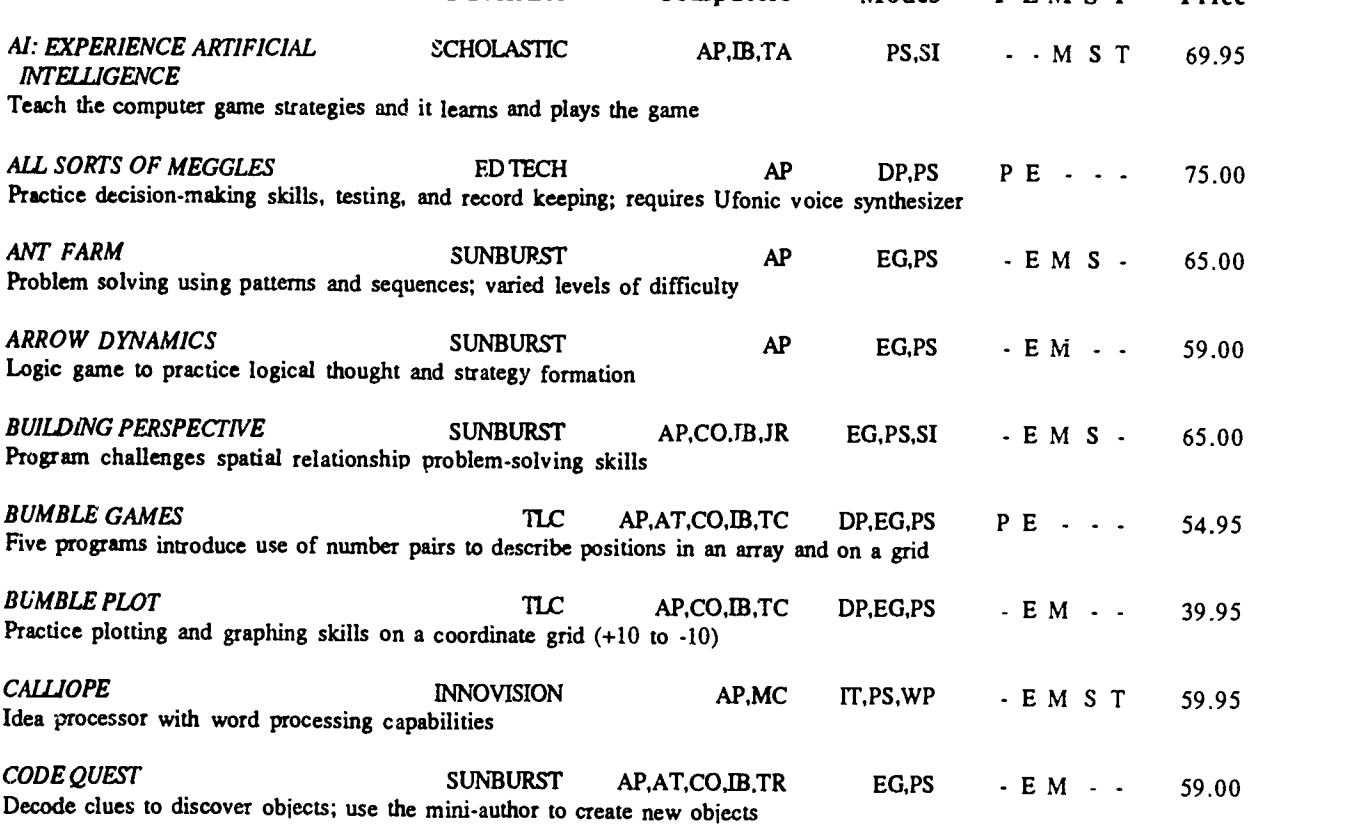

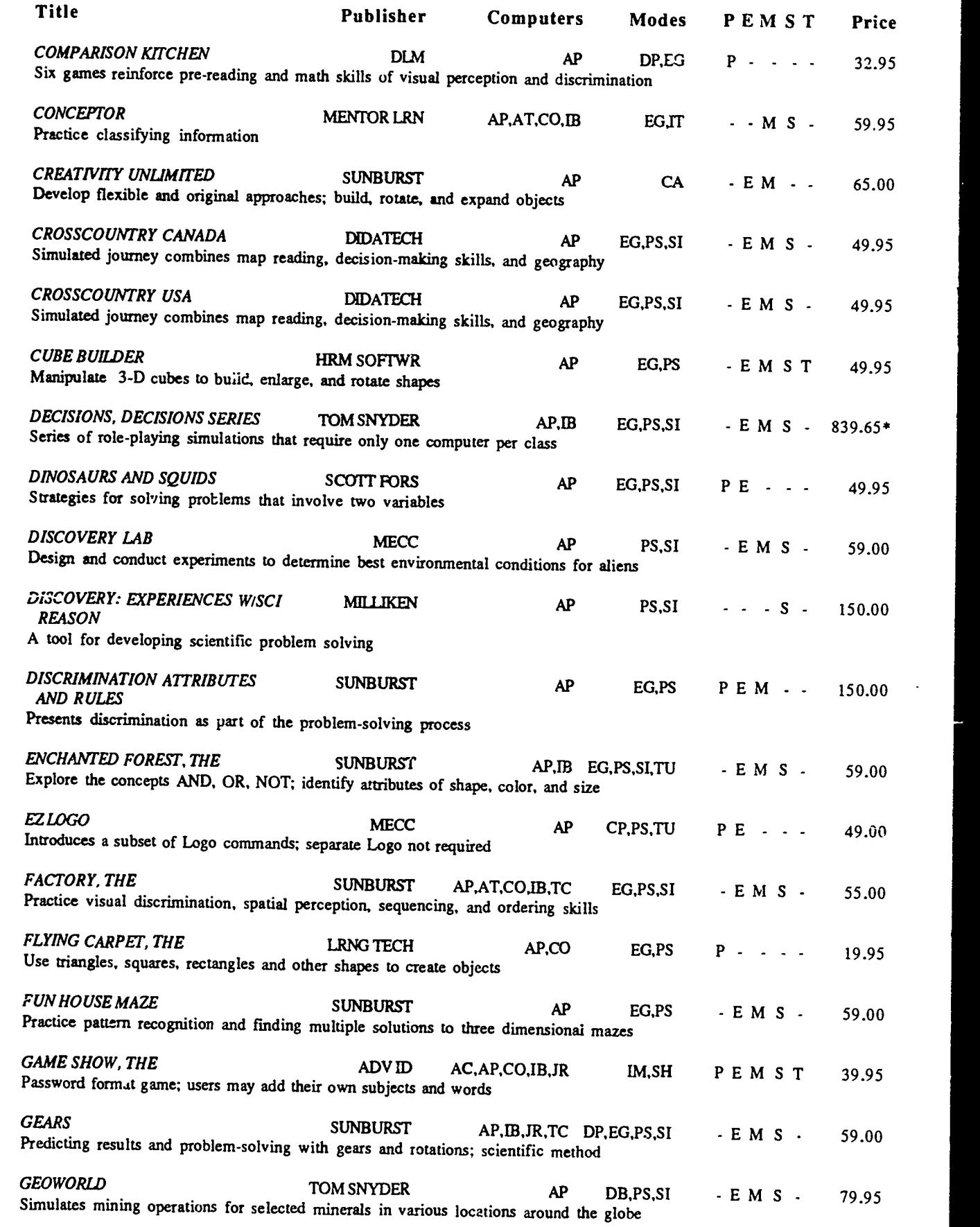

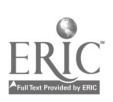

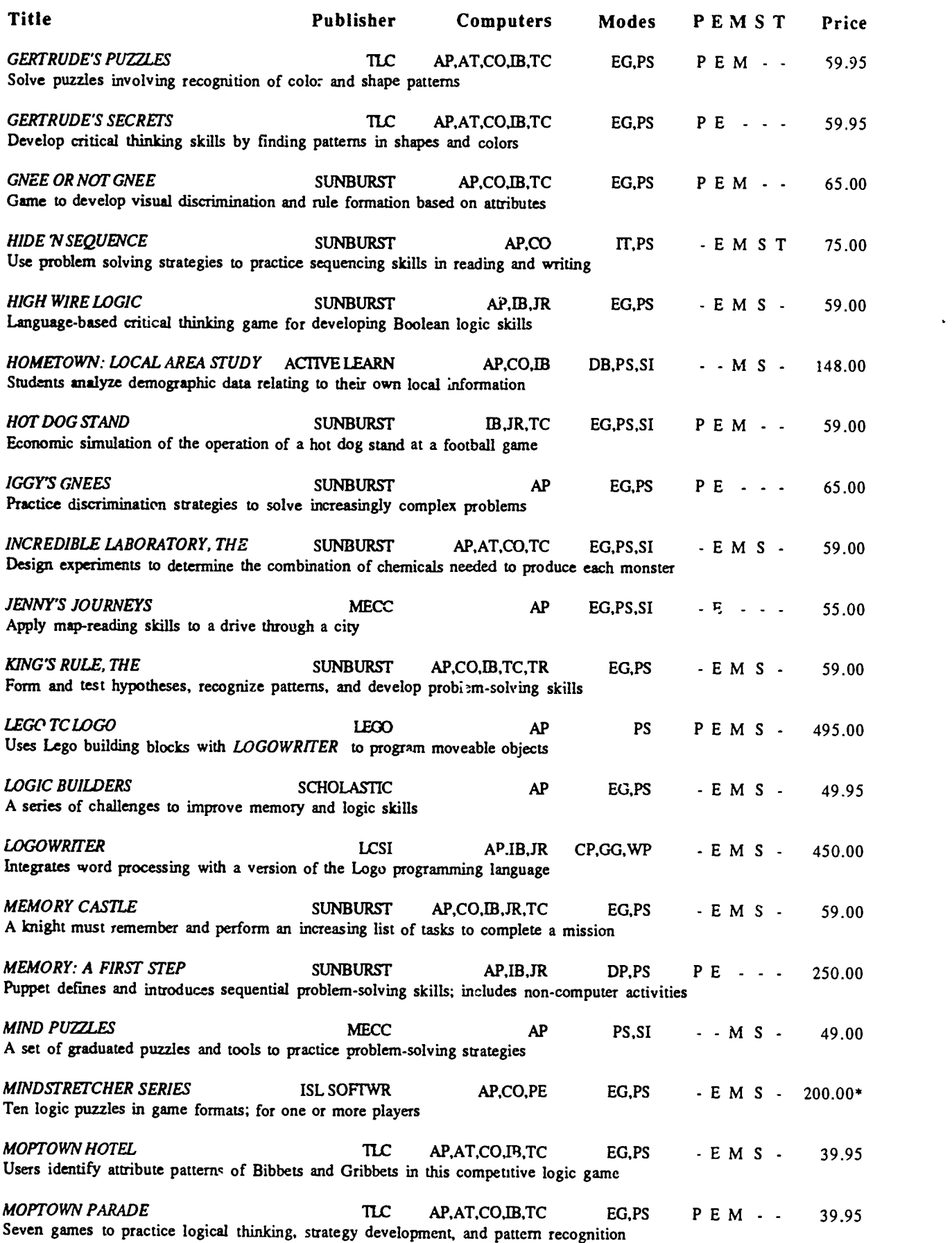

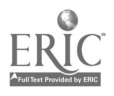

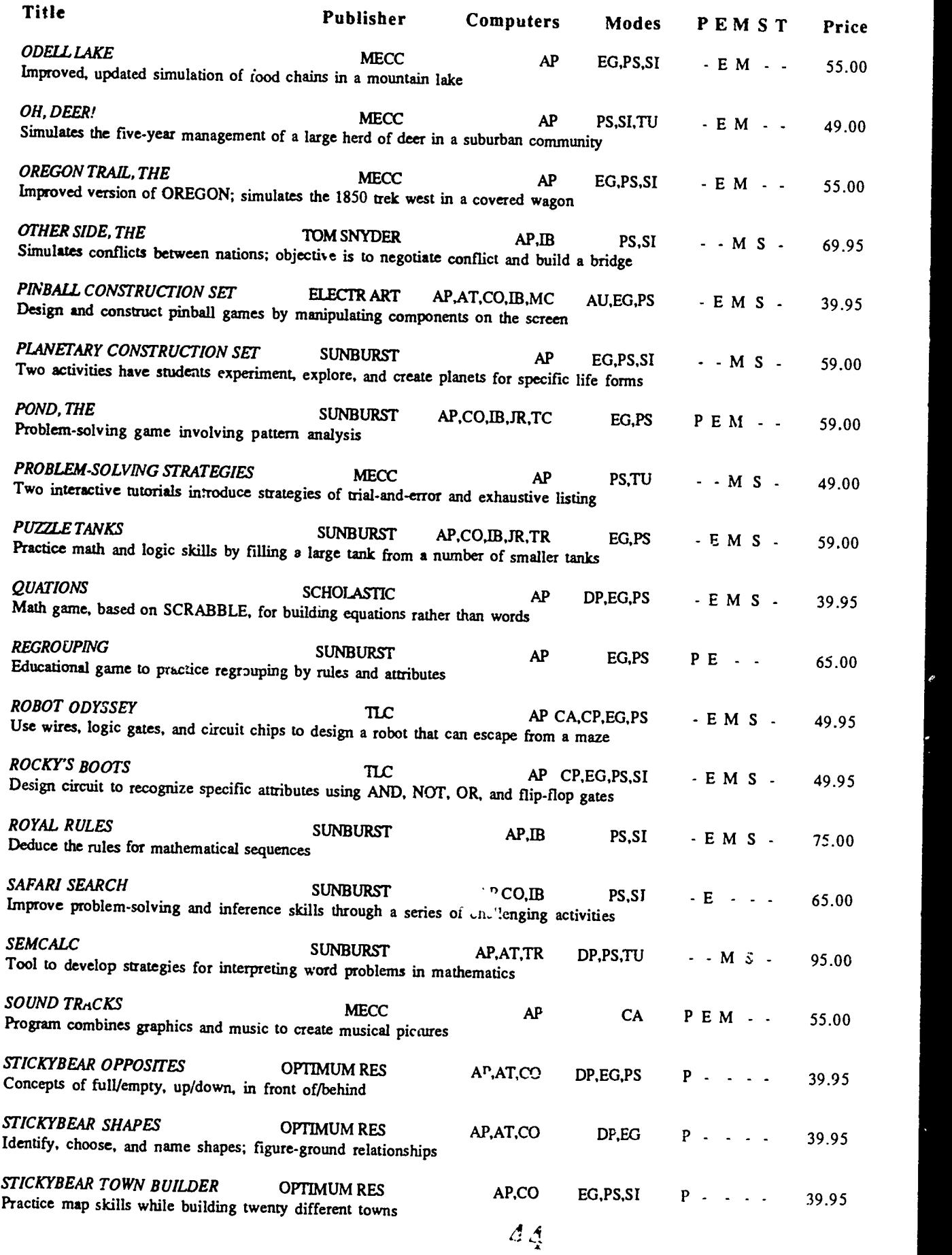

Ţ

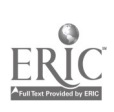

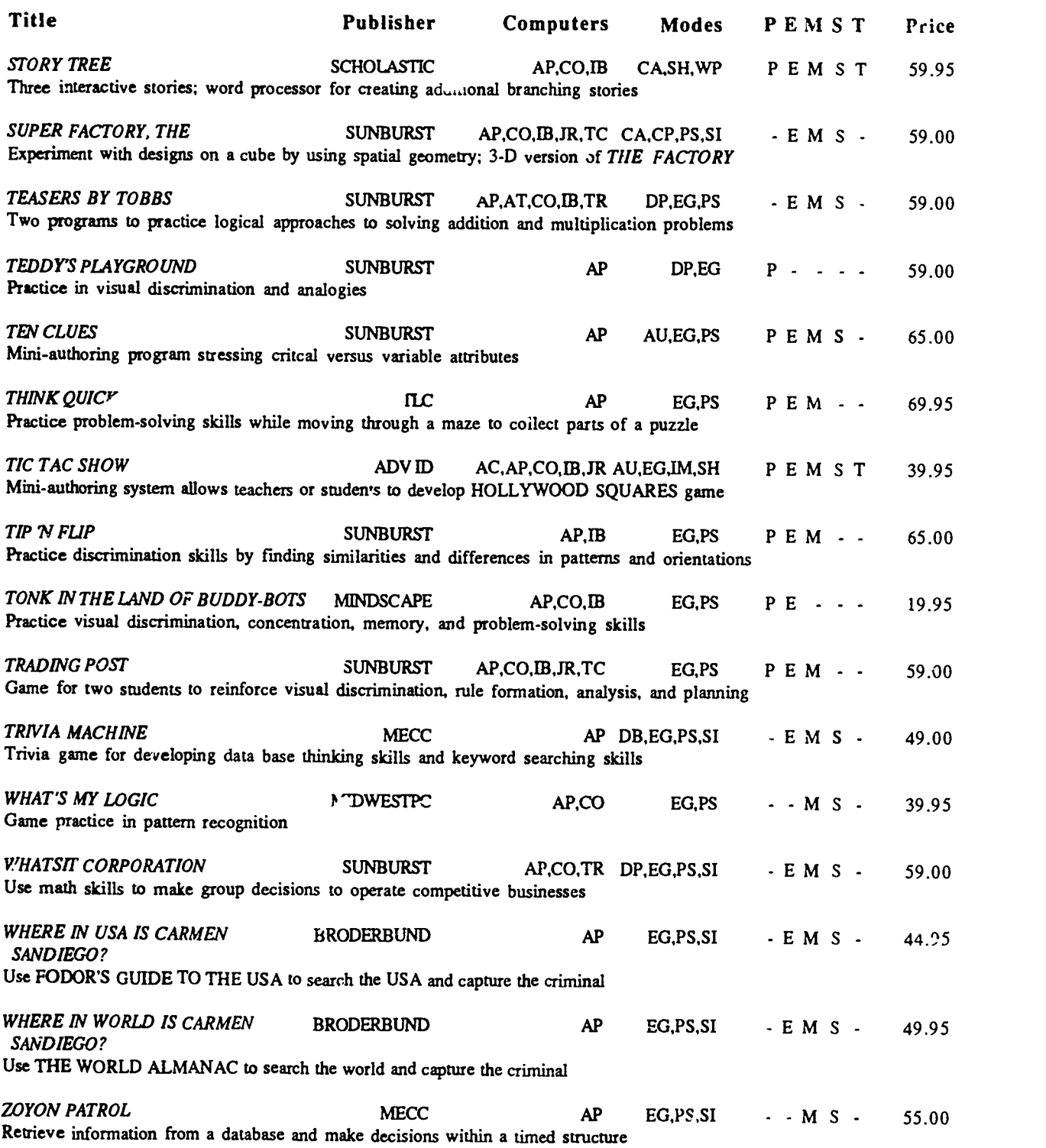

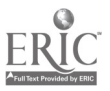

#### \*SCIENCE - ASTRONOMY\*

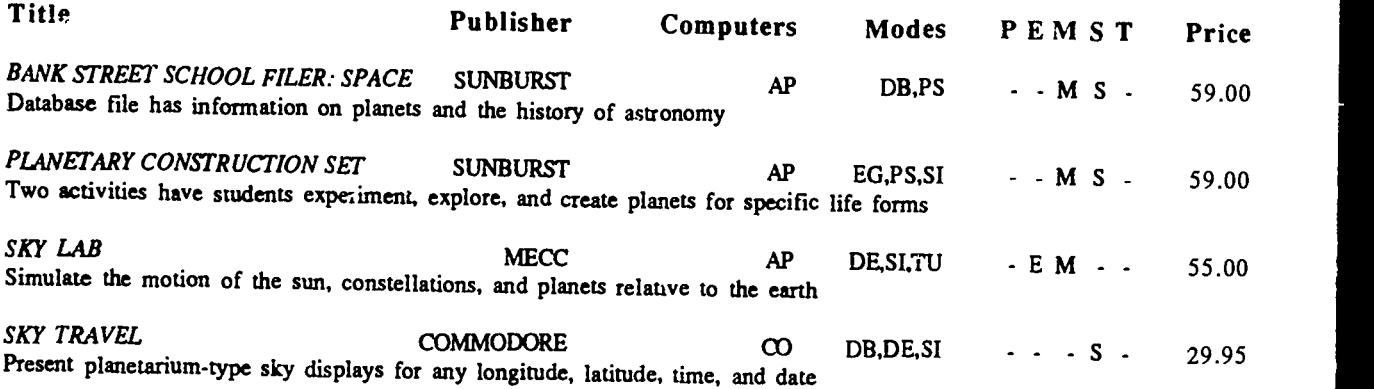

## \*SCIENCE - BIOLOGY\*

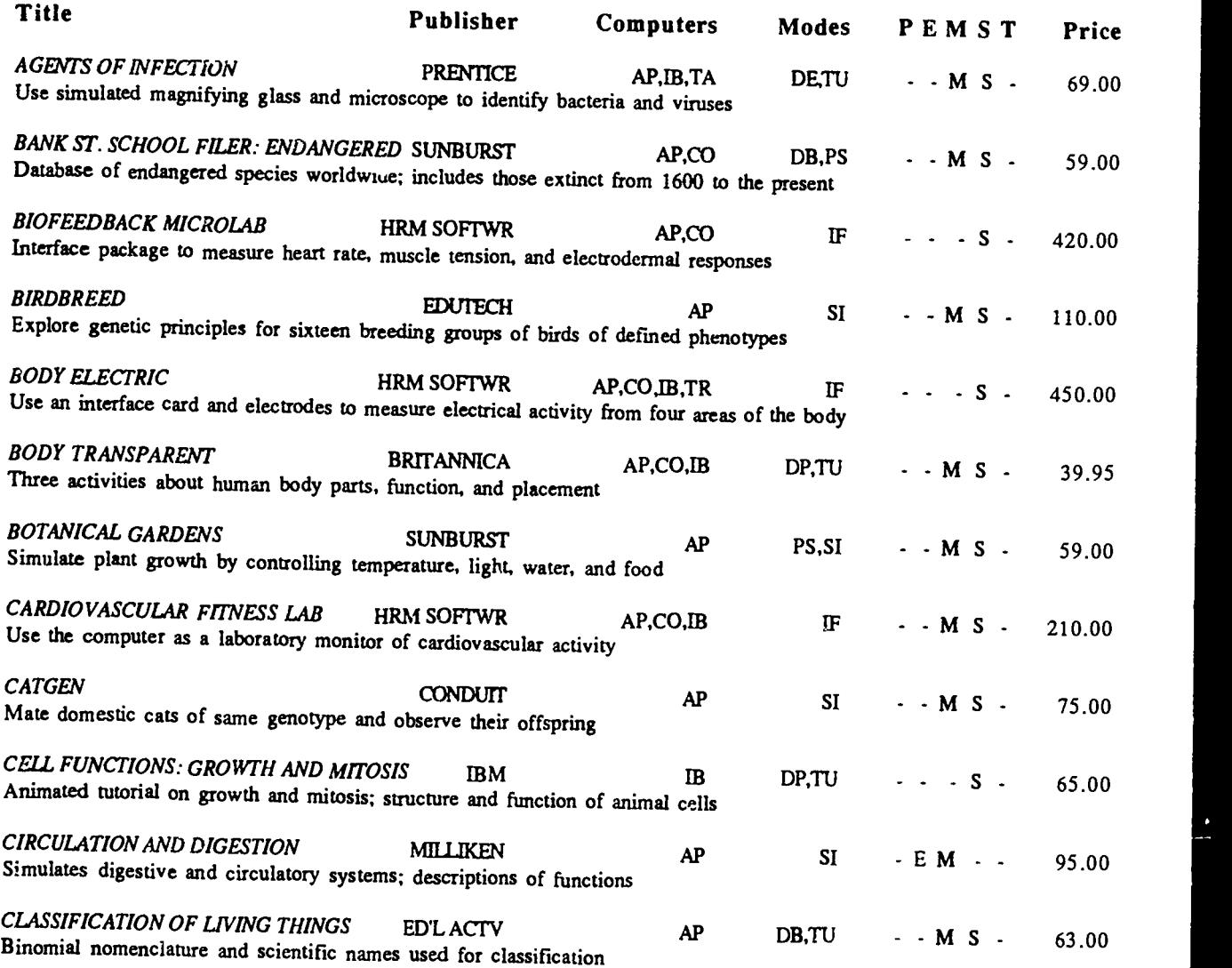

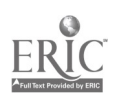

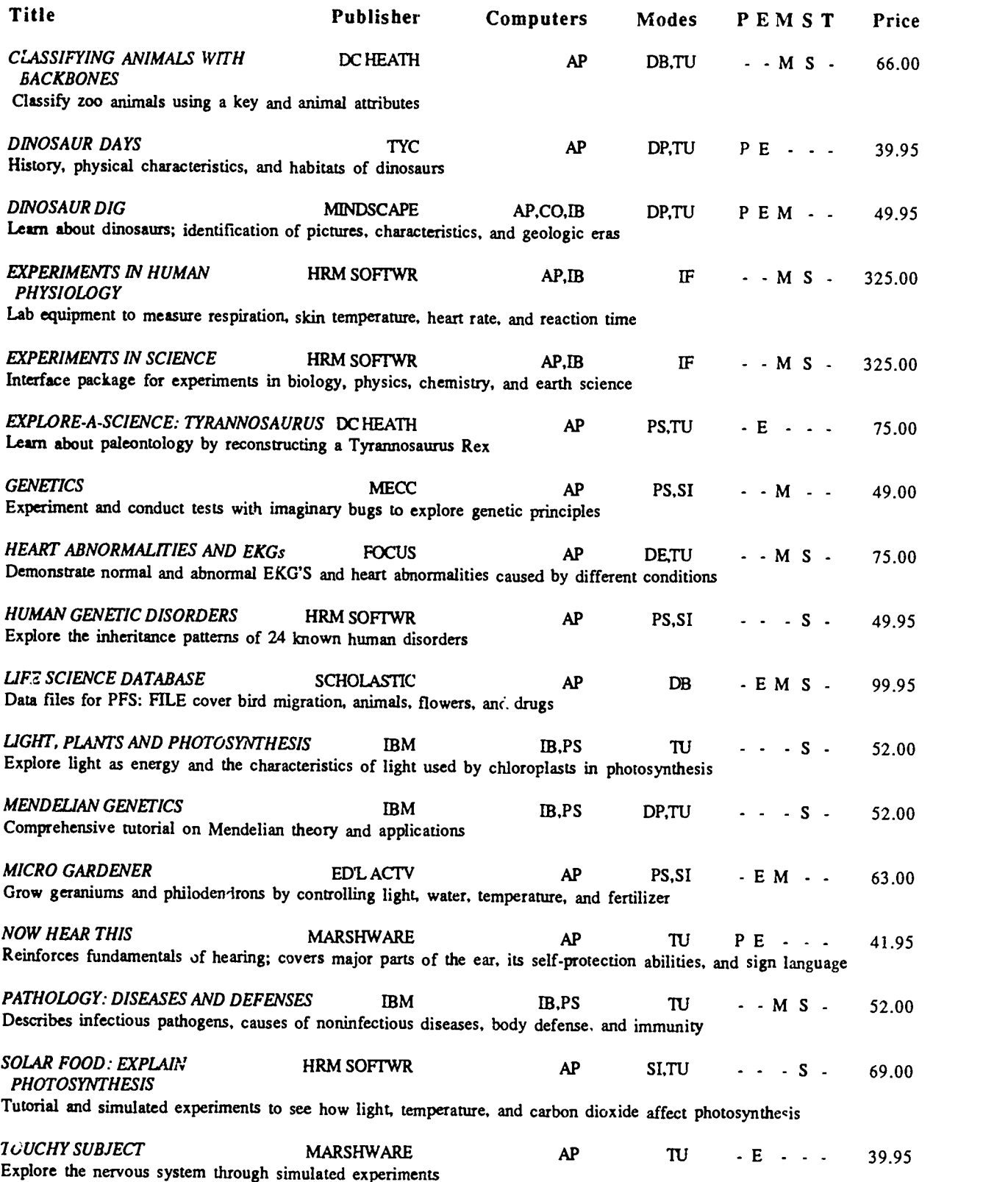

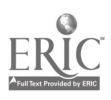

 $\mathcal{A}$ 

#### \*SCIENCE - CHEMISTRY\*

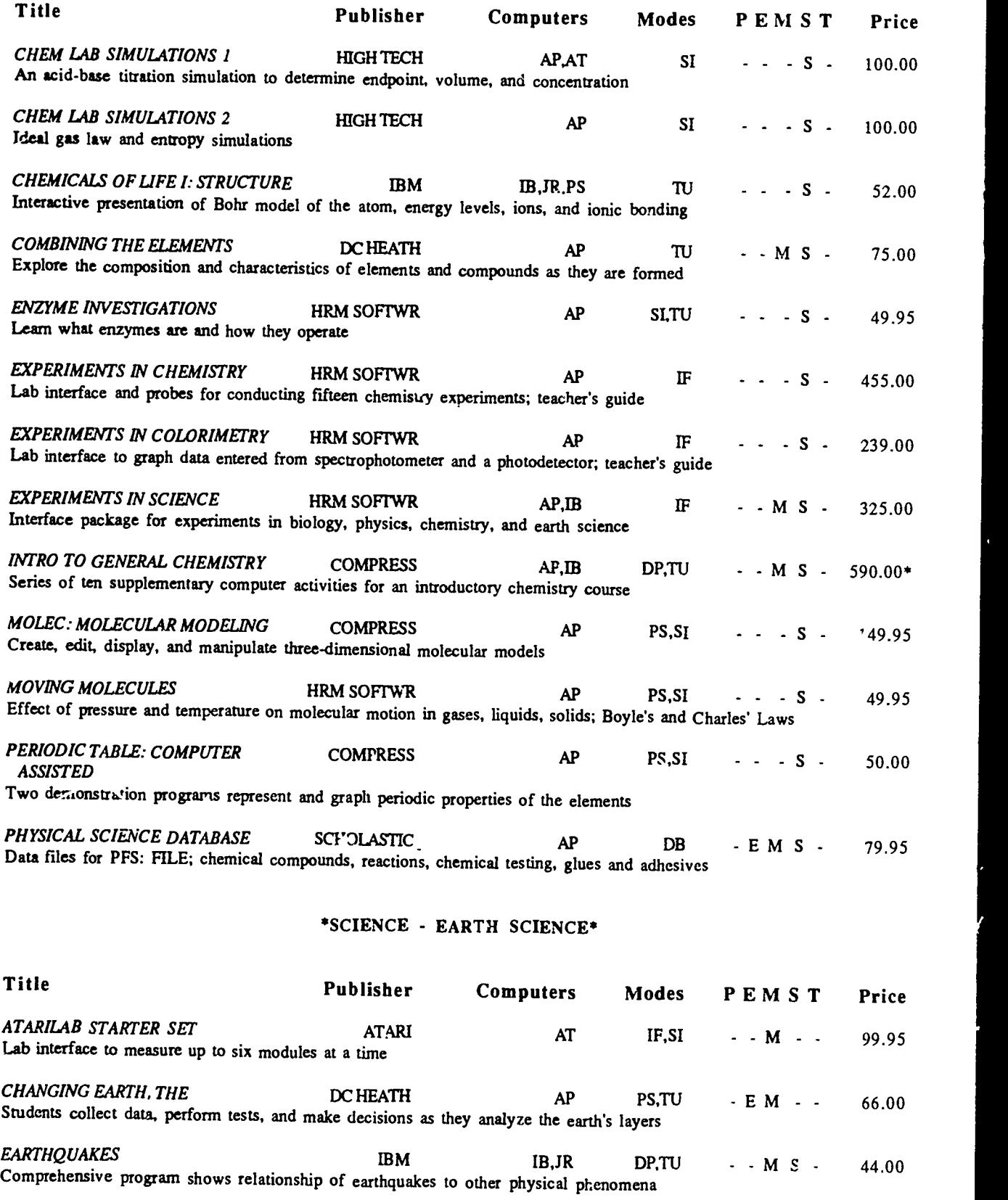

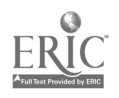

45  $48$ 

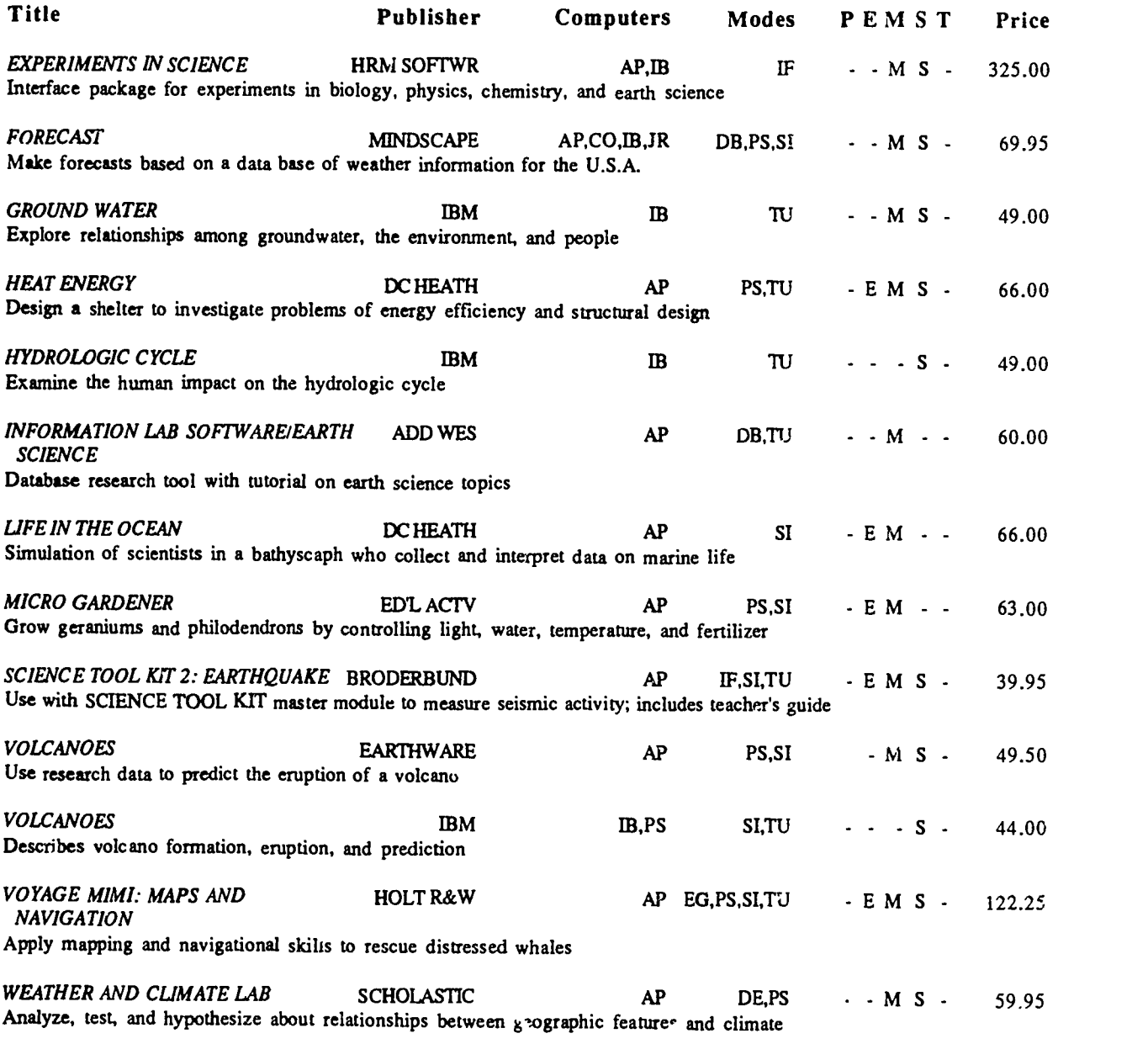

## \*SCIENCE - ENVIRONMENTAL EDUCATION/ECOLOGY\*

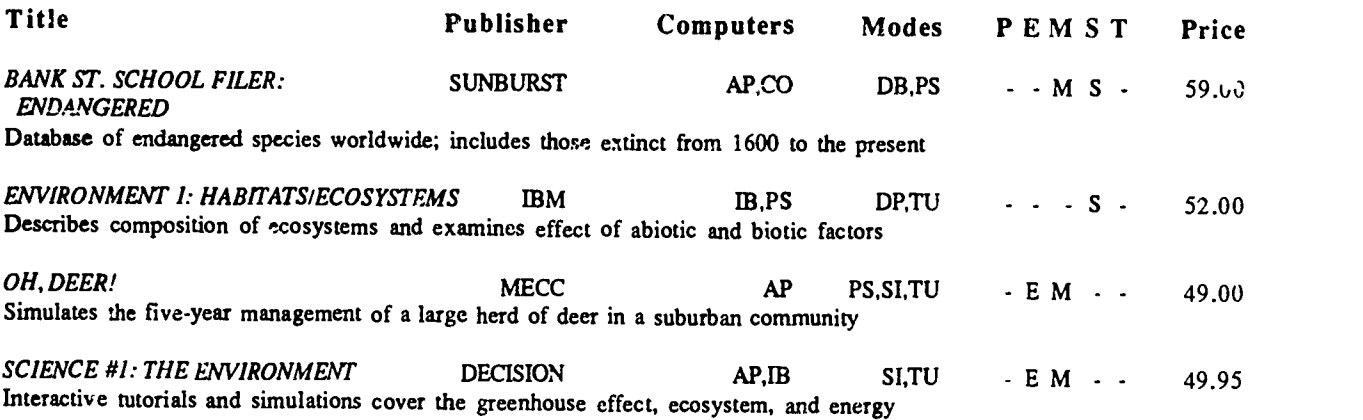

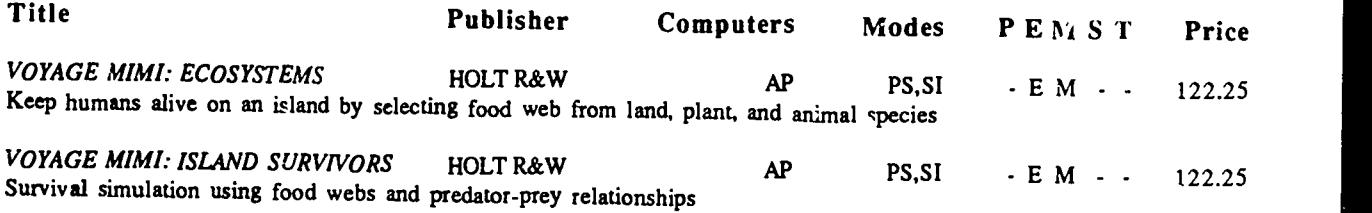

#### \*SCIENCE - GENERAL SCIENCE\*

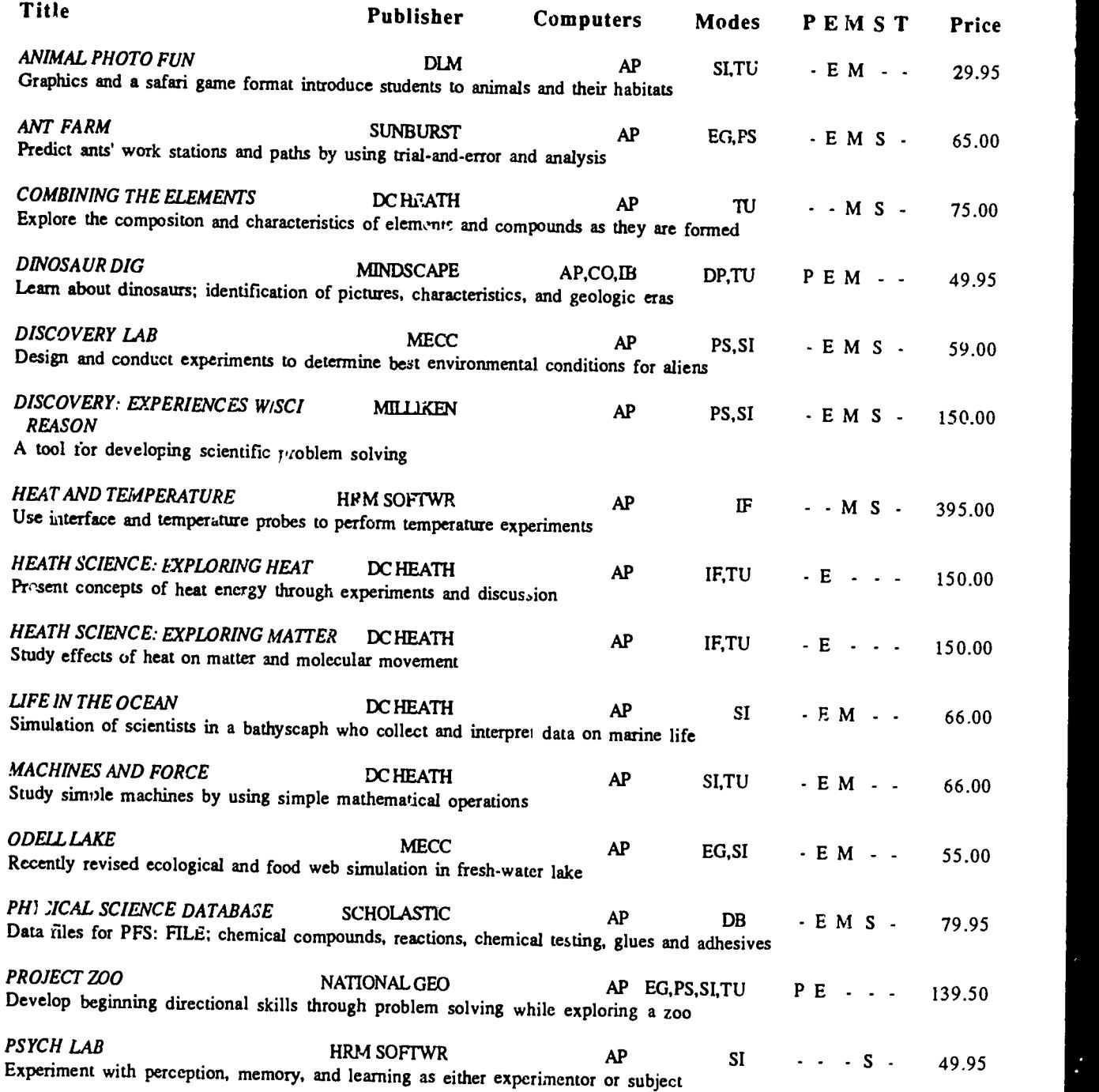

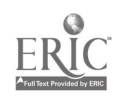

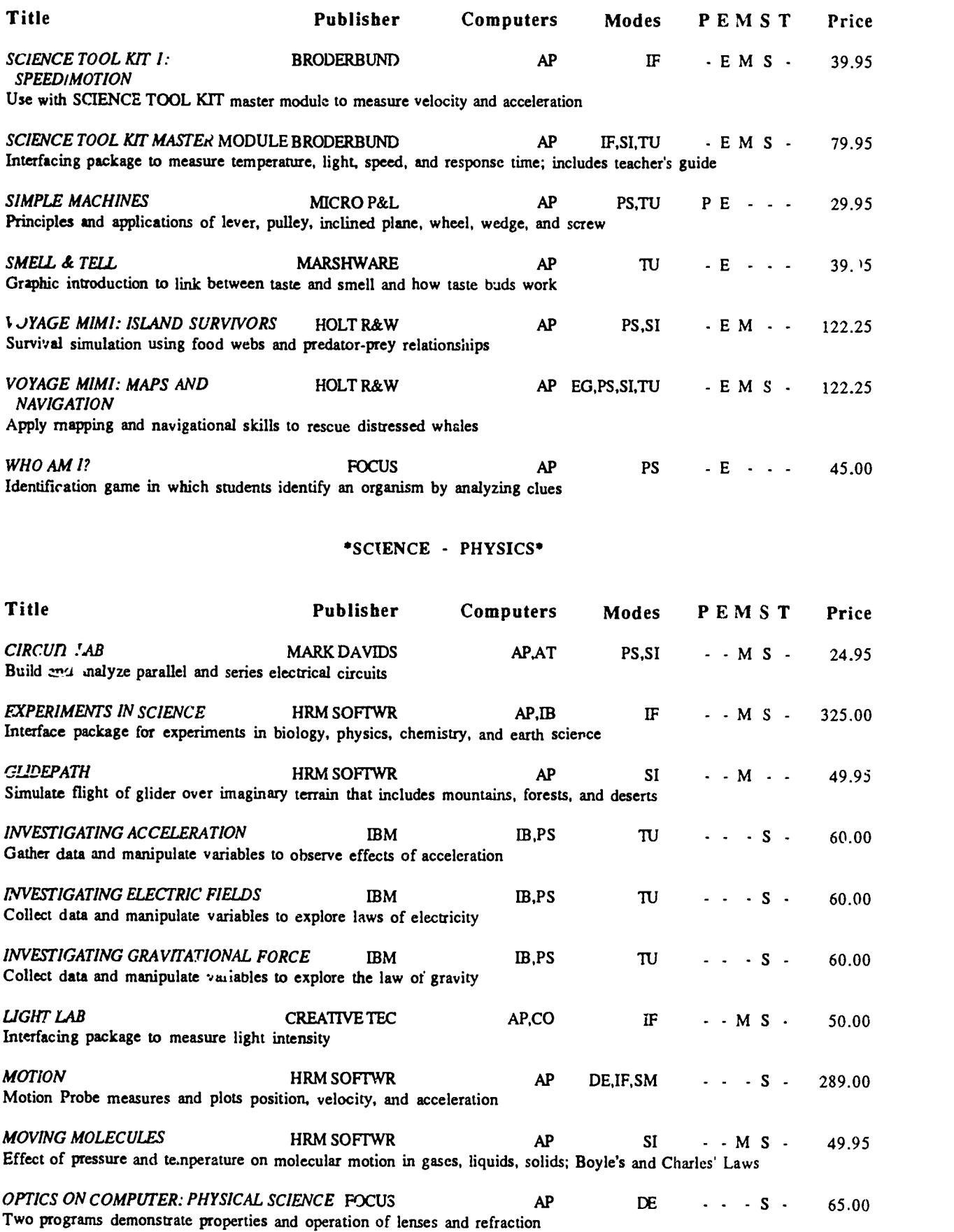

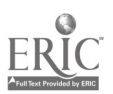

48  $51$ 

 $\langle \cdot \rangle$ 

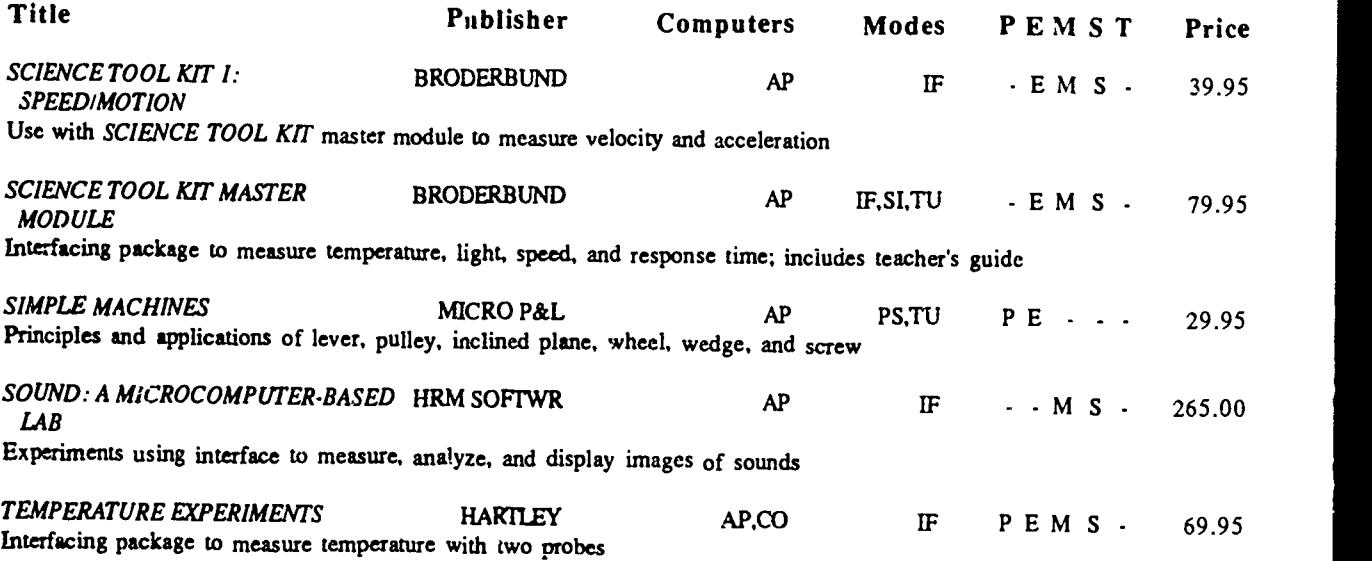

# \*SCIENCE - SCIENTIFIC METHOD/LAB EQUIPMENT\*

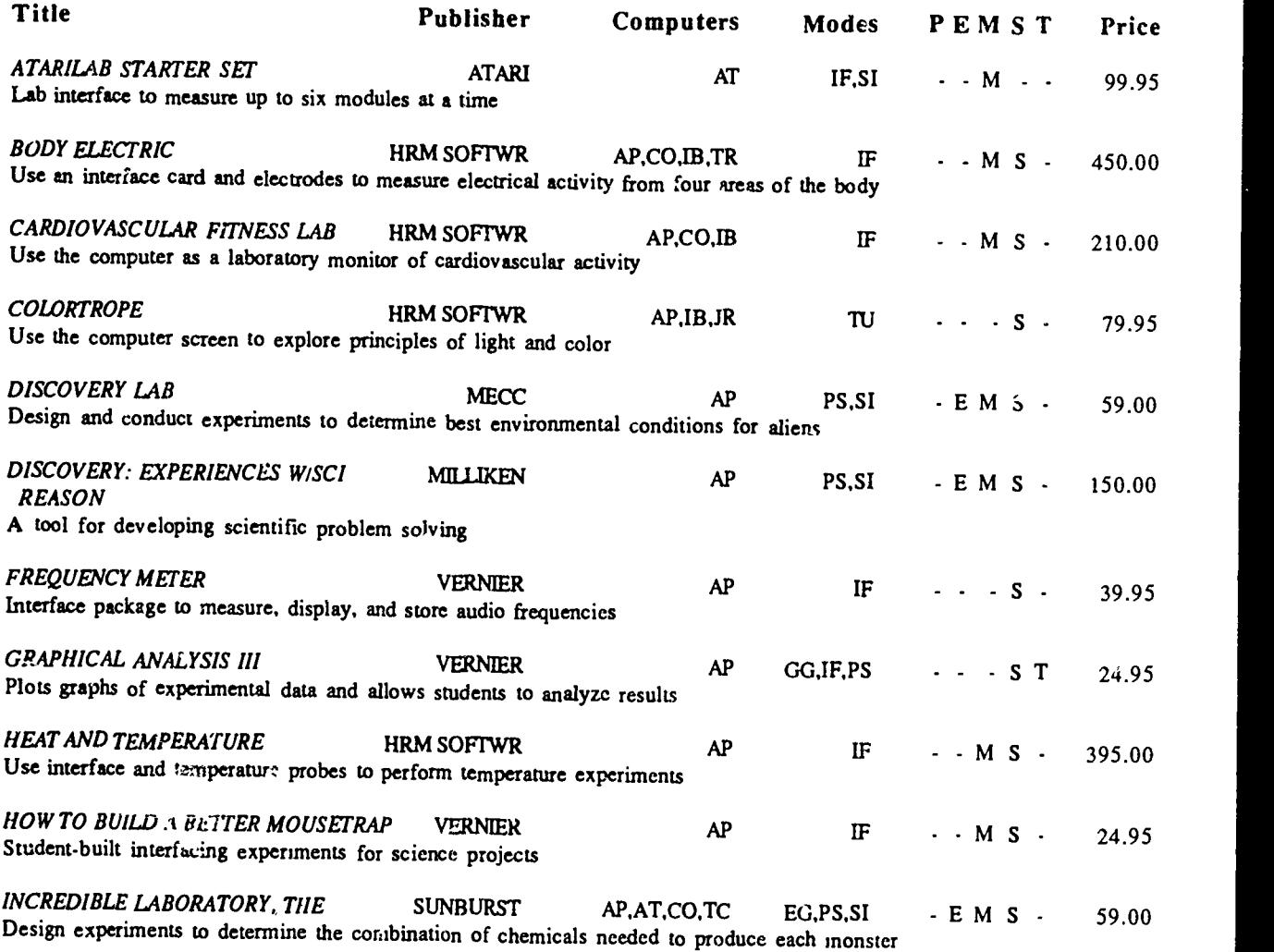

 $\downarrow$ 

 $49$  52

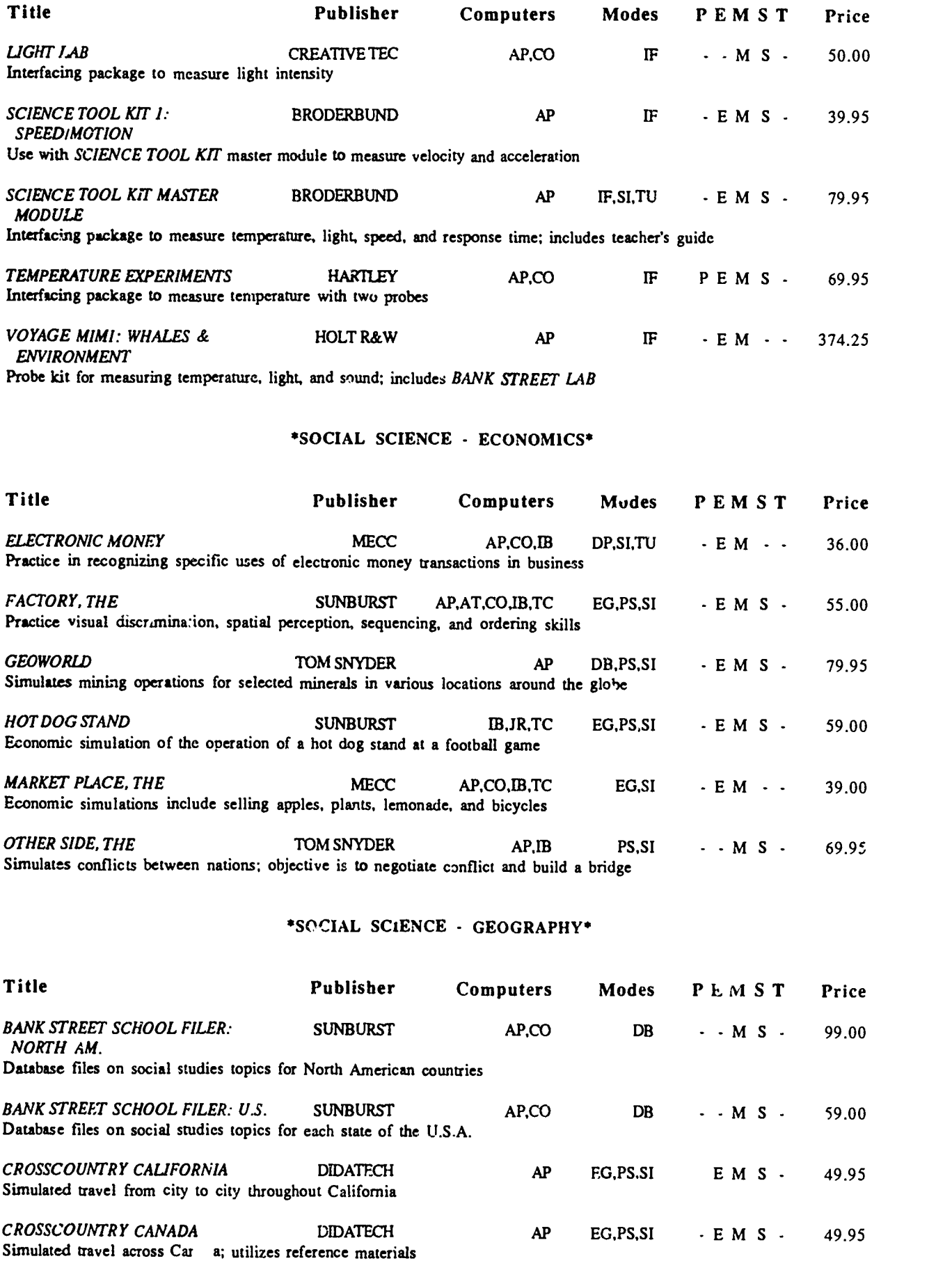

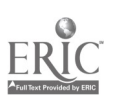

 $\mathbb{R}^2$ 

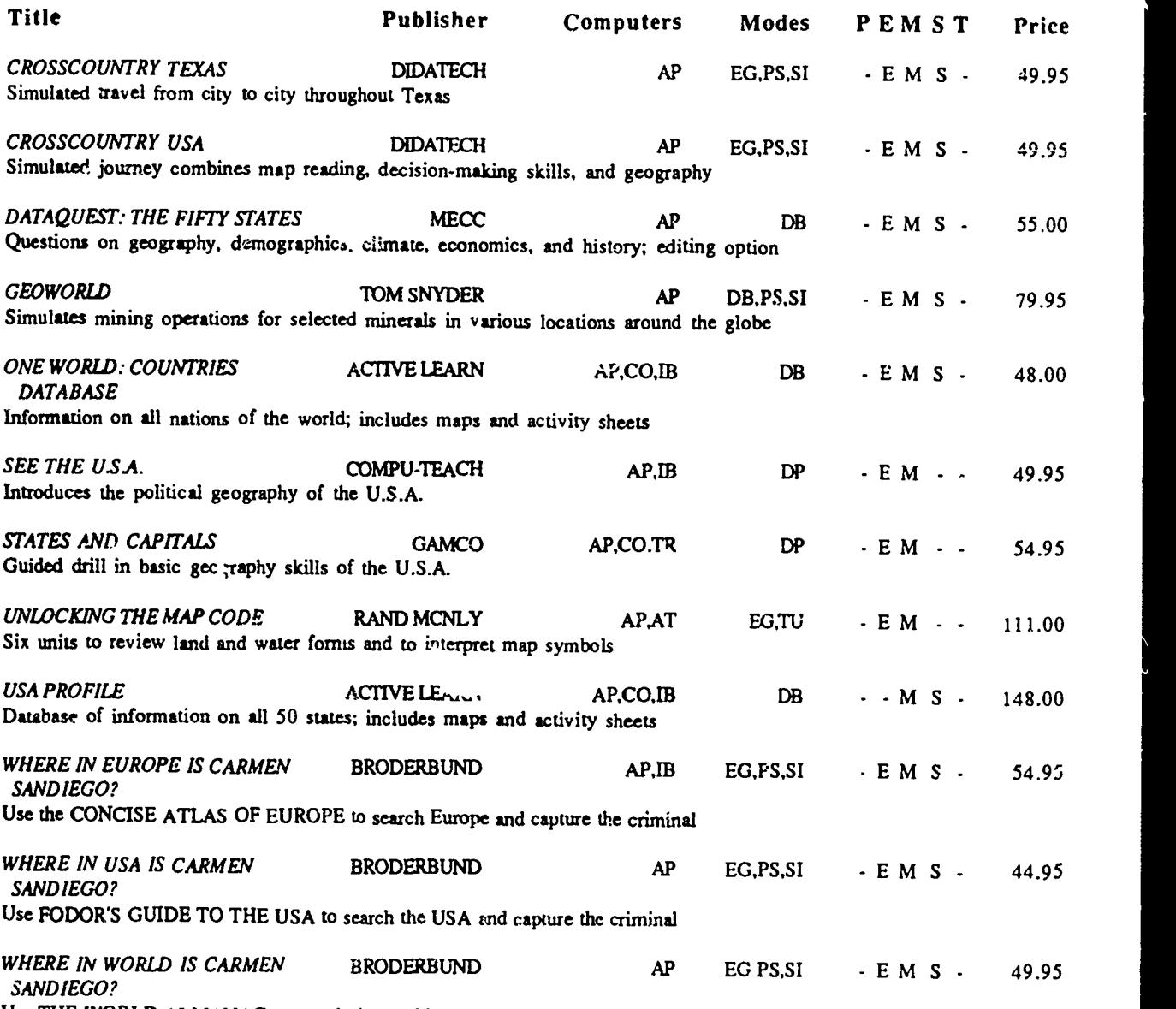

Use THE WORLD ALMANAC to search the world and capture the criminal

#### \*SOCIAL SCIENCE - GOVERNMENT/POLITICAL SCIENCE

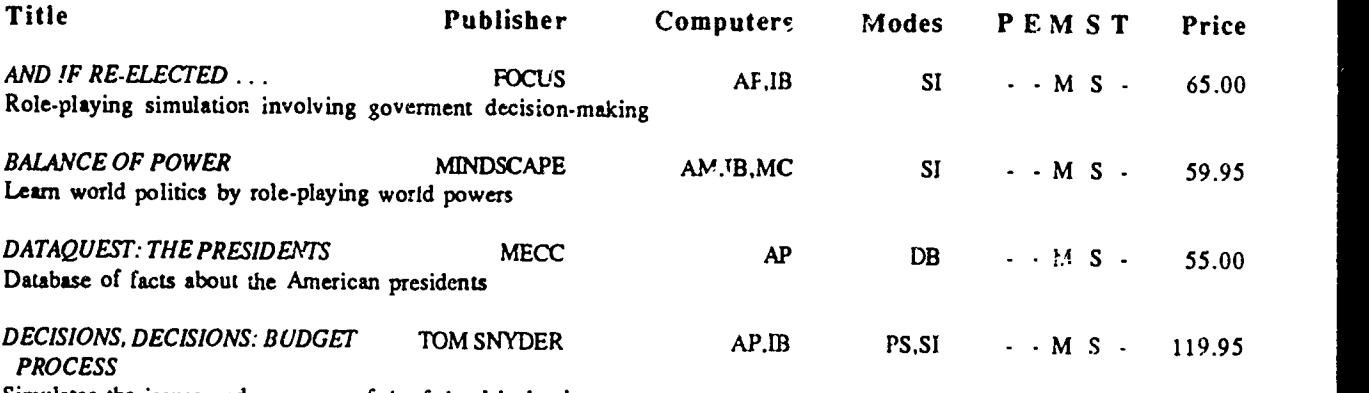

Simulates the issues and pressures of the federal budgeting process

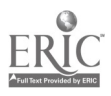

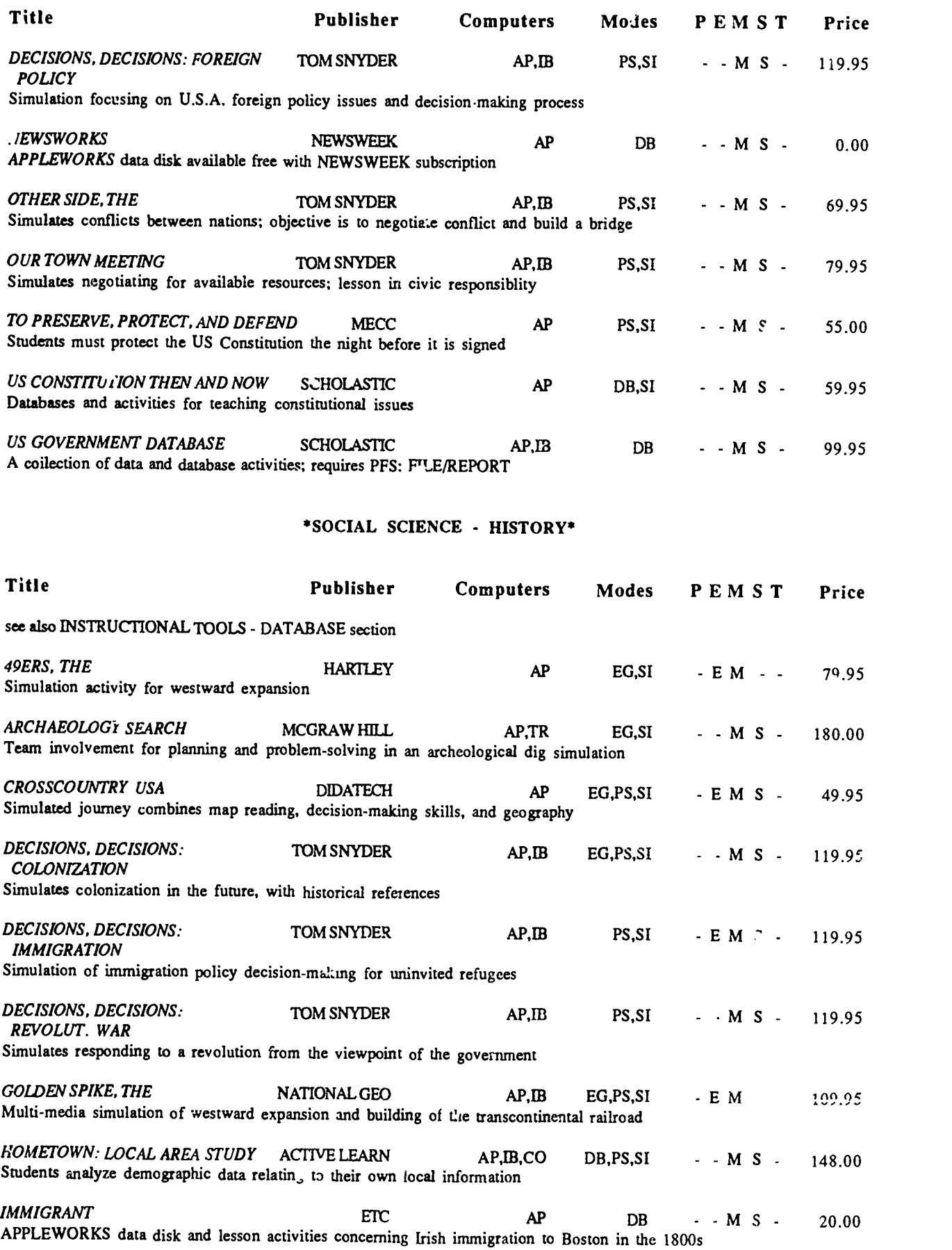

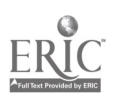

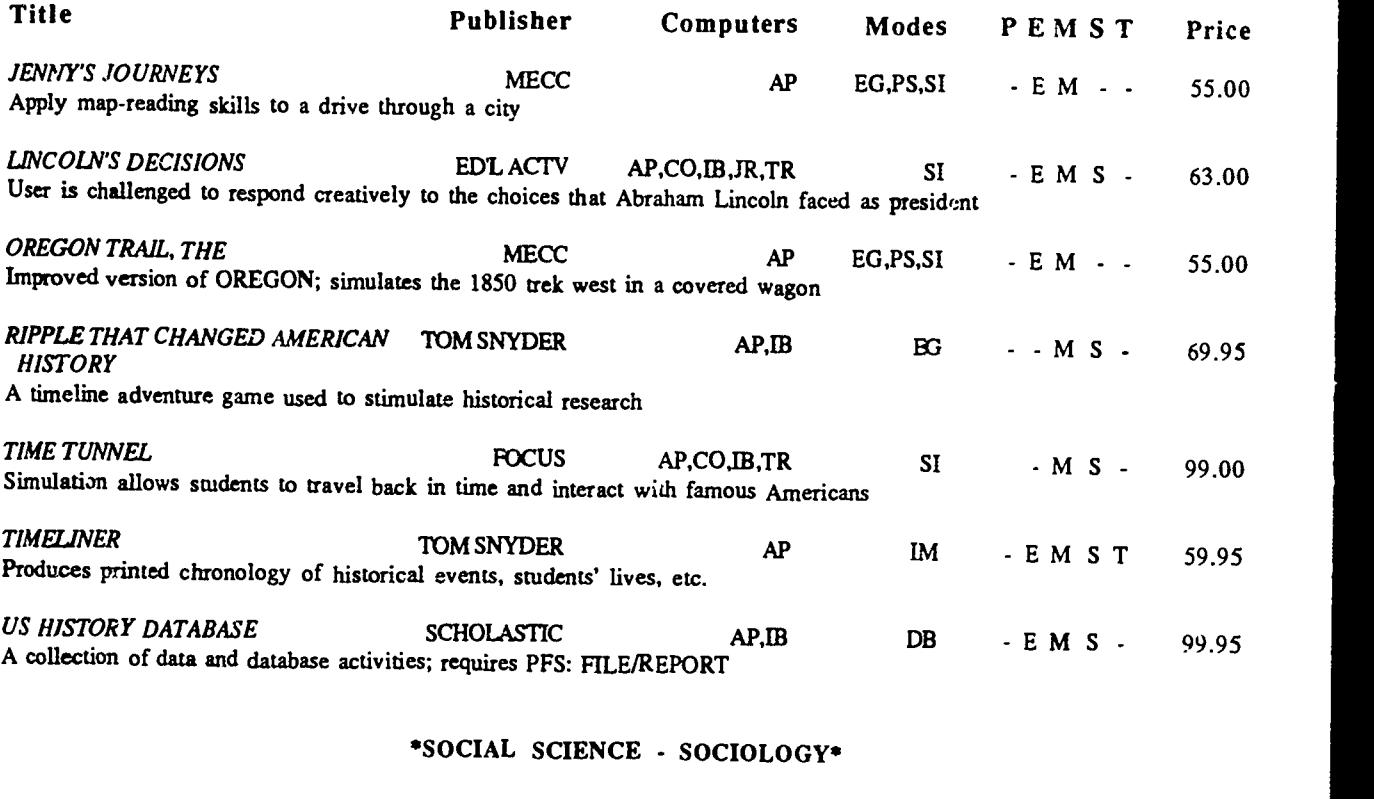

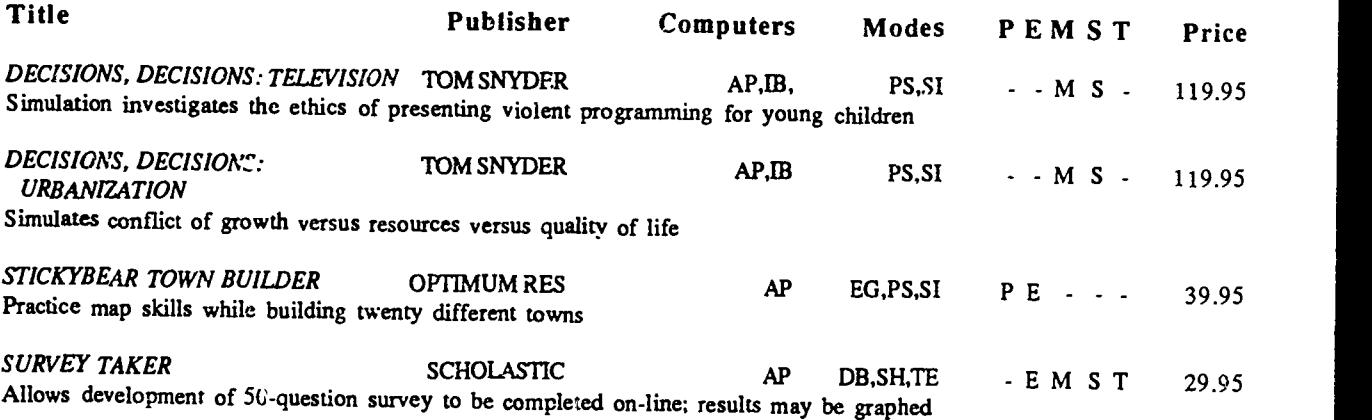

#### \*TESTS AND TESTING\*

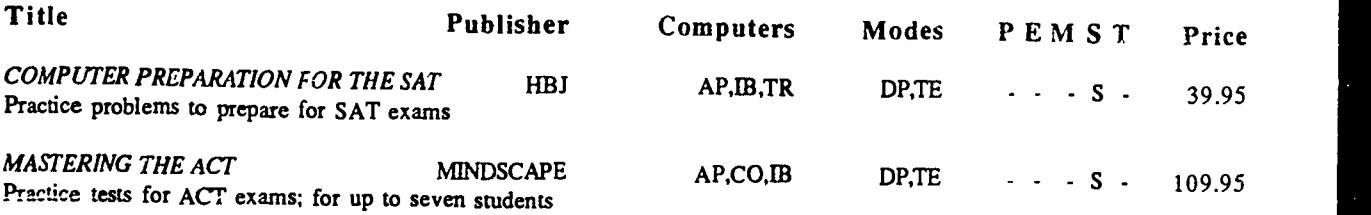

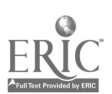

معارضه فتحصبونها

53  $56$ 

#### 'VOCATIONAL EDUCATION/INDUSTRIAL ARTS'

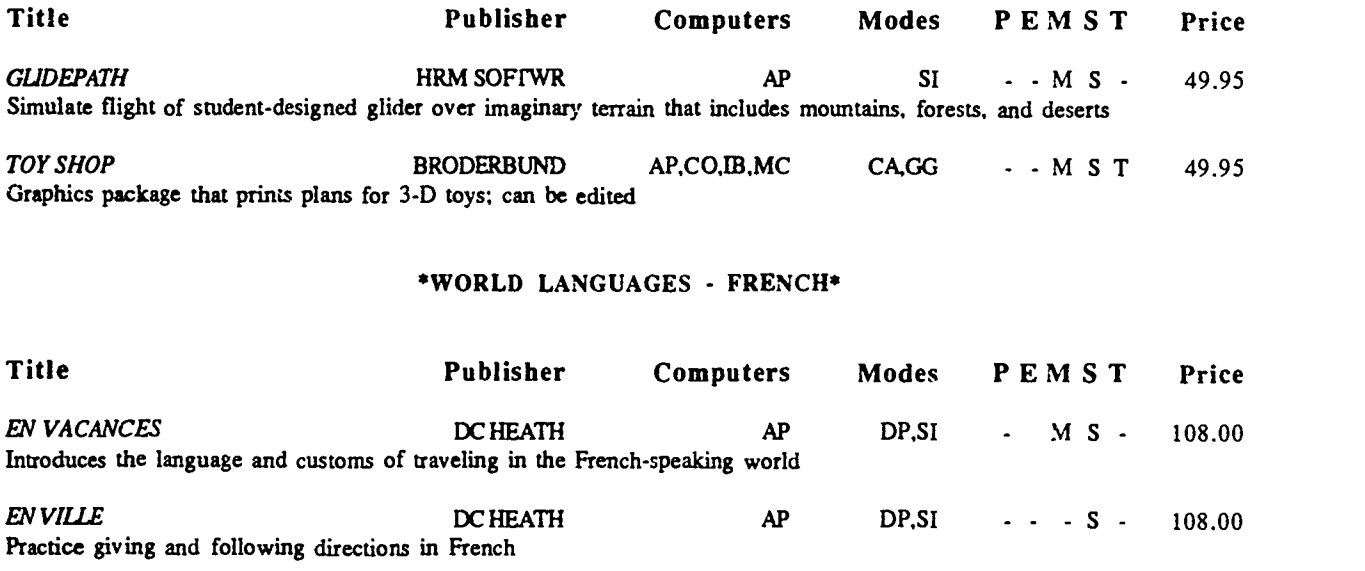

GUIDE DE L'ENSEIGNANT MECC AP DP, SH, TE PEMST 49.00 Create and edit multiple choice, T-F, or short-answer exercises in any subject area

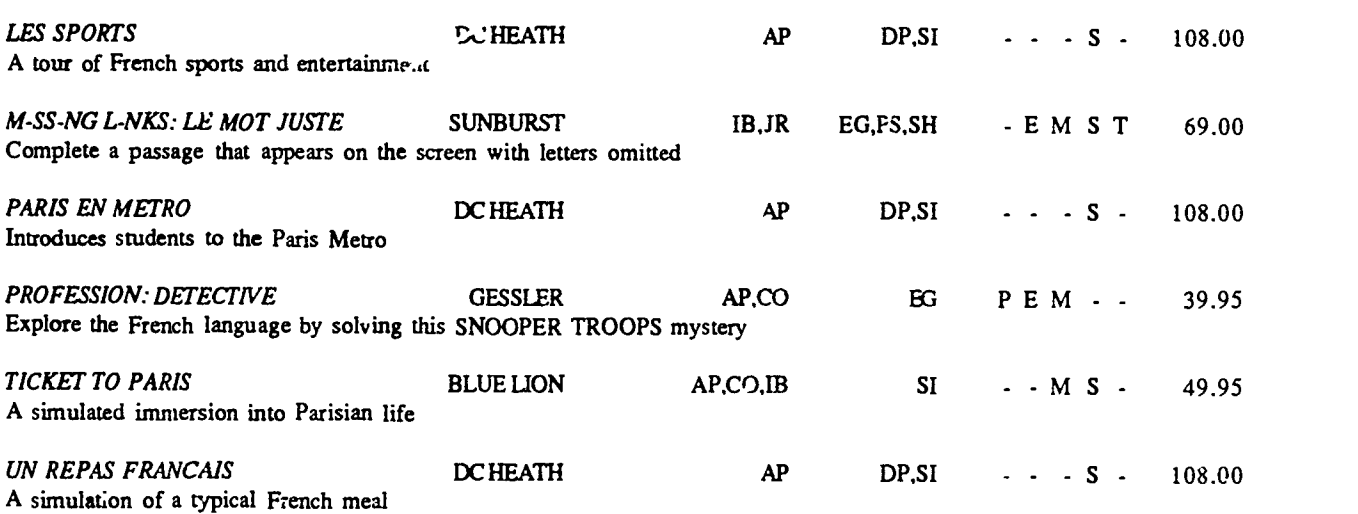

'WORLD LANGUAGES - GERMAN'

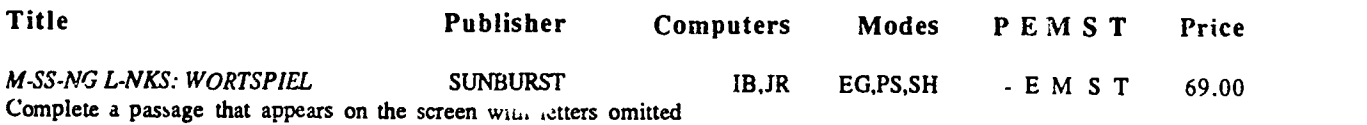

#### \*WORLD LANGUAGES - SPANISH\*

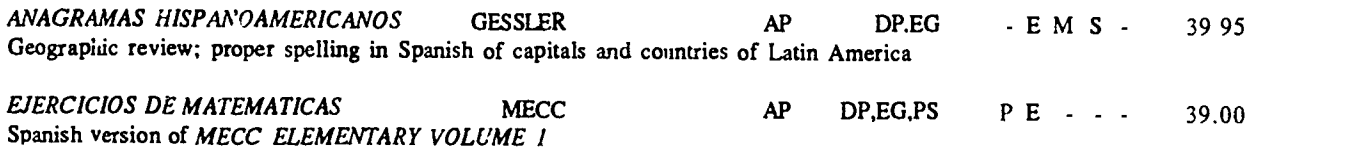

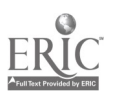

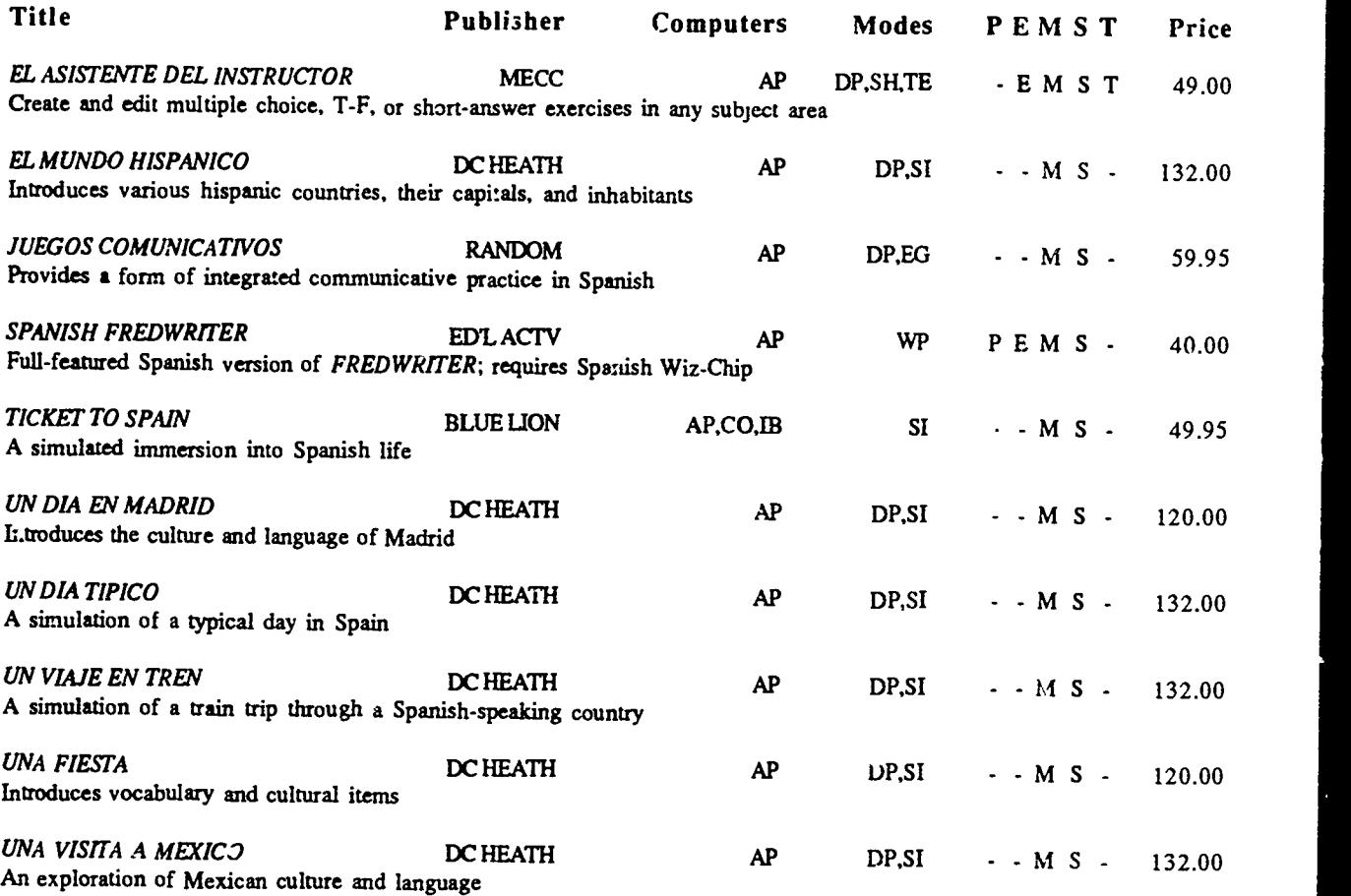

# \*WORLD LANGUAGES - LANGUAGE TOOL

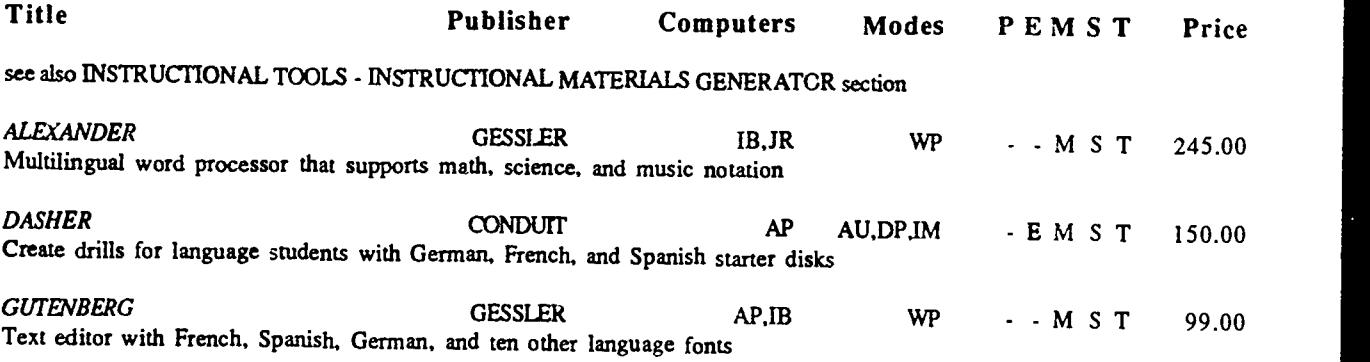

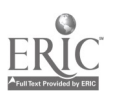

 $5\overline{\delta}$ 

Title Publisher Subjects Topics

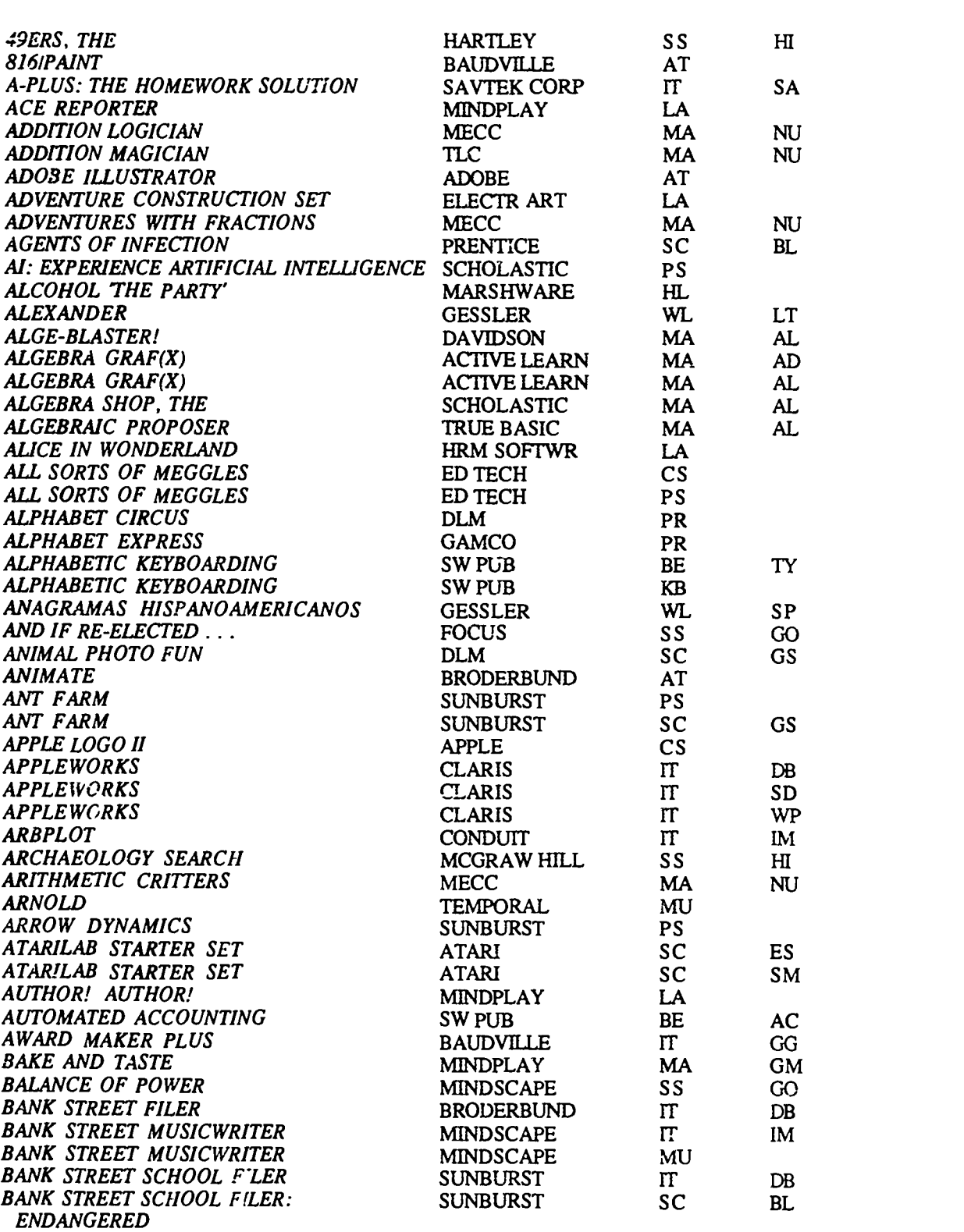

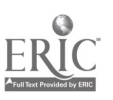

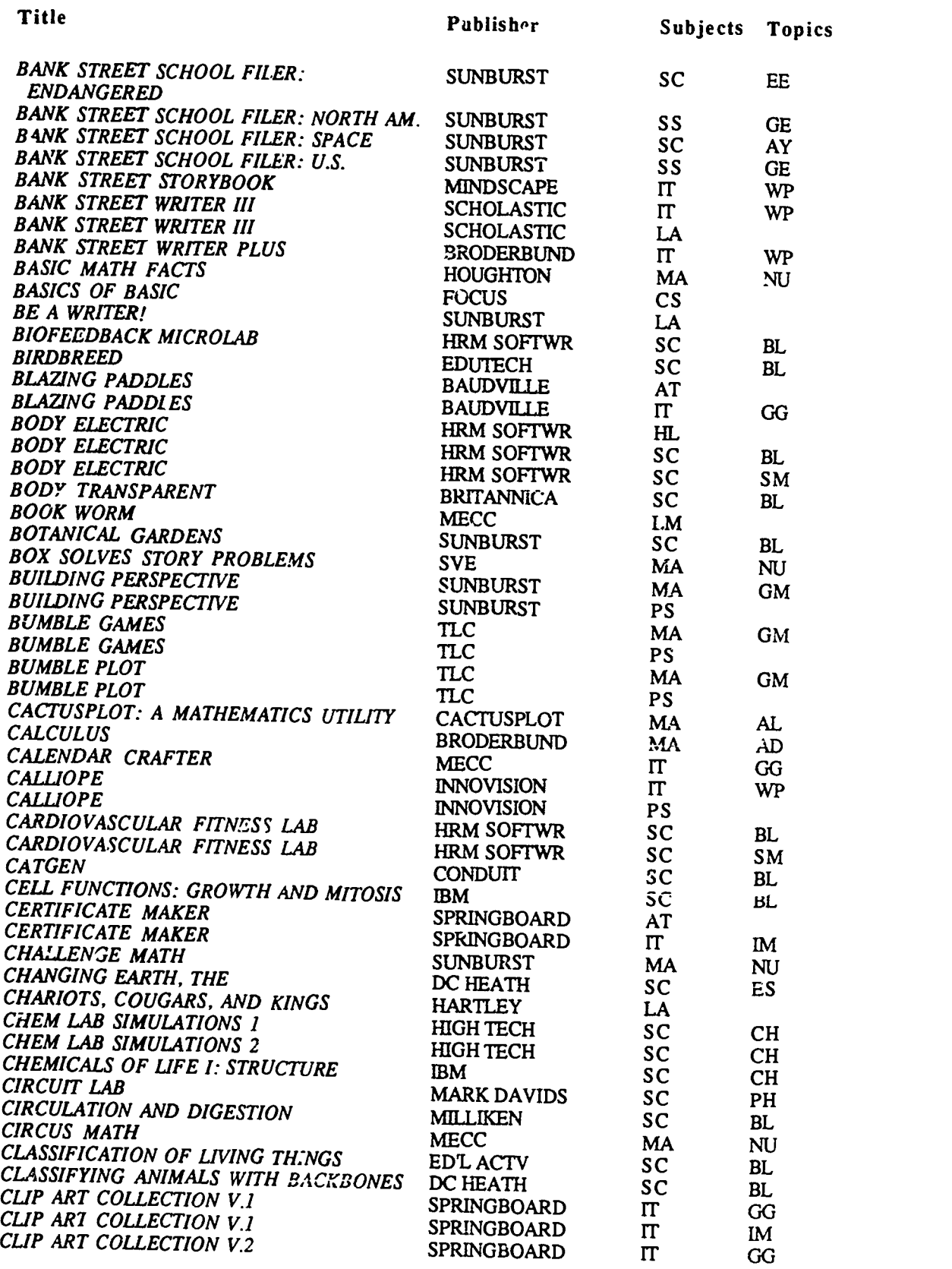

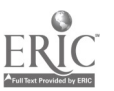

 $\blacksquare$ 

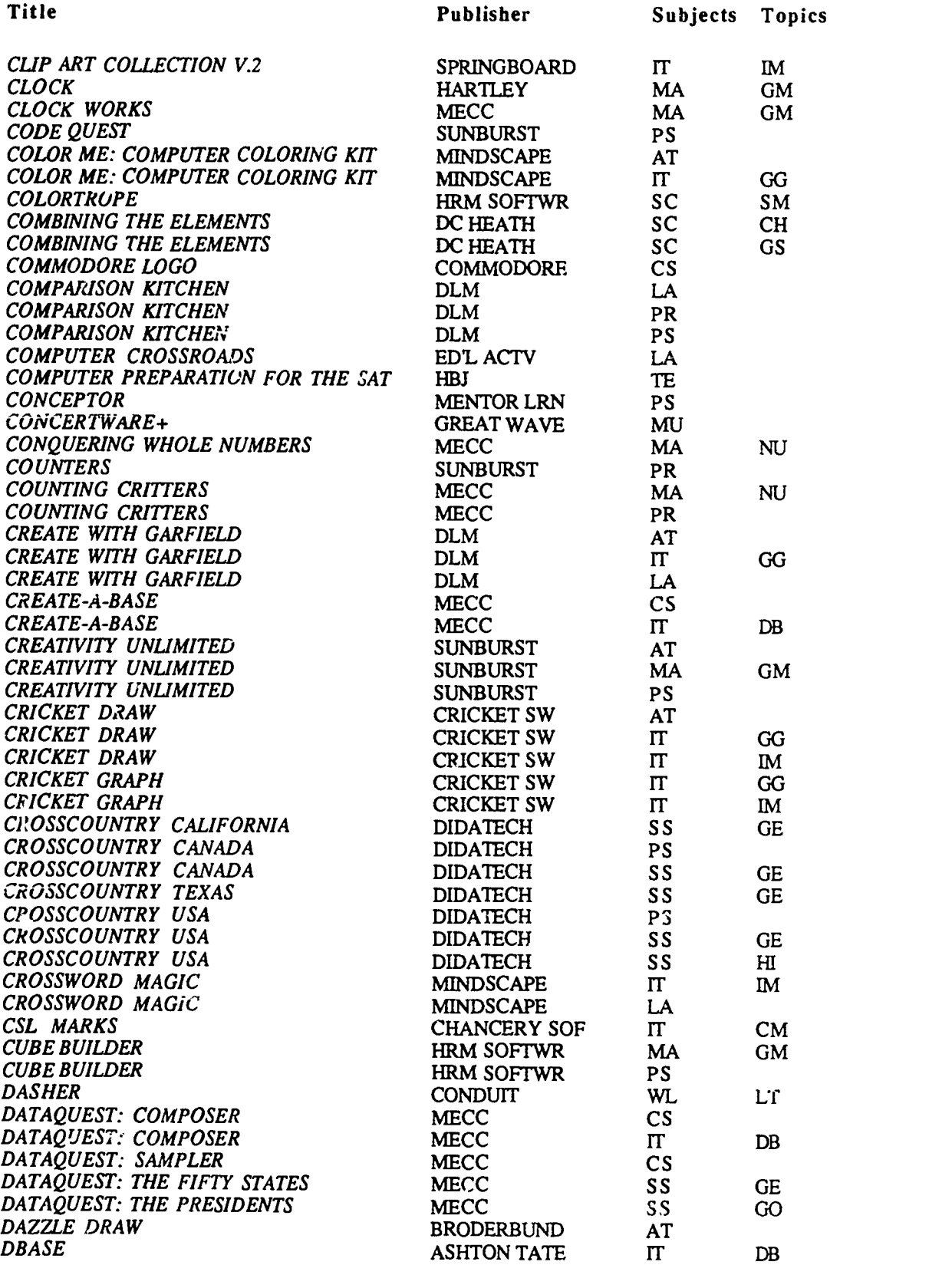

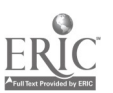

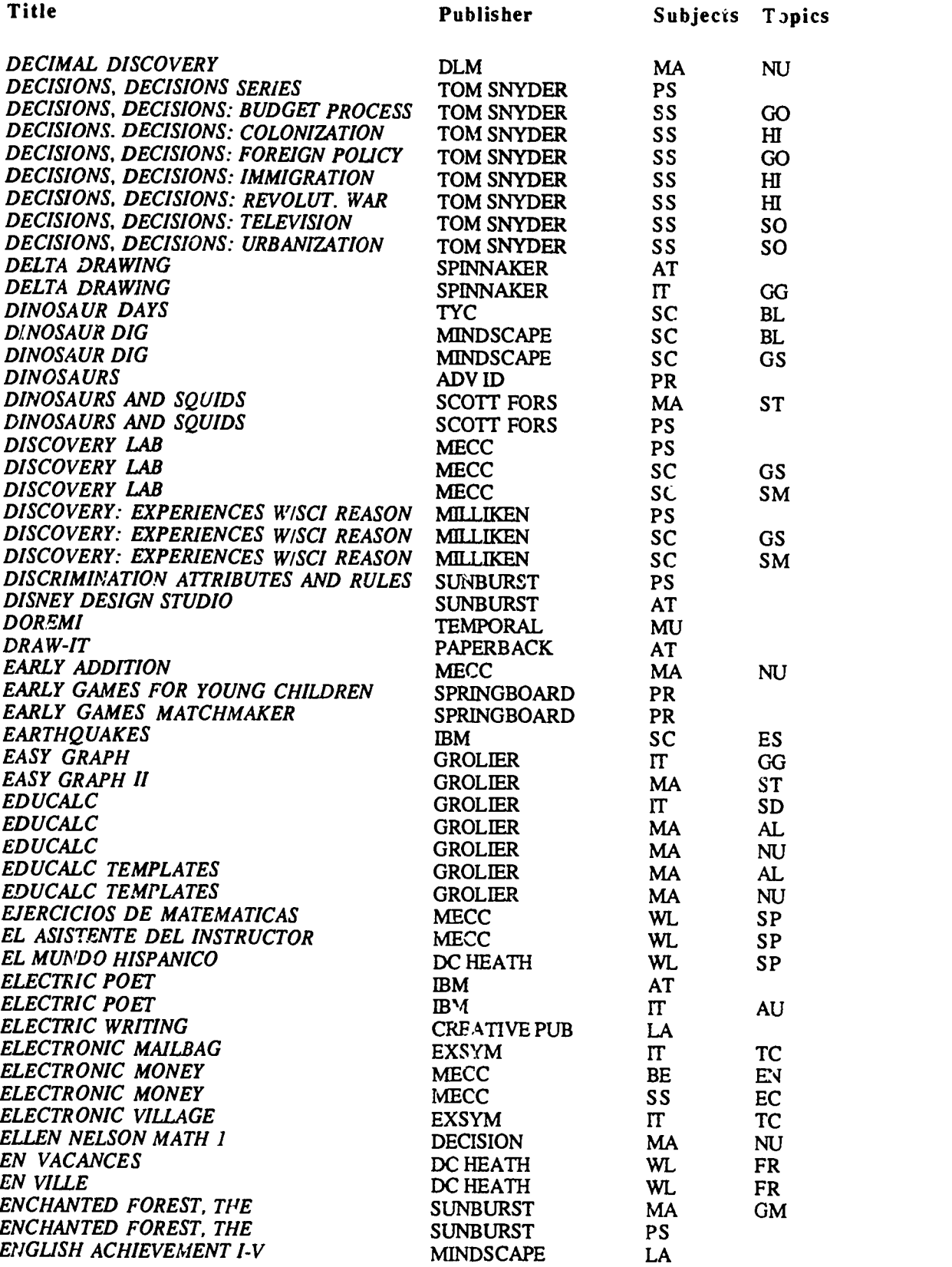

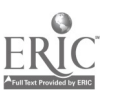

59  $R_2$ 

 $\ddot{\phantom{0}}$ 

 $\ddot{\phantom{a}}$ 

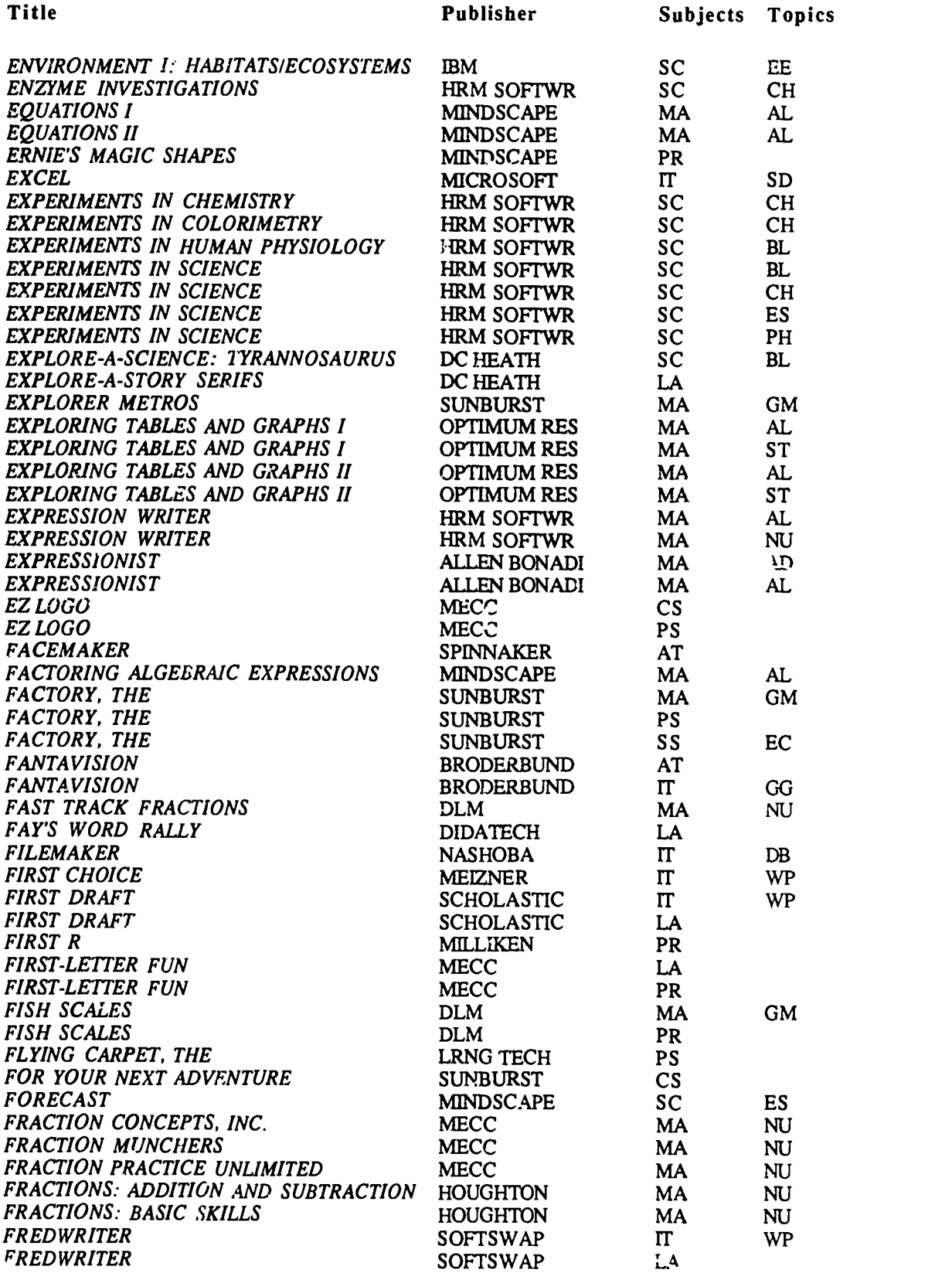

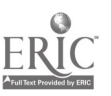

 $\hat{\mathbf{v}}$ 

 $f3$ 

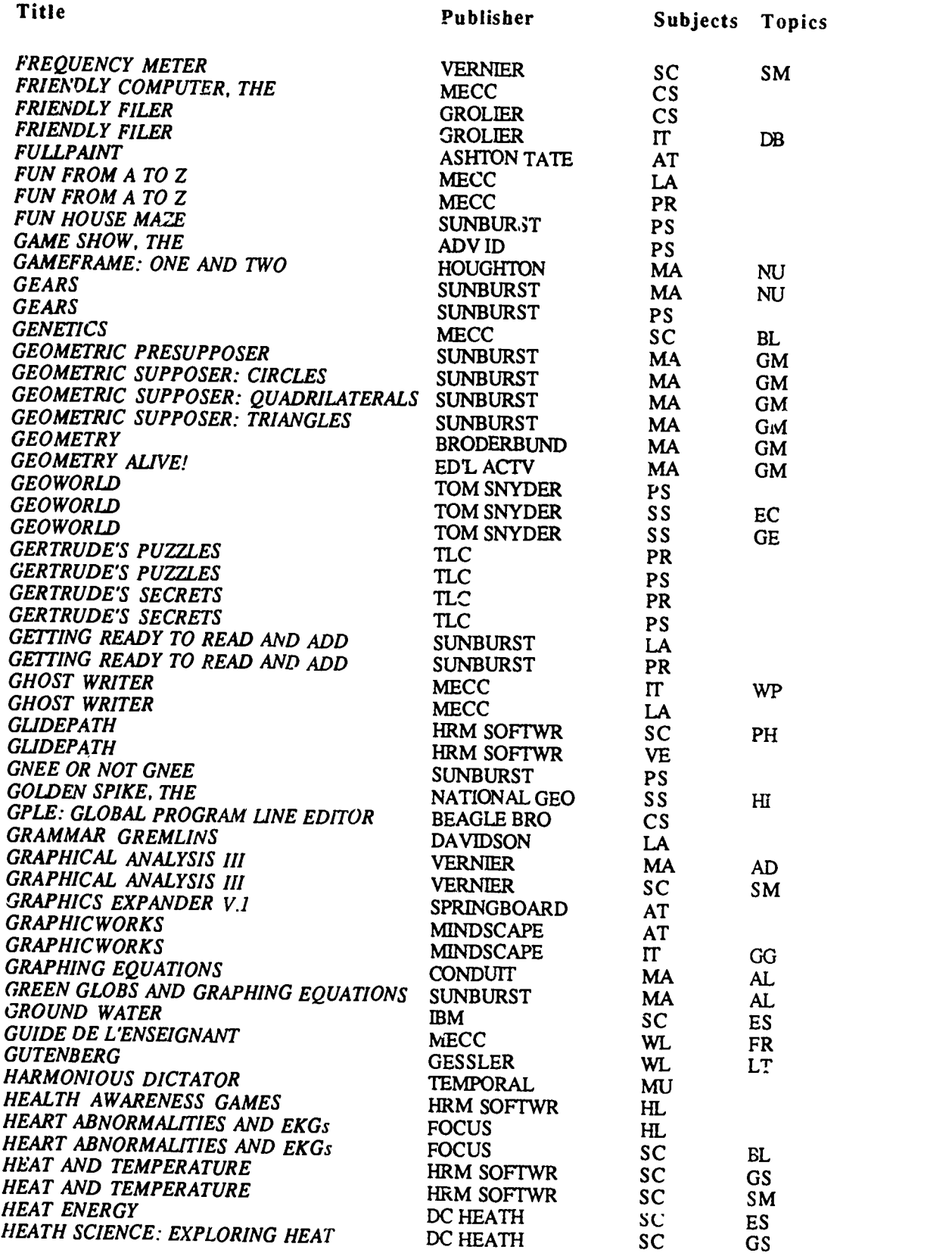

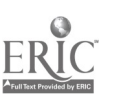

 $\bar{\star}$ 

61  $R_4$ 

 $\ddot{\phantom{0}}$ 

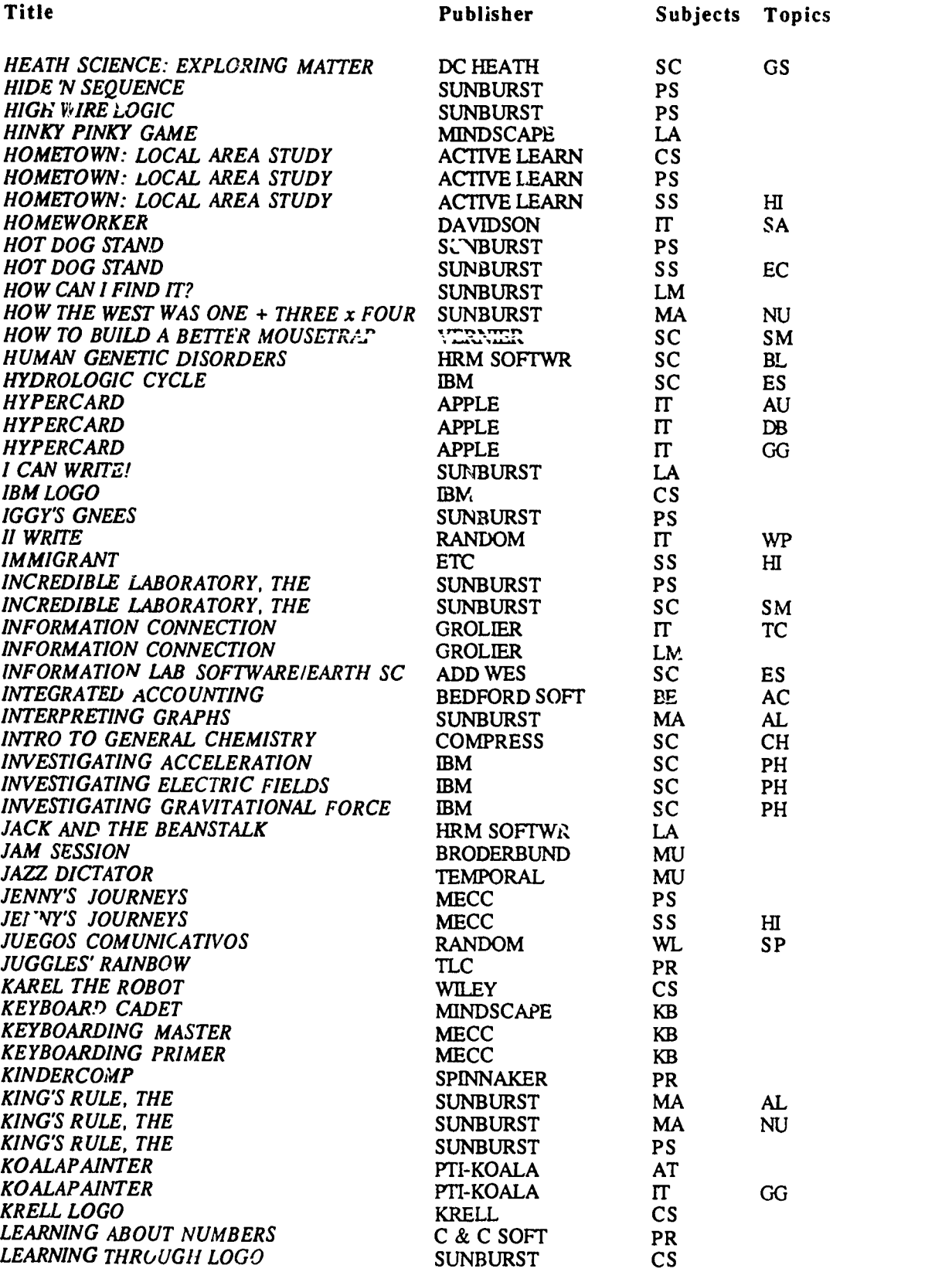

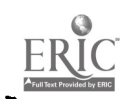

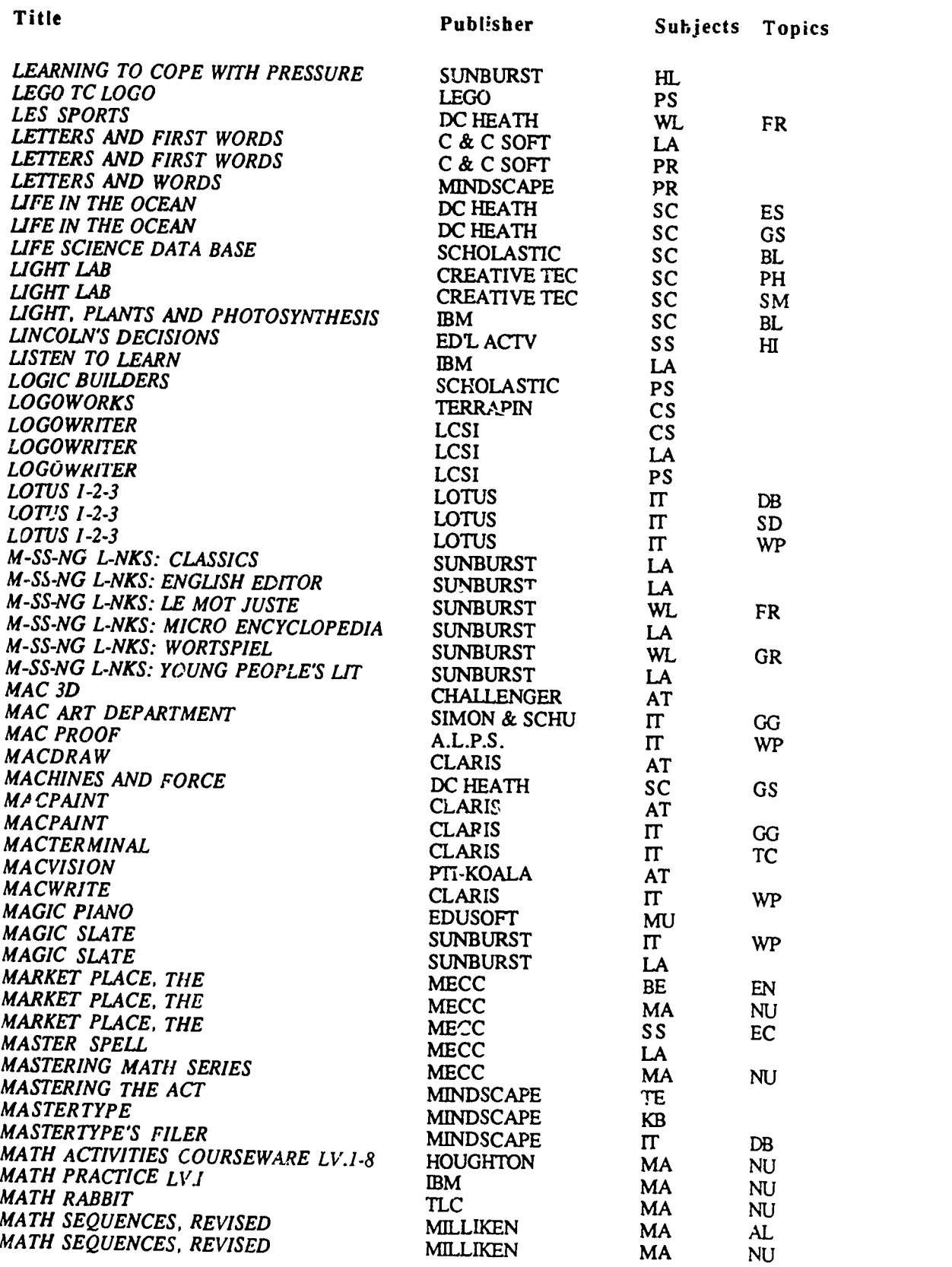

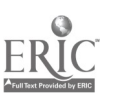

 $\ddot{\phantom{0}}$ 

63

 $\tilde{\boldsymbol{z}}$ 

 $\ddot{\phantom{0}}$ 

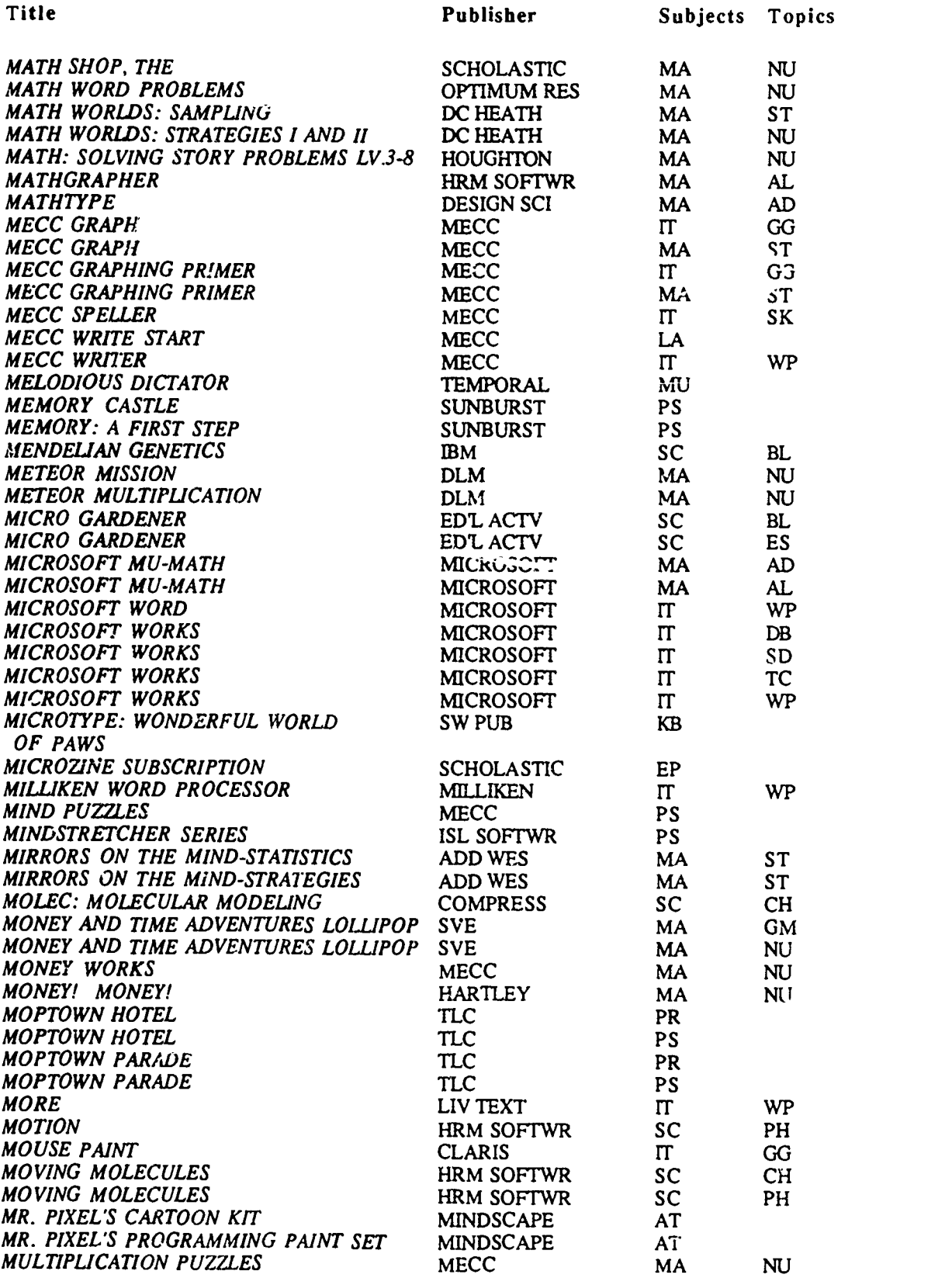

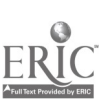

 $\ddot{\phantom{0}}$ 

 $64$   $67$ 

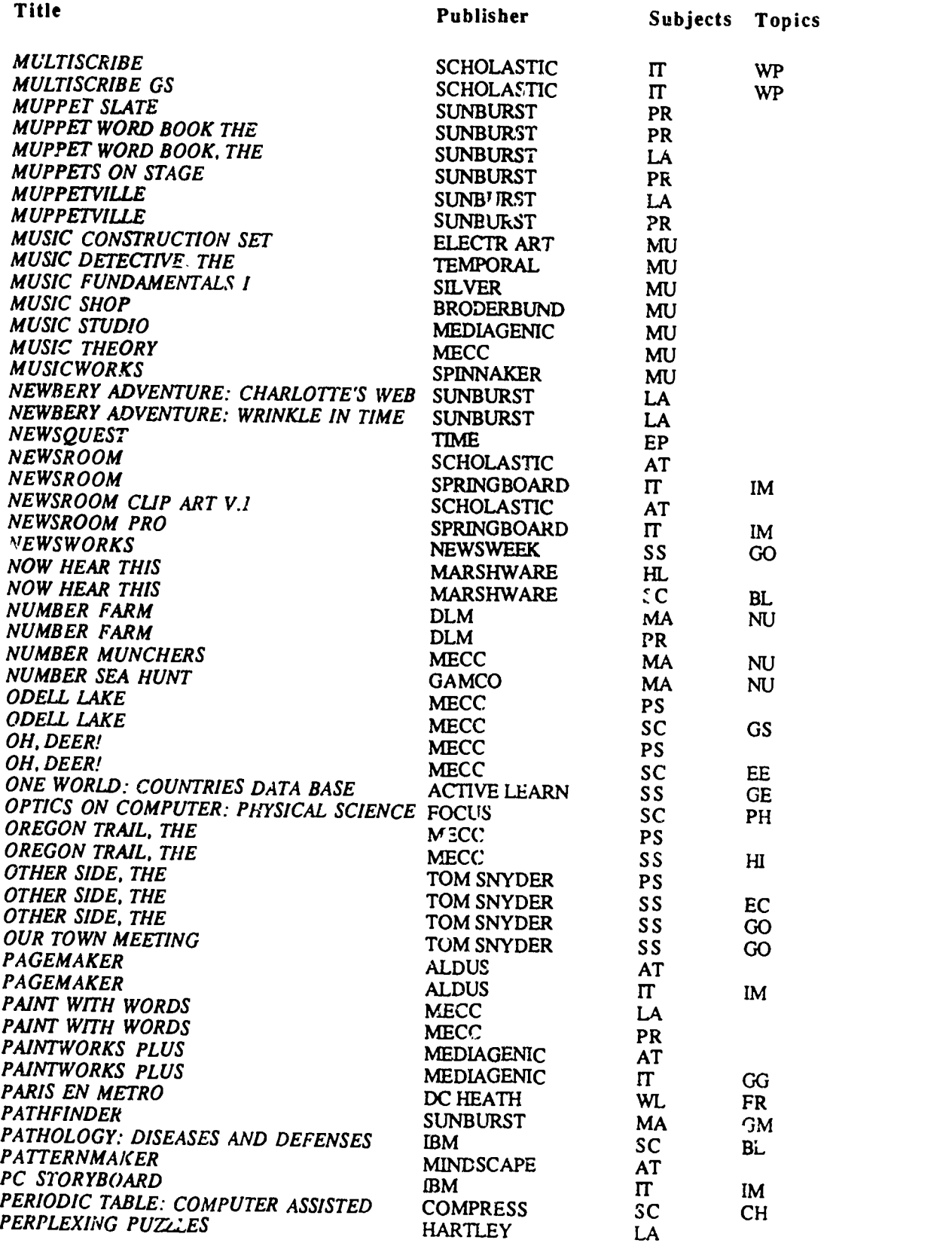

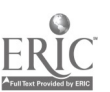

65

k

 $\mathcal{E} \mathcal{S}$ 

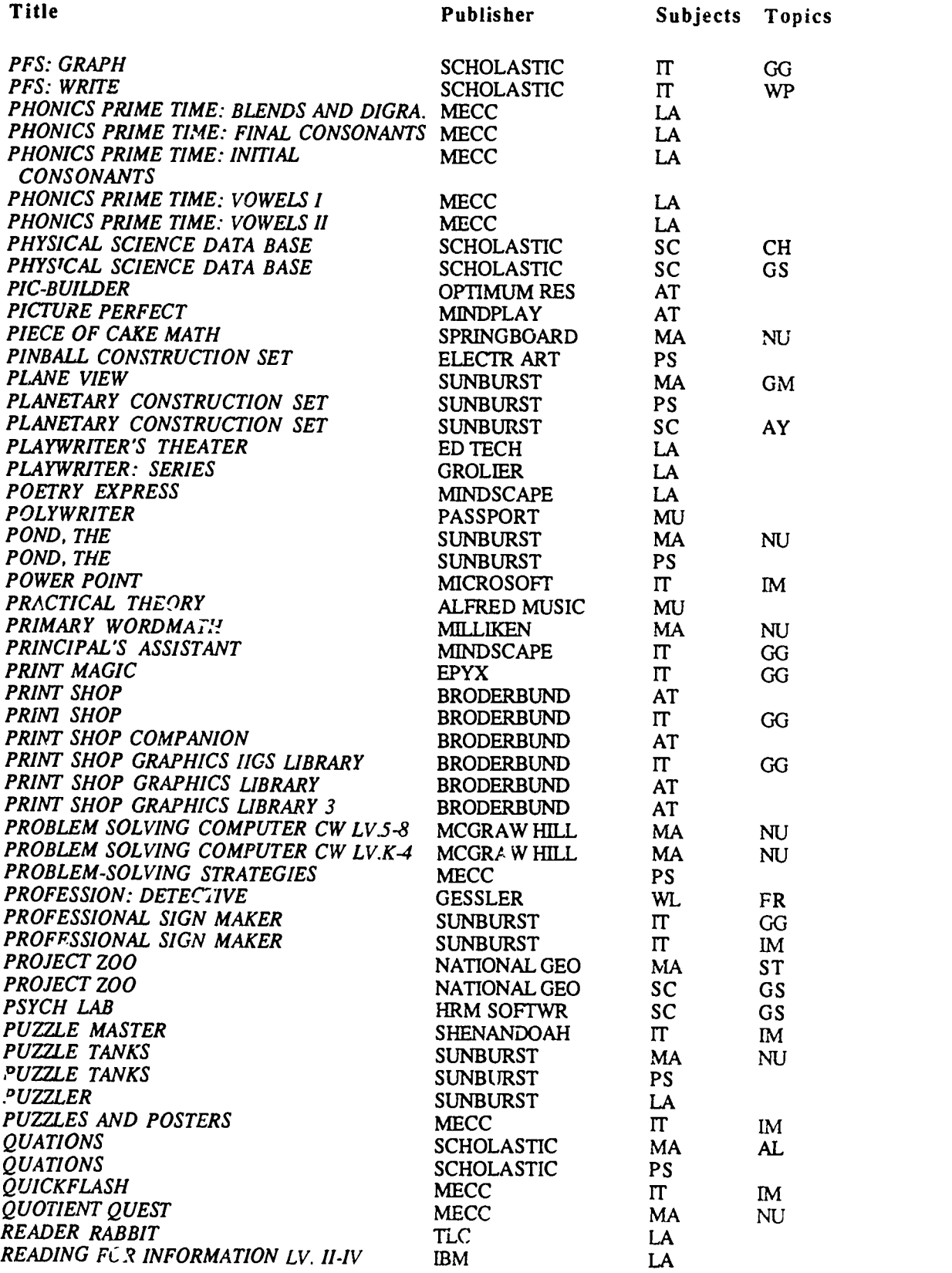

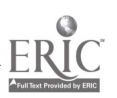

 $\ddot{\phantom{0}}$ 

 $\mathcal{R}^{\bullet}_{\mathcal{V}}$ 

ma,a1=111MA,

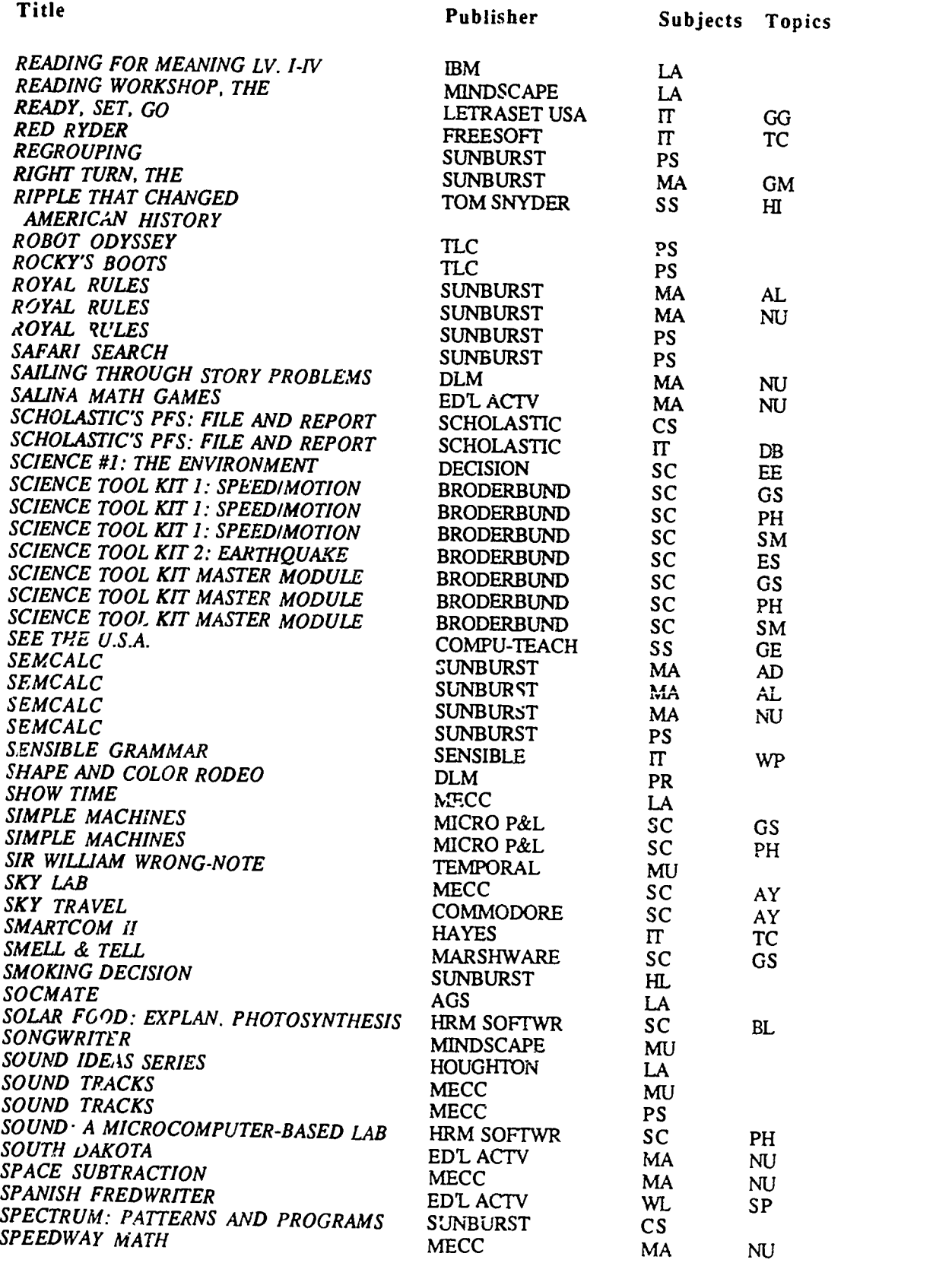

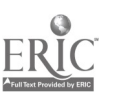

 $76$ 

 $\hat{\boldsymbol{\lambda}}$ 

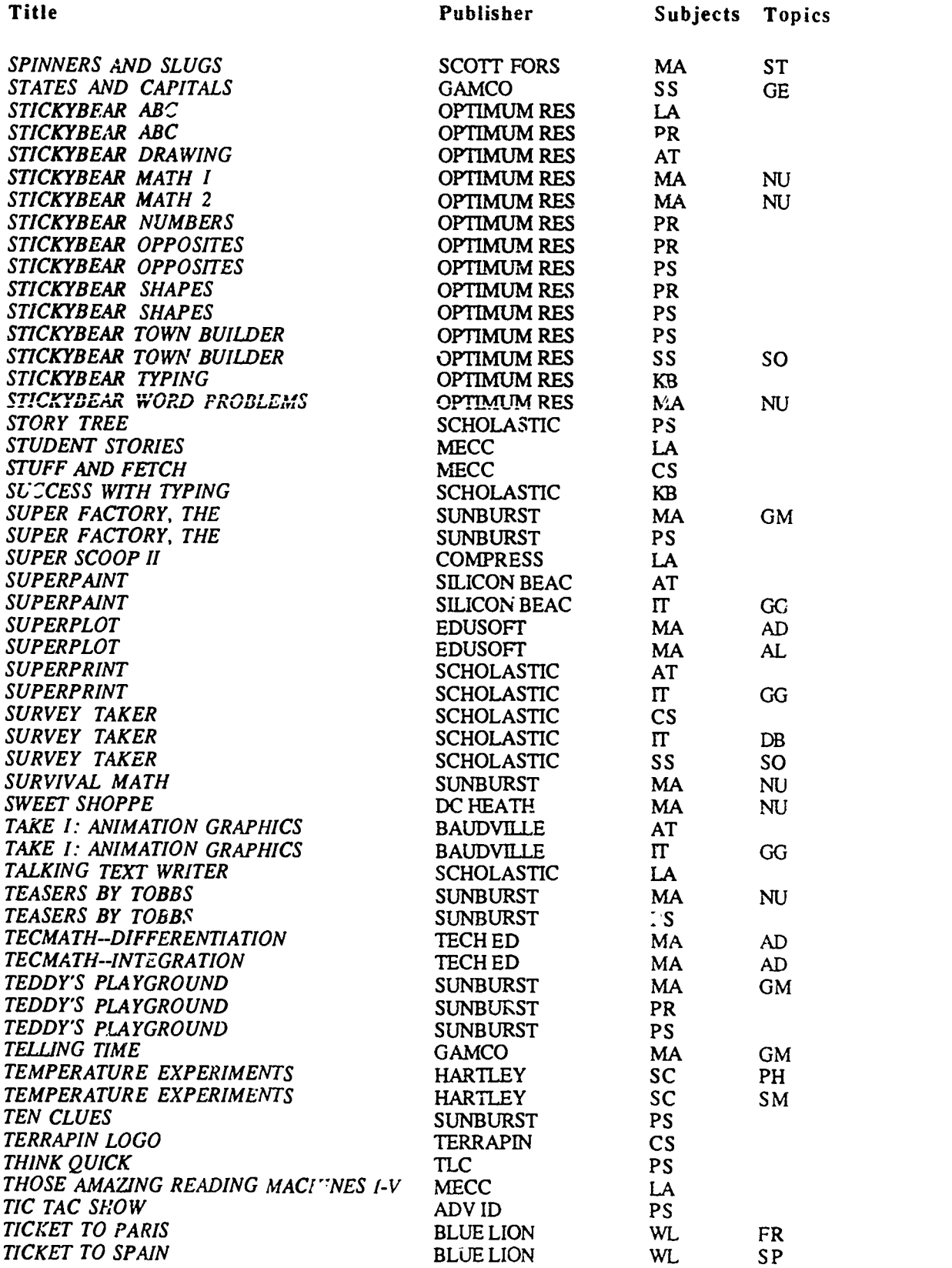

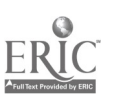

 $\epsilon$ 

68

71

 $\overline{a}$ 

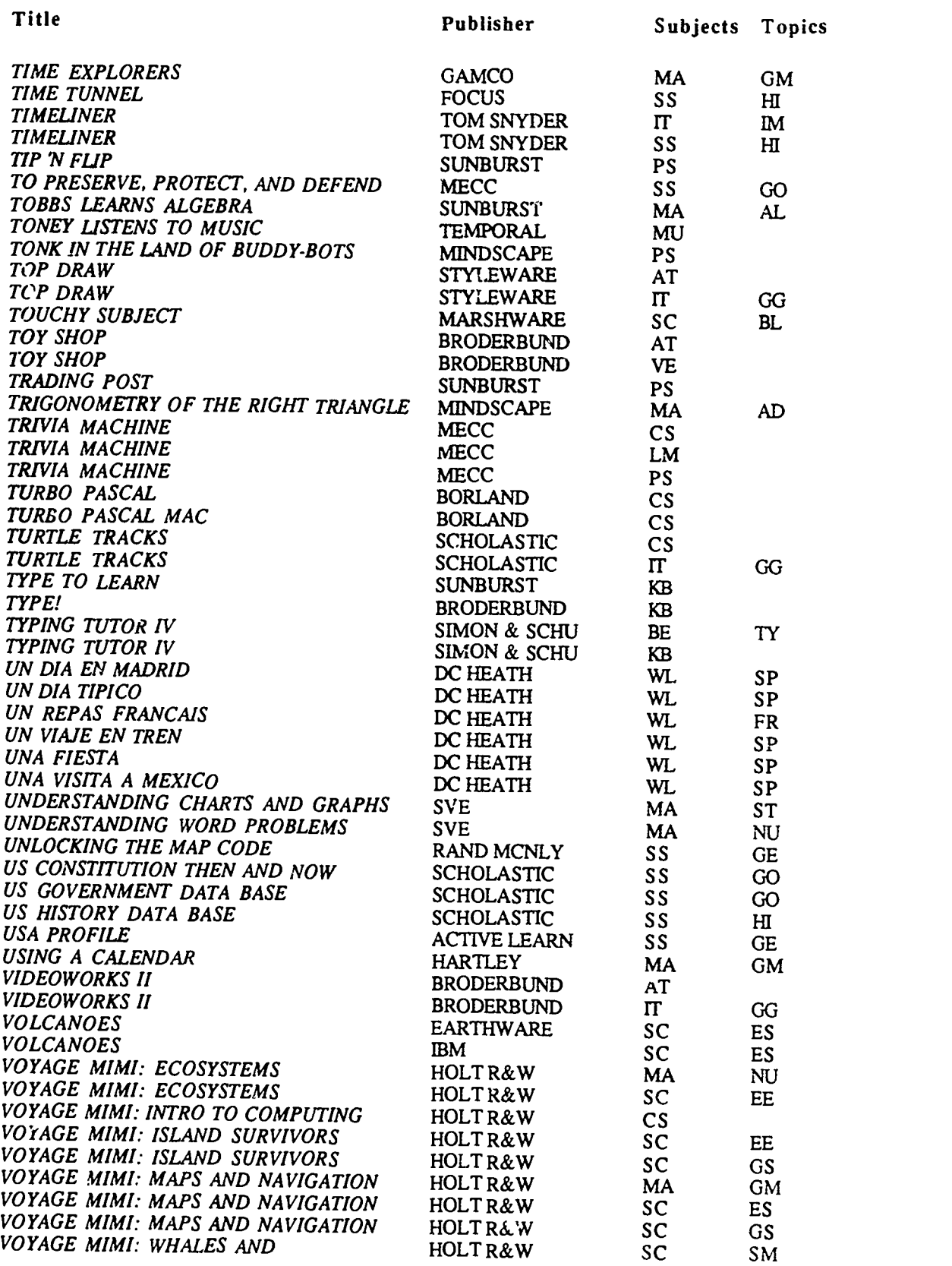

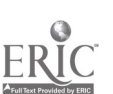

i**k, market in the United States** 

 $\frac{1}{2}$ 

|<br>|<br>|-
## ALPHABETICAL LIST OF TITLES

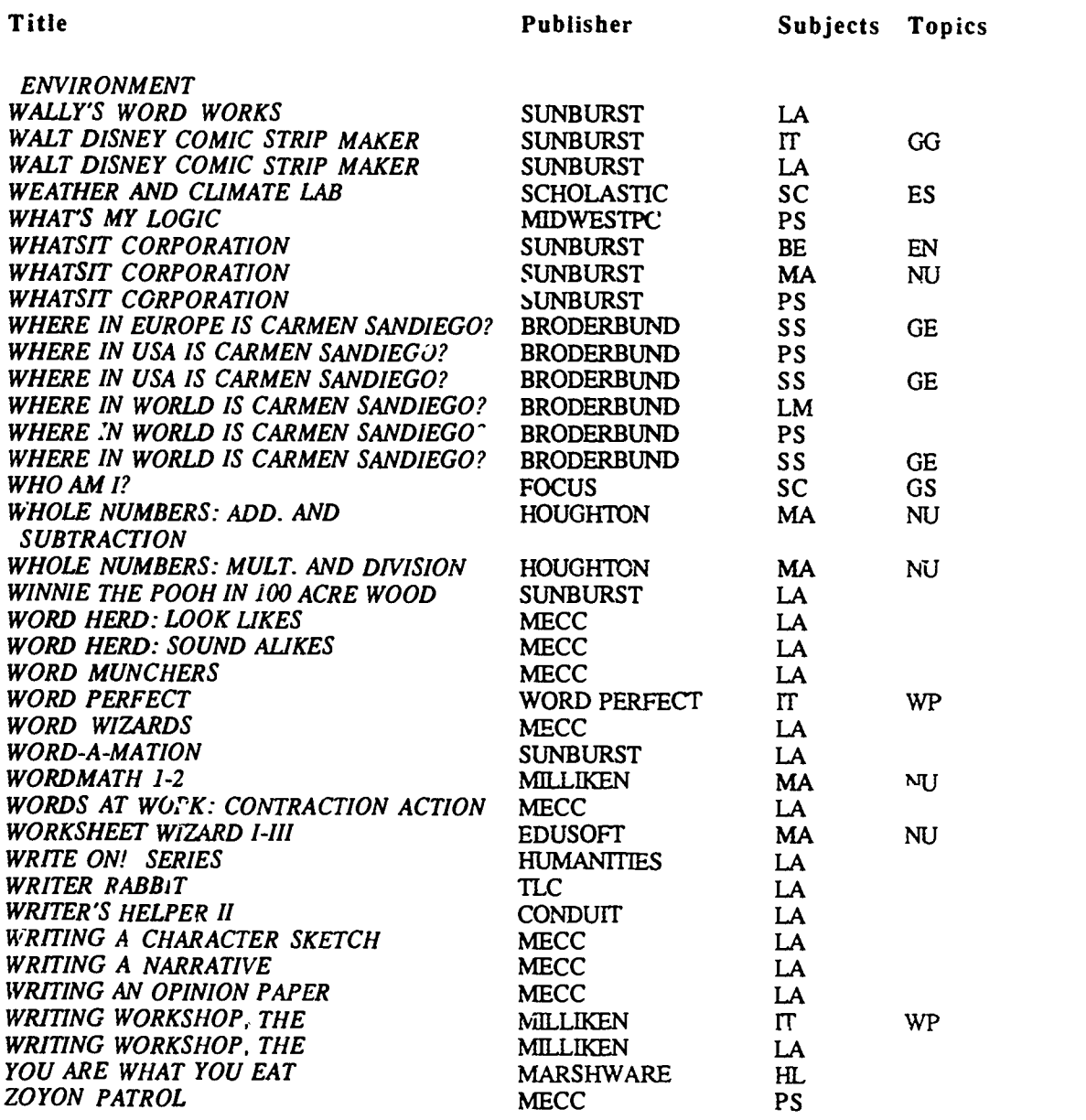

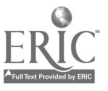

 $\overline{\phantom{a}}$ 

70

 $\ddot{\phantom{1}}$ 

Active Learning Systems 5365 Avenida Encinas, Suite J Carlsbad, CA 92008 (619) 931-7784

Addison-Wesley Publishing Co. 2725 Sand Hill Road Menlo Park, CA 94025 (415) 854-0300

Adobe Systems, Inc. P.O. Box 7900 Mt. View, CA 94039-7900 (415) 962-2100

Advanced Ideas, Inc. 2902 San Pablo Avenue Berkeley, CA 94702 (415) 526-9100

Aldus 411 1st Avenue South, Suite 200 Seattle, WA 98104 (206) 622-5500

Alfred Publishing Co., Inc. P.O. Box 10003 Van Nuys, CA 91410-0003 (818) 891-5999

allen bonadio associates 814 Castro Street San Francisco, CA 94114 (415) 282-5864

American Guidance Service, Inc. Publisher's Building Circle Pines, MN 55014 (612) 786-4343

Apple Computer, Inc. Contact Authorized Apple Dealer (408) 973-3850

Ashton-Tate 20101 Hamilton Ave. Torrance, CA 90502-1319 (213) 538-7725

Atari Corp. 1196 Borregas Avenue Sunnyvale, CA 94088-3427 (408) 745-2030

Automated Lang. Processing Sys. 295 Chipeta Way Salt Lake City, UT 84108 (801) 584-3000

Baudville, Inc. 5380 52nd Street, S.E. Grand Rapids, MI 49508 (616) 698-0888

Beagle Brothers, Inc. 6215 Ferris Square, Suite 100 Sari Diego, CA 92121 (619) 452-5500

Bedford Software Corp. 15311 Northeast 90th Redmond, WA 98052 (206) 883-0074

Blue Lion Software 90 Sherman Street Cambridge, MA 02140 (617) 876-2500

Borland International 1700 Green Hills Road Scotts Valley, CA 95066 (408) 438-8400

Britannica Software 345 4th Street San Francisco, CA 94107 (415) 546-1866

Broderbund software 17 Paul Drive San Rafael, CA 94903 (415) 492-3200

C & C Software 5713 Kentford Circle Wichita, KS 67220 (316) 683-6056

www.manaraa.com

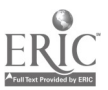

71

Cactusplot Company 4712 E. Osborn Phoenix, AZ 85018  $(602)$  945-1667

Challenger Software Corp. 18350 Kedzie Avenue Homewood IL 60430 (312) 957-3475

Chancery Software, Ltd. 200-1120 Hamilton Street Vancouver, B.C. V6B 2S2 Canada (604) 685-2041

Claris Corp. 440 Clyde Avenue Mt. View, CA 94043 (800) 334-3535

Commodore Computer Systems Div. 1200 Wilson Drive West Chester, PA 19380 (215) 431-9100

**COMPress** P.O. Box 102 Wentworth, NH 03282 (800) 221-0419

Compu-Teach 78 Olive Street New Haven, CT 06511 (800) 448-3224

CONDUIT-University of Iowa Oakdale Campus Iowa City, IA 52242  $(319)$  335-4100

Creative Publications, Inc. 783 Palomar A--enue Sunnyvale CA 94086 (408) 720-1400

Creative Technology, Inc. Box 1009 Carlisle, PA 17013 (717) 245-2988

Cricket Software 40 Valley Stream Parkway Malvern, PA 19355 (215) 251-9890

D.C. Heath & Co. 2700 N. Richardt Avenue Indianapolis, IN 46219 (617) 862-2570

Davideon & Associates, Inc. 3135 Kashiwa Street Torrance, CA 90505 (213) 534-4070

Decision Development Corp. 2680 Bishop Drive, Suite 122 San Ramon, CA 94583 (415) 830-8896

Design Science 6475-B E. Pacific Coast Highway, Suite 392

Long Beach, CA 90803 (213) 433-0685

Didatech Software 3812 William Street Burnaby, B.C. V5C 3H9 Canada  $(604)$  299-4435

DLM One DLM Park Allen, TX 75002 (214) 248-6300

Earthware Computer Service P.O. Box 30039 Eugene, OR 97403 (503) 344-3383

Educational Activities, Inc. P.O. Box 392 Freeport, NY 11520 (516) 223-4666

Educational Tecrinology 6150 North 16th Street Phoenix, AZ 85016 (800) 422-4339

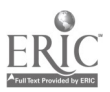

72

 $75<sub>1</sub>$ 

Educational Technology Center Harvard Graduate School of Education 337 Gutman Library/Appian Way Cambridge, MA 02138 (617) 495-9372

EduSoft P.O. Box 2560 Berkeley, CA 94702 (800) 548-2304

EduTech 1927 Culver Road Rochester, NY 14609 (716) 482-3151

Electronic Arts 1820 Gateway Drive San Mateo, CA 94404 (415) 571-7171

Epyx, Inc. Contact local dealer

Exsym 7016 Delwood Road, N.E. Albuquerque, NM 87110 (505) 881-3670

Focus Media 839 Stewart Avenue Garden City, NY 530 (516) 794-8900

Freesoft Co. 150 Hickory Drive Beaver Falls, PA 15010 (412) 846-2700

Gamco Industries P.O. Box 1911 Big Spring, TX 79721 (915) 267-6327

Gessler Educational Software 900 Broadway New York, NY 10003 (212) 673-3113

Great Wave Software 5353 Scotts Valley Drive Scotts Valley, CA 95066 (408) 438-1990

Grolier Electronic Publishing, Inc. 95 Madison Avenue New York, NY 10016 (212) 696-9750

Harcourt Brace Jovanovich 3800 Lakeville Highway Petaluma, CA 94952 (707) 763-1000

Hartley Courseware, Inc. 123 Bridge Street Dimondale, MI 48821 (517) 646-6458

Hayes Microcomputer Products, Inc. Contact local dealer (404) 441-1617

High Technology Software Products P.O. Box 60406 Oklahoma City, OK 73146 (405) 848-0480

Holt, Rinehart and Winston 839 Mitten Road Burlingame, CA 94010 (415) 692-6380

Houghton Mifflin Co. 2225 E. Randal Mill Road, Suite .130 Arlington, TX 76011 (817) 649-5254

FIRM Software/ A Division of Queue, Inc. 562 Boston Avenue Bridgeport, CT 06610 (800) 232-2224

Humanities Software P.O. Box 1604 Hood River, OR 97031 (509) 493-1395

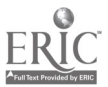

IBM Educational Systems P.O. Box 2150 Atlanta, GA 30055 (404) 988-2532

Innovisior P.O. Box 1317 Los Altos, CA 94023-1317 (415) 964-2885

'Island Software Box 300, Dept. K Lake Grove, NY 11755 (516) 585-3755

John Wiley & Sons, Inc. 1 Wiley Drive Somerset, NJ 08875 (201) 469-4400

Krell Software Corp. Flowerfield Building #7, Suite 1D St. Jan les, NY 11780 (516) 584-7900

Learning Company, The 6493 Kaiser Drive Fremont, CA 94555 (415) 792-2101

Learning Technologies, Inc. 4255 LBJ Freeway, Suite 131 Dallas, TX 75244 (214) 991-4958

Lego Systems, Inc. 555 Taylor Road Enfield, CT 06082 (203) 749-2291

Letraset USA 40 Eisenhower Drive Paramus, NJ 07653 (201) 845-6100

Logo Computer Systems, Inc. 1000 Roche Boulevard Vaudreuil, P.Q. J7V 6B3 Canada 1 (800) 321-5646

Lotus Development Corp. 55 Cambridge Parkway Cambridge, MA 02142 (617) 494-9114

Mark Davids 21825 O'Connor Street St. Clair Shores, MI 48080 (313) 774-9709

**Marshware** P.O. Box 8082 Shawnee Mission, KS 66028 (816) 523-1059

McGraw-Hill Book Co./School Division 8171 Redwood Highway Novato, CA 94947 (415) 898-5585 **MECC** 3490 Lexington Avenue North St. Paul, MN 55112-8097 (612) 481-3550

Mediagenic P.O. Box 7286 Mt. View, CA 94039 (415) 960-0410

Meizner Bussin Machines, Inc. 4771 Boston Post Road Pelham, NY 10803 (212) 671-7400

Mentor Learning Systems, Inc. 1825 De La Cruz Boulevard Santa Clara, CA 95050 (408) 988-4114

Micro Power & I ight Co. 12820 Hillcrest Road #219 Dallas, TX 75230  $(214)$  239-6620

Microsoft Corp. 16011 NE 36th Way, Box 97017 Redmond, WA 98073 (800) 227-4679

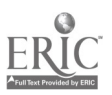

Midwest Publications, Inc. P.O. Box 448, Dept. 5 Pacific Grove, CA 93950 (408) 375-2455

Milliken Publishing Co. P.O. Box 21579 St. Louis, MO 63132-0579 (314) 991-4220

Mindplay, Inc. 100 Conifer Hill Drive, Building 3A Danvers, MA 01923 (800) 221-7911

Mindscape, Inc. 3444 Dundee Road Northbrook, IL 60062 (312) 480-7667

Nashoba Systems, Inc. 1157 Triton Drive, Suite A Foster City, CA 94404 (415) 578-1770 National Geographic Society 17th And M Streets Washington, DC 20036 (202) 857-7378

Newsweek, Inc. 444 Madison Avenue New York, NY 10022 (212) 350-4974

Optimum Resource, Inc. 10 Station Place Norfolk, CT 06058 (203) 542-5333

Paperback Software 2830 Ninth Street Berkeley, CA 94710 (415) 6442116

Passport Designs, Inc. 625 Miramontes Street Half Moon Bay, CA 94019 (415) 726-0280

Prentice-Hall Allyn and Bacon Sylvan Avenue Englewood Cliffs, NJ 07631 (201) 592-2540

PTI-Koala 269 Mt. Hermon Road Scotts Valley, CA 95066 (408) 438-0946

Rand McNally & Co. P.O. Box  $7600$ Chicago, IL 60680 (312) 673-9100

Random House School Division 201 East 50th Street New York, NY 10022 (212) 572-2075

Savtek Corp. P.O. Box 1077 Waltham, MA 02254 (617) 891-0638

Scholastic, Inc. 4460 Black Avenue, Suite J Pleasanton, CA 94566 (415) 462-8250

Scott, Foresman and Co. 1900 East Lake Avenue Glenview, IL 60025 (312) 729-3000

Sensible Software, Inc. 335 East Big Beaver, Suite 207 Troy, MI 48083 (313) 528-1950

Shenandoah Software P.O. Box 776 Harrisonburg, VA 22801 (703) 433-9485

Silicon Beach Software, Inc. P.O. Box 261430 San Diego, CA 92126 (619) 695-6956

www.manaraa.com

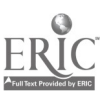

75 78

Silver Burdett & Ginn 250 James Street Morristown, NJ 07960-1918 (201) 285-8139

Simon & Schuster Software 1 Gulf & Western Plaza New York, NY 10023 (212) 373-8515

Society for Visual Education 1345 Diversey Parkway Chicago, IL 60614 (800) 621-1900

Softswap P.O. Box 271704 Concord, CA 94527-1704 (415) 685-7265

South-Western Publishing Co. 5101 Madison Road Cincinnati, OH 45227 (513) 271-8811

Spinnaker Software Corp. 1 Kendall Square Cambridge, MA 02139 (800) 323-8088

Springboard Software, Inc. 7808 Creekridge Circle Minneapolis, MN 55435 (612) 944-3915

Styleware, Inc. 5250 Gulfton, Suite 2E Houston, TX 77081 (713) 668-1360

Sunburst Communications 39 Washington Avenue Pleasantville, NY 10570-9971 (914) 769-5030

SYMANTEC/Living Videotext Division 117 Easy Street Mt. View, CA 94043 (415) 964-6300

Teach Yourself by Computer Software, Inc. 2128 W. Jefferson Road Pittsford, NY 14534 (716) 427-7065

Technical Educational Consultants 76 North Broadway, Suite 2010 Hicksville, NY 11801 (516) 681-1773

Temporal Acuity Products, Inc. 300 120th Avenue, NE, Building 1, S200 Bellevue, WA 98005 (206) 462-1007

Terrapin, Inc. 376 Washington Street Malden, MA 02148 (617) 322-4800

Time Education Center 10 N. Main Street, Suite 301 Yardley, PA 19067 (800) 523-8727

Tom Snyder Productions 90 Sherman Street Cambridge, MA 02140 (617) 876-4433

True BASIC, Inc. 350 Theodore Fremd Avenue Rye, NY 10580 (800) TR-BASIC

Vernier Software 2920 S.W. 89th Portland, OR 97225 (503) 297-5317

Word Perfect Corporation 288 West Center Street Orem, UT 84057 (313) 321-4566

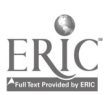

### Courseware Selection

by

#### Ann Lathrop San Mateo County Office of Education

Reprinted from Computers in Composition Instruction,

#### an ICCE publication.

Educators have a crucial role to play in today's rapidly expanding field of instructional software. It is our responsibility to become skilled evaluators who look critically at courseware before we purchase it for use in our classrooms. We must demand excellence and reject that which is mediocre. We must be willing to write critical reviews in our professional journals. Finally, we must persuade those journals that have not yet added computer courseware to their reviews of instructional materials to do so.

The technology that can be used to set new standards of courseware excellence now exists. Creative designers and programmers are developing courseware that taps the interactive power of the computer and truly involves the student in the learning process. Merely placing workbook pages on the screen and asking occasional multiple-choice questions is no longer enough. We are well past the stage of being pleased simply because a program will load and run correctly. As we locate highly creative, interactive programs, we must publicize them to our associates for their own use and identify them for the larger educational community as a new standard for instructional computing.

Approximately 8,000 programs are currently being advertised for sale in the education market. Probably less than 10 percent of the programs fall into the category of good to excellent; some more conservative estimates place this figure at less than five percent. It is our challenge to select courseware to meet our students' needs from among the relatively few good programs now available.

#### THE EVALUATION PROCESS

Prior to beginning a critical review of courseware, it is helpful to select an evaluation instrument, guidelines or other standardized criteria. The Guidelines for Evaluating Computerized Instructional Materials, published by the National Council of Teachers of Mathematics, is one of the most carefully developed instruments. These guidelines are easy to read and have relatively simple forms. The guide is not geared just for mathematics, so teachers in any subject area will find it useful. The MicroSIFT Evaluator's Guide for Microcomputer-Based Instructional Packages is more complex, requiring careful study and a longer time to complete the forms. It is more appropriate for an in-depth analysis of a courseware package or for use by course ware developers or publishers. Each of these guides presents evaluation criteria and a thorough discussion of the evaluation process. A shorter evaluation form developed by The California Library Media Consortium for Classroom Evaluation of Microcomputer Courseware is designed as a training tool for teachers in identifying some of the important evaluative criteria.

The next step is to select and obtain courseware for review. The next article discusses where to find critical reviews that can be helpful in making initial selections. These critical reviews are not to be confused with the publishers' announcements that are often reprinted from advertisements without any evaluation of the actual product. Critical reviews are best used to select programs for on-site evaluation. They should be considered to be a buying guide only as a last resort; previewing the courseware with the students who will be using it should be part of the selection process whenever possible.

Many courseware publishers and distributors now have a free 30-day on-approval policy, usually requiring an official purchase order. The primary advantage of ordering from such a source is that the courseware can be previewed in the classroom where student reactions will frequently modify an instructor's original opinion of the material. Courseware can also be previewed at conferences, software demonstra' ons, computer stores, district or regional centers, or at other schools. Some sales representatives will bring courseware to a school or district for preview. One innovative approach is the "software fair" or preview day to which publishers, jobbers and educators from a large region are invited for the specific purpose of previewing a wide variety of courseware. All of these alternatives should be thoroughly explored before any courseware is ordered from a catalog description without the option of on-site preview before purchase.

After a courseware package has been obtained, there are three questions to be addressed before beginning a serious evaluation. In most cases a negative answer to any of the three may well eliminate the courseware from further consideration.

- 1. Does the program run on my equipment?
- 2. Does it meet a curriculum need at my school?
- 3. Does it represent a valid use of the computer?

These questions may appear too obvious to warrant discussion, but they are all too often ignored. Courseware is not transportable from one system to another and must match the exact configuration of equipment available at a specific site, including any required peripheral devices. Most courseware is selected to meet one or more stated curriculum objectives and should be evaluated in terms of those objectives. Even an outstanding program may be of little value if it does not fit into the curriculum. Finally, much of the courseware currently on the market appears to make only a trivial use of the computer. If the program merely replicates some task that is already being done well with a textbook, workbook or other traditional medium, its purchase would seem to be a waste of courseware funds.

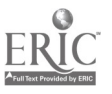

#### EVALUATING THE PROGRAM

should become involved in the evaluation. Courseware is often used in more than one classroom and at several grade levels. Different teachers will emphasize different criteria. It is especially helpful for each teacher to use the package individually, preferably in the classroom, and then to discuss it critically with other reviewers before making a porchase decision. The evaluation steps outlined below are designed for one teacher, but they can be repeated by each person involved in the review.

1. Be yourself. Read the documentation, paying special attention to any stated or implied goals and ob-<br>iectives and to the instructions. When a management system is part of the courseware, try to assess how useful it might be and whether it will be easy to implement.

a positive manner. Follow instructions and try to do well. Ask the following questions:

Can I follow the instructions and understand what I am supposed to do?

Am I bored by the program, or does it challenge me to perform well?

As a good student have I learned anything or developed new concepts?

Was it fun? Would I want to run it again or use it with a friend?

3. Be a "bad" student. Make a great many errors. Get confused and try to return to the instructions for help. Miss the same problem/question several times in a row and see what happens. Then ask:

How do I feel about this program and about the com- puter?

How do I feel about myself? Did the program make me feel dumb or did it help me to feel successful?

Did the program help me when I made an error? Did it just say "try again" when I was already doing my best, or if I was guessing?

When I made an error, did the program branch to easier materials, present items more slowly, or explain the lesson in several different ways to help me?

Was there a beep or other noise that let the whole class know when I made an error?

Did I learn anything?

Would I ever want to use this prr gram again?

Several teachers, stude is and other staff members ENTER unexpectedly. Ignore the instructions and press puld become involved in the evaluation. Courseware all of the wrong keys. Put in a number when the pro-4. Be a "negative" student. Press RETURN/ ENTER unexpectedly. Ignore the instructions and press gram asks for a letter. Be uncooperative. See how the program handles your antagonism:

#### Could I crash the program?

Did I get any insulting responses, or did I get only a patient prompt that suggested what I should do?

Was it fun to fail? Did I get a more interesting graphic reward-the person was hanged, something exploded, the boat sank-when I gave the wrong answer?

Could I put a lot of crazy stuff on the screen or was the keyboard locked against unwanted responses?

Did I eventually get interested and become involved in the program almost in spite of myself?

2. Be a "good" student. Go through the program in These questions will help to identify truly creative positive manner. Follow instructions and try to  $d_0$  and well-designed courseware. Many programs deal These questions will help to identify truly creative fairly well with the good student unless they are, unfortunately, boring. It is in responding to student errors, intentional or otherwise, that a program designer  $4.5$ the opportunity to show imagination and to  $u<sub>1</sub>$ power of the computer to present material in new and more helpful ways.

> Once you are familiar with the program, you will want to use it with your students, either individually, in small groups, or with the entire class. Students can be asked to complete some type of evaluation form or can be informally polled in discussions following the use of the program. Their reactions will provide additional insight into the potential value of the program being con sidered. Note especially whether most students complete the program without urging, want to repeat the program, or seem eager to share it with their friends. Then complete the evaluation form you have selected.

> The final purchase/non-purchase decision should be based upon the opinions of the teachers involved, the reactions of students, and the relevance of the program to the curriculum. High standards must be established, and our final decision should reflect our determination to select only the very best from among the many programs available.

> New courseware is appearing almost daily, and its quality is steadily improving. Any purchase should be deferred until there is enthusiastic agreement among the reviewer; that is appropriate to the objectives of the school and truly represents an effective use of the computer. We control the marketplace by our decision to purchase or not to purchase a specific program and can encourage the development of creative and interactive programs by our refusal to purchase anything less.

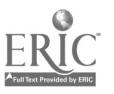

Reprinted from The Computing Teacher, April 1984, Vol. 11 No. 8.

## Identifying Equitable Software

#### by

#### Raymond Rose

The state education departments in California and Look at the human factors involved in the pro-<br>
ew York have begun to include screening for sex-<br>
gram and supplementary materials. Will the moti-New York have begun to include screening for sexism, racism and other forms of bias in their review procedures of educational software. Currently there are over 20 states which have state law, regulation or policy requiring that instructional texts or materials be reviewed for equity. In Massachusetts, the state equity law, Chapter 622, requires that all instructional materials be reviewed for equity. This has been interpreted to include instructional software.

The forms of bias and  $\lambda$  scrimination have been categorized by McCume and Matthews (Imple-<br>menting Title IX and Attaining Sex Equity: A Workshop Package for Elementary-Secondary Educators, U.S. Department of H.E.W., 1978) as:

- 1. Exclusion/Invisibility-the complete or relative exclusion of a particular group or groups in the content and illustrations of the material.
- 2. Stereotyping-portrayal of racial-ethnic group members as well as males and females with regard to only one particular attribute, characteristic or role.
- 3 Imbalance/Selectivity-the presentation of only one interpretation of an issue, situation or group of people, especially based on stereotypes.
- 4. Unreality—the tendency to ignore facts which are unpleasant or which do not conform with the value system of the majority culture.
- 5. Fragmentation/Isolation-the separation of the study of minority grov s and women through the establishi..ent of separate units (e.g. History of Black Americans, Careers for Women), which imply that  $\cdot$  -se groups are unrelated to the experience - of the dominant culture.
- 6. Linguistic Bias-the use of the generic "he" is an obvious source of bias. The use of exclusionary language and job titles (e.g. postman, fireman) is a more subtle and common form of linguistic bias.

The staff member that is given the responsibility for the review of instructional software needs to receive specific training to understand the types of bias and discrimination which are possible. Most software review forms, if they address the issue of bias and discrimination, do so with only a single question, which for the untrained reviewer will not address the subtle issues which are the most pervasive in instructional materials.

Look at the human factors involved in the provational strategies used in the program be moti- . vators for all your students? Does the program use a shoot-them-up arcade game format that turns off some students? Does the program use visual images of people? If so, are both females and males represented? Are both sexes represented in the text? Are different racial and ethnic peoples included in both. the text and in the visual images? Instructional materials should, on the whole, present a variety of positive images of males and females, a variety of racial and ethnic groups as well as including disabled persons and a range of ages.

"Instructional materials should, on the whole, present a variety of positive images of males and females, a variety of racial and ethnic groups, as well as including disabled persons and a range of ages."

If the software evaluation form you are now using addresses the issue of equity with just one general ques .on. you might consider adding these items:

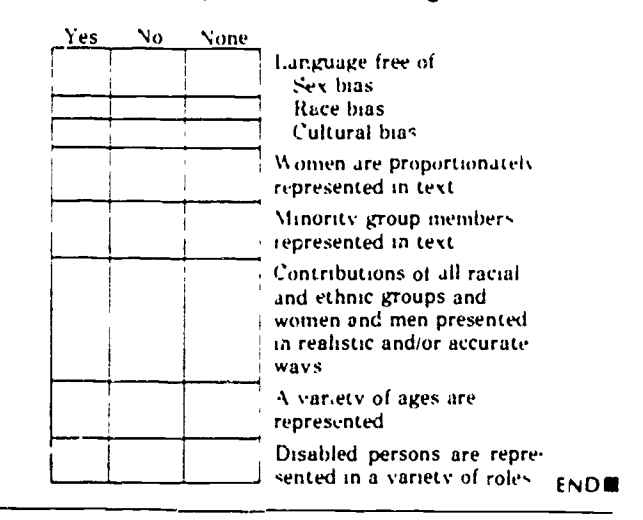

(Raymond Rose. Program Specialist, The New England Center for Equity Assistance. located at 174e NETWORK. Inc.. 290 South Main St..Andover, MA 01810.1

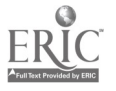

## Preview Center Criteria: A Survey Summary

by Ann Lathrop and Vicki Smith

In the August/September issue of The Computing Teacher, the stage was set for a forum regarding software preview centers. Educators and software publishers have had, for a number of year... a dilemma regarding the circulation of software for preview. Educators want and need to look at software prior to purchasing. But software publishers cannot possibly mail a program to every educator who wants to preview it.

Regional preview centers were set up several years ago in order to solve the problem. They would provide an opportunity for educators to preview software without spending money, and for software publishers to distribute reasonable numbers of products for preview without worry of copyright infringement.

What has happened, in many cases, is that even though regional centers have been established, teachers continue to request preview copies of software. L cause the centers have varying procedures and guidelines as to how they are maintained, publishers have difficulty identifying those centers which are more appropriate than others for handling preview mate..als. They find it frustrating to forward a software package to a school or individual, knowing a preview center is nearby-or wondering if one is. These concerns are voiced whenever this topic is discussed.

Last December, such a discussion took place at a conference for software publishers. We were addressing the group on the needs of preview centers. (Vicki is past president of the International Council for Computers in Education and coordinator for computer-based instruction at Region IV . Jucation Service Center '.1 Houston, Texas, where she coordinated a statewide software evaluation project for four years. Ann is -li ry coordinator at San Mateo, California, County Office of  $\omega$ ducation, where she is in charge of the California TECC Software Clearinghouse and the Technology In the Curriculum [TIC] Update Project. They have worked together on the Educational Software Evaluation Consortium, which Ann annually organizes and chairs, producing The Educational Software Preview Guide, for which she serves as editor.) During the session, a publisher posed the question, "Is there some way you could help us in identifying or certifying preview centers?" It seemed like an excellent idea, but one that would be difficult politically to pull off.

Brainstorming continued even after the session. How could we determine "the best" of the centers? What criteria would we use? How would we expect a preview center to be run? A commitment was made to an ongoing dialogue among software publishers and directors of statewide or other la.'ge preview centers. In June, a number of representatives from the two groups involved attended a follow-up meeting at the National Educational Computing Conference in San Diego. We discussed suggested criteria for identifying preview centers, development or policies and procedures, and the role of schools in the process.

#### The Original Survey

We compiled and distri<sup>t-</sup>uted a list of 24 suggested criteria for ranking. Each participant ranked the items below in order of importance.

- 1. Adoption of an official copyright policy to protect the publisher from unauthorized copying of software placed in the preview center
- 2. Willingness to sign letter of agreement/commitment or contract
- 3 Equal treatment given to all publishers
- 4. Geographic region served
- 5. Number of educators who have access to the preview center
- 6. Days and hours the preview center is open
- 7. Computers/peripherals available for use with software
- S. Effective management of preview center ensuring that educators have accessibility to all materials
- 9. Software displayed effectively, with adequate shelving, appropriate packaging, attractive and well-maintained facility
- 10. Staff available to assist educators in using the software, especially with complex programs, management systems, tools, etc.
- <sup>11</sup> Support/endorsement by state education agency/department
- 12. Evaluation forms, guidelines or other established criteria to assist educators in previewing the software
- 13. Space to display catalogs
- 14. Willingness to distribute catalogs
- 15. Space and staff available to host vendor sessions/demonstrations
- 16. Newsletters/flyers sent to educators to advertise new software packages

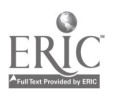

- 17. Accurate, current information on software available for preview is maintained and disseminated to educators in print and/or online
- 18. Classes/workshops providing training in software evaluation, integration of software into the curriculum, use of tool packages, etc.
- publisher
- 20. Copies of evaluations or other user feedback available to the publisher
- 21. Names and addresses of educators visiting the preview center made available to publisher (with consent of educator)
- 22. Will return software when requested to do so by publisher
- 23. Will a cept "demo disks" if they provide a good, interactive representation of the software package and include documentation
- 24. Policy regulating loan of software to schools/educators to protect publishers' rights

The respondents' data was broken into three groups: "More Important," "Important," and "Less Important." Six of the 24 items appeared in the top third, "Most Important," category at least 16 times. The next most popular appeared only 11 signed it to the "Less Important" category. times. In order, the highest ranked were:

- Item 1-adoption of copyright policy
- Item 10-staff available for assistance
- Item 5-number of educators having access
- Item 8-effective management of the center
- Item 24-policy regulating loan of software
- Item 17-accurate, current information on available software disseminated in print and/or online

The highest agreement among the publishers was on the items regarding the number of educators having access to the preview center. Four of the 17 respondents in the publishers category ranked this as number one, and more than half placed it in the top third, or "More Important" category. None of the preview center respondents ranked this item first, although seven of the 10 ranked it as "More Importunt."

Five of the 10 preview centers ranked the adoption of an official copyright policy (item 1) as their first consideration. Three of the 17 publishers also ranked this first. Nine preview centers and 10 publishers placed it in the "More Important" category. Only two publishers and none of the preview centers placed this item in the "Less Important" category.

Three publishers and one preview center selected effective management of the preview center (item 8) as their first consideration. Two-thirds of the publishers and over half of the preview centers placed it in the "More Important" category.

More than half of the publishers ranked four other items in the top third, none being ranked number one. These focus on the effective use of the preview center by educators. The highest agreement, with 12 publishers placing it in the top third, was the dissemination to educators of accurate, current information about the software available for preview (item 17). Newsletters and flyers informing educators of new materials (item 16) also ranked in the publishers' top third,

81

 $\mathcal{E}$ 

with nine votes. Ten publishers placed competent preview center staffing (item 10) in the top third. Finally, copyright concern was addressed again, with nine publishers and seven preview centers ranking policy regulating loan of software (item 24) in the top third.

19. Statistics on number and types of users available to the number and types of users available to the number second least important item was the willingness of a number and types of a The item of least importance to publishers was the willingness of a preview center to return software upon request (item preview center to accept demo disks instead of a full package (item 23).

The preview center respondents were unanimous on only one item: Releasing to publishers the names and addresses of educators who use the preview center (item 21) was a very low priority. Several indicated that this should not even be regarded as a possibility. Publishers were almost evenly divided on this item, with responses all across the scale.

Two preview centers ranked providing equal treatment to all publishers (item 3) as number one, and half of the centers placed this item in the top third, yet only five publishers assigned it to the "More Important" category. A second item of wide divergence between the two groups was the availability of computers and peripheral devices for use with the software (item 7). Seven of the 10 preview centers placed this as "More Important," while over half of the publishers as-

Other publishers' selections for their most important criterion were spread across the survey. For example, the number of educators having access to tne preview center (item 5) was ranked first by five publishers and was ranked "More Impor-

ł

tant" by five additional publishers, vet two publishers ranked it in their lowest category. In con rast, the prey-w centers' rankings show much greater agreen.ent. Differen.es of opinion between the preview center and put, shere  $\frac{1}{2}$  roups were expected, but the wide divergence of opinion within the publishers' group, often more marked than the differences between the two groups, was an unexpected result of the survey. The foi 'wing chart illustrates the items' ranks according to number of responses. It should be noted that almost every cell has at least one vote.

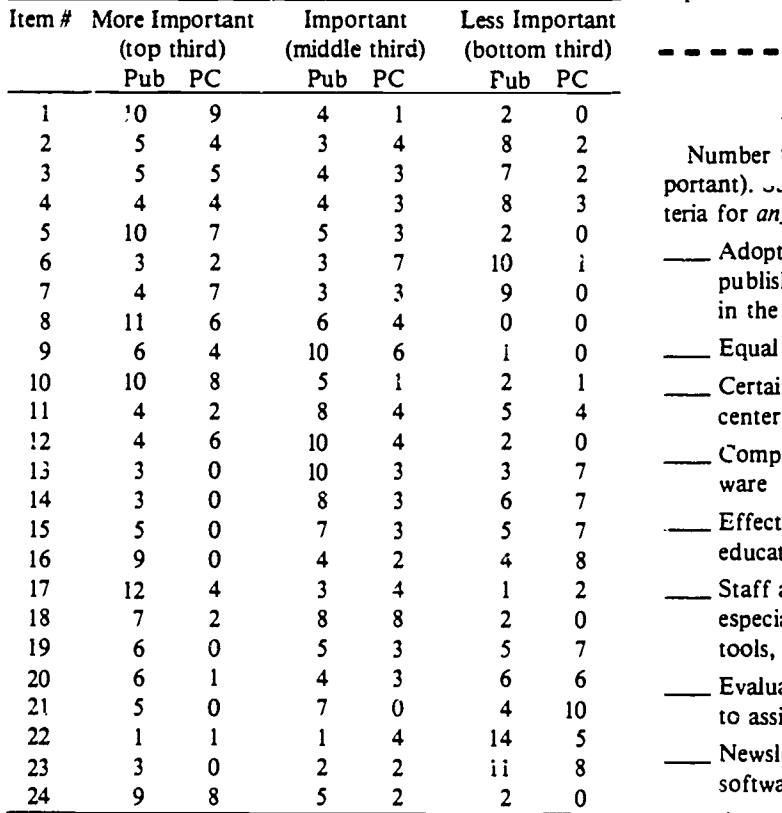

Note: All respondents did not mark all items.

#### The New Survey

The items in the original survey have now been reduced from 24 to 10. Any item selected as "More important" by half or more of the respondents in either category remains in the survey. These included items 1, 5, 8, 10, 16, 17 and 24, placed in the top third by both publishers and preview centers; and items 3, 7 and 12, placed there by preview centers only.

As a cross-check, the number of publishers and preview centers ranking each item as "Less Important" was also tabulated. Only one item that was ranked "Less Important" by 10 or more respondents was retained for the second survey. This was item 16, ranked "More Important" by over half of the publishers and "Less Important" by four publishers and eight preview centers. It was retained in an effort to reach some consensus in the second survey.

We would now like input from the readers of The Computing Teacher. We ask you to complete the following survey by ranking the 10 suggested criteria for identifying a software

preview center. Please number each item from 1 (most important) to 10 (least important). Star (\*) any items you think should be required. To have your rar king included in the final results, your survey form should be completed and received by Monday, December 1, 1986. From this survey data, we will draft a policy paper similar in format to the ICCE Policy Statement on Network and Multiple Machine Software. Included will be suggested guidelines for software publishers, software preview centers and schools as they jointly work through the process of previewing educational software. Your input and ideas are appreciated!

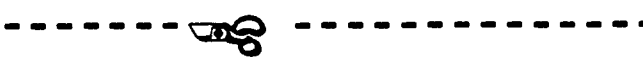

#### Preview Center Criteria Survey

Number the following 1 (most important) to 10 (least important).  $\sqrt{ }$ , ar (\*) any you think should be required in the criteria for *any* preview center.

- Adoption of an official copyright policy to protect the publisher from unauthorized copying of software placed in the preview center
- Equal treatment given to all publishers
- Certain number of educators have access to the preview center
- Computers/peripherals available for use with the soft ware
- Effective management of preview center ensuring that educators have accessibility to all materials
- Staff available to assist educators in using the software, especially with complex programs, management systems, tools, etc.
- Evaluation forms, guidelines or other established criteria to assist educators in previewing the software
- Newsletters/flyers sent to educators to advertise new software packages
- Accurate, current information on software avail: ole for preview is maintained and disseminated to educators in print and/or online
- Policy regulating loan of software to schools/educators to protect publishers' rights

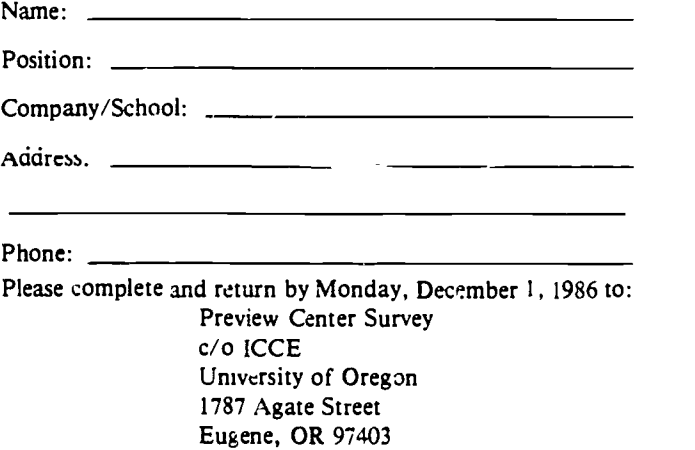

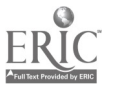

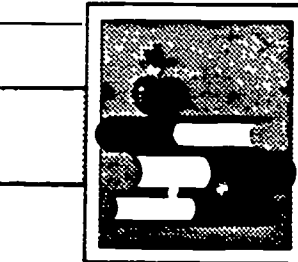

## The Computing Librarian

Edited by Carol Truett

## The Curriculum, The Computer and The Magic Spark

#### by

#### Joanne Trontner

Copyright © 1985 by Joanne Troutner

Students in the world history class are busily working on their strategies for bringing about world peace in a computer simulation, The Other Side, and commercial design students are laboring over developing product logos with the Logo computer language in the computer lab. Language arts students are researching the history of codes and developing their own clues for use with C: deQuest, and a group of reading students are working on writing the directions for making bookmarks with Print Shop. If these activities are not happening in your school and the computers are often sitting idle, perhaps you need to examine your involvement with these wonderful teaching tools. You, as the school library media specialist, are in a perfect position to see that the computer is integrated into the classroom as a teaching tool. You already possess the creativity, perseverance and instructional design expertise necessary for this role .4,11d who else in the school has contact with the entire staff in an informal, non-threatening mariner? You are a natural to take on the task of being the "magic spark" in the curriculum integration formula.

First, however, it is necessary to become familiar with the three stages of software integration into the curriculum and the classroom. Stage one requires computer courseware which integrates into the curriculum with only a change of media. Drill and practice, tutorial and teacher utility programs work well in this area. Stage two requires computer courseware which integrates into the ex-

isting curriculum, but requires a higher level of computer literacy and a change in the methodology used by teachers. The excellent problem solving programs, authoring languages, and programs which allow teachers to add their own material are examples in this area. Stage three contains computer courseware which requires a change in the organization of the school, training of teachers, and the objectives and methodology used in the classroom. Simulations, interactive video, data bases and other application programs fit into this category.'

After you have selected several programs which fit into these categories, the task of seeing where they fit into the curriculum must be tackled. In this stage it is easy to become so enamored with a program that you attempt to push it into the curriculum whether it fits or not. Resist that temptation; it will lead to little more than wasted effort and frustration. Instead, look for an area of the curriculum which is currently being taught, then search for that piece of software which will enhance the concept. Teachers will be much more receptive to your efforts if you remember this principle.

Consider the following ideas as you become the "magic spark" in the computer-curriculum connection. Science teachers are always trying to teach problem solving skills; they will be delighted with Sunburst's Discover and Planetary Construction Set. Discover provides students with the opportunity to keep alien creatures alive in a controlled atmosphere. introduce your science teachers

> 83  $Y'$

to this program and help them develop a way to evaluate student achievement on the program. Offer to host a grade -level tournament on Planetary Construction Set, where students use their knowledge of the solar system to actually build planets.

Lanugage arts teachers will be delighted to discover SVE's Mad Libs Writer, which uses the ever popular Mad Libs format to teach grammar and writing. Wally's Word Works by Sunburst. which provides practice on the parts of speech and allows the teacher or student to insert material, will also be popular and easily fit into the existing curriculum.

Social studies teachers have a vanety of economic simulations to use. Educational Activities' South Dakota and Land of the Rising Sun are excellent tools for helping teach economic concepts and can easily be used with an  $(n$ tire class at one time. PFS: File data bases developed by Scholastic  $p$  ovide a treasure trove of teaching ideas and situations. Again, your help in designing the lessons and teaching data base search strategies will provide the needed spark.

Finally, one of the most versatile programs currently available for use in the problem solving area is CodeQuest by Sunourst Communications, Inc. This program provides a student with practice in breaking a variety of seven codes and using a number of problem solvine skills. In the program, the student tries to decode six different clues in order to identify a mystery object. The codes may be of seven different types in-

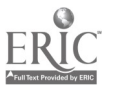

cluding simply having the clues written backwards, a series of numbers which stand for letters, a code using only pictures to represent letters, or a Super Sleuth version where the computer picks a code at random from any of the types. Students work at their own pace and may save game progress on the disk at any point. A help option provides the student with further information about the type of code being used. The teacher option in the program allows you to enter your own mystery objects a.d clues and delete student games.

Consider how this courseware might be used in social studies classes. Students might research the history of codes up to present-day applications. A bulletin board can be developed by students on historical figures who have relied on codes. The teacher's option can be used to enter mystery objects relating to current events for the week. A class can hold a "Famous Person" challenge by simply assigning groups a specific historical figure to research and having them develop and input the clues for that person. A large screen monitor or

television could be used for each group to challenge the others in class.

And CodeQuest is not just limited to use in social studies. Language arts classes might develop mystery objects and create clues which are all adjectives, nouns or some other part of speech. Students could write mystery stories which use CodeQuest to solve the mystery. A biography unit could be centered on famous spies and the role that codes played in their lives. Science classes might use the solving of clues to reinforce the scientific problem solving process. In addition, students could write clues about mystery objects for a particular unit of study. Mathematics students could pick a particular mystery object and analyze the number of times a certain letter appears in the clues and then graph those results. Clues could be developed "re" famous mathematicians to serve as mystery objects. Finally, art students might develop their own pictorial codes as a result of using Code-Quest to study famous artists.

Teachers in any subject area may use the teacher option to customize the mys-

Eery objects to a particular unit and to be working at stage two of software integration into the classroom. After the teacher's mystery objects have been entered, the program may then be used as the basis for a learning center in a corner of the room, as an assignment to be completed sometime during the week in the library media center, or as the focus of a team exercise during class. The following task cards give ideas for use with computer literacy and social studies classes and provide you with a start for becoming that necessary "magic spark" in the world of computers and the curriculum. -.,

[Joanne Troutner, Library Media Specialist and Educational Computer Coordinator, 3002 Roanoke Circle, Lafayette, IN 47905.1

#### **Reference**

1. "Integrating the Computer into the Curriculum," Conference on Instructional Computing, Indianapolis. IN, March 18, 1985, Sue Talley, Apple Computer, Inc.

Photocopy, mount on 4x6 cards and laminate.

Task Card Computer Literacy

## Computer Trivia

- A. Pick a specific use of the computer such as telecommunications, word processing, programming or graphics. Develop at least three sets of six clues describing the application you pick. Put them into CodeQuest. Attempt to stump your classmates.
- B. Select a person who has helped develop some type of computer. Research this person's life and produce six clues which describe him/her.
- C. Write six clues which describe your fa :orite brand of computer.
- D. Research at least three different computer languages. Develop clues for CodeQuest on each language.

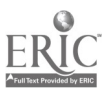

Task Card Social Studies

## Which President Is It?

A. Can you guess which President this is?

- 1. A Massachusetts native
- 2. A graduate of Harvard
- 3. Fond of playing touch football
- 4. Commander of PT 109
- 5. Wrote Profiles in Courage
- 6. Assassinated in Dallas
- E. Pick at least five different Presidents of the United States and develop your own set of clues. Put your clues into CodeQuest and test your classmates' knowledge.

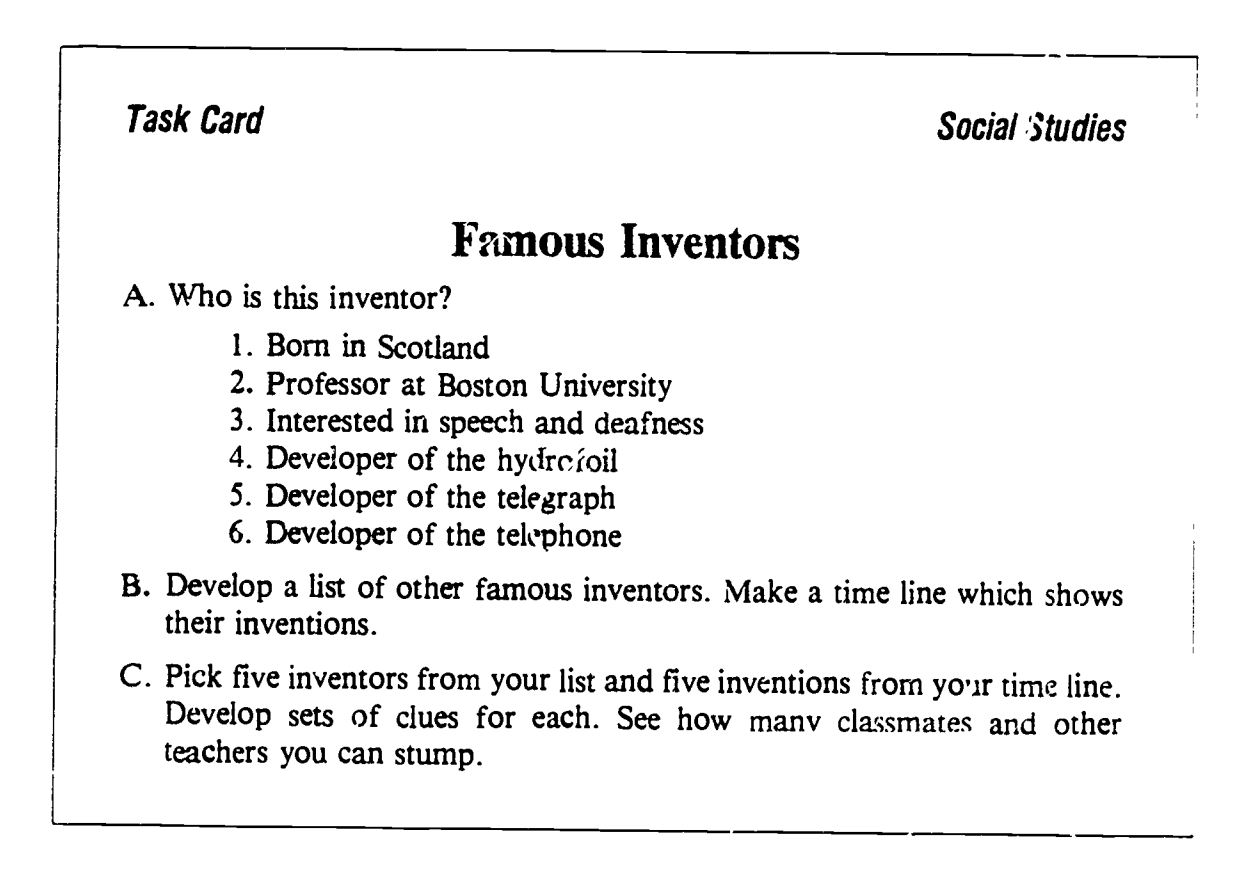

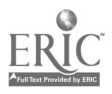

 $88$ 

Reprinted from The Computing Teacher, Aug., Sept. 1985, Vol. 13 Vo. 1.

## SOFTWARE TOOLS

## A One-Semester Secondary School Computer Course

by John Bromley and John Lakatos

#### Why Another Kind of Course'

It is clear that increasing numbers of people want and need to use a microcomputer. Students, as a group, are no exception. And, like the general population, their precise needs may vary; not all students are ready to learn-or need to learn-a programming language.

Enter Software Tools, a new onesemester high school course! The goal here is for students to learn to use the computer as a tool by becoming familiar with a variety of commercial software programs. It was designed to allow even less academically able students to succeed and to develop confidence in their ability to use a computer to do useful work. No prerequisites were set for the course (although we recommended that students take typing first), and the level of mathematics in all examples used was kept low in order to encourage reluctant math learners.

The course proved very popular with students in our school and in its first year has generated an enrollment of 107 students (27 percent of the school's population)!

#### Course Outline

- I. Data Base System
	- A. PFS: File
	- B. PFS: Report
	- C. PFS: Graph
- II. Word Processing Systems A. Apple Writer He B. Sensible Speller IV
- III. Spreadsheets
	- A. The Spreadsheet
	- B. Topics
		- 1. Design of Sheet
		- 2. Use (What If?)
		- 3. Saving and Printing
		- 4. Replication
		- 5. Functions
- IV. Apple Operating Systems
	- A. DOS 3.3
	- B. Pascal
	- C. ProDOS
	- D. The Law and Disk Protection
- V. Telecommunications
	- A. Hardware
	- B. Data Capture Ile
	- C. Information Utilities-The Source
- VI. Integrated Software
	- A. Apple Works
	- B. Topics
		- '.. Data Base
		- 2. Word Processor
		- 3. Spreadsheet
	- 4. Clipboard
- VII. Drawing and Graphics
	- A. Logo
	- B. Mouse Paint
	- C. Print Shop
	- D. Micro Illustrator
	- E. Printing and Saving Graphics

#### Course Requirements

Software Tools is designed to be lab oriented. Students begin using the computers on the first day of class and spend approximately 85 percent of the total class time using them (the other 15 percent is used for lecture, audiovisual presentation and student eviluation). You need four important items to begin this kind of computer course.

- A computer lab with a low student/ machine ratio (our ratio was 1.6 students per Apple Ile, but a ratio of two to one should work almost as well).
- Sufficient copies of software to allow all machines in the lab to run most programs simultaneously. This is less costly than it might seem, as many software companies now offer multiple copy discounts for school use. Information on prices and availability changes often-it is important to find out the current pricing policy of each publisher.
- The teacher must have worked with each of the programs in urder to develop experience and confidence with them. (We spent many hours after school developing this experience.)
- You will need to reproduce command charts and other notes about each program; we found no suitable textbooks.

Creating such a course is not an easy project, but student satisfaction and enrollment has made it more ,han worth the effort,

#### Programs Used

This section details the programs we used with Apple Ile computers. If your lab doesn't use Apple Ile's, different programs will have to be selected. Nevertheless, the rationale and descnptions should be helpful.

#### 1. Data Base

It was important that the course start with simple programs and work toward more complicated tools as students' confidence increased. For this reason we selected the PFS (Personal Filing System) series of programs for our first unit. Students found the programs easy to !earn but powerful enough for most of their perceived uses. The manuals for

www.manaraa.com

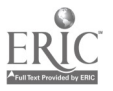

PFS: File, PFS: Report and PFS: Graph are well written and provide good instruction for the programs.

We started computer use the first day by encouraging students to search a data base created with PFS that included the names, grade levels, student numbers and computer course enrollment of all the students in the school. They first searched for their own name. The excitement of finding that the computer "knew" them was a good way to start the course. Students went on to create their own data bases-address books and listings of personal tape cassette collections were both popular-and then to experiment with different report and graph formats.

#### II. Word Processing

We decided to use *Apple Writer IIe*, a very powerful and flexible word processor with a relatively simple editing and printing command structure. A useful printed tutorial chapter is included in the User's Manual. During this unit a number of students also had time to ex plore the "electronic dictionary " Sensible Speller IV, and used it to check and correct the spelling in their work. Stu-<br>dents tell us that this unit is the most useful one of the course. Other teachers in the school comment on how nice It is to receive typed essays and reports.

#### III. Spreadsheets

We chose The Spreadsheet, a program modeled after VisiCalc, but with a simpler command structure for printing, loading, saving, etc. The manual in cludes a 90-page tutorial on the com mand structure of the spreadsheet.

The real challenge in teaching about this software tool (and to some extent all the other programs) is to design an interesting assignment/project. Most stu dents have never seen a spreadsheet and have little interest in learning the complexities of entering formulas, etc. We found that these three assignments motivated them.

- Seniors developed a budget for going off to a college or university. iney used catalogs and tried to keep the budgets realistic,
- Younger students imagined that they were running a record/cassette store and developed a balance sheet for their store. These profit/loss sheets were less realistic than the

college budgets. but were defended by the students with vigor.

Students developed a spreadsheet model that would calculate their current GPA (Grade Point Average).

#### IV. Apple Operating Systems

This unit was integrated throughout the course by necessity. The PFS series saves its data on a Pascal-formatted disk, The Spreadsheet uses Apple DOS 3.3, and *Apple Writer IIe* now uses the new Apple ProDOS format. Since students were required to create flies on their own disks, the different (incompatible) formats presented many opportunities for explanation and learning. Most of this instruction occurred while debugging student problems, and much of the topic was taught one-on-one or in small groups as the information was

"The goal here is for students to learn to use the computer as a tool by becoming familiar with a variety of commercial software programs."

needed. This unit turned out to be the hardest for most students-we were always helping students who vanted to save a ProDOS file on a DOS 3.3 disk.

Another topic we discussed throughprotection and copyright laws. Almost every day we had to explain that, "No, you can't copy that disk. The authors and publishers of that software deserve to make some money from their investment." Following this "no copying" rule involve<sup>2</sup> a lot of enforcement, as well as educational effort.

#### V. Telecommunications

Students practiced less with computer telecommunications than with other units, because of the expense of hardware, international long dist. nce charges, and information utility time. We used Data Capture IIe for this section of the course. The program has good

screen menus and is relatively easy to use. We do, however, feel that telecommunications is an important aspect of the future of computing and are planning to expand the time devoted to this activity. Perhaps the development of bulletin board and information unlity simulators will help reduce "on line" charges.

#### VI. Integrated Software

Another growing field of importance in microcomputing is the use of integrated software. We chose to introduce students to *AppleWorks*, which includes a data base, spreadsheet, word processor, and a "clipboard" that allows the transfer of files between the modules. This program package comes with a twodisk, interactive tutorial. Also provided is a thick tutorial manual and a disk of sample data with which to practice. By delaying the introduction of the integrated package until late in the course, students had the chance to develop a good feel for the generation of the different elements in the program. Students were required to demonstrate their mastery of the program by creating a small dat. base and spreadsheet model and then transferring both to a letter they had written with the word processor.

#### VII. Drawing and Graphics

out the semester was disk copying, disk<br>protection and conveight laws Almost The graphics programs are easy to use The finale of the course, and the part most enjoyed by students, was a unit on computer graphics. Students worked with at least two different graphics programs. We had available Micro Illustrator (the KoalaPad program), Mouse Paint, Print Shop and Logo. None of these programs, with the exception of Logo, which we used as an extra credit assignment, require much instruction. without manuals or tutorials. Student assignments asked students to draw and print a graphics image with at least two of the listed programs.

#### " tudent Evaluation

One of the least rewarding jobs of a teacher is assigning grades. In this course the evaluation is made more difficult by the wide range of student abilities. We calculated the grades based on the following system:

50%-Printout of completed assignments 20°10 Written quizzes on programs

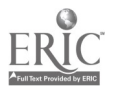

Sû

#### 20%-Practical quizzes using programs i0%-Student notebook of hand-

outs, printouts, etc.

Of these, the practical on-computer  $A$ <br>quizzes are innovative. These exercises 2 quizzes are innovative. These exercises  $\frac{2}{100}$ <br>took place about once every two weeks took place about once every two weeks. Students were given a task or problem on the current topic and were required to find a solution within a time limit. These problems were designed to be easily graded by checking the computer scroen at the end of the allowed time. Students could use notes and command charts, but could not ask questions of their friends. Since only about half of the  $\frac{1}{2}$ class could use a computer at a time, the  $\frac{1}{R}$ other half was sent to another classroom for half of the period, and then the groups swapped places.

Students seemed to enjoy the change of this type of practical quiz. They also  $\begin{vmatrix} 1 \\ 5 \end{vmatrix}$ learned that they could not learn  $i$  , w to use a program by just watching their lab  $\parallel$  K partner. We found in general that the  $\frac{1}{2}$ computers were highly motivating; students made quite good grades in the  $K$ course-85 percent of the grades were  $\begin{bmatrix} 8 \\ 1 \end{bmatrix}$ either A's or B's.

#### **Outcomes**

In addition to teaching students how  $\begin{vmatrix} S \\ 2 \end{vmatrix}$ to use several different software tools, our course had other positive outcomes.  $\begin{bmatrix} 3 \\ 4 \end{bmatrix}$ A number of students who took the  $\vert$ <sup>B</sup> course decided that computers were not  $\vert$ S course decided that computers were not as hard or mysterious as they had 1 thought. As a result, many have now enrolled in Pascal or BASIC language courses. We were also pleased to have a much higher percentage of young women enrolled in the course than we usually have in programming classes (40 percent vs. 25 percent). Perhaps early success in the Software Tools course will encourage higher female enroll nent in computer language courses.

We feel that this course of  $\frac{1}{7}$ . practical kind of computing  $\mu$  racy.  $\left| \right|$ While the course is somewhat costly in  $\left| \right|$ . terms of computer and software resources, it seems worth the extra effort  $\frac{16}{16}$ <br>required to introduce a new course in a required to introduce a new course in a school. It has been an enjoyable course to teach. And students say they found it practical and useful, as well as enjoyable.  $\hat{C}$ 

#### REFERENCES

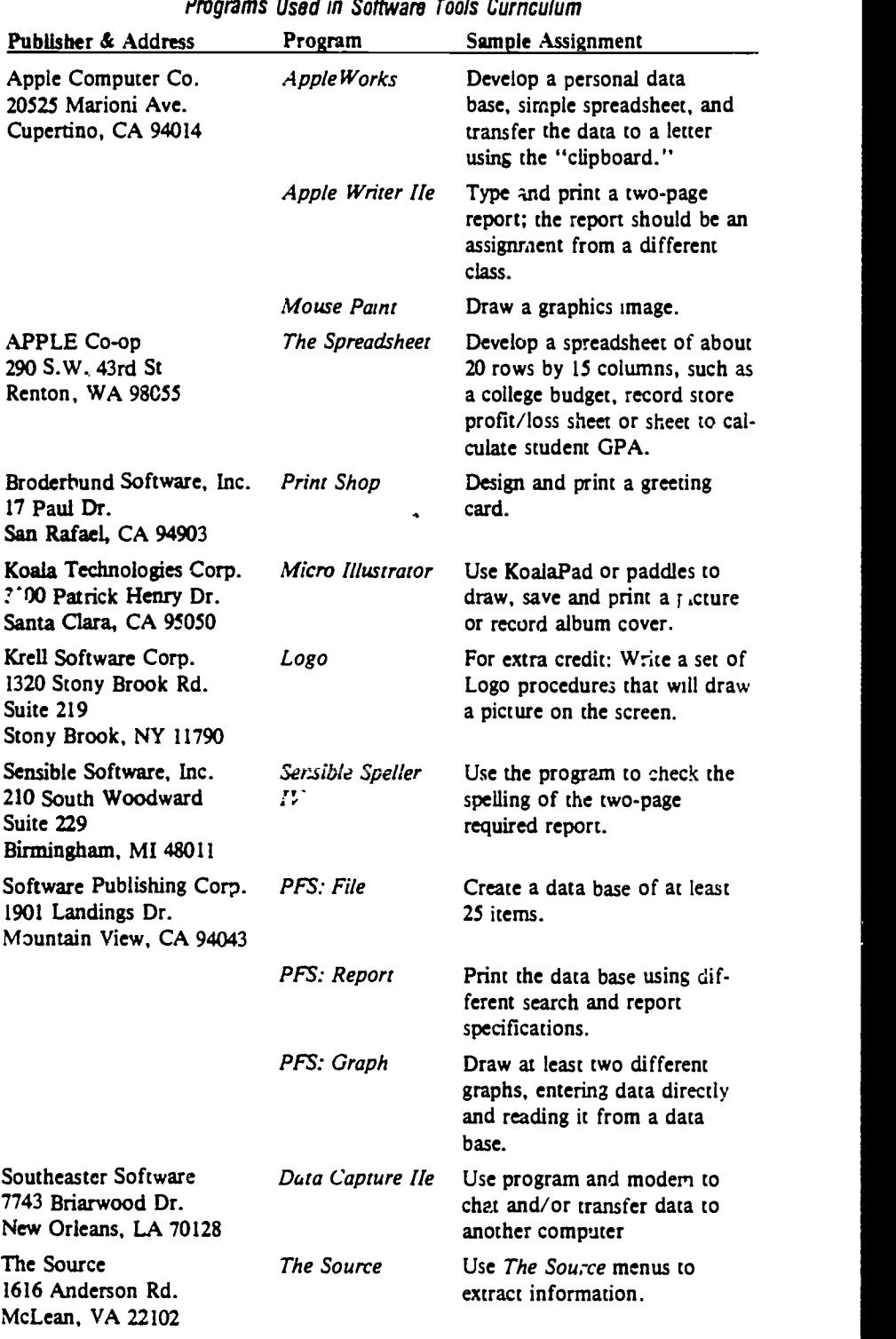

[John Bromley and John Lakatos, The American School of I ima, Apartudo 247. Miraflores, Lima 18, Peru./

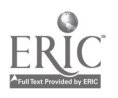

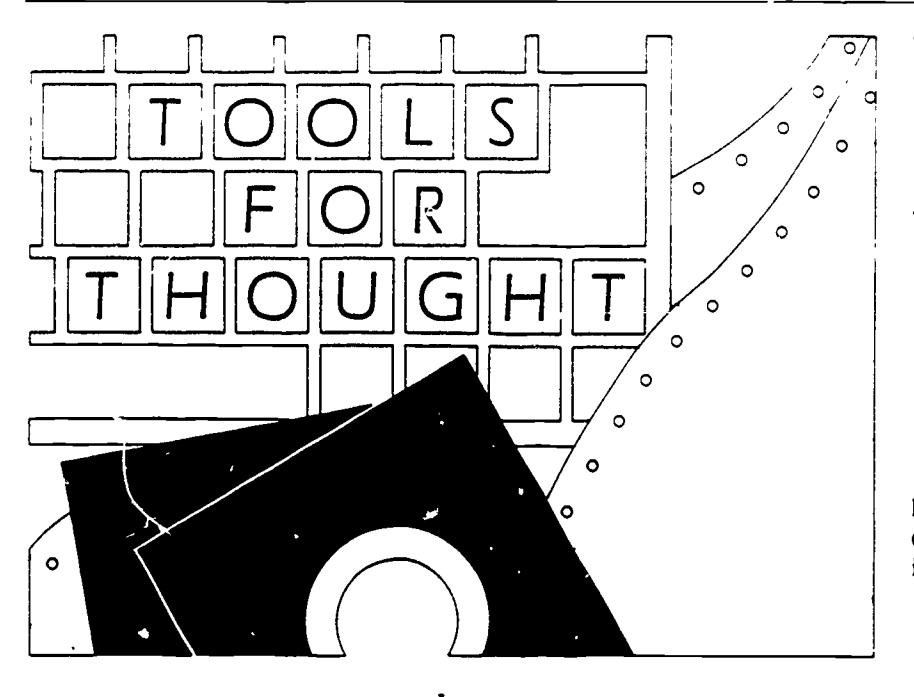

by Janet Parker

Computer tools, particularly word processors, data bases and spreadsi;eets, hold great nromise for providing students with activities that develop higherlevel problem solving and thinking skills -skills that involve creating, analyzing, synthesizing and evaluating. Word processors can encourage the important revision stage of the creative writing process by facilitating rewriting, rewording and "playing with words." Data bases make it easy to search, sort and reorder large amounts of information to find patterns and identify trends. With spreadsheets, formulas and equations can easily be evaluated with different data to investigate he impact of variable changes and play "what if" games, analyzing the effects of different assumptions.

May we assume, then, that as more schools join the popular trend of having students use these tools, more and more students are developing these important thinking skills?

Not necessarily.

The *potential* for developing these skills is there, but it will not automatically be achieved by simply using tools. Tool-using activities span the spectrum from those involving lower-level, fairly mechanical skills, to higher-level activi-

ties which use the tools as "vehicles for thinking" to explore and manipulate words, data and ideas. We need to seriously consider how we are using these tools, develop more thoughtful approaches that clearly identify exactly what we want to achieve, then design class activities and procedures to do so.

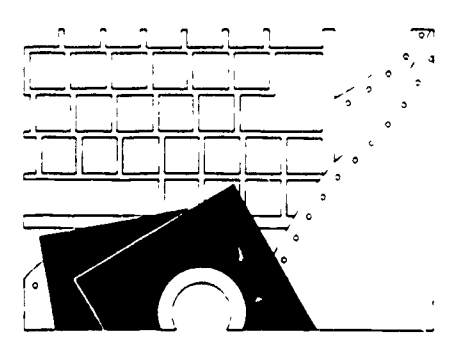

#### Defining Higher-Level Thinking Skills

Based on Bloom's Taxonomy of Cognitive Skills, lower-level thinking skills are those of knowledge and understanding. With data base work, they might include:

- Entering data into a data base;
- Retrieving factual information; or
- 4 Using data bases to organize lists.

With word processors.

- Inserting and deleting text;
- Saving and retrieving text; or
- Using find/replace to correct misspelled words.

With spreadsheets:

- Entering and editing simple values and labels;
- Evaluating equations of constants;
- Entering data and recording the results of the calculations; or
- Calculating simple expressions.

Higher-level thinking, on the other hand, involves analysis, synthesis and evaluation. With data bases, this might include:

- Determining what information is needed to test a hypothesis;
- Reorganizing and synthesizing data to test ideas and find non-obvious relationshipc.;
- Discriminating between relevant and irrelevant information; or
- Drawing logical inferences and appropriate conclusions.

With word processors:

- Using freewriting to generate and develop ideas;
- Combining ideas into a new theme;
- Evaluating one's ideas through revising and editing; or
- Stating a position and giving supporting reasons.

And with spreadsheets:

- Investigating the convequence of changing a particular vaiuc on other values of the spreadsheet;
- Making predictions; or
- Developing models and creating simulations.

Working with a data base of United States presidents, naming the president in 1820 or listing all the presidents born in Virginia would be lower-level tasks, while sorting the data to examine if the nation being at war makes it more likely for a president to be elected to a second term is a higher-level task. With the former example, one is merely receiving and communicating aata, while 'he latter requires processing, interpreting and

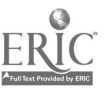

synthesizing data. Likewise, using a word processor for correcting punctuation is lower level while using it to freeflow ideas is higher level. Using a spreadsheet to maintain a budget (entering data and recording the results) might be lower level, but using the budget to conduct forecasts on projected revenue (entering sets of different data and interpreting the differences among the results) would involve higherlevel thinking.

In sum, our overall objective should be to use data bases, spreadsheets and word processors as inquiry tools to reason about and experiment with data and ideas, and to effectively use and present information.

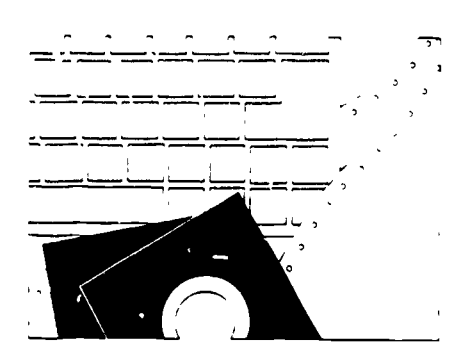

#### Guidelines for Achieving These **Objectives**

- 1. Know the importance of keyboarding. Students need to be able to focus on ideas rather than searching for keys to effectively use computer tools.
- 2. Have students work in teams. There are advantages to teams of two to three students working together on computer tool projects. Teamwork encourages upper-level thinking as students share ideas, brains! orm, critique writing, and verbalize and defend strategies.
- 3. Allow time. Problem solving takes time-time to "futz" with the  $-1$ blem, try different approach- $ik$ . When writing, students need time to reread, reword and rework not only their own, 'out also their peers' writing. When data bases are used for problem solving, students need time to explore the data base and follow the paths of questions they develop. Not all this need be in the computer room; scheduling cff

computer time is helpful in encouraging students to plan strategies, interpret results and respond to each other's positions. But much time with computers is needed so students may become as fluent with thinking with computers as with pencil and paper.

- 4. Begin word processing work with creative writing activities. Students need to view the word processor as a tool to aid them in composing creative writing, not just editing To emphasize this, begin word processing work with a creative writing experience using only simple insert and delete functions. Other commands can be left to learn as students need them thus avoiding "information overload" with many fancy commands most students will never use. Minimize editing practice on a given text since it tends to emphasize often-meaningless manipulations and encourages an infatuation with the gadgetry of a word processor.
- 5. Provide students with a concrete data base model before moving to computers. Too many children, although able to run computer data bases, don't really understand what they're doing. A simple card sort activity, in which students physically manipulate index cards representing records of data, can provide understanding of what data bases are, how they work, and the importance of organizing data into fields. Adults can abstract these ideas, but students, especially middle and elementary students, need a physical representation of a data base.
- 6. Provide experience using data bases before constructing them. After providing a concrete model, the second step in data base work should be to use well-constructed data bases, not to create them. It is only after using three or four well-constructed data bases that students are able to grasp fundamental constructs that make data bases useful for research and inquiry. They thei. develop an appreciation for the potential of data bases for research inquiry. Without such appreciation, student-constructed data bases often result in lit-

90

tie more than list makers. For example, a data base of books read, a popular first attempt, lends itself to little more than list questions: List books about horses, or by a certain author. On the other hand, a research/information data base might be one of countries of the world, that can be investigated for a relationship between per capita income and the literacy rate. Studer's will understand that computers are good for more than just lists after studying these significant relationships.

- 7. Select quality data bases and structure I activities. Since the data bases stucients first use will provide models, it is critical that their data be of good quality and that the searches students carry out be significant, not just recalling factual information. Such searches will not be easy for students accustomed to factual learning, and they will initially need structured activities, such as welldesigned worksheets that guide them through strategies requiring higherlevel thinking. The Hunter materials (Hunter and Furlong, 1985) provide fine examples. Structured activities help students identify and develop good questions; without direct instruction, students have difficulty developing substantive questions, and the data base work may become a game of Trivial Pursuit. The strength of data base work comes in higher-level thinking, using good research questions. A data base is just a computerized workbook if you don't take advantage of these higher-order thinking skills.
- 8. Emphasize organization and key words. Experience in searching well constructed data bases also helps students develop a sense of how important organization and terminology are in a data base, an understanding they will need later in constructing their own data bases. For example, searches are only successful if the search term is the same as that used in the data base; searching a data base of famous Americans using the word "Black" for the field "race" will not be successful if the data base uses "Negro." Only after sucb experiences will students

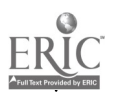

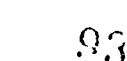

realize the importance of consistent use of keywords in the data, and that without consistent wording the data base can't search for commonalities and patterns.

- 9. With spreadsheets, use carefully chosen examples that clearly illustrate the concept being taught. Avoid complex economic or financial equations that impress viewers with the power of spreadsheets, but may overwhelm beginners. Instead, begin with exploring variables and formulas, modeling familiar situations such as distance/rate/time problems, or rate/time worked/total pay. As Art Luehrmann note. in "Spreadsheets: More Than Just Finance" (TCT, April 1986), first examples should be ones the students are familiar with. Then emphasis can be on critical concepts such as how cells may depend on other cells for their values, and how the values displayed are often the results of cell formulas. At the same time, examples should not be trivial problems more easily done .on paper. Real-world examples appropriate to the students' level can emphasize application-level thinking and encourage students to make up their own problems for spreadsheet solutions.
- 10. Provide explicit instruction that gives attention to higher-level thinking strategies. Such direct instruction, which makes students more aware of the problem solving strategies they use, can be provided by teacher-directed activities and by structured computer activities as described above. For example, after helping students develop good research questions for their data base work, provide instruction in the general strategies for answering such questions: clearly identifying the question asked and data needed, breaking larger questions into smaller ones, etc. Word processing students also need direct instruction to focus them on higher-level thinking strategies. For example, they benefit from guidance on using editing features to make substantive revisions rather than focusing on superficial editing. With spread-

sheets, encourage them to explore the various parameters of a problem by first predicting what would happen if a certain entry were changed, then checking their prediction.

11. Discuss how to interpret data. Work with your students to develop a concern for in-depth thinking, for discriminating relevant from irrelevant information, and for developing reasoned and supportable opinion. Getting data from a data base or spr eadsheet is only the beginning; interpretations and inferences need to be drawn. Students need to b' pushed beyond simple knowledge (lower level) of the data, toward analysis, synthesis and evaluation (higher level). You will have to work to take students beyond the level of simple data input, recall ar *i* listing, toward evaluating what they see, making inferences about what it means, and coming up with some kind of meaning in terms of solving questions or problems. Students will need to be pushed beyond the superficial to the substantive.

It is fairly easy for students to learn the mechanics of using the editing features of a word processor, the sorting features of a data base, or the recalculation features of a spreadsheet. But higher-level thinking with computer tools will not happen by itself. A few students, engrossed by the thought flexibility computer tools offer, may develop techniques themselves. But for these tools to reach their full potential on a broad scale will require thoughtful teacher intervention.

Show your students where the real power of computing lies, and help them develop better thinking skills.

[Dr., Janet Parker, Early and Middle Childhood Education Department, School of Education, University of Louisville, Louisville, KY 40292.1

#### References

- Hunter, B. and M. Furlong, Scholastic pfs: Curnculum Data Bases for U.S. History. New York: Scholastic, Inc., 1985.
- McLeod, R. and B. Hunter. Scholastic pfs: Curriculum Data Bases for Life Science. New York: Scholastic, Inc., 1985.

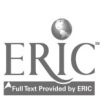

## Software in the Classroom A Form for Teacher Use

by

Cynthia Burt .'oorn,ed from The Computing Teacher, May 1985, Vol. 12 No. 8.

#### Classification and **Specification**

The first section, Classification, gives basic information on the package, the location (classroom, media center or lab, for example), and "special equipment," which includes hardware, software and peripherals needed, but also might include a set of encyclopedias, a map, or even pencil and paper.

Specification tells you about the contents and presentation. Subject area and specified topic are useful as curricula guides-for example, "math; multiplication of whole numbers." A grade level determination is noted here, as well as the type of program (often more than one will apply).

Many packages include an assortment of individual programs. These can be listed in the Menu section to maximize classroom use of the package. A mnemonic, such as a sketch of a particular screen, may help in the recall process.

ess.<br>If Management and/or Recordkeeping options are provided, the package will be more flexible and useful. It also means you may have to adjust parameters and prepare rosters before using the program with the class.

Many school disricts and other organizations publish software evaluation forms that include general descriptions and categories such as "good documentation" or "ease of use." Another evaluation technique describes the software and analyzes it for strengths and weaknesses.

The analysis proposed here focuses on classroom use of a particular program after it has been reviewed and purchased. The intention is to provide you as a teacher with a systematic "recollection" of educatioi-41 programs. It is not a purchase request to administrators nor does it necessarily constitute a recommendation to other teachers.

Such a method of recalling specific programs and their uses in a particular class will be valuable as the amount of software you have previewed and/or used increases. There are five sections, though not all sections need to be m pleted. Some information . be gleaned by a preview of the software, with more ideas added after the package has been used with the students. The analysis narrows its focus from general classification to the actual logistics of her and student involvement.

The Comment section is used to describe the program's attributes. Here it may be helpful to mention the suitability of a particular menu item, for example.

#### Lesson / Unit involvement

The third section, Lesson/Unit Involvement, narrows the focus to the use of the package in your unit and lesson.

In what capacity is the package used? For remediation, for standard instruction or as an enrichment activity? Have you already developed a particular unit and lesson plan that the package couki enhance or replace?

Now the purpose of the program can be determined. Does the package introduce a unit or review a lesson? Perhaps its best use is as a motivating activity or reinforcement. If management and record-keeping options are provided, it may also be appropriate for testing.

The last part of this section considers whole class and individual student management questions. Note any copyright restrictions: Can <sup>a</sup> single copy of the program be used with more than one computer at a time? Note here also whether the program is designed for individual use, or whether it can manage small groups of students. Still other packages can support a classroom demonstration. And regardless of the number of users, some kind of timetable is needed. Will students sign up to use the program? Is it realistic to assign a student to run the program at a specific time? Although the time needed to complete any program will vary somewhat from one student to another, tutorials and simulations generally take much more time to complete than a drill and practice program. For optimum use of any package, the time element must be considered.

The final two sections of the Usc Analysis consider the logistics of teacher and student involvement. The section may be filled out before and/or after using the package in the classroom. This involvement will vary with each package, teacher and class. Remember, this is neither a purchase order nor a product review---these areas are to remind you about effective uses of the software in your classroom.

#### Teacher Involvement

Under Teacher Involvement you may wish to make notes about the need for orientation to a package. Sometimes a lesson or two is needed before the pack-

age can be used effectively. If management is provided, the roster may need checking and updating. Are the limits and ability levels appropriate for your students? While the program is in use, you may also want to monitor students' behavior or performance. (Exciting or very fast activities can sometimes encourage abuse of the keyboard.) After the program is used, does a score need to be recorded? (This may be critical for student reinforcement, especially if the program lacks management.)

The Student Involvement section can be used first to anticipate student use of the package. Do students need to sign up? Will they be able to comprehend the directions? Is the program likely to encourage verbal responses? If so, will this disrupt the rest of the class? Are the graphics likely to distract students from the subject matter? Will they know how to respond to the program's queries? How will students know when their time is up? Can they recognize the end of the problem set? Will they be responsible for recording their own scores?

#### Organizing Your Data

There are numerous ways of filing your Classroom Use Analysis sheets. You may want to maintain a private notebook by subject area of both suitable and unsuitable programs. This notebook will become a real time saver when searching for an appropriate program and avoiding inappropriate ones. Having the analyses in one portable notebook will also remind you of packages you've reviewed previously.

You may also want to file each analysis sheet with the appropriate lesson plan. Then, as you prepare a unit, the program can be easily integrated.

If you are very organized, you may want to combine the two methods. A alt address-type book can hold the na...es and publishers of the programs you have viewed, while the lesson plans contain the analysis sheets.

And last, each program could be filed with a notebook of all use analyses gathered for it by all those previewing and/or using the program. A good way to share ideas and save time! The notebooks could be kept in the media center. where the analyses could be entered and maintained on a data base. Using sottware m the classroom can enhance learring and offer rewarding experiences if you plan for its effective use.

www.manaraa.com

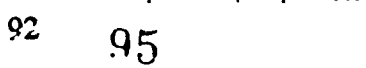

## EDUCATIONAL SOFTWARE-CLASSROOM USF ANALYSIS

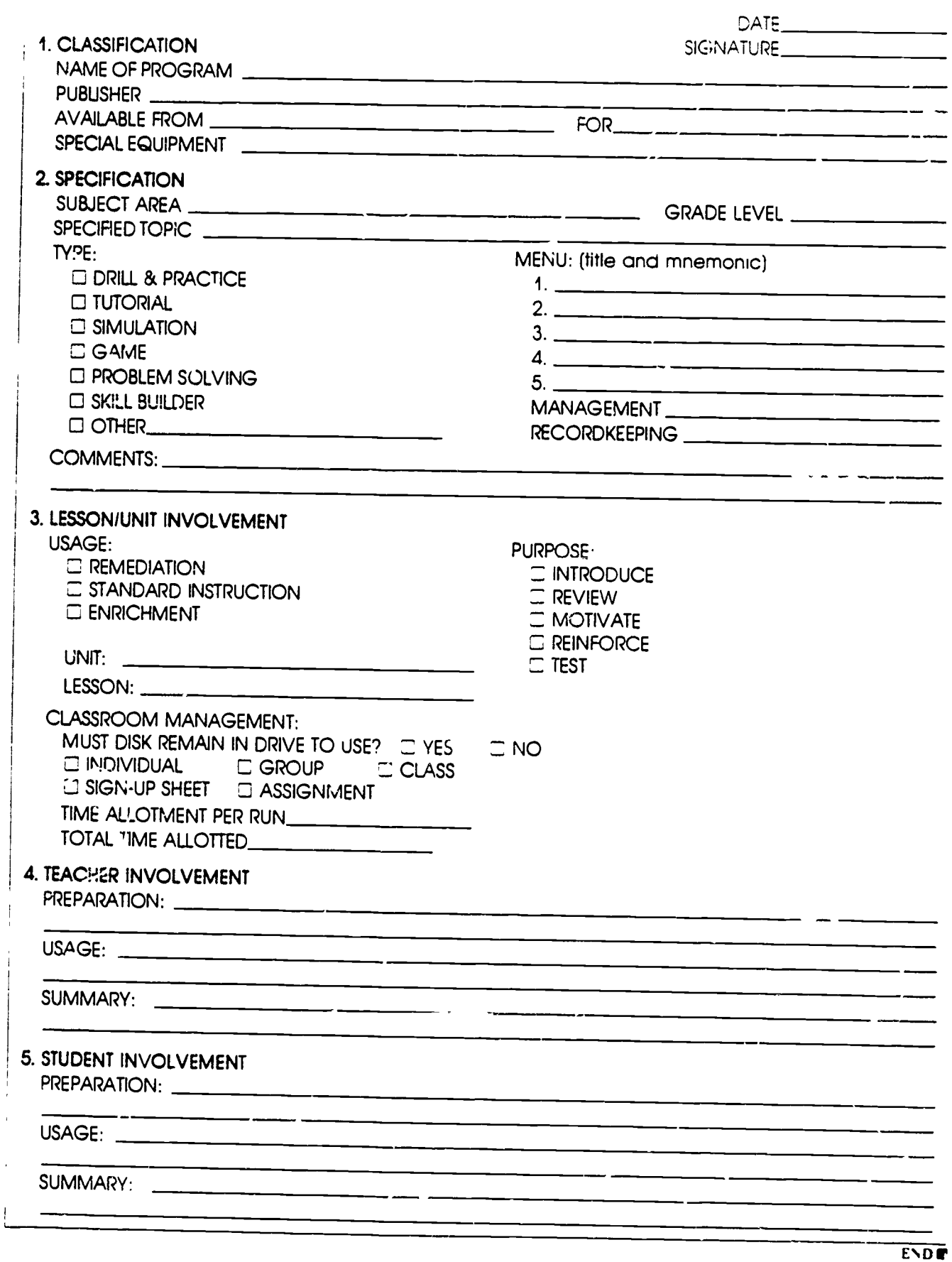

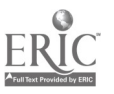

 $^{93}$   $^{0}$   $^{0}$ 

ż

Reprinted from The Computing Teacher, February 1985, Vol 12 No. 5.

## Creating a Software Review Collection

#### by Glenn Fisher

Are you getting bogged down in software reviews, which seem to be everywhere, but never so that you can locate the one you need? Here in Alameda County we, like many other districts, have a large collection of software reviews from many sources. In the past they could be found in the magazine rack, in the back issues area, in the Computer Center and on office shelves. When teachers came in to preview software or to obtain information about software, they found it almost impossible to locate reviews of specific programs. We needed a way to organize all the reviews. Here's what we did.

#### Our Solution

We established three separate collections of copies of all of the reviews.

#### Set l

This collection of reviews is kept with the software available for preview. Specific reviews are filed individually with the folder containing that particular disk, so that anyone previewing a program has easy access to all its reviews.

#### Set 2

This collection is organized first by subject area and then by software title, so that a teacher looking for social studies software, for example, has easy access to all reviews within that subject area.

#### Set 3

This collection is organized by company name, so that the reviews of a particular company's products can be easily found.

None of the collections are individually indexed or otherwise referenced—there is simply too much material to do that!

#### The Process

Reviews come in many different formats; someone needed to scour three years of magazine back issues as well as locate those packaged in sets with various bindings. To compound the task, almost all reviews are printed with more than one review on a page. In order to make separate and uniform copies of each individual review, blank sheets of paper were cut, waxed in our production department so they would adhere temporarily, and then used to mask all parts of a page but the review being copied. The result? - three separate copies of each review for the three collections described above.

Keeping track of which reviews we had copied turned out to be a bigger problem than we had anticipated. We used two methods: we checked magazines on the front cover when copied, and we made up a matrix of sources (magazines) and months, checking the box when each issue was started ( $\nu$ ) and crossing it out  $(X)$  when the issue was completed. We simply lined out months when no issue arrived.

#### Organization

We used the following subject areas for our Set 2 collection

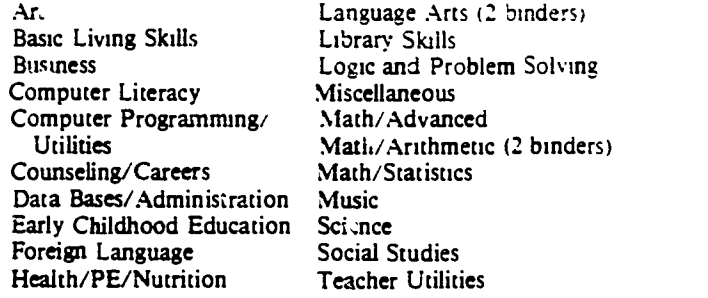

The title of each review was underlined as it was copied. If a subject area was given, it was also underlined; if not, the appropriate subject area was written on the review. This proved to be an enormous help, both for us and for teachers trying to locate a particular review.

We encountered obvious copyright problems. Because it is illegal to copy entire sets of materials, we contacted the sources of commercial reviews regarding our project, and most gave us at least verbal permission. We already subscribed to multiple copies of most of the magazines, and for one source we simply purchased two subscriptions. Besides the time commitment, this copyright issue is the major problem to resolve if you undertake a similar project. You should clear your intentions with all sources of commercial reviews you intend to include.

This project took a lot of time and over one box of paper! Two high school students who assisted in the Computer Center did the copying, sorting and binding. An adult supervised and answered category-related questions. It is estimated that the two students worked over 100 hours in the past year and a half. It now takes between two and four hours of student time a week to keep the review collection current.

The review collection has proved very useful to teachers who are involved in selecting or evaluating software. The ability to see all reviews within a single subject area in one place allows teachers to compare different programs, and also to get a good idea of the range of software available in that area. This project was voted one of the most useful services of the Computer Center by district computer representatives. END

[Glenn Fisher, Computer Specialist, Alameda County Superintendent of Schools Office, 313 W. Winton Ave., Hayward, CA 94544.1

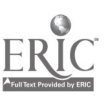

94

Reprinted from The Computing Teacher, March 1985, Vol. 12 .Vo. 6.

## SOFTWARE ORGANIZATION

by Leon Roland

Every school should organize information about its software collection to maximize use. There are three main ways such information may be accessed:

- 1. Listing of available programs with a short description can be made. Such a list is similar to bibliographies or reading lists typically available for teachers.
- 2. A key-word or subject-heading search of a data base can be done.
- 3. The software can be cataloged and cards prepared for addition to the library card catalog.

Three basic steps are required for any of these methods of organization. data collection, data storage and data retrieval.

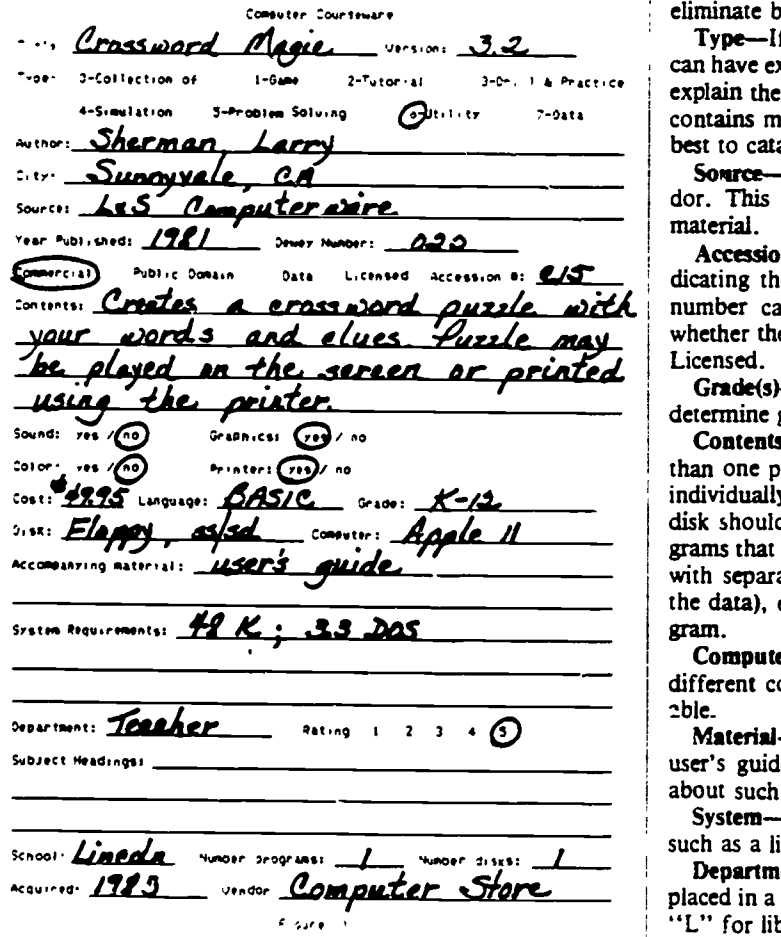

During data collection, all necessary data to be used in the cataloging is acquired. Placing the material in a data base allows for efficient storage and retrieval of the information in the desired form. The information could be retrieved via printer or video display; some of the common printed forms used are labels, annotated tibliographies, title listings and card catalog cards.

Although all of these steps are necessary, the exact process will vary to meet each school's needs. The following are some ideas and methods of organization which can provide computer users in your school efficient access to the available soft ware.

#### DATA COLLECTION

The data collected on each software package will depend on the amount of information a school wants to maintain. It is important to involve teachers, librarians and computer personnel in deciding what data should be collected. Figure 1 shows a data collection form. Remember, it is easier to collect too much data the first time than to find yourself needing to gather more information later.

#### Notes:

Title-Typically used as the main entry for the card catalog, because most teachers identify a program by title and because many programs do not supply the author's name. However, if the author's name is given, it is to be used as the main entry card.

Version-Necessary to determine if you have the updated or current version. Many programs are continually modified to eliminate bugs or to add options.

Type—If the program spans more than one type, the catalog can have extra entries, or simply list the predominant type and explain the format more completely under Contents. If a disk contains more than one program, such as MECC disks, it is best to catalog each program separately.

Source-The company producing the software, not the vendor. This may be needed if you need assistance with the material.

Accession number-Provides filing order as well as indicating the copyright status of the material. The accession number can include "C," "P," "D" or "L" to signify whether the software is Commercial, Public Domain, Data or Licensed.

Grade(s)-Often suggested on the package. If you must determine grade levels, keep the range broad.

**Contents—Describes the software. Again, if a disk has more** than one program, it is usually best to catalog each program individually. If not, then all of the programs contained on the disk should be listed. In cases where a disk has several programs that are all part of one system (for example, a data base with separate modules for entering, processing and printing the data), each module need not be listed as a separate program.

**Computer—This information is important if the school has** different computers, since software is often not interchangeable.

Material-Indicates items making up the package such as a user's guide or student worksheets. Teachers need to know about such materials in order to best utilize the program.

System-Refers to the memory size, DOS and other items such as a light pen needed to use the program.

Department-Used as a selection code if information is placed in a data base. A code such as "M" for mathematics or "L" for library might be used to allow the information to be

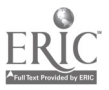

selected from the data base. If you wish to be very precise in learning objectives.

Rating-Useful if the district has an evaluation policy, but brief comments by users.

#### DATA STORAGE

Since the computer is an excellent information processor, it is logical to store the collected data in a data base. Many data base programs can maintain the needed files. Many of these programs will also allow you to produce bibliographies and other desired materials. A word processor can be used to store and produce these files. A specialized data base designed to handle only the cataloging of computer software may also be handle only the cataloging of computer software may also be used. You should study these programs carefully, because  $\bigcirc$  020 they may require you to accept the method of cataloging and  $\bigcirc$  She they may require you to accept the method of cataloging and output designed by the developer.

The actual entering of data is not difficult once the data base is designed or selected.

#### DATA RETRIEVAL

The data file may be used for many different types of both printed and video output. However, most schools lack a suffiquire printed output. The four types of output presented in this article are directory, bibliography, labels and card sets.

Both the directory (figure 2) and bibliography (figure 3) formats include the program title and accession number. In addition, the bibliography contains a short description of the program, which may help some teachers determine the usefulness of a particular program.

#### Figure 2

Directory

Crossword Magic C 15<br>Grade Book # C 12 Library Overdue # C 10

Figure 3

#### Bibliography

Crossword Magic<br>| Will create a crossword p<br>| Created puzzle may be play<br>| Che printer, crossword puzzle using your words and clues. *Membe.*<br>may be played on the screen or printed using *Libut the* 

Library Overdue C 10<br>Maintains a file of overdue booke

The third type of output is a label for disks and other material contained in the package. Figure 4 shows a label made using a standard mailing label. The first line contains the accession number combined with a single letter (in this case, "C") indicating copyright status. The second line is the program name. The source is printed in the third line and the computer type is in line four. The last line contains system re- quirements. This label provides the basic information needed for filing and identification.

#### Figure 4 Label C 15 Crossword Magic S Computerware Apple II 48K; 3.3 DOS; 5 1/4; xs/sd

your coding, you could use "MI0" or "M60" to code specific cataloging process should follow the AACR 2 [Anglo<br>American Cataloging Rules] recently developed for computer sometimes diff.cult to assign. The catalog listing might include<br>brief comments by users.<br>need for multiple card entries. The MRDF in the upper left Figure 5 shows a main entry card for a card catalog. (The cataloging process should follow the AACR 2 (Anzio software.) In this example, the use of concensed print allows more information to be placed on one card and eliminates the stands for Machine Readable Data Files. A complete set of cards may be made using the tracings given at the bottom of the card. The shelf list card can be changed so the cost and vendor of the software appears on that card.

#### Figure 5

#### Catalog Card

```
MRDF
Sherman, Larry
020
She Version 3.2 --Sunnyvale, CA: L 5 S<br>C 15 Computerware, 1981.
C 15 Computerware, 1981.
             Crossword Magic / by Larry Sherman
               1 program file (BASIC, Apple II) on 1 computer disk; 5 1/4
            In. user's guide. Utility program.
             Syne. reguireseitsi 46K, 3.3 DOS, Printer.
               Disk characteristics: floppy disk, single sided, single
            Musty, se4t sectored.
              Intended audience: K-12
               Summary: Creates a crossword puzzle using your wards and
            clues. Puzzle say be played on the screen or print^d using
            the printer.
             1. Shorman, Larry. II. Trice.
```
Although schools may use different forms or processes for collection, storage and output, the basic idea is the same. Efficient use of software (and other media resources) depends on easy access to the right information about the software. The media specialist can use a computer to organize this information and output it in convenient forms. Computergenerated bibliographies and catalog cards, as well as computer data bases, have an added benefit. Teachers and students can see, in a non-threatening way, how software can be used in specific subjects, along with the books and AV materials they've been using all along.

[The author has written a program for making bibliog-raphies and will be happy to share this program, along with other public domain programs he has written, with ICCE Members for \$5. Programs written for an Apple II + or but the code is easily convertible. Leon Roland, Dept. of<br>Science and Mathematics Education, Weniger 253, Oregon<br>State University, Corvallis, OR 97331.]

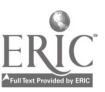

Reprinted from The Computing Teacher, March 1935, Vol. 12 \o. 6.

## Software Copyright Interpretation

by LeRoy Finkel

I have been asked to reconvene the ICCE Software Policy Committee so that we may examine the current state of the art (things in law tend to change over time) and review our current policies. As we prepare to meet, it seems appropriate to share with The Computing Teacher readers the best information we have regarding current interpretation of copyright laws.

There are no definitive answers to most of the questions we have, since the copyright law is vague in places and there have been no court cases to set precedent. Nevertheless, copyright attorneys, court watchers and lawmakers all seem to agree on how a court would interpret the current law if and when a case came before it. Not wanting to get sued and wanting to encourage software development by vendors, I prefer to take a conservative approach that looks to how the law will likely be interpreted, rather than waiting for the definitive decision by a court. In other words, I don't want to be the test case!! Do you? For those who doubt that publishers will sue a school district or teacher, be reminded that the American Association of Publishers did sue New York University, that a BOCES in New York was also sued (both public agencies lost their cases), and that while publishers may not sue, their professional associations seem willing and able to do so.

The issues:

1. Back-up copies. You are allowed back-up copies (number uncertain) that are to be used for archival purposes in the event your original copy fails. Such copies are not to be used on a second machine at the same time as the original. Since a backup is allowed by law, and if your vendor does not provide one or allow a process by which you can acquire one, then you may make one. But its use is restricted as stated above. Vendors who offer "multiple" back-up copies are using the term "back-up" incorrectly and have been asked to use the term

"multi-copy discounts," which more accurately reflects what they are offering you.

2. Multiple-loading or booting from one disk into multiple machines at the same time. "In the absence of a license that explicitly permits you to do so," you would likely be in violation of the copyright laws if you loaded multiple computers with the contents from one disk for use at the same time. The legal concept has to do with the "proliferation of simultaneous users." The law is designed to protect the copyright holder from loss of sales. If Bank Street Writer is sold for use on one machine (and it is), and you load it into 15 machines, one after the other, so that all 15 are in use at the same time, you are inhibiting sales. Thus, you are in violation of the law. The fact that you can physically load the contents into multiple machines is irrelevant. The law does imply that sequential use on different machines is okay (first on one machine, turn it off, then on another machine). The key element here is proliferation of "simultaneous" users. That one concept

has helped me out a lot. Two companies have recently announced simultaneous-use or multiple-loading software. They have been asked to emphasize that this is a special license for a particular piece of software. One solution to the multiple-loading "problem" is multicopy pricing and licensing, an option more companies seem to be taking.

3. Networks. "In the absence of a network license" you would likely be in violation of copyright laws if you downloaded a program to multiple stations at the same time from your network, be it a hard disk or floppy disk network. The "proliferation of simultaneous users" concept described above would again apply. Whether it is physically possible to load the stations from the network is not germaine to this discussion. The absence of a license permitting simultaneous use is the copyright issue.

It is not enough for districts to merely pass copyright policies-we must pay heed to them. It is the responsibility of each of us to be a role model to fellow teachers and students alike and allow only legal uses of software on our campuses.

If you have questions, comments or information for the committee, please write me. Since the law is somewhat different in each country, I would like to hear from people willing to serve on subcommittees for specific countries.

[LeRoy Finkel. San Mateo County Office of Education, 333 Main Street, Redwood City. CA 94063.1

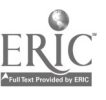

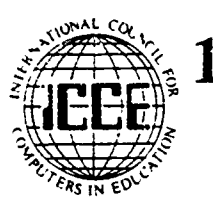

## **Example 31 Statement on Software Copyright** An ICCE Policy Statement

Permission to reprint all or part of this document is granted. Please acknowledge the ICCE Software Copyright Committee.

#### Background

During 1982-83. educators, software developers, and hardware and software vendors cooperated to develop the ICCE Policy Statement on Network and Multiple Machine Software. This Policy Statement was adopted by the Board of Directors of the International Council for Computers in Education (ICCE) in 1983, and was published and distributed. It has received support from hardware and software vendors, industry associations and other education associations. One component of the Policy Statement, the "Model District Policy on Software Copyright," has been adopted by school districts throughout the world.

Now, three years later, as the educational computer market has changed and the software market has matured, ICCE has responded to suggestions that the policy statement be reviewed by a new committee and revisions be made to reflect the changes that have taken place both in the marketplace and in the schools.

The 1986-87 ICCE Software Copyright Committee is comp., ed of educators, industry associations, hardware vendors, software developers and vendors, and lawyers. All the participants of this new Committee agree that the educational market should be served by developers and preserved by educators. To do so requires that the ICCE Policy Statement be revisited every few years while the industry and the use of computers in education are still developing.

#### Responsibilities

In the previous Policy Statement, lists of responsibilities were assigned to appropriate groups: educators; hardware vendors, and software developers and vendors. The suggestion that school boards show their responsibility by approving a district copyright policy was met with enthusiasm, and many districts approved a policy based on the ICCE Model Policy. The suggestion that software vendors adopt multiple-copy discounts and offer lab packs to schools was likewise well received; many educational software publishers now offer such pricing. It is therefore the opinion of this committee that, for the most part, the 1983 list of recommendations has become a fair accompli within the industry, and to repeat it here would be an unnecessary redundancy.

Nevertheless, the Committee does suggest that all parties involved in the educational computing market be aware of what the other parties are doing to preserve this market, and that the following three recommendations be considered for adoption by the appropriate agencies.

#### School District Copyright Policy

The Committee recommends that school districts approve a District Copyright Policy that includes both cemputer software and other media. A Model District Policy on Software Copyright is enclosed.

Particular attention should be directed to item five, recommending that only one person in the district be given the authority to sign software licensing agreements. This implies that such a person should become familiar with licensing and purchasing rights of all copyrighted materials.

#### Suggested Software Use Guidelines

In the absence of clear legislation, legal opinion or case law. it is suggested that school districts adopt the enclosed Suggested Software Use Guidelines as guidelines for software use within the district. The recommendation of Guidelines is similar :o the situation currently used by many education agencies for off-air video recording. While these Guidelines do not carry the force of law, they do represent the collected opinion on fair software use for nonprofit education agencies from a variety of experts in the software copyright field.

#### Copyright Page Recommendations

The Committee recommends that educators look to the copyright page of software documentation to find their rights, obligations and license restrictions regarding an individual piece of software.

The Committee also suggests that software publishers use the documentation copyright page to *clearly* delineate the users' (owners' or licensees') rights in at least these five areas:

- 1. How is a back-up copy made or obtained, how many are allowed, and how are the back-ups to be used (e.g., not to be used on a second machine at the same time)?
- 2. Is it permissible to load the disk(s) into multiple computers for use at the same time?
- 3. Is it permissible to use the software on a local area network, and will the company support such use? Or is a network version available from the publisher?
- 4. Are lab packs or quantity discounts available from the publisher?
- 5. Is it permissible for the owner or licensee to make copies of the printed documentation? Or are additional copies available, and how?

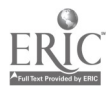

#### ICCE--Suggested Software Use Guidelines.

The 1976 U.S. Copyright Act and its 1980 Amendments remain vague in some areas of software use and its application to education. copyright page and understand the licensing restrictions printed there If these uses are not addressed, the following Guidelines are recommended.

These Guidelines do not have the force of law, but they do represent the collected opinion on fair software use by nonprofit educational agencies from a variety of experts in the software copyright field.<br>**Back-up Copy:** The Copyright Act is clear in permitting the owner of software a back-up copy of the software to be held for use

as an archival copy in the event the original disk fails to function. Such back-up copies are not to be used on a second computer at the same time the original is in use.

Multiple-loading: The Copyright Act is most unclear as it applies to loading the contents of one disk Into multiple computers for use at the same time. In the absence of a license expressly permitting the user to load the contents of one disk into many computers for use at the same time, it is suggested that you not allow this activity to take place. The fact that you physically can do so is irrelevant. In an effort to make it easier for schools to buy software for each computer station, many software publishers offer lab packs and other quantity buying incentives. Contact individual publishers for details.

Local Area Network Software Use: It is suggested that before placing a software program on a local area network or disk-sharing system for use by multiple users at the same time, you obtain a written license agreement from the copyright holder giving you permission to do so. The fact that you are able to physically load the program on the network is, again, irrelevant. You should obtain a license permitting you to do so before you act.

#### Model District Policy on Software Copyright

It is the intent of [district] to adhere to the provisions of copyright laws in the area of microcomputer software. It is also the intent of the district to comply with the license agreements and/or policy statements conta In circumstances where the interpretation of the copyright law is ambiguous, the district shall look to the applicable license agreement to determine appropriate use of the software [or the district will abide by the appro

higher costs and greater efforts to prevent copying and/or lessen incentives for the development of effective educational uses of microcomputers. Therefore, in an effort to discourage violation of copyright laws and to prevent such illegal activities:

- 1. The ethical and practical implications of software piracy will be taught to educators and school children in all schools in the district (e.g., covered in fifth grade social studies classes).
- 2. District employees will be informed that they are expected to adhere to section 117 of the 1976 Copyright Act as amended in 1980, governing the use of software (e.g., each building principal will devote one faculty meet
- 3.When permission is obtained from the copyright holder to use software on a disk-sharing system, efforts will be made to secure this software from copying.
- 4.Under no circumstances shall illegal copies of copyrighted software be made or used on school equipment.
- 5.[Name or job title] of this school district is designated as the only individual who may sign license agreements for software for schools in the district. Euch school using licensed software should have a signed copy of the software agreement.
- 6. The principal at each school site is responsible for establishing practices which will enforce this district copyright policy at the school level.

The Board of Directors of the International Council for Computers in Education approved this policy statement January, 1987. The members of the 1986 ICCE Software Copyright Committee are:

Sueann Ambron, American Association of Publishers Gary Becker, Seminole Co. Public Schools, Florida Daniel T. Brooks, Cadwalader, Wickersham & Taft LeRoy Finkel, International Council for Computers in Education Virginia Helm, Western Illinois University Kent Kehrberg, Minnesota Educational Computing Corporation Dan Kunz, Commodore Business Machines Bodie Marx, Mindscape, Inc. Kenton Pattie, International Communications Industries Association . Carol Risher, American Association of Publishers Linda Roberts, US Congress--OTA Donald A. Ross, Microcomputer Workshops Courseware Lary Smith, Wayne County Int. Schl. Dist., Michigan Ken Wasch, Software Publishers Association

For more information write to the ICCE Software Copyright Committee, ICCE, University of Oregon, 1/87 Agate St., Eugene, OR 97403.

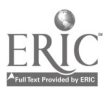

 $J\rho_{\cal P}$ 

## The Most Important Criteria Used By the Educational Software Evaluation Consortium

 $\boldsymbol{\theta}$ 

Gary G. Bitter and David Wighton

The Educational Software Evaluation Consortium is an organization of non-profit evaluation agencies which meets annually to share information and to produce an annual preview guide to quality educational software materials. Most of the agencies are associated either with state/provincial departments of education, regional agencies, or specific school districts. The 1985 membership consisted of the following 28 organizations:

Alberta: Department of Education Arizona: Arizona State University Microcomputer Research Clinic British Columbia: Ministry of Education California: TECC Software Library and Clearinghouse California Educational Computing Consortium Library Media Consortium Computer-Using Educators Department of Defense Dependents Schools EPIE Institute Florida: Department of Education International Council for Computers in Education Illinois: Micro-Ideas Indiana: Clearinghouse for Computer Education Iowa: Micro Libraries Louisiana: Department of Education Maryland: Montgomery County Schools Michigan: Michigan Association for Computer Users in Learning Oakland Schools MICROSIFT Minnesota: Department of Education New York: Department of Education New York City Schools North Carolina: Department of Education Oklahoma: Oklahoma State University Oregon: Center for Advanced Technology in Education South Dakota: Department of Education Texas: Education Computer Cooperative Wyoming: Department of Education

Through the cooperative exercise of preparing each annual Educational Software Preview Guide, members of the consortium are able to assist each other in identifying products which might be potentially useful to educators in their regions. With each organization assessing a minimum of 100 products, the cumulative effect of sharing information results in a large number of products evaluated. For example, The 1986 Educational Software Preview Guide contained 573 product listings and was based on 4,822 separate assessments by consortium members.

As members come from different areas and as they represent organizations with varying purposes, it is not surprising that the methods of evaluation and the criteria on which these assessments are based also vary. During the discussions leading to the preparation of The 1986 Educational Software Preview Guide, members agreed that such variances were likely, but were curious as to the extent of these differences. In addition, the consortium members decided that it would be useful to identify those criteria which were most critical, to assist software evaluators in reviewing their own evaluation processes. The identification of these most important characteristics was also felt to be useful to the educational community at .arge. In effect, these represent a list of what are perceived by the majority of educational software evaluation agencies to be the most important characteristics of quality educational software.

The first part of the study consisted of a request to each member to submit "the 20 most important characteristics you use to evaluate software in your review process." Sixteen members responded and their 320 criteria were then examined for distinct characteristics.

We identified what appeared to be the most common criteria and 22 were selected. Criteria addressed in different ways by many members were grouped under general headings. For example, the general heading "user friendliness" was used to include such specifics as "sufficient information for program use," "directions are easy to follow," "user can move easily through the program." "on-screen instructions provided," etc.

From the 22 criteria a questionnaire was developed. Each consortium member was asked to rank order the 22 items from the most important cntena for judging educational software to the least significant at their selection site.

Eight-six percent of the consortium members rank ordered the items in the questionnaire The results of the questionnaire were tabulated and all werage rank score was computed for each response. The rank is as follows:

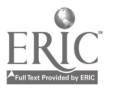

100

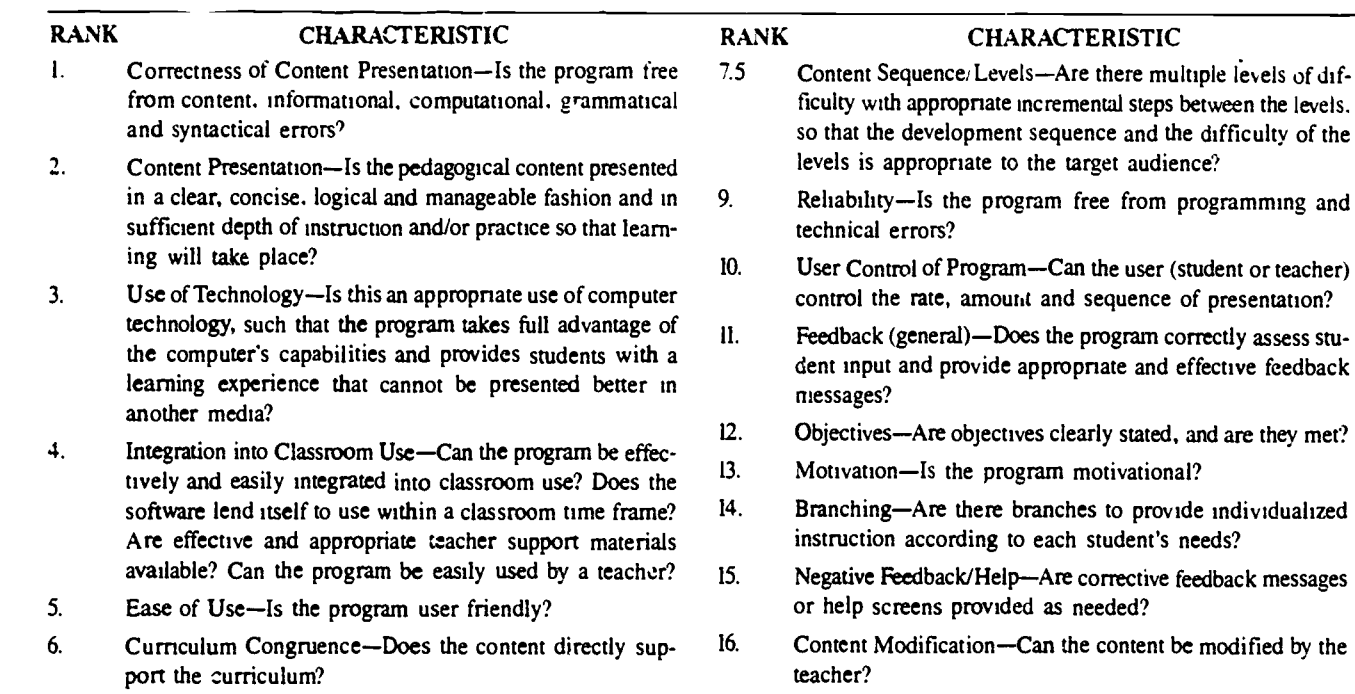

7.5 Interaction-Is interaction effectively achieved for the target 17. audience? Is there a sufficient amount and a sufficiently high quality of interaction to promote learning?

they met?

the levels.

- vidualized instruction according to each student's needs?
- k messages
- fied by the
- Content Bias-Is the content free from bias (race, sex. cultural, ethnic, stereotyping, violence)?

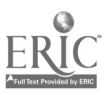

l,

#### RANK CHARACTERISTIC

- 18 Teacher Documentation-Is the documentation comprehensive. easy to understand and well organized?
- 19. User Support Materials-Are user support materials presem? Where prsent. are they appropriate and effective?
- 20. Color. Sound. Graphics. Animation---If these features are present. are they used effectively to enhance the program?
- 21. Screen Displays-Are screen displays effectively and appropriately formatted?
- 22. Management System-Is there a management system which provides an effective means for record keeping and/or assignment control?

#### Summary

The results indicate a strong emphasis on content and pedagogy versus computer-related characteristics. The first ranking was on correctness of content presentation, and the second choice was on effectiveness of content presentation. The third choice looked at the appropriate use of technology, then the fourth choice emphasized content again. with the integration of the program into the classroom.

Among the lower rankings was use of computer features such as screen displays. color. sound. graphics and animation, rated as 20 and 21. The question of a management system which provides an effective means for record keeping and/or assignment control was ranked lowest of the 22 most important criteria.

Many of the 22 items overlap and are difficult to rank-order. But it was obvious that ease of use and machine presentation have shifted from top priorities to assumed priorities. The emphasis is on pedagogy, integration and content.

We have since given this survey to inservice and preservice teachers and found a high correlation between the two groups. The number one choice varies, but the correlation is high.

#### Recommendations.

- 1. On the basis of these results, it is apparent that software evaluation insti aments need to emphasize content-related criteria. Many of the checklist instruments and evaluation reports that were used several years ago seemed to emphasize technical questions. As a result, it was common to find reports that discussed program reliability, the use of color and graphics, etc.. but little attention was paid to whether the pedagogical content had been appropriately developed.
- 2. Teachers need to focus software review on the "educational" half of the term "educational technology." Five of the top eight criteria relate to the pedagogical content of the program. Is the content accurate? Is it presented in a clear and concise manner with sufficient depth of instruction? Does the program's content support the curriculum? Is the sequence of activities appropriate? All of these questions measure the educational value of the product—an emphasis that is gratifying to see. Teachers can now evaluate software in relation to the cumculum and pedagogy.
- 3. More research needs to be done to determine the most effective computer feedback which can be provided to the learner. Whether the computer provides effective feedback is difficult to determine. Interaction, feedback, user control, branching and corrective feedback are all important for developers and reviewers to consider.
- 4 Teachers. reviewers and developers of software should first consider sound pedagogical principles. The content should be clearly and accurately presented, with sufficient depth of instruction and practice within a sound developmental sequence. Software should make the interaction easy to achieve and meaningful: allow the user to control appropriate parts of the learning activities: use branching to meet individual needs: and provide more assistance to a learner having difficulty than just the presentation of the correct answer. Obviously the developer needs to involve more teachers and curriculum specialists in the planning of software programs.
- 5. The curriculum is now the issue in software and teachers can be helpful in the review process Software evaluation is time consuming and teachers need to be given release time to provide input into software selection.

[Gary Bitter, Division of Cumculum and Instruction. College of Education, Arizona State Univ., Tempe, AZ 85287: and David Wighton, Wighton CAI Services Ltd.. #204, 5104-82nd Ave., Edmonton, Alberta, Canada T6B 0E6.1

For information on membership in the Educational Software Evaluation Consortium, contact Ann Lathrop at the San Mateo County Office of Education. 333 Main St.., Redwood City. CA 94063.

The 1987 Educational Software Preview Guide is available from ICCE, University of Oregon. 1787 Agate St.. Eugene. OR 97403. for S8. In addition to The 1987 Educational Software Preview Guide, the publication also includes articles on software selection. evaluation and management.

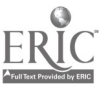

### NEW FROM ICCE

Teaching 1atabases

Teach with databases in any subject!

Teaching Thinking Skills With Databases, a new step-by-step guide for Grades 3-8, provides detailed instructions and ideas for teaching with databases in any subject area.<br>Fifteen steps progress from lower order to higher order thinking skills, and each step is illustrated

with scripted lesson plans on the 50 United States. (The states unit serves as a model for any subject area.) Teaching Thinking Skills With Databases contains 14 data files on disk and 46 worksheet and transparency masters, all puckaged in  $\alpha$  three-ring binder.

Available for AppleWorks® and FrEdBase.\* Purchase price includes school site license.<br>By Jim Watson. \$30 plus \$3.50 U.S. shipping prepaid; \$5 non-U.S., Alaska, Hawaii, or P.O. Box shipping. ICCE members receive a 10% disco

For more information, see Jim Watson's article in The Computing Teacher, August/September 1988. To order, contact ICCE, University of Oregon, 1787 Agate St., Eugene, OR 97403-9905. Ph: 503/686-4414. 'Also available from ICCE for \$25 plus \$3.50 for shipping.

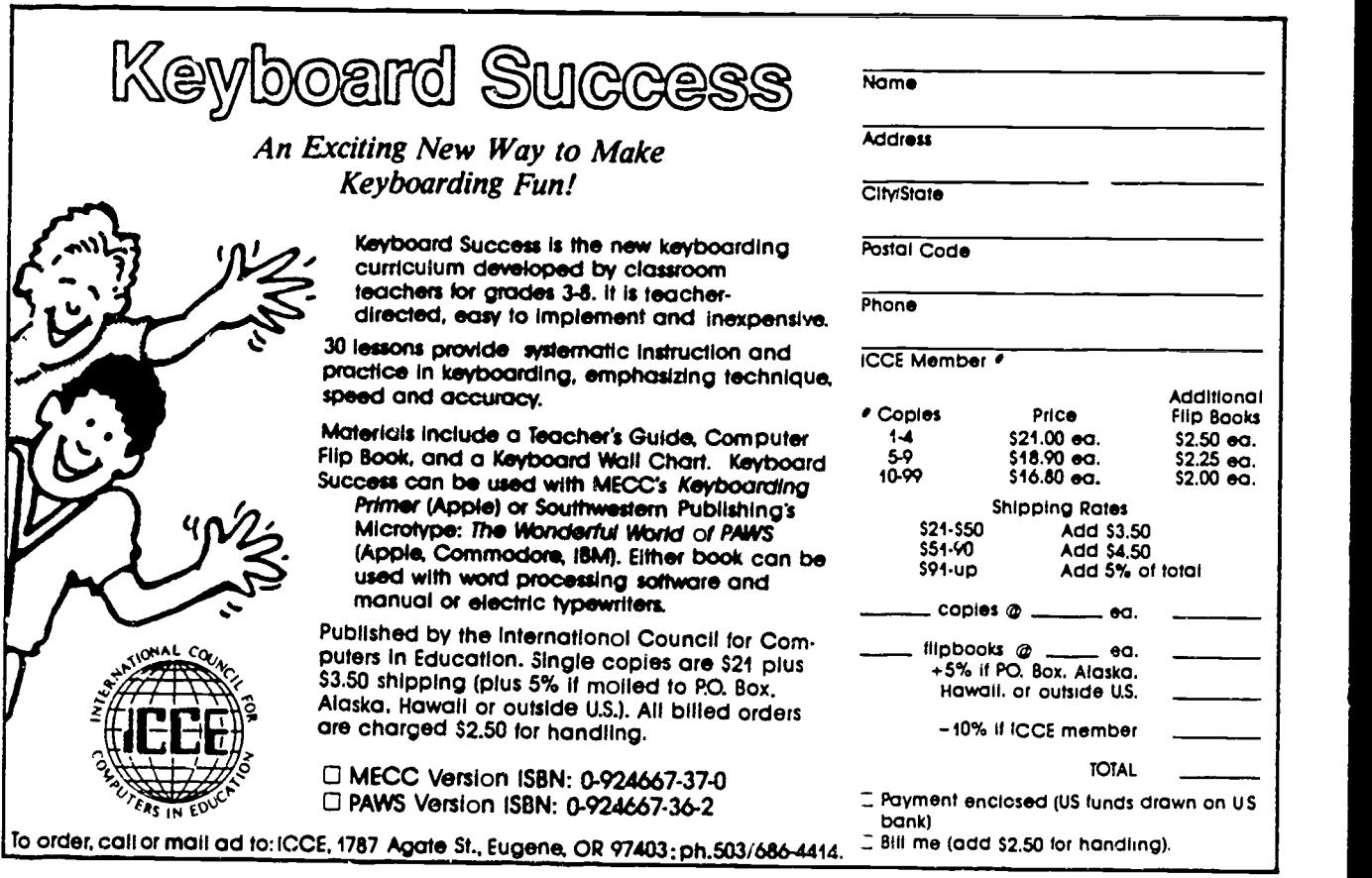

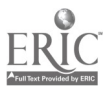

.1111mg

## GOOD JUST GOT BETTER!

This revision of Linda Rathje's popular workbook improves upon the earlier edition by including a section on the mail merge function, expanded integration activities, a glossary, and The Computing<br>Teacher's most current articles<br>BEGINNING Teacher's most current articles examining application software in the classroom. It guides the beginning - and now intermediate - Apple Works® user through word processing, database and spreadsheet management, and printer options. Each section provides step-by-step instructions and practical applications for educators.

The new AppleWorks for Educators is laser printed and includes a data disk of working examples to guide you through each application as it appears in the workbook.

With the busy workshop season right around the corner, now is the time to call in your order for the 1988-89 version of AppleWorks for Educators - A Beginning and Intermediate Workbook.

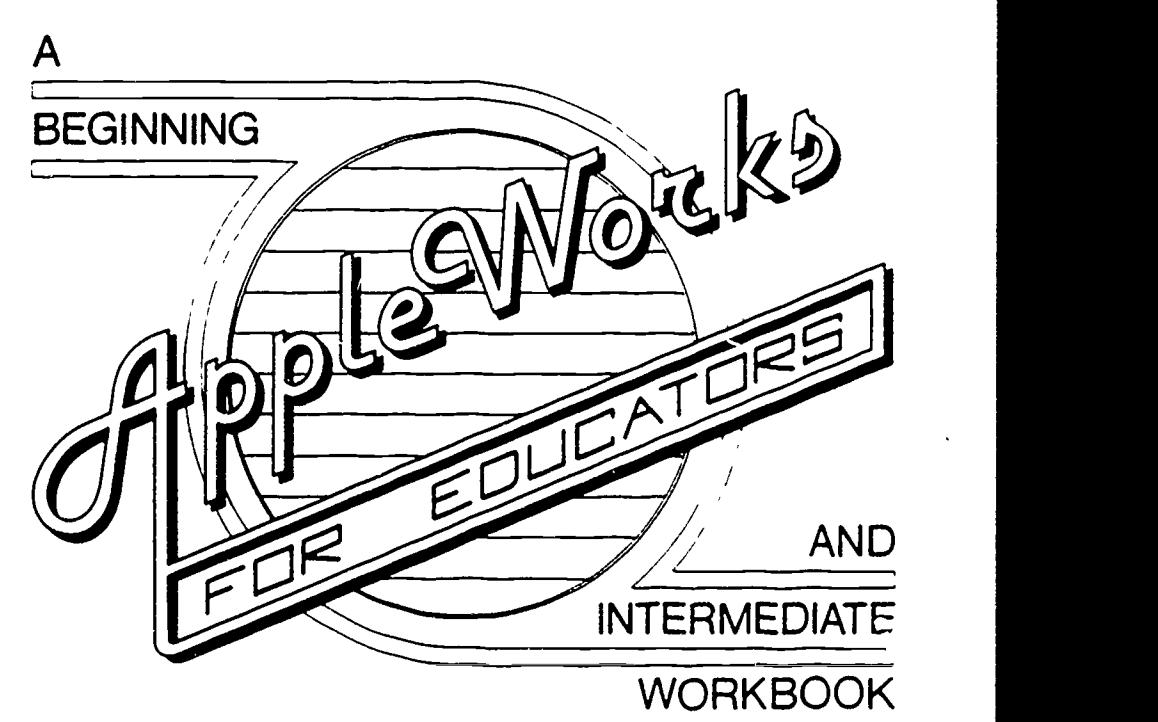

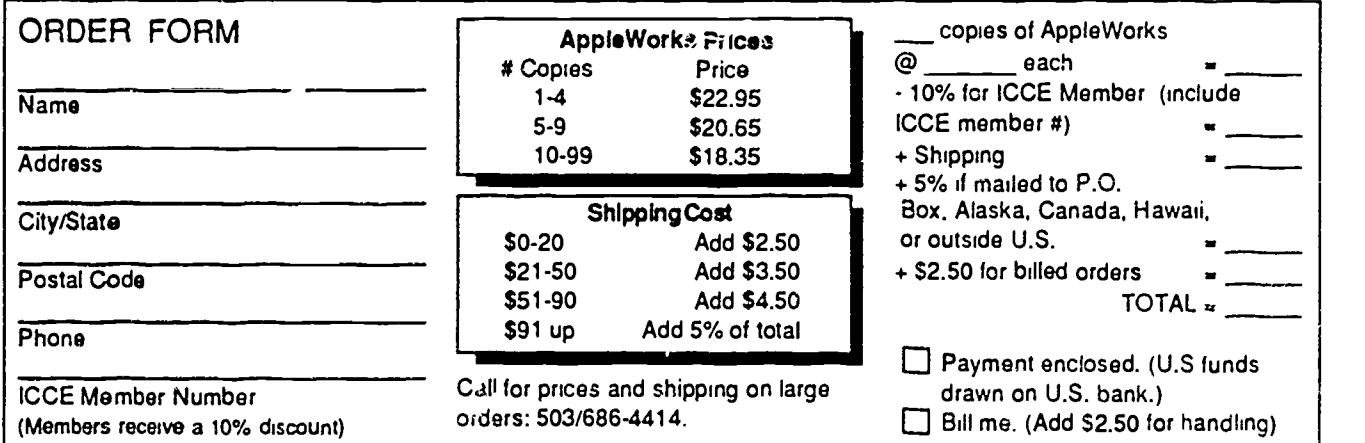

Mail to: ICCE. University of Oregon, 1787 Agate St., Eugene, OR 97403 -9905, ph. 503/686-4414

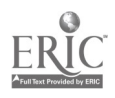

# LONG DISTANCE LEARNING

### INDEPENDENT STUDY COURSES **FROM ICCE**

COMPUTER EDUCATORS...

You don't have to go to classes to earn graduate credit . . . let the classes come to you! ICCE graduate level independent study courses for educators allow you to learn at your own pace while corresponding with your instructor by mail.

### WORK INDIVIDUALLY OR WITH A GROUP OF COLLEAGUES

Take a complete course at home, or sign up with several other educators in your district and discover how studying together can be more effective for all of you. Discuss issues, share ideas about projects, and practice problem solving techniques.

### SAVE SSS

If your district supports group training, you save money! Districts enrolling six or more educators in a course will receive a reduction in the fees of each person enrolled. To qualify your district must provide lab facilities and a resource person with exper'ence in computing to help answer questions.

### NOT JUST ANOTHER CLASS

ICCE Independent Study courses allow you the freedom to set your own schedule and earn valuable credit. Designed to provide staff development and leadership, these courses meet the standards of the College of Education at the University of Oregon and carry graduate credit from the Oregon State System of Higher Education.

### CHOOSE FROM THESE COURSES:

- Computers and Problem Solving by Dr. Dick Ricketts
- Long Range Planning for Computers in Schools
	- by Dr. Dick Ricketts
- Introduction to Logo Using LogoWrit by Dr. Sharon Burrowes Yoder
- Fundamentals of Computers in Education by Dr. Neal Strudler
- $\bullet$  Introduction to AppleWorks $^{\circledR}$ for Educators by Linda Rathje and Dr. Dave Moursund

### WRITE NOW FOR INFORMATION!

Long Distance Learning ICCE independent Study University of Oregon 1787 Agate St. Eugene, OR 97403-9905 Ph. 503/686-4414

### The International Council for Computers in Education

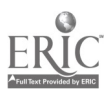
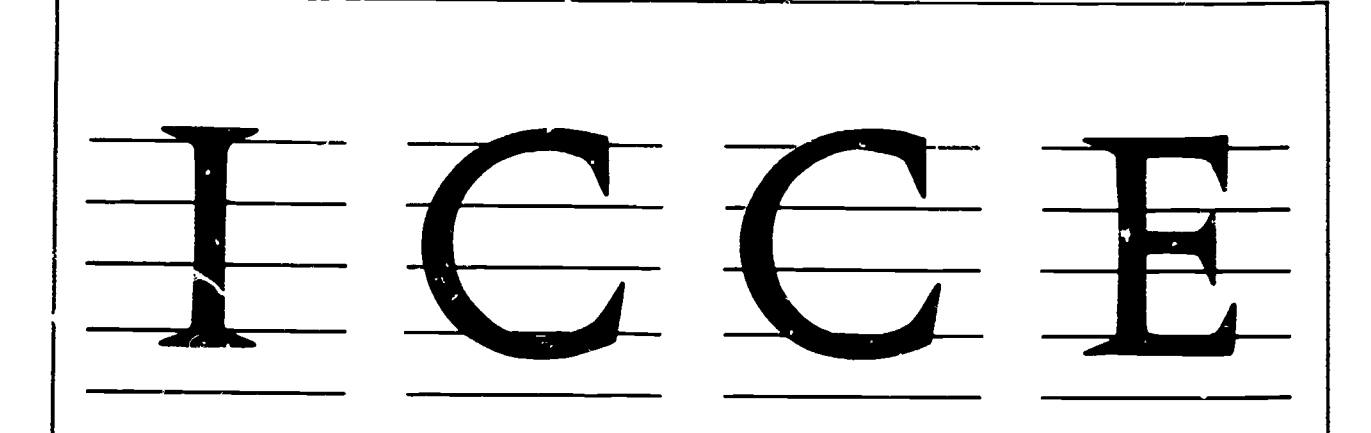

## About ICCE

The International Council for Computers in Education was founded by Dr. David Moursund in 1979 as an organization that would taster appropriate instructional use ot computers throughout the world.

Today ICCE is the largest prutessional organization for computer educators at the precollege level It is nonprofit, supported by 14,000 individual members and more than 50 organizations of computer-using educators worldwide. These organizations are statewide or regionwide in scope, averaging 500 members each Approximately 84% of ICCE's individual membership is in the United States, 12% is in Canada, and the remainder is scattered around the globe

## About The Computing Teacher

ICCE publishes The Computing Teacher journal The Compuing Teacher provides accurate, responsible, and innovative information for educators, administrators, computer coordinators, and teacher educators. The journal addresses both beginning and advanced computer educators through feature articles, columns, software reviews, and new product and conference listings. Contributors to The Computing Teacher are leaders in their fields, consistently providing the latest information in computer education and applications

## Publications, Special Interest Groups

In addition to The Computing Teacher. ICCE provides a number of publications to computer-using educators. ICCE's Special Interest Groups provide in-depth information for computer coordinators, teacher educators, computer science educators, and Logo-using educators CA L.L Digest is published nine times per year for ESL teachers. ICCE committees address a variety of ethical and practical issues Important to the computereducating community.

## Independent Study Courses

ICCE offers graduate-level independent study courses, designed to provide staff development and leadership. These courses have been approved by the College of Education at the University of Oregon and carry graduate credit from the Oregon State System ot Higher Education Participants correspond with instructors by mail.

Eugene, OR 97403 . Ph: 503/686-4414

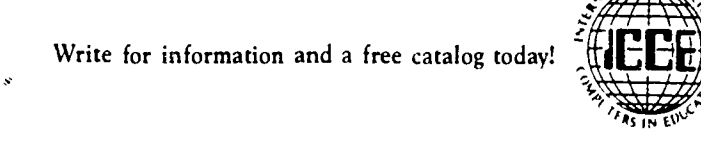

ICCE . University of Oregon . 1787 Agate St.

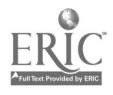